# **Entwicklung und Realisierung eines kryogenisch kühlbaren, rauscharmen Mikrowellenverstärkers für 4-8 GHz**

**Diplomarbeit von Sener Türk** 

**Max-Planck-Institut für Radioastronomie Bonn** 

**Referent: Prof. Dr.-Ing. Hans-Dieter Reidenbach Koreferent: Prof. Dr.-Ing. Gerhard Wencker** 

> **Fachbereich Nachrichtentechnik der Fachhochschule Köln**

> > **Dezember 2001**

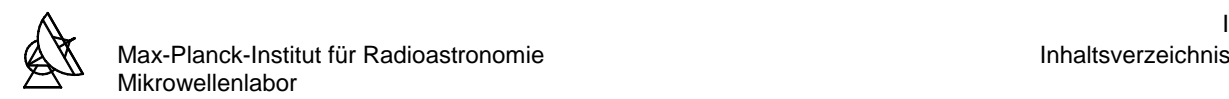

# **INHALTSVERSZEICHNIS**

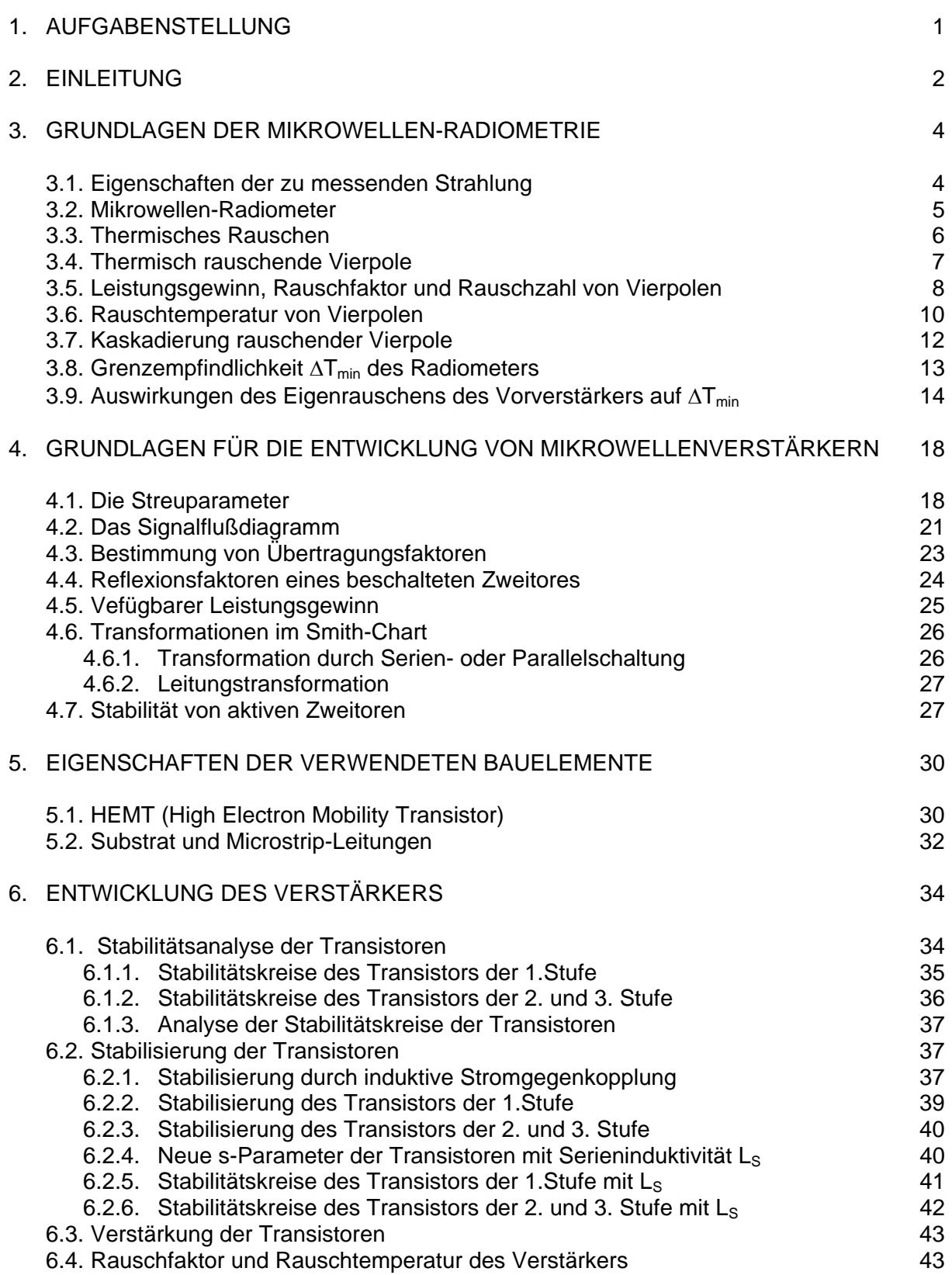

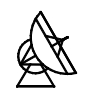

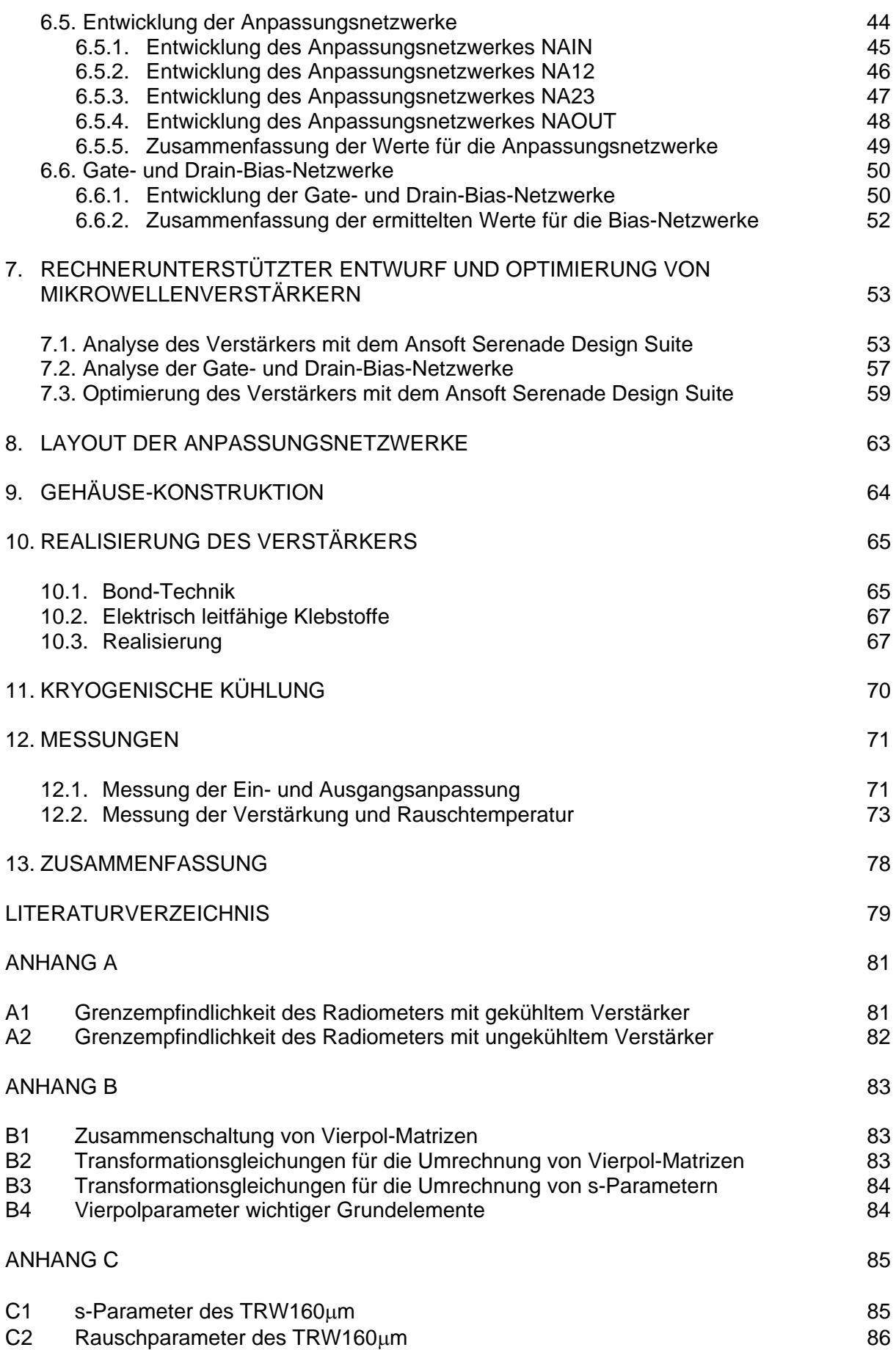

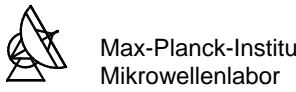

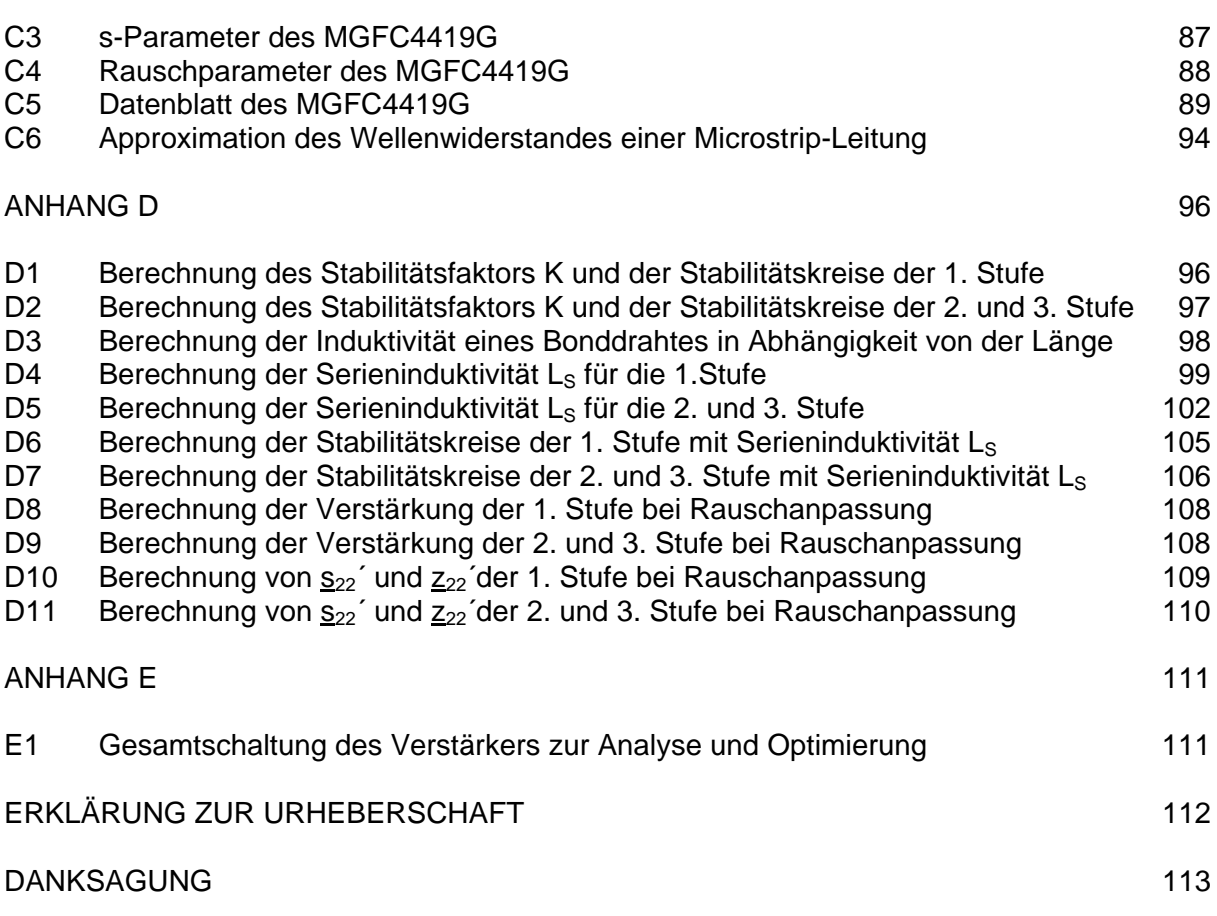

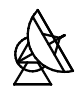

# **VORWORT**

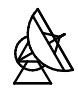

#### **1 AUFGABENSTELLUNG**

Im Rahmen dieser Diplomarbeit sollte ein extrem rauscharmer, kryogenisch gekühlter, dreistufiger Mikrowellen-Kleinsignalverstärker für den Betriebsfrequenzbereich 4GHz bis 8GHz entwickelt und realisiert werden. Die praktischen Arbeiten wurden im Mikrowellenlabor des Max-Planck-Institutes für Radioastronomie in Bonn durchgeführt. Der Verstärker soll für radioastronomische Beobachtungen am Effelsberger Radioteleskop in das Empfangssystem als Vorverstärker integriert werden.

Nach der Analyse der zu verwendenden Transistoren wurden Anpassungsnetzwerke für eine Rauschanpassung der Transistoren bei der Bandmittenfrequenz entwickelt. Da die Anpassungsnetzwerke in Microstrip-Technik entwickelt und hergestellt werden, sind keine abstimmbaren Elemente im eigentlichen Sinn vorhanden. Deshalb ist ein exakter Entwurf des Verstärkers unabdingbar. Mit einer kommerziellen HF-CAD-Software, dem Ansoft Serenade Design Suite, konnten die Anpassungsnetzwerke breitbandig optimiert werden. Für die Gleichstromversorgung der Transistoren wurden Gate- und Drain-Bias-Netzwerke entwickelt.

Der Gesamtentwurf der Vestärkerschaltung wurde in ein mit AutoCAD konstruiertes Gehäuse integriert. Nach der Inbetriebnahme des Verstärkers wurden die Systemparameter gemessen und beurteilt.

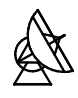

# **2 EINLEITUNG**

Vor mehr als hundert Jahren hatte C. Maxwell gezeigt, daß das Spektrum der elektromagnetischen Strahlung nicht auf das sichtbare Licht beschränkt ist, sondern sich weit zu infraroten und ultravioletten Wellenlängen ausdehnt. 1887 gelang es H. Hertz, elektromagnetische Wellen im Radiobereich zu erzeugen und nachzuweisen.

Im Jahre 1931 untersuchte K. G. Jansky für die Bell Laboratories mit einer Richtantenne mögliche Störquellen für den Funkverkehr. Er identifizierte drei natürliche Störquellen: 1. Nahe Gewitter, 2. Ferne, tropische Gewitter, 3. Ein konstantes Rauschen unbekannter Herkunft. Jansky vermutete zuerst, daß die Sonne diese Störungen unbekannter Herkunft verursache; später stellte er fest, daß sie ihren Ursprung im Milchstraßenzentrum hat. Obwohl diese Entdeckung in Presse und Funk verbreitet wurde, wurde sie von den Astronomen kaum wahrgenommen.

1936 setzte der Funkamateur und spätere Radioingenieur Grote Reber aus Wheaton in Illinois die Arbeiten Janskys fort. Reber beobachtete systematisch den sichtbaren Himmel. Vier Jahre später veröffentlichte er eine Radiokarte der Milchstraße und die ersten Radiomessungen der Sonne. Diese Arbeit markiert den Beginn der radioastronomischen Forschung. Erst nach dem Zweiten Weltkrieg begannen Physiker und Astronomen sich für diese "neumodische, drahtlose Astronomie" zu interessieren. Die Genauigkeit, mit der die Positionen der Radioquellen zur damaligen Zeit gemessen werden konnten, reichte nicht aus, um den optischen Astronomen eine exakte Identifizierung unter den zahlreichen Himmelskörpern zu ermöglichen. Erst zwei Jahrzehnte später konnte diese Forderung erfüllt werden.

Im Gegensatz zur optischen Astronomie, wo im sichtbaren Teil des elektromagnetischen Spektrums beobachtet wird, liegen dem Radioastronomen nach systematischem Abtasten eines größeren Himmelsfeldes vorerst große Mengen an Meßdaten vor. Diese werden durch leistungsfähige Computer zu einem Bild, dem sogenannten Radiobild, kombiniert. Erst dann liegt dem Radioastronomen ein reelles Bild im beobachtetem Frequenzbereich vor. In Abbildung 2.1 sieht man die Panorama-Aufnahme der Milchstraße im optischen Bereich und bei einer Wellenlänge von 21cm. Die Radioastronomie entschlüsselte die Struktur des galaktischen Zentrums. Das sichtbare Licht aus dieser Region wird im Gegensatz zu der Radiostrahlung durch Staubteilchen nahezu vollständig absorbiert.

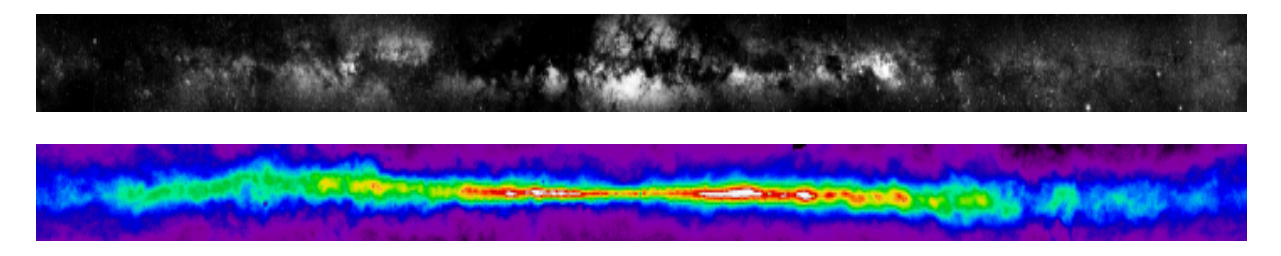

**Abb. 2.1:** Panorama-Ansicht der Milchstraße im optischen Bereich (oben) und bei λ = 21cm (unten)

Die Radioastronomie hat sich seit ihren Anfängen zu einer der bedeutensten Methoden für die Erforschung des Universums entwickelt. Betrachtet man das elektromagnetische Spektrum, so bildet die Radioastronomie das erste Glied in der Kette der astronomischen Beobachtungsmethoden. Gefolgt wird sie von der Infrarot-Astronomie, der "klassischen" optischen Astronomie, der UV-Astronomie, der Röntgen-Astronomie uns schließlich der hochenergetischen Astronomie bzw. der Gamma-Astronomie. Abb. 2.2 zeigt das elektromagnetische Spektrum und die Durchlässigkeit der Atmosphäre für Strahlungen verschiedener Wellenlängen.

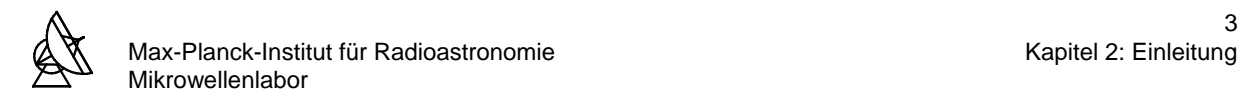

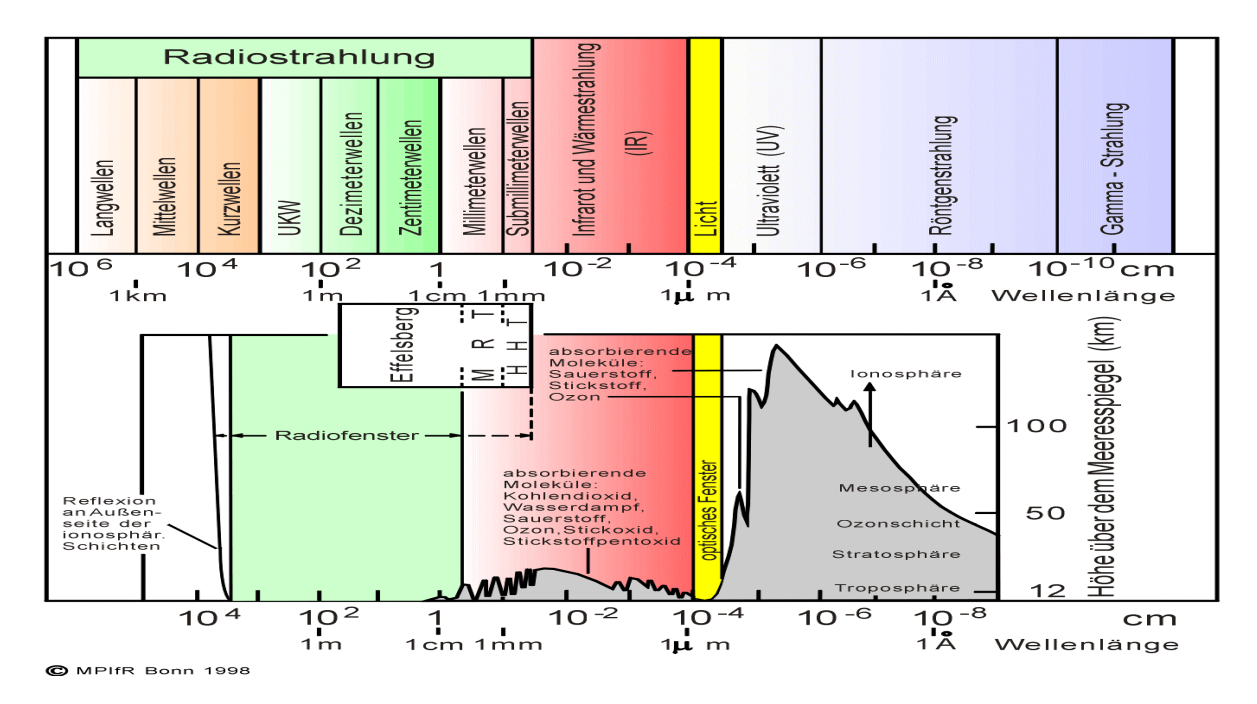

**Abb. 2.2:** Das elektromagnetische Strahlungsspektrum

Das Max-Planck-Institut für Radioastronomie in Bonn (MPIfR) ist mit dem Effelsberger 100m Radioteleskop in der Lage, elektromagnetische Stahlung bis zu einer Wellenlänge von etwa 3mm zu untersuchen. Um die Empfindlichkeit des Radioteleskopes zu verbessern, werden extreme Anforderungen an die Empfänger bezüglich ihres Temperaturauflösungsvermögens und ihrer Stabilität gestellt. Um diesen Anforderungen gerecht zu werden, ist es notwendig, daß der Vorverstärker bzw. die ersten Stufen die hinter der Antenne angeordnet sind, über ein sehr niedriges Eigenrauschen verfügen.

Im folgenden Kapitel soll ein Einblick in die Grundlagen der Mikrowellen-Radiometrie gegeben werden. Hier wird unter anderem untersucht, wie sich das Eigenrauschen eines gekühlten und ungekühlten Vorverstärkers auf die Grenzempfindlichkeit des Gesamtsystems auswirkt. In Kapitel 4 werden wichtige Beziehungen für die Entwicklung von Mikrowellenverstärkern behandelt. Die darauf folgenden Kapitel beinhalten die Berechnung, Optimierung, Realiserung und Messung der Eigenschaften des Verstärkers.

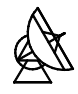

#### **3 GRUNDLAGEN DER MIKROWELLEN-RADIOMETRIE**

#### **3.1 EIGENSCHAFTEN DER ZU MESSENDEN STRAHLUNG**

Im Gegensatz zu den aus der Nachrichtenübertragungstechnik bekannten Signalformen werden in der Radioastronomie ungeordnete Rauschsignale untersucht. Es handelt sich um ein Gemisch von statistisch voneinander unabhängigen Wellenzügen unterschiedlicher Frequenz und Phasenlage. Wegen der statistischen Schwankungen der Strahlung wird grundsätzlich mit zeitlichen Mittelwerten der Meßgrößen gearbeitet.

Aufgrund der ungeordneten Wärmebewegung ihrer Teilchen, z.B. der Elektronen, emittieren alle Körper eine Strahlung, die von der Temperatur abhängt - die Temperaturstrahlung. Aus der zu messenden Intensitätsverteilung im elektromagnetischen Spektrum kann man daher die Temperatur der Quelle berechnen. Synchrotronstrahlung entsteht, wenn Elektronen sich mit nahezu Lichtgeschwindigkeit bewegen und von einem Magnetfeld abgelenkt werden. Synchrotronstrahlung ist linear polarisiert und weist auf die Magnetfeldrichtung hin. Die schnellen Elektronen werden vermutlich von Supernova-Überresten und Neutronensternen ständig nachgeliefert und gelangen in das interstellare Magnetfeld. Dort werden sie gespeichert, bis sie ihre Energie durch Radiostrahlung abgegeben haben. Eine andere Art von Radioemission ist die Linienstrahlung. Angeregte Atome, Ionen oder Moleküle strahlen nur bei bestimmten Wellenlängen. Diese sind jeweils charakteristisch für die jeweiligen Atome oder Moleküle und deren Anregungszustand.

Jede Art von elektromagnetischer Strahlung läßt sich charakterisieren durch ihre Strahlungsrichtung, Strahlungsintensität, spektrale Verteilung, Polarisation und Zeitabhängigkeit. Die Strahlungsrichtung wird mit Hilfe von Richtantennen festgestellt. Da man in der Radioastronomie mit breitbandigem Rauschen konfrontiert ist, bezieht man den Energiefluß auf eine Einheitsbandbreite von 1Hz und eine Fläche von 1m<sup>2</sup>, welche senkrecht zum Strahl steht. Für die Dimension der Flußdichte S ergibt sich somit: W/m<sup>2</sup>Hz. Die Größenordnung der Flußdichte liegt bei 1⋅10<sup>-26</sup> bis 1⋅10<sup>-20</sup>W/m<sup>2</sup>Hz. Nach heutigem Stand stellt der untere Wert etwa die Nachweisgrenze dar. Man definiert 1⋅10<sup>-26</sup>W/m<sup>2</sup>Hz als eine Flußeinheit (engl. Flux Unit) oder auch 1 Jansky (Jy). Abb 3.1.1 zeigt die Intensitäten einiger starker Radioquellen in Abhängigkeit von der Frequenz.

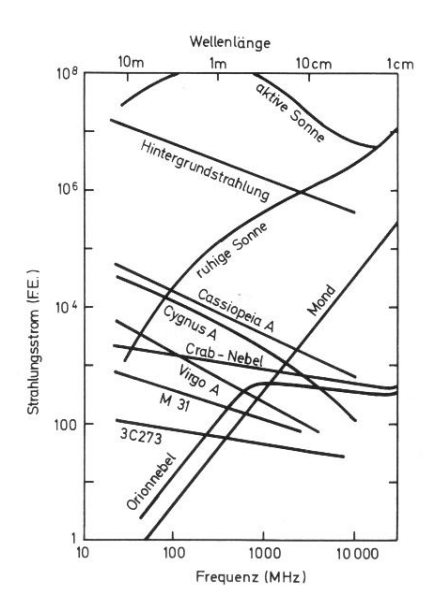

**Abb. 3.1.1 :** Die Intensität einiger starker Radioquellen in Abhängigkeit von der Frequenz

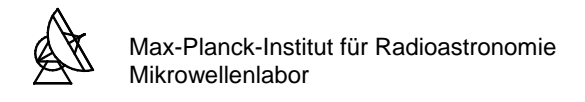

# **3.2 MIKROWELLEN-RADIOMETER**

Ein Empfangssystem, welches es erlaubt, eine Rauschleistung innerhalb einer vorgegebener Bandbreite möglichst genau zu messen, nennt man ein Radiometer.

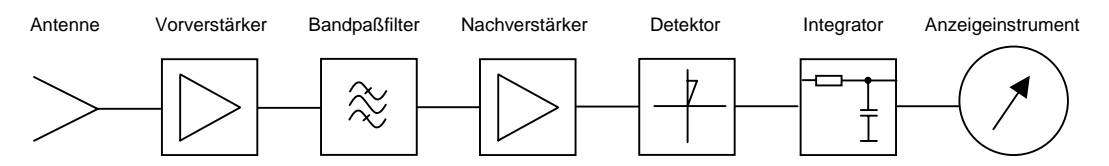

 **Abb. 3.2.1:** Total-Power-Empfänger

Um die Funktionsweise eines Radiometers zu erläutern, soll an dieser Stelle ein einfacher Empfänger vorgestellt werden. Abb. 3.2.1 zeigt das Prinzip eines Total-Power-Empfängers. Ein derartiger Empfänger besteht mindestens aus einer Verstärkerkette, zusammengesetzt z.B. aus einem rauscharmen Vorverstärker und einem Nachverstärker, einem Bandpaßfilter sowie einem Leistungsmesser und einem Anzeigeinstrument.

Die Antenne hat die Aufgabe, die aus dem Raum kommenden ebenen Wellen in Leitungswellen zu transformieren. Ein sehr wichtiges Merkmal einer Antenne für radioastronomische Zwecke ist ihre Richtwirkung bei der Aufnahme der Strahlung. Diese bestimmt die Winkelauflösung, mit der ein Gebiet am Himmel abgetastet wird. Die Empfindlichkeit einer Antenne ist gegeben durch ihre effektive Antennenfläche. Die allgemeinen Eigenschaften einer Antenne können durch weitere Parameter wie Polarisationsrichtung, Antennengewinn, Richtschärfe und effektiver Raumwinkel beschrieben werden.

Die empfangene Strahlung wird über einen Hohlleiter oder eine Koaxialleitung zum Eingang eines rauscharmen Vorverstärkers geführt, welcher die Rauschleistung der empfangenen Strahlung anhebt.

Dem Vorverstärker folgt ein Bandpaßfilter, welches die Bandbreite des Empfangssystems festlegt. Am Eingang des Bandpaßfilters liegt weißes Rauschen an (da die Bandbreite des Empfängers klein gegen die Empfangsfrequenz ist und die gesamte Eingangsrauschleistung über die Bandbreite als konstant betrachtet werden kann). Durch das Bandpaßfilter wird das Eingangssignal bandbegrenzt. Das Ausgangssignal des Filters wird auf den Eingang eines weiteren Verstärkers geführt.

Dieser Nachverstärker muß nun die Rauschleistung am Empfängereingang auf die erforderliche HF-Leistung am Eingang des Detektors verstärken. Diese beträgt typischerweise  $2.5·10^{-6}W$  (-26dBm).

Ohne an dieser Stelle auf die Systemrauschtemperatur einzugehen, soll hier die erforderliche Verstärkung zwischen Empfängereingang und Detektoreingang berechnet werden. Nach [2] ist die Eingangsrauschleistung P<sub>sys</sub>:

 $P_{sys} = k \Delta f T_{sys}$  (Gl. 3.2.1) mit k = Boltzmannkonstante =  $1.3807 \cdot 10^{-23}$ J/K

 $T_{sys}$  = Systemrauschtemperatur in K

 $\Delta f =$  Bandbreite in Hz

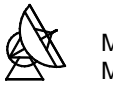

Nimmt man beispielsweise eine Systemrauschtemperatur von  $T_{sys}$  = 100K und eine Bandbreite  $\Delta f = 200$ MHz an, so erhält man eine Eingangsrauschleistung von 2.76⋅10<sup>-13</sup>W (-95.6dBm). Die erforderliche Gesamtverstärkung beträgt also etwa 70dBm. Aufgrund von Problemen mit Rückkopplungen die bei solch großen Verstärkungen auftreten können, setzt man im allgemeinen das Frequenzband nach einer Vorverstärkung auf einen niedrigeren Frequenzbereich um, bei dem die weitere Verstärkung erfolgt.

Die verstärkte Rauschleistung wird zur Gleichrichtung auf einen Detektor gegeben. Die Detektorausgangsspannung besteht aus einem Gleichspannungsanteil, dem eine Rauschspannung überlagert ist. In dem hinter dem Detektor folgenden Integrator bzw. Tiefpaßfilter wird die empfangene Signalleistung über eine bestimmte Zeit integriert. Die am Ausgang des Integrators anliegende Gleichspannung ist proportional zur Rauschleistung vor dem Detektor. Diese kann nun mittels eines Anzeigeinstrumentes gemessen werden. Damit lassen sich Rückschlüsse auf die Intensität einer Rauschquelle ziehen.

# **3.3 THERMISCHES RAUSCHEN**

Empfänger bestehen aus Bauteilen, die zum Teil selbst rauschen . Diese Rauschanteile entstehen teilweise als thermisches Rauschen in ohmschen Widerständen oder werden durch Halbleiterrauschen in aktiven Bauelementen verursacht. Den wesentlichen Beitrag für das Eigenrauschen von Empfängern liefert das thermische Rauschen. Wir wollen uns im folgenden darauf beschränken.

Infolge der Wärmebewegung der Elektronen entsteht in jedem Widerstand eine Rauschspannung [6]. Die bei endlichen Temperaturen stets vorhandenen Gitterschwingungen der Gitteratome werden auf die freien Elektronen übertragen. Die Elektronen führen daher eine unregelmäßige, von Stößen unterbrochene Bewegung aus, wodurch an den Enden des Leiters eine zeitlich statistisch schwankende Leerlauf-Rauschspannung entsteht. Mißt man in einem Frequenzintervall der Breite Δf den Effektivwert dieser Spannung, so erhält man für den Widerstand R bei der Temperatur T den Wert:

$$
\bar{u}_N = \sqrt{4k\Delta fRT}
$$

 $(GI. 3.3.1)$ 

Einen rauschenden Widerstand kann man - wie in Abb. 3.3.1 und Abb. 3.3.2 gezeigt - durch Rauschersatzbilder ersetzen [9]. Die Rauschgeneratoren sind durch Punktierung gekennzeichnet. Die Widerstände werden im Ersatzschaltbild als rauschfrei angenommen. Das Ersatzschaltbild aus Abb. 3.3.1 kann in das äquivalente Ersatzschaltbild in Abb. 3.3.2 umgewandelt werden. Hier ist der Generatorstrom in der Influenzstrom als Folge der thermischen Bewegung der Ladungsträger mit dem Effektivwert:

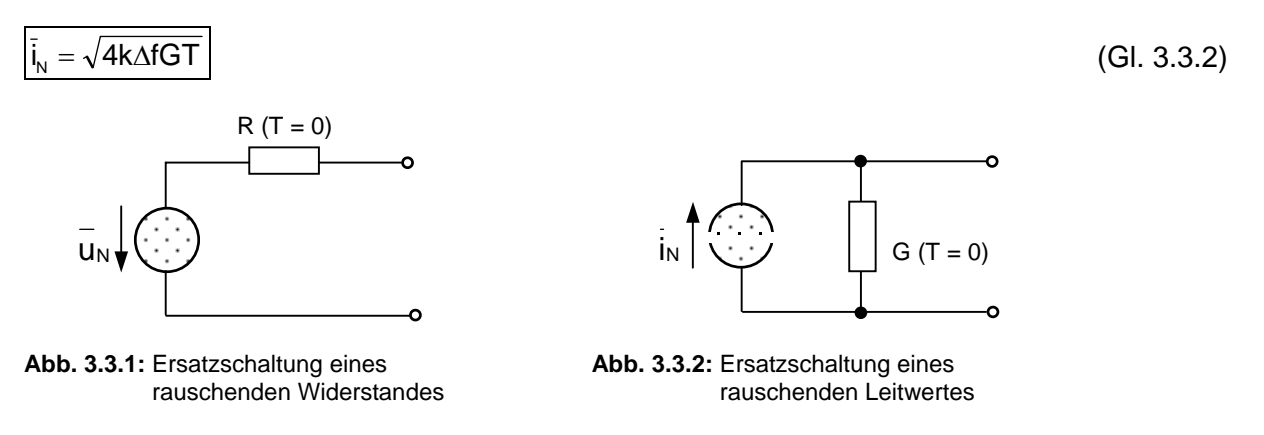

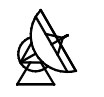

Ein realer (rauschender) ohmscher Widerstand R gibt bei der Temperatur T in einem Frequenzintervall der Breite Δf an einen idealen, nichtrauschenden Lastwiderstand R<sub>L</sub> die näherungsweise konstante Rauschleistung  $P_N$  ab:

$$
P_{N} = \overline{u}^{2} \frac{R_{L}}{(R + R_{L})^{2}} = 4k\Delta fRT \frac{R_{L}}{(R + R_{L})^{2}}
$$
 (Gl. 3.3.3)

Diese hat in Abhängigkeit von R<sub>L</sub> ein Maximum bei R = R<sub>L</sub> (Leistungsanpassung) mit dem Wert  $\left. P_{_{\mathsf{N}}}\right|_{_{\mathsf{R}=\mathsf{R}_{\mathsf{L}}}}$  =  $\mathsf{P}_{_{\mathsf{N}\mathsf{V}}}$  , der sogenannten verfügbaren Rauschleistung.

Für die maximal verfügbare Rauschleistung P<sub>NV</sub> ergibt sich:

$$
P_{\text{NV}} = k\Delta f T
$$
 (Gl. 3.3.4)

Die verfügbare Rauschleistung  $P_{NV}$  an einem Widerstand ist unabhängig von seinem Widerstandswert. Sie wird nur von der physikalischen Temperatur des Widerstandes bestimmt. Infolge dessen kann man durch Senken der physikalischen Temperatur die Rauschleistung P<sub>NV</sub> verlustbehafteter Bauelemente verringern.

# **3.4 THERMISCH RAUSCHENDE VIERPOLE**

Ebenso wie sich rauschende Widerstände bzw. rauschende Zweipole mit Ersatzspannungsbzw. Ersatzstromquellen beschreiben lassen, kann man auch das Rauschen von Vierpolen durch Rauschquellen am Eingang und/oder Ausgang beschreiben. Der Vierpol selbst wird dabei als rauschfrei angenommen und wie in der Netzwerktheorie durch eine Matrix beschrieben, die die Ströme und Spannungen am Eingang und am Ausgang linear miteinander verknüpft. Hierbei wird die Wirkung der tatsächlich vorhandenen inneren Rauschquellen formal durch äquivalente äußere (Kurzschluß-) Strom- bzw. (Leerlauf-) Spannungs-Rauschquellen beschrieben, so daß der Vierpol als rauschfrei betrachtet werden kann. In Abb. 3.4.1 sind zwei Möglichkeiten angegeben, wie rauschende Vierpole durch Rauschersatzschaltungen ersetzt werden können.

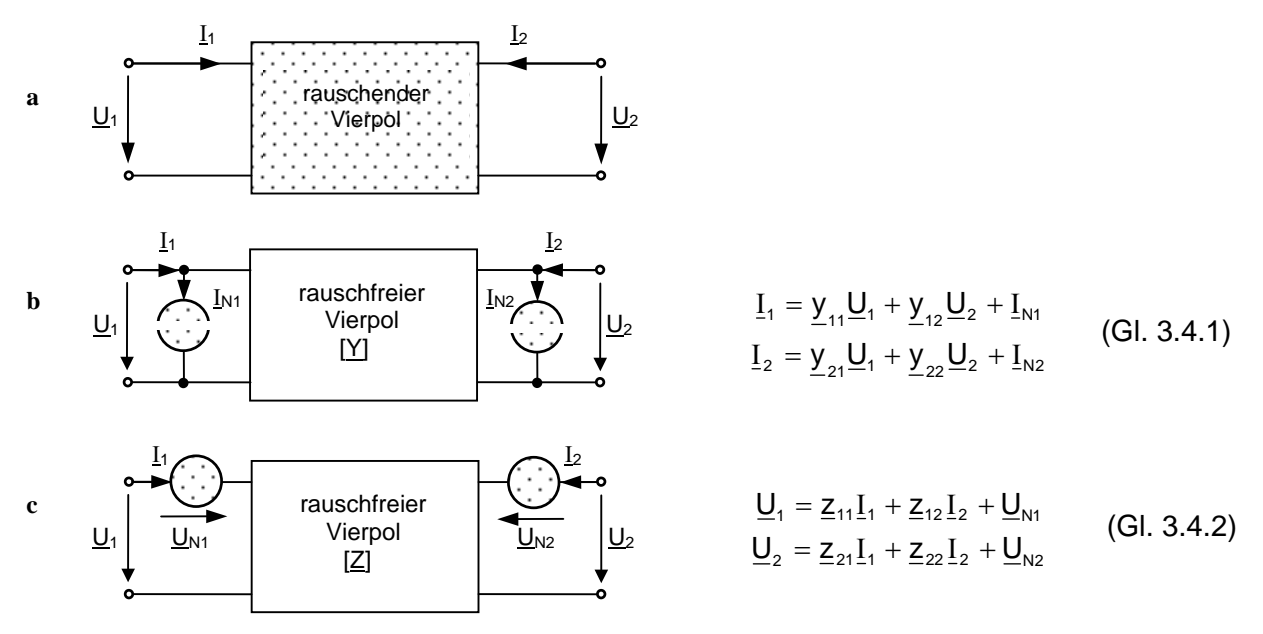

**Abb. 3.4.1:** Rauschender linearer Vierpol: **a** Allgemein; **b** Rauschersatzschaltung in Leitwertform mit Leitwertgleichungen; **c** Rauschersatzschaltung in Widerstandsform mit Widerstandsgleichungen

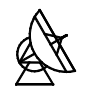

Ein rauschender Vierpol sei beispielsweise durch seine Leitwertmatrix (Y) beschrieben. Werden die Eingangs- und Ausgangsklemmen des Vierpols kurzgeschlossen, und wäre er selbst rauschfrei, so würde mit  $\underline{U}_1 = \underline{U}_2$  auch  $I_1 = I_2 = 0$  folgen. Wegen der praktisch immer vorhandenen inneren Rauschquellen werden jedoch Rauschströme fließen. Ersetzt man den realen rauschenden Vierpol nach Abb. 3.4.1a durch einen nicht rauschenden nach Abb. 3.4.1b, so berücksichtigt man seine Rauschquellen durch eingangs- und ausgangsseitige Rauscheinströmungen  $I_{N1}$  und  $I_{N2}$ .

# **3.5 LEISTUNGSGEWINN, RAUSCHFAKTOR UND RAUSCHZAHL VON VIERPOLEN**

Einen Empfänger kann man sich auch durch mehrere in Reihe geschaltete lineare Vierpole denken. Hierbei kann ein Vierpol beispielsweise ein linearer Verstärker, ein Filter, eine Leitung oder ein Dämpfungsglied sein. Es wäre also interessant zu wissen, wie sich durch Zwischenschaltung eines rauschenden Vierpols sich das Signal-Rausch-Verhältnis verändert.

Dazu betrachten wir einen beschalteten Vierpol nach Abb. 3.5.1. Am Eingang wird dem Vierpol die Eingangssignalleistung  $P_{S1}$  und die Eingangsrauschleistung  $P_{N1}$  zugeführt.  $P_{N1}$  rührt dabei von der Signalquelle, dem Übertragungsweg und der Antenne her. Am Vierpolausgang werden der Last  $z_L$  die Ausgangssignalleistung P<sub>s2</sub> und die Ausgangsrauschleistung P<sub>N2</sub> zugeführt.

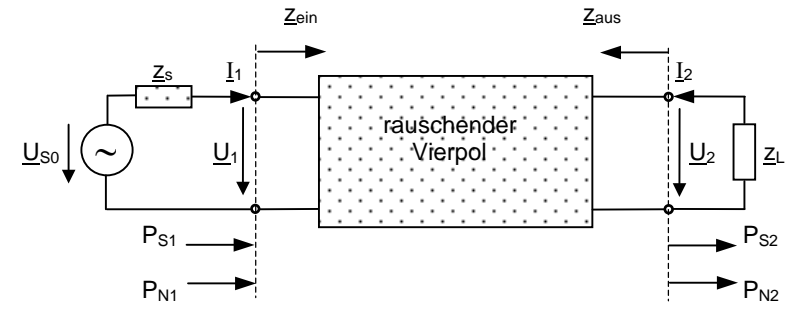

**Abb. 3.5.1:** Beschaltung eines rauschenden Vierpols mit Signalquelle und Last

P<sub>S2</sub> läßt sich über den Leistungsgewinn G des Vierpols berechnen, P<sub>N2</sub> enthält den Anteil G⋅P<sub>N1</sub> und einen zusätzlichen Anteil P<sub>NZ</sub>, der ausschließlich von den inneren Rauschquellen des Vierpols herrührt. Für die Eingangssignalleistung  $P_{S1}$  ergibt sich:

$$
\text{mit} \qquad \underline{U}_1 = \frac{\underline{Z}_{\text{ein}}}{\underline{Z}_{\text{ein}} + \underline{Z}_s} \underline{U}_{s0} \qquad \text{und} \qquad \underline{I}_1 = \frac{\underline{U}_1}{\underline{Z}_{\text{ein}}}
$$

$$
P_{s_1} = \frac{1}{2} Re{\{\underline{U}_1 \underline{I}_1\}} = \frac{1}{2} Re{\{\frac{\underline{U}_{s_0} \underline{U}_{s_0} z_{\text{ein}}}{(z_{\text{ein}} + \underline{z}_s)(z_{\text{ein}} + \underline{z}_s)^{2}}\}} = \frac{1}{2} \frac{|\underline{U}_{s_0}|^2}{|\underline{z}_{\text{ein}} + \underline{z}_s|^2} Re{\{\underline{z}_{\text{ein}}\}}
$$
(Gl. 3.5.1)

Dabei ist die Eingangssignalleistung P<sub>S1</sub> gleich der verfügbaren Eingangsleistung P<sub>S1V</sub> der Signalquelle, wenn  $z_s = z_{\text{ein}}^*$  ist. Für  $P_{s_1}$  ergibt sich dann:

$$
P_{s1V} = \frac{1}{2} \frac{|U_{s0}|^2}{4 \text{Re}\{\underline{z}_s\}}
$$
 (Gl. 3.5.2)

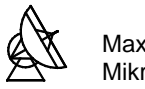

Das Rauschen der Signalquelle kann man sich durch das thermische Rauschen, das durch den Realteil von  $z_s$  hervorgerufen wird, denken. Für ein schmales Frequenzband  $\Delta f$ , in dem die Impedanzen  $z_s$  und  $z_{ein}$  als frequenzunabhängig angenommen werden können, gilt dann für die Eingangsrauschleistung  $P_{N1}$ :

$$
P_{N1} = 4k\Delta f T Re{\underline{z}_{s}} \frac{Re{\underline{z}_{\text{ein}}}}{|\underline{z}_{s} + \underline{z}_{\text{ein}}|^2}
$$
 (Gl. 3.5.3)

Daraus folgt für die verfügbare Rauschleistung P<sub>N1V</sub>, wenn  $\underline{z}_s = \underline{z}_{ein}^*$  ist:

$$
P_{\text{MV}} = k\Delta f T \tag{G1.3.5.4}
$$

Nun kann man ebenfalls - wie bereits für den Eingang des Vierpols eingeführt - für den Ausgang des Vierpols die entsprechenden verfügbaren Leistungen P<sub>S2V</sub> und P<sub>N2V</sub> definieren. Sie ergeben sich aus P<sub>S2</sub> und P<sub>N2</sub>, wenn ausgangsseitig die Bedingung  $\underline{z}_{\text{aus}} = \underline{z}_L^*$  erfüllt ist.

Mit Hilfe der eingeführten Leistungen lassen sich insgesamt vier Leistungsgewinne definieren. Diese sind:

- Der Leistungsübertragungsfaktor 1S 2S P  $G = \frac{P_{s2}}{P}$  (Gl. 3.5.5)
- Der bezogene Leistungsgewinn  $S1V$  $T = \frac{1 \text{ s2}}{P_{\text{S1}}/P_{\text{S2}}/P_{\text{S1}}/P_{\text{S2}}/P_{\text{S2}}/P_{\text{S1}}/P_{\text{S2}}/P_{\text{S2}}/P_{\text{S1}}/P_{\text{S2}}/P_{\text{S1}}/P_{\text{S2}}/P_{\text{S1}}/P_{\text{S2}}/P_{\text{S1}}/P_{\text{S2}}/P_{\text{S1}}/P_{\text{S2}}/P_{\text{S1}}/P_{\text{S2}}/P_{\text{S1}}/P_{\text{S2}}/P_{\text{S2}}/$  $G_T = \frac{P_{s2}}{P}$  (GI. 3.5.6)
- Der verfügbare Leistungsgewinn  $S1V$  $A = \frac{I_{\text{S2V}}}{P_{\text{S1V}}}$  $G_{\text{A}} = \frac{P_{\text{S2V}}}{P}$  (GI. 3.5.7)
- Der maximal verfügbare Leistungsgewinn  $G_{_{\text{Amax}}} = G_{_{\text{A}}}\Big|_{_{Z_{\text{S}} = Z_{\text{ein}}};Z_{\text{L}} = Z_{\text{eus}}}.$  (GI. 3.5.8)

Hiermit ist man in der Lage den Rauschfaktor F auf verschiedene aber äquivalente Weisen zu definieren. Der Rauschfaktor F eines Vierpoles ist ein Maß für das zusätzliche Rauschen, das entsteht, wenn ein Signal, das auch ein Rauschsignal sein kann, durch ein Vierpol hindurchtritt. Geht man zunächst vom Leistungsgewinn G aus, so berechnet sich die Ausgangsrauschleistung  $P_{N2}$  zu:

$$
P_{N2} = G \cdot P_{N1} + P_{N2}
$$
 (Gl. 3.5.9)

Setzt man nun multiplikativ

$$
P_{N2} = F \cdot G \cdot P_{N1} \tag{Gl. 3.5.10}
$$

und bezieht  $P_{N2}$  auf die Rauschleistung am Vierpolausgang, wenn dieser nicht rauschen würde, dann erhält man den Rauschfaktor F:

$$
F = \frac{P_{N2}}{G \cdot P_{N1}} = 1 + \frac{P_{N2}}{G \cdot P_{N1}} = 1 + F_{Z}
$$
 (Gl. 3.5.11)

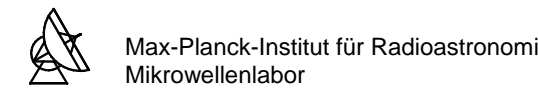

In Gleichung 3.5.11 wurde mit  $F_Z = P_{NZ}/G \cdot P_{N1}$  der sogennante Zusatzrauschfaktor eingeführt. Ein Vierpol mit F = 1 bzw.  $F_z$  = 0 rauscht nicht. Es ist um so rauschärmer, je näher F an den Wert 1 bzw.  $F<sub>Z</sub>$  an den Wert 0 herankommt.

Ersetzt man in Gleichung 3.5.11 den Leistungsgewinn G durch  $P_{S2}/P_{S1}$ , dann folgt für den Rauschfaktor F, dargestellt durch das Verhältnis der Signal-Rausch-Abstände an Ein- und Ausgang des Vierpols:

$$
F = \frac{P_{N2} / P_{S2}}{P_{N1} / P_{S1}} = \frac{P_{S1} / P_{N1}}{P_{S2} / P_{N2}}
$$
 (Gl. 3.5.12)

Anhand der Verhältnisse zwischen den Leistungen und den verfügbaren Leistungen sowie den Definitionen für den bezogenen und den verfügbaren Leistungsgewinn ergeben sich zwei weitere Gleichungen für den Rauschfaktor F:

$$
F = \frac{P_{s1} / P_{N1}}{P_{s2} / P_{N2}} = \frac{P_{s1} / P_{N1}}{P_{s2} / P_{N2}} = \frac{P_{N2}}{G_{T} P_{N1}} \tag{Gl. 3.5.13}
$$

$$
F = \frac{P_{s1}/P_{N1}}{P_{s2}/P_{N2}} = \frac{P_{s1V}/P_{N1V}}{P_{s2V}/P_{N2V}} = \frac{P_{N2V}}{G_A P_{N1V}}
$$
(Gl. 3.5.14)

Der Rauschfaktor wird oft im logarithmischen Maß angegeben, welcher dann als Rauschzahl bezeichnet wird. So gilt z.B. für die Definition nach Gleichung 3.5.12:

$$
F_{\text{dB}} = 10 \cdot \log(F) = 10 \cdot \log\left(\frac{P_{\text{S1}}/P_{\text{N1}}}{P_{\text{S2}}/P_{\text{N2}}}\right) dB
$$
 (Gl. 3.5.15)

#### **3.6 RAUSCHTEMPERATUR VON VIERPOLEN**

In der Radioastronomie wird im Gegensatz zur Elektrotechnik, statt der Rauschzahl F meist die effektive Rauschtemperatur  $T_e$  verwendet. Sie ist definiert als die Temperatur, auf der sich die Eingangsbeschaltung des als rauschfrei idealisierten Vierpols befinden muß, damit an seinem Ausgang die Rauschleistung wie bei rauschfreier Beschaltung zur Verfügung steht (Abb. 3.6.1).

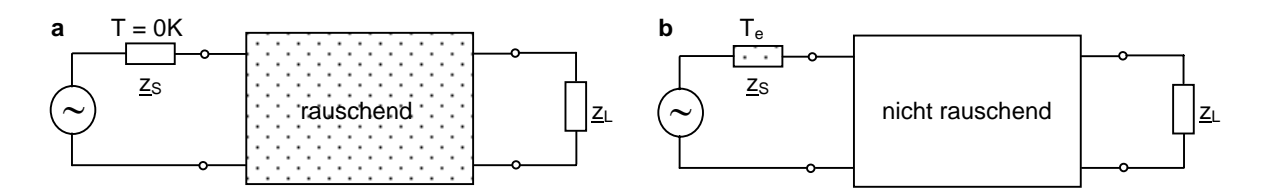

Abb. 3.6.1: a Rauschender Vierpol, Eingangsbeschaltung auf Temperatur T = 0K **b** Nicht rauschender Vierpol, Eingangsbeschaltung auf Temperatur T<sub>e</sub>

Die effektive Rauschtemperatur T<sub>e</sub> ist als eine Rechengröße aufzufassen, die im allgemeinen nicht mit der Umgebungstemperatur  $T_0 = 290K$  identisch ist. Es besteht jedoch ein Zusammenhang zwischen T<sub>e</sub> und F. Für den rauschenden Vierpol mit einer Eingangsbeschaltung auf der Temperatur T = 0K ist P<sub>N2V</sub> = P<sub>NZV</sub>, wenn P<sub>NZV</sub> die am Vierpolausgang verfügbare Rauschleistung der inneren Vierpolrauschquellen bedeutet.

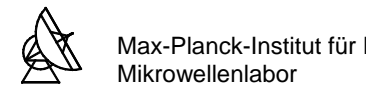

Aus Gleichung 3.5.11 folgt daraus:

$$
P_{NZV} = (F - 1)G_A P_{N1V} = (F - 1)G_A k\Delta f T
$$
 (Gl. 3.6.1)

Die selbe Rauschleistung soll auch verfügbar sein, wenn der Vierpol nicht als rauschend angenommen wird, aber die Eingangsbeschaltung mit der Temperatur  $T<sub>e</sub>$  rauscht. Für die entsprechende verfügbare Ausgangsrauschleistung des Vierpols gilt dann:

$$
P_{N2V}|_{T_e} = k\Delta f T_e G_A
$$
 (GI.3.6.2)

Den gesuchten Zusammenhang zwischen dem Rauschfaktor F und der effektiven Rauschtemperatur T $_{\rm e}$  erhält man nun aus der Gleichsetzung von  $\left. \mathsf{P}_{\mathsf{N2V}} \right|_{\mathsf{N2V}} \left|_{\mathsf{T}_{\rm e}} \right.$  :

$$
T_e = (F - 1)T_0 = F_zT_0 \t\t bzw. \t\t F = 1 + \frac{T_e}{T_0}
$$
 (Gl. 3.6.3)

 $T<sub>0</sub>$  ist die Bezugstemperatur, für die meist 290K eingesetzt wird. Zur einfachen Umwandlung der Rauschtemperatur in die Rauschzahl bzw. der Rauschzahl in die Rauschtemperatur dient ein Umrechnungsdiagramm nach Abb. 3.6.2.

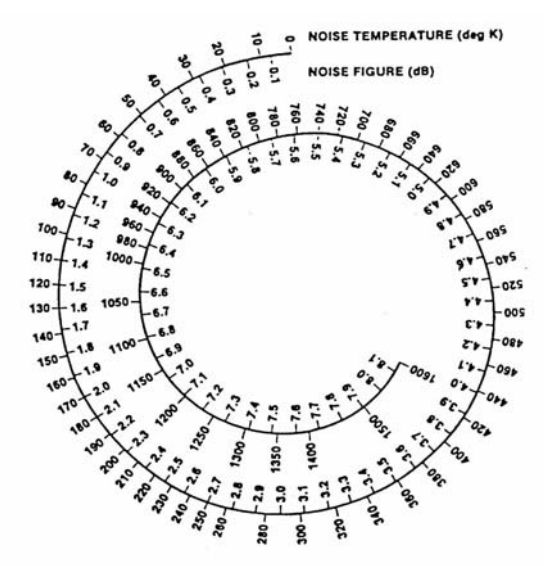

**Abb. 3.6.2:** Diagramm zur Umrechnung zwischen Rauschzahl F und Rauschtemperatur Te

Besitzt der Vierpol anstatt einer Verstärkung eine Dämpfung (G<1), wie es beispielsweise bei verlustbehafteten Leitungen gegeben ist, so läßt sich die Rauschtemperatur direkt aus der physikalischen Temperatur T<sub>phy</sub> des Dämpfungsgliedes und der Dämpfung L = 1/G berechnen. In solchen Bauteilen ist das Verhältnis der absorbierten Leistung zur Eingangsleistung gleich 1-1/L. Nimmt man an, daß die Rauschleistung des Dämpfungsgliedes durch einen rauschenden Widerstand verursacht wird, erhält man nach Gleichung 3.3.4 und 3.6.2 die Eigenrauschtemperatur T<sub>L</sub> des Dämpfungsgliedes:

$$
\left|T_{L} = (L-1)T_{\text{phy}}\right| \tag{Gl. 3.6.4}
$$

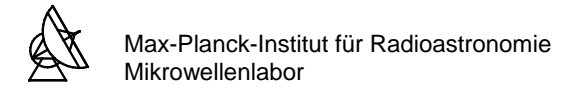

#### **3.7 KASKADIERUNG RAUSCHENDER VIERPOLE**

Wie in Kapitel 3.5 bereits erwähnt wurde, kann man einen Empfänger - oder allgemeiner ausgedrückt - jedes Nachrichtenübertragungssystem durch eine Zusammenschaltung einzelner Baugruppen darstellen, die als Vierpole aufgefaßt werden können. Der Leistungsgewinn und der Rauschfaktor der einzelnen Teilvierpole sei bekannt. Es interessiert dann der resultierende Gesamtrauschfaktor  $F_{ges}$  bzw. die Gesamtrauschtemperatur  $T_{e,ges}$  des Systems. Die Kaskadierung ist mit die wichtigste Art der Zusammenschaltung. Falls im System andere Zusammenschaltungen einzelner Teilvierpole auftreten, so läßt sich immer ein äquivalenter Ersatzvierpol angeben, der mit den restlichen wieder in Kette geschaltet wird. Um eine Rechenvorschrift für  $F_{ges}$  bzw.  $T_{e,ges}$  zu ermitteln, soll hier, wie in Abb. 3.7.1 dargestellt, die Kaskadierung von zwei Vierpolen betrachtet werden.

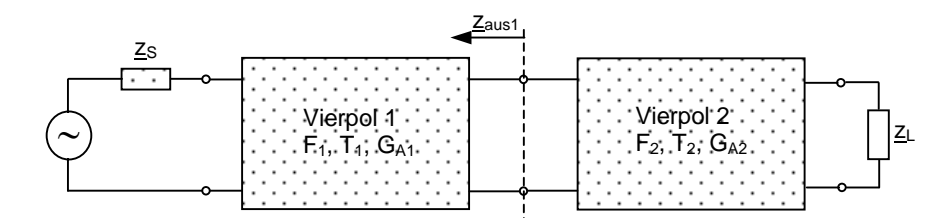

**Abb. 3.7.1:** Kaskadierung von zwei Vierpolen

Eine wichtige Voraussetzung für die weiteren Betrachtungen ist, daß  $F_1$  für Re $\{z_{\rm s}\}$  und  $F_2$  für Re{zaus1} bekannt sein muß.

Aus Gleichung 3.5.14 erhält man den Rauschfaktor des Systems:

$$
F_{ges} = F_{12} = \frac{P_{N2V}}{G_{A12}P_{N1V}} = \frac{P_{N2V}}{G_{A1}G_{A2}P_{N1V}}
$$
(Gl. 3.7.1)

Da die Rauschbeiträge der Einzelnen Stufen (Signalquelle, Vierpol 1 und Vierpol 2) unkorreliert, d.h. statistisch voneinander unabhängig sind, lassen sie sich additiv zu P $_{N2V}$  zusammenfassen. Man erhält:

$$
P_{N2V} = P_{NVI} + P_{NV2}
$$
 (Gl. 3.7.2)

Der Rauschanteil der Signalquelle und das Zusatzrauschen des Vierpols 1 soll in PNV1 zusammengefaßt sein. Mit Gleichung 3.5.11 gilt dann:

$$
P_{_{NVI}} = (P_{_{NIV}}G_{_{A1}} + P_{_{NVZ1}})G_{_{A2}} = (P_{_{N1V}}G_{_{A1}} + (F_{_{1}} - 1)G_{_{A1}}P_{_{N1V}})G_{_{A2}} = F_{_{1}}P_{_{N1V}}G_{_{A1}}G_{_{A2}}
$$
(Gl. 3.7.3)

Das Zusatzrauschen von Vierpol 2 soll durch P<sub>NV2</sub> beschrieben werden. Daher ist  $P_{NVS} = P_{NVZ2}$ . Analog zu Vierpol 1 gilt nach Gleichung 3.5.11:

$$
P_{NV2} = (F_2 - 1)P_{N1V}G_{A2}
$$
 (Gl. 3.7.4)

Setzt man nun in Gleichung 3.7.1  $P_{N2V} = P_{N1} + P_{N12}$  ein, so ergibt sich:

$$
F_{12} = \frac{F_1 P_{N1V} G_{A1} G_{A2} + (F_2 - 1) P_{N1V} G_{A2}}{G_{A1} G_{A2} P_{N1V}} = F_1 + \frac{F_2 - 1}{G_{A1}}
$$
(Gl. 3.7.5)

Diese Gleichung läßt sich allgemein auf n Vierpole erweitern.

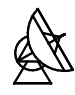

Dann gilt:

$$
\boxed{\mathsf{F}_{\mathsf{ges}} = \mathsf{F}_{1} + \frac{\mathsf{F}_{2} - 1}{\mathsf{G}_{\mathsf{A1}}} + \frac{\mathsf{F}_{3} - 1}{\mathsf{G}_{\mathsf{A1}}\mathsf{G}_{\mathsf{A2}}} + \dots + \frac{\mathsf{F}_{\mathsf{n}} - 1}{\mathsf{G}_{\mathsf{A1}}\mathsf{G}_{\mathsf{A2}} \cdot \dots \cdot \mathsf{G}_{\mathsf{A}_{\mathsf{n}-1}}} \tag{Gl. 3.7.6}
$$

Um die effektive Gesamtrauschtemperatur zu erhalten, wird die Gleichung 3.7.6 nach der Vorschrift in Gleichung 3.6.3 umgeformt. Man erhält:

$$
T_{e,ges} = T_{e,1} + \frac{T_{e,2}}{G_{A1}} + \frac{T_{e,3}}{G_{A1}G_{A2}} + \dots + \frac{T_{e,n}}{G_{A1}G_{A2} \cdot \dots \cdot G_{A_{n-1}}} \tag{Gl. 3.7.7}
$$

Aus den Gleichungen 3.7.6 und 3.7.7 geht hervor, daß der wesentliche Beitrag zum Gesamtrauschfaktor bzw. zur Gesamtrauschtemperatur von der ersten Stufe des Systems bestimmt wird. In einem System zum Empfang sehr schwacher Signale ist es also notwendig, einen Vorverstärker mit sehr niedrigem Eigenrauschen zu verwenden. Weiterhin kann durch Senkung der physikalischen Temperatur das thermische Rauschen und damit die Rauschtemperatur verringert werden. Nach Gleichung 3.3.7 reicht es aus, wenn vor allem die Bauteile vor der ersten Verstärkerstufe sowie die ersten ein bis zwei Verstärkerstufen gekühlt werden.

# **3.8 GRENZEMPFINDLICHKEIT** Δ**Tmin DES RADIOMETERS**

Die Aufgabe eines radioastronomischen Empfängers bzw. eines Radiometers ist es kleinste Rauschleistungen astronomischer Strahlungsquellen nachzuweisen. Die Grenzempfindlichkeit bezeichnet die vom Empfänger kleinste gerade noch erfaßbare Differenz ΔT<sub>min</sub> der Antennentemperatur [2]. Diese Empfindlichkeit wird durch das Eigenrauschen des Empfängers begrenzt (Abb. 3.8.1).

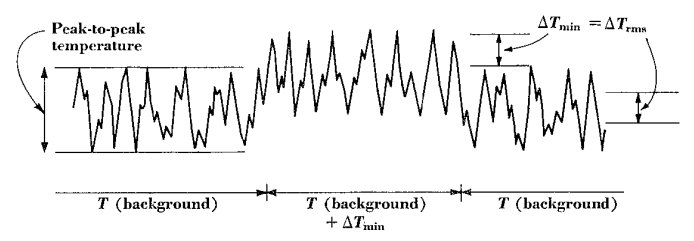

Abb. 3.8.1: Grenzempfindlichkeit ΔT<sub>min</sub> des Empfängers

Zu der von der Antenne empfangenen Rauschleistung P<sub>NA</sub> addiert sich die vom Empfänger und der Wellenleitung (zwischen Antenne und Empfänger) verursachte parasitäre Rauschleistung P<sub>NR</sub>. Aufgrund ihrer statistischen Eigenschaften sind die einzelnen Rauschleistungen prinzipiell nicht von einander zu unterscheiden. Es ergibt sich eine Gesamtrauschleistung bzw. eine Systemrauschleistung P<sub>sys</sub> an der Antenne [1]:

$$
P_{\rm sys} = kT_{\rm sys} \Delta f = P_{\rm NA} + P_{\rm NR} = k(T_{\rm A} + T_{\rm RT}) \Delta f \qquad ; \qquad T_{\rm A} = \frac{S_{\rm 0} A_{\rm e}}{2k} \tag{Gl. 3.8.1}
$$

mit  $T_A$  = Antennentemperatur in K

 $T_{RT}$  = Empfängerrauschtemperatur (einschließlich Wellenleitung) in K

 $S_0$  = Beobachtete Flußdichte in W/m<sup>2</sup>Hz

 $A_{e}$  = Effektive Antennenfläche in m<sup>2</sup>

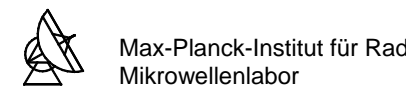

Daraus ergibt sich die Gesamtrauschtemperatur bzw. Systemrauschtemperatur T<sub>sys</sub>:

$$
T_{\rm sys} = T_A + T_{\rm RT} \tag{G1.3.8.2}
$$

Abb. 3.8.2 zeigt die einzelnen Rauschtemperaturen am Gesamtsystem.

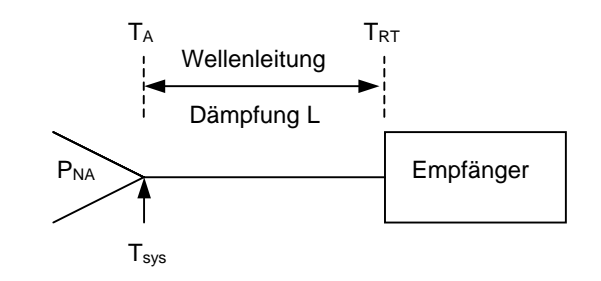

Abb. 3.8.2 : Einfluß der Antenne, der Wellenleitung und des Empfängers auf die Systemrauschtemperatur T<sub>sys</sub>

Nach [1] gilt für die Grenzempfindlichkeit ΔT<sub>min</sub> eines Empfängers (Radiometer-Formel):

$$
\Delta T_{\min} = K_{\rm s} T_{\rm sys} \sqrt{\frac{1}{\Delta f \cdot \tau} + \left(\frac{\Delta G}{G}\right)^2}
$$

 $(GI. 3.8.3)$ 

mit  $\tau$  = Integrationszeit des Tiefpaßfilters

G = Durchschnittliche Leistungsverstärkung vor dem Detektor

ΔG = Effektive Schwankung der Leistungsverstärkung nach dem Detektor

 $K<sub>S</sub>$  = Empfängerkonstante

 $\Delta T_{min}$  ist proportional zur Systemrauschtemperatur  $T_{sys}$ . Je kleiner  $T_{sys}$  ist, umso empfindlicher ist der Radiometer. Die Gleichung 3.8.3 berücksichtigt die Verstärkungsschwankungen die durch Temperaturschwankungen, Versorgungsspannungsschwankungen und extrem niederfrequente Rauschanteile der aktiven Bauelemente verursacht werden.

# **3.9 AUSWIRKUNGEN DES EIGENRAUSCHENS DES VORVERSTÄRKERS AUF ΔT<sub>MIN</sub>**

Abschließend zu diesem Kapitel soll ein Beispiel aufgeführt werden, in dem gezeigt wird, wie sich die Rauschtemperatur des Vorverstärkers auf die Grenzempfindlichkeit des Radiometers auswirkt.

Ein Radiometer soll nach dem Prinzip eines Superheterodyn-Empfängers, wie in Abb. 3.9.1 gezeigt, aufgebaut sein. Die Daten der einzelnen Komponenten sind in Tabelle 3.9.1 zuasammengefasst. Gesucht ist die Systemrauschtemperatur T<sub>sys</sub> des Gesamtsystems, wo-raus sich anschließend die Grenzempfindlichkeit ΔT<sub>min</sub> bestimmen läßt. Die Leitungen zwischen den einzelnen Stufen bestehen zum Teil aus mehreren Einzelleitungen. Zuerst soll die Rechnung auf der Rauschtemperatur T<sub>PREAMP</sub> im gekühlten Zustand des Vorverstärkers basieren. Anschließend wird untersucht, wie sich die Systemrauschtemperatur und somit auch die Grenzempfindlichkeit ändern würde, wenn der Vorverstärker im ungekühlten Zustand bei der Temperatur T<sub>PREAMP</sub>´ betrieben wird.

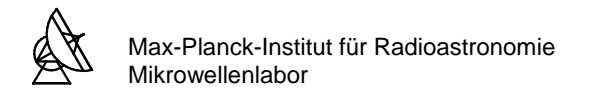

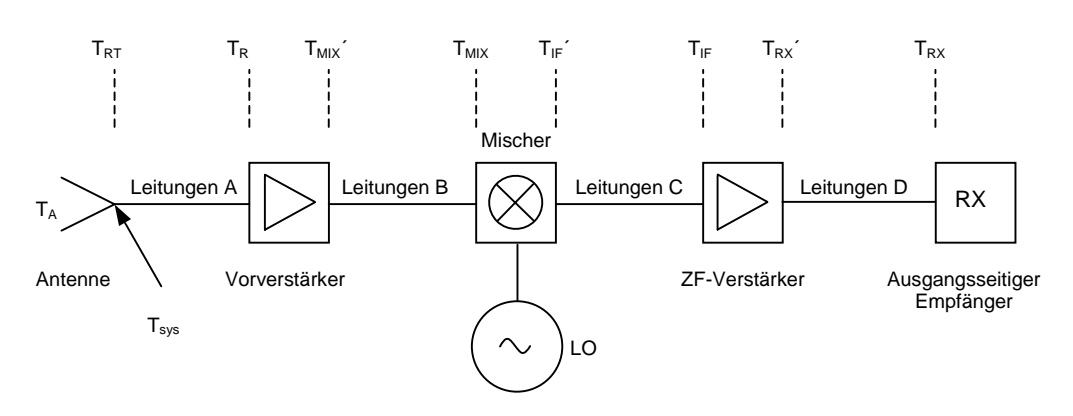

**Abb. 3.9.1. :** Blockschaltbild eines Superheterodyn-Empfängers

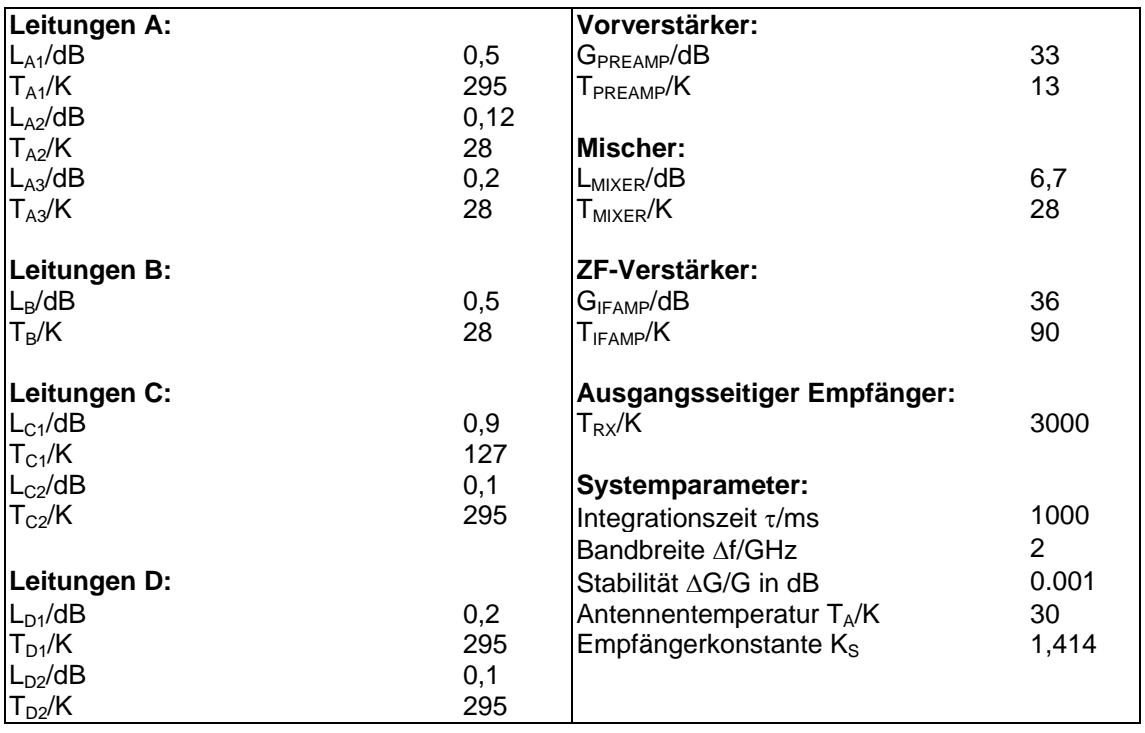

**Tabelle 3.9.1:** Daten der Empfänger-Komponenten (Quelle: H. Mattes / MPIfR-Bonn)

Die Systemrauschtemperatur ergibt sich nach Gleichung 3.8.2.  $T_{RT}$  ist die Rauschtemperatur am Eingang des Empfängers inklusive der Verbindungsleitung zur Antenne. Nun wird schrittweise die Rauschtemperatur der einzelnen Komponenten, beginnend mit dem ausgangsseitigem Empfänger, zum Eingang des Empfängers zurückgerechnet. Die Berechnung erfolgt nach den Gleichungen 3.6.4 und 3.7.7.

Dann ergibt sich für die Rauschtemperatur  $T_{RX}$ ' am Ausgang des ZF-Verstärkers:

$$
T_{Rx} = (L_{D1} - 1)T_{D1} + L_{D1}((L_{D2} - 1)T_{D2} + L_{D2}T_{RX}) = 3235,6561K
$$

Auf diese Weise wird bis zur Rauschtemperatur  $T_{RT}$  an der Antennenapertur zurückgerechnet:

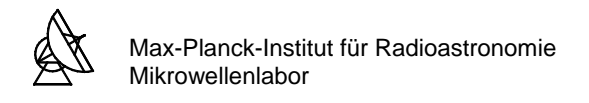

$$
T_{IF} = T_{IFAMP} + \frac{1}{G_{IFAMP}} T_{RX} \qquad \qquad = \qquad 90,8127K
$$

$$
T_{IF} = (L_{C1} - 1)T_{C1} + L_{C1}\{(L_{C2} - 1)T_{C2} + L_{C2}T_{IF}\}\
$$
 = 152,0243K

$$
T_{\text{mix}} = (L_{\text{mixER}} - 1)T_{\text{mixER}} + L_{\text{mixER}}T_{\text{IF}}'
$$
 = 814,0371K

$$
T_{\text{mix}} = (L_{\text{B}} - 1)T_{\text{B}} + L_{\text{B}}T_{\text{mix}}
$$
 = 916,7811K

$$
T_{R} = T_{PREAMP} + \frac{1}{G_{PREAMP}} T_{MIX} \qquad \qquad = \qquad 13,4594K
$$

$$
T_{RT} = (L_{A1} - 1)T_{A1} + L_{A1}((L_{A2} - 1)T_{A2} + L_{A2}[(L_{A3} - 1)T_{A3} + L_{A3}T_{R}]) = 54,6543K
$$

Somit erhält man für die Systemtemperatur Tsys = TA + TRT = 84,6543K

Schließlich kann man die Grenzempfindlichkeit nach Gleichung 3.8.3 ermitteln:

$$
\Delta T_{\min} = K_s T_{sys} \sqrt{\frac{1}{\Delta f \cdot \tau} + \left(\frac{\Delta G}{G}\right)^2} = 1,414 \cdot 84,5030 K \cdot 2,314 \cdot 10^{-4} \qquad = \qquad \frac{0.02769 K}{}
$$

Im ungekühlten Zustand gilt für die Rauschtemperatur des Vorverstärkers für Frequenzen bis etwa 10GHz T<sub>PREAMP</sub>´ ≈ 12⋅T<sub>PREAMP</sub>. Nach der gleichen Rechnung erhält man dann für die Grenzempfindlichkeit  $\Delta T_{min} = 0.0842K$  (eine detailierte Berechnung für den gekühlten und ungekühlten Verstärker befindet sich im Anhang A1 und A2). Dies bedeutet, daß alleine durch das Kühlen des Vorverstärkers die Empfindlichkeit des Radiometers um den Faktor 3 verbessert wird.

Im folgenden soll untersucht werden, wie sich eine um den Faktor 3 schlechtere Grenzempfindlichkeit auf radioastronomische Beobachtungen auswirkt. Hierfür wurde ein Radiobild des Zentrums der Seyfert 2-Spiral-Galaxie NGC3079 (Entfernung etwa 17.3Mpc) bei zwei unterschiedlichen Grenzempfindlichkeiten erstellt. Abbildung 3.9.2 entspricht einer Beobachtung mit gekühltem Vorverstärker. Abbildung 3.9.3 zeigt das Radiobild für den Fall, wenn der Vorverstärker nicht gekühlt werden würde.

Man vermutet, daß es sich in den Abbildungen links unten dargestellten Scheiben um ein schwarzes Loch handelt. Dieses ist auf beiden Bildern eindeutig sichtbar. Was jedoch in Abb. 3.9.3 nicht zu sehen ist, ist die Struktur in der Mitte der Abbildung 3.9.2. Es wird vermutet, daß es sich dabei um einen kosmischen Jet handelt. Unter Jets versteht man Ausströmungen von extrem energiereichen Gasen in langen schmalen Kanälen aus dem Zentrum einer Galaxie.

Nach dieser Untersuchung wird ersichtlich, weshalb ein großer technischer Aufwand wie die kryogenische Kühlung der Vorverstärker betrieben wird. Das Frontend des Radioteleskopes muß höchsten Qualitätsanforderungen genügen, um schwächste Signale aus dem Universum zu empfangen.

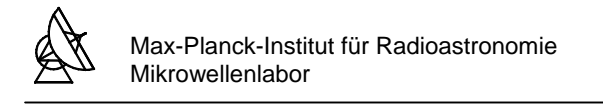

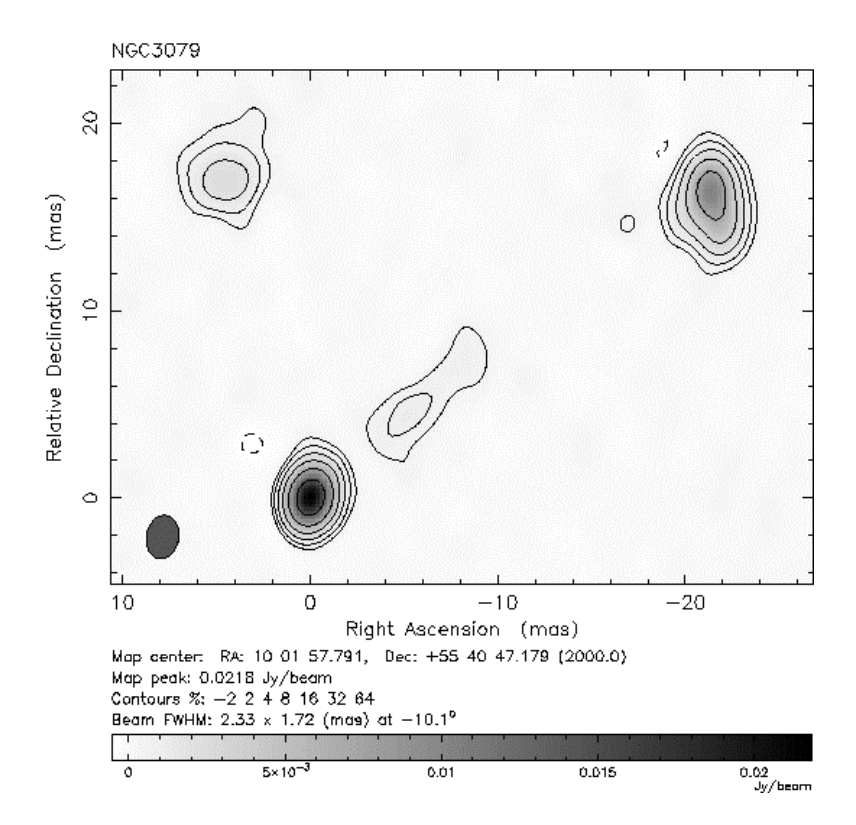

**Abb. 3.9.2:** Radiobild des Zentrums der Seifert 2-Galaxie-NGC3079 mit gekühltem Vorverstärker (mit freundlicher Genehmigung von E. Middelberg / MPIfR-Bonn)

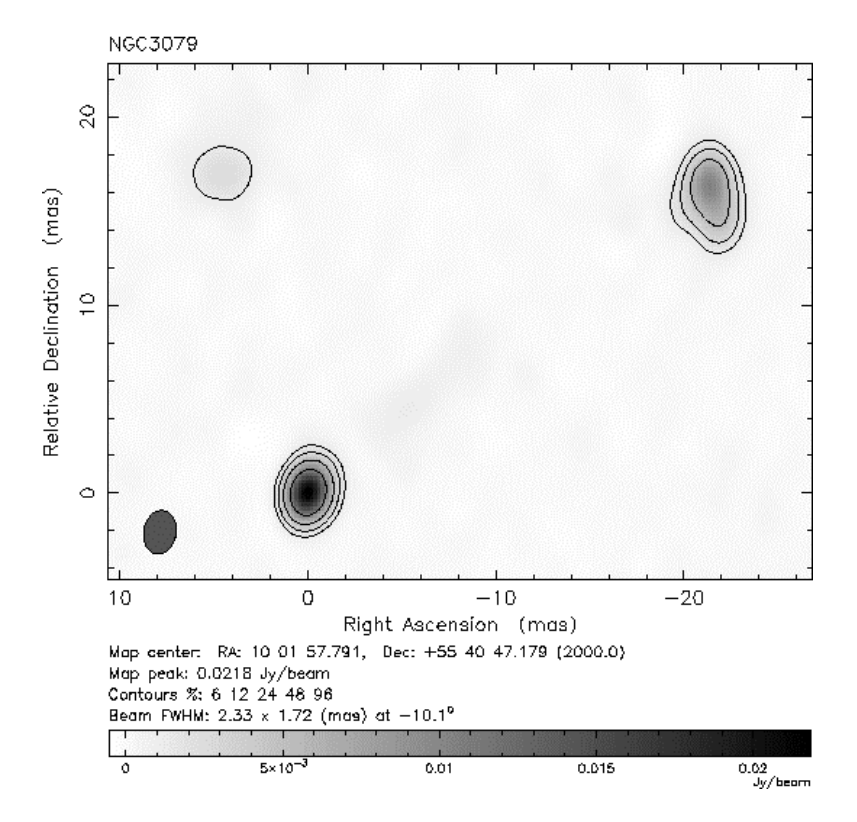

**Abb. 3.9.2:** Radiobild des Zentrums der Seifert 2-Galaxie-NGC3079 mit ungekühltem Vorverstärker (mit freundlicher Genehmigung von E. Middelberg / MPIfR-Bonn)

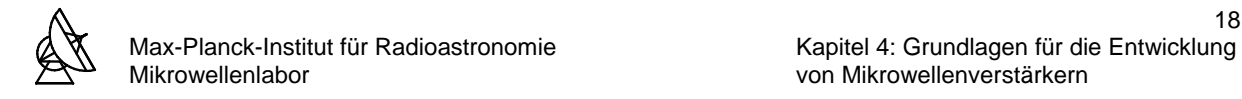

#### **4 GRUNDLAGEN FÜR DIE ENTWICKLUNG VON MIKROWELLENVERSTÄRKERN**

#### **4.1 DIE STREUPARAMETER**

Lineare Netzwerke können durch die an ihren Klemmenpaaren gemessene Parameter vollständig beschrieben werden, ohne daß das Innere des Netzwerkes bekannt sein muß [18]. Bei genügend kleiner Aussteuerung gilt dies auch für nichtlineare Netzwerke.

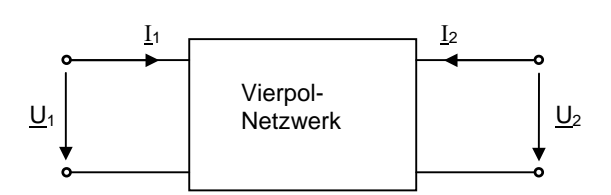

**Abb. 4.1.1:** Allgemeines Vierpol mit Definition von Strömen und Spannungen

So kann ein Vierpol, wie in Abb. 4.1.1 abgebildet, durch folgende Gleichungen beschrieben werden:

Widerstandsgleichungen mit den z-Parametern:

$$
\underline{U}_{1} = \underline{z}_{11}\underline{I}_{1} + \underline{z}_{12}\underline{I}_{2}
$$
\nmit der (Z)-Matrix\n
$$
(\underline{Z}) = \begin{pmatrix} \underline{z}_{11} & \underline{z}_{12} \\ \underline{z}_{21} & \underline{z}_{22} \end{pmatrix}
$$
\n
$$
\underline{z}_{11} = \frac{\underline{U}_{1}}{\underline{I}_{1}}\Big|_{\underline{I}_{2}=0}
$$
\n
$$
\underline{z}_{12} = \frac{\underline{U}_{1}}{\underline{I}_{2}}\Big|_{\underline{I}_{1}=0}
$$
\n
$$
\underline{z}_{21} = \frac{\underline{U}_{2}}{\underline{I}_{1}}\Big|_{\underline{I}_{2}=0}
$$
\n
$$
\underline{z}_{22} = \frac{\underline{U}_{2}}{\underline{I}_{2}}\Big|_{\underline{I}_{1}=0}
$$
\n
$$
(GI. 4.1.1)
$$

Leitwertgleichungen mit den y-Parametern:

$$
\underline{I}_{1} = \underline{y}_{11} \underline{U}_{1} + \underline{y}_{12} \underline{U}_{2}
$$
\n
$$
\underline{I}_{2} = \underline{y}_{21} \underline{U}_{1} + \underline{y}_{22} \underline{U}_{2}
$$
\n
$$
\underline{y}_{11} = \frac{\underline{I}_{1}}{\underline{U}_{1}} \bigg|_{\underline{U}_{2}=0} \quad \underline{y}_{12} = \frac{\underline{I}_{1}}{\underline{U}_{2}} \bigg|_{\underline{U}_{1}=0} \quad \underline{y}_{21} = \frac{\underline{I}_{2}}{\underline{U}_{1}} \bigg|_{\underline{U}_{2}=0} \quad \underline{y}_{22} = \frac{\underline{I}_{2}}{\underline{U}_{2}} \bigg|_{\underline{U}_{1}=0}
$$
\n(Gl. 4.1.2)

Reihenparallelgleichungen mit den h-Parametern (auch Hybrid-Parameter genannt):

$$
\underline{U}_{1} = \underline{h}_{11} \underline{I}_{1} + \underline{h}_{12} \underline{U}_{2}
$$
 mit der (H)-Matrix (H) =  $\begin{pmatrix} \underline{h}_{11} & \underline{h}_{12} \\ \underline{h}_{21} & \underline{h}_{22} \end{pmatrix}$  (Gl. 4.1.3)  

$$
\underline{h}_{11} = \frac{\underline{U}_{1}}{\underline{I}_{1}} \Big|_{\underline{U}_{2}=0} \quad \underline{h}_{12} = \frac{\underline{U}_{1}}{\underline{U}_{2}} \Big|_{\underline{I}_{1}=0} \quad \underline{h}_{21} = \frac{\underline{I}_{2}}{\underline{I}_{1}} \Big|_{\underline{U}_{2}=0} \quad \underline{h}_{22} = \frac{\underline{I}_{2}}{\underline{U}_{2}} \Big|_{\underline{I}_{1}=0}
$$

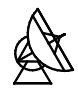

Oft erfordern Netzwerkanalysen, daß mehrere Vierpole zu einem Gesamtvierpol zusammengeschaltet werden müssen. Für die Berechnung der Parameter des Gesamtvierpoles besteht die Möglichkeit durch Anwendung der im Anhang B1 dargestellten Rechenvorschriften Vierpole zusammenzufassen. Dies erfordert jedoch oft eine Umrechnung der Matrizen in andere Vierpolmatrizen. Die verschiedenen Vierpolparameter lassen sich anhand der Transformationsgleichungen nach Anhang B2 ineinander umrechnen.

Die Messung der einzelnen z-, y-, und h-Parameter erfolgt aus Leerlauf- bzw. Kurzschlußmessungen an den Eingangs- bzw. Ausgangsklemmen des Vierpols. Im NF-Bereich werden die h-Parameter und im klassischen HF-Bereich die y-Parameter zur Charakterisierung von Transistoren herangezogen. Bei höheren Frequenzen steht man vor zunehmenden meßtechnischen Problemen, die die Anwendung der klassischen Vierpolparameter schwieriger bzw. unmöglich machen. Die Realisierung von exakten HF-Kurzschlüssen und das gleichzeitige Messen von Strom und Spannung ist nicht mehr möglich. Zudem kann ein leerlaufendes Tor bei hohen Frequenzen Leistung abstrahlen. Bei bestimmten Impedanzverhältnissen können aktive Elemente wie FET schwingen, so daß eine Messung der Parameter ebenso unmöglich wird. Auch machen die z-, y- und h-Parameter keine unmittelbare Aussage über Verstärkung und Reflexionsfaktoren unter Betriebsbedingungen.

Streuparameter - kurz s-Parameter - vermeiden diese Probleme, indem die Messung unter konstanten, frei wählbaren Impedanzverhältnissen mit dem Bezugswellenwiderstand  $z_0$  erfolgt. Mathematisch sind alle Vierpolparameter gleichwertig. Unterschiede ergeben sich nur bei der Messung der Parameter. Anstelle der Klemmenströme und Klemmenspannungen werden die Wellenamplituden  $a_i$  und  $b_i$  der bei den Toren hinlaufenden und rücklaufenden Wellen als Variable verwendet (Abb. 4.1.2). Der Wellenwiderstand  $z_0$  wird meist als positiv und reell angenommen. In der HF- und Mikrowellentechnik wird gewöhnlicherweise  $z_0 = 50\Omega$ gewählt.

An dieser Stelle sei angemerkt, daß Vierpole im Zusammenhang mit den Streuparametern häufig als Zweitore bezeichnet werden, wobei je zwei Pole ein Tor darstellen. Diese Bezeichnung ist sinnvoller, da man hier mit reflektierten und transmittierten Strom- und Spannungswellen arbeitet.

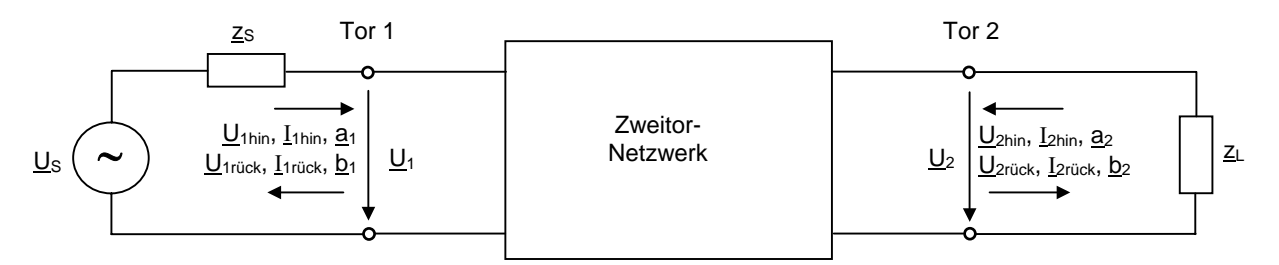

Abb. 4.1.2: Zweitor beschaltet mit der Quellenimpedanz z<sub>S</sub> und der Lastimpedanz zL

Für den Wellenwiderstand  $z_0$  gilt:

$$
Z_0 = \frac{U_{\text{hin}}}{I_{\text{hin}}} = -\frac{U_{\text{risk}}}{I_{\text{risk}}} \tag{Gl. 4.1.4}
$$

Für die Spannung  $\underline{U}_i$  an Tor i gilt:  $\underline{U}_i = \underline{U}_{\text{thin}} + \underline{U}_{\text{trück}}$  (Gl. 4.1.5)

For den Strom 
$$
\underline{I}_j
$$
 in Tor i gilt:

\n
$$
\underline{I}_i = \underline{I}_{i\text{thin}} - \underline{I}_{i\text{rick}} = \frac{\underline{U}_i}{z_o} = \frac{\underline{U}_{i\text{hin}}}{z_o} - \frac{\underline{U}_{i\text{rick}}}{z_o}
$$
\n(Gl. 4.1.6)

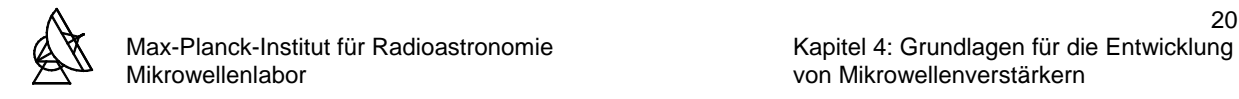

An jedem Tor i wird eine hinlaufende Wellengröße  $a_i$  und eine rücklaufende Wellengröße  $b_i$ definiert, welche man als (normierte) hin- und rücklaufende Welle oder als Wurzelleistungswelle bezeichnet, da es sich um Größen mit der Dimension Wurzel aus einer Leistung handelt. Es gelten folgende Definitionen:

$$
\underline{a}_{i} = \frac{\underline{U}_{\text{thin}}}{\sqrt{z_{0}}} \qquad \text{und} \qquad \underline{b}_{i} = \frac{\underline{U}_{\text{frück}}}{\sqrt{z_{0}}} \tag{G1. 4.1.7}
$$

Aus den Gleichungen 4.1.5, 4.1.6 und 4.1.7 erhält man:

$$
\underline{\mathsf{U}}_{i} = \sqrt{\mathsf{Z}_{0}} \cdot (\underline{\mathsf{a}}_{i} + \underline{\mathsf{b}}_{i}) \tag{Gl. 4.1.8}
$$

$$
\underline{\mathbf{I}}_{i} = \frac{1}{\sqrt{z_{0}}} \cdot (\underline{\mathbf{a}}_{i} - \underline{\mathbf{b}}_{i})
$$
\n(Gl. 4.1.9)

Durch Einsetzen von Gleichung 4.1.8 in 4.1.9 erhält man:

$$
\underline{a}_{i} = \frac{1}{2} \left( \frac{\underline{U}_{i}}{\sqrt{z_{o}}} + \sqrt{z_{o}} \cdot \underline{I}_{i} \right) = \frac{\underline{U}_{i} + z_{o} \underline{I}_{i}}{2\sqrt{z_{o}}} \tag{Gl. 4.1.10}
$$
\n
$$
\underline{b}_{i} = \frac{1}{2} \left( \frac{\underline{U}_{i}}{\sqrt{z_{o}}} - \sqrt{z_{o}} \cdot \underline{I}_{i} \right) = \frac{\underline{U}_{i} - z_{o} \underline{I}_{i}}{2\sqrt{z_{o}}} \tag{Gl. 4.1.11}
$$

Mit Hilfe der s-Parameter lassen sich  $\underline{b}_1$  und  $\underline{b}_2$  als Funktion von  $\underline{a}_1$  und  $\underline{a}_2$  darstellen:

$$
\underbrace{\left| \frac{b}{b}_{1} \right| = \underline{s}_{11} \underline{a}_{1} + \underline{s}_{12} \underline{a}_{2}}_{\underline{b}_{2} = \underline{s}_{21} \underline{a}_{1} + \underline{s}_{22} \underline{a}_{2}} \quad \text{mit der } (\underline{S}) \text{-Matrix:} \quad (\underline{S}) = \begin{pmatrix} \underline{s}_{11} & \underline{s}_{22} \\ \underline{s}_{21} & \underline{s}_{22} \end{pmatrix} \tag{Gl. 4.1.12}
$$

Aus diesem linearen Gleichungssytem erhält man die Definitionen für die einzelnen s-Parameter:

$$
\left| \underline{\mathbf{S}}_{11} = \frac{\underline{\mathbf{b}}_{1}}{\underline{\mathbf{a}}_{1}} \right|_{\underline{\mathbf{a}}_{2}=0} \qquad \qquad \underline{\mathbf{S}}_{12} = \frac{\underline{\mathbf{b}}_{1}}{\underline{\mathbf{a}}_{2}} \Big|_{\underline{\mathbf{a}}_{1}=0} \qquad \qquad \underline{\mathbf{S}}_{21} = \frac{\underline{\mathbf{b}}_{2}}{\underline{\mathbf{a}}_{1}} \Big|_{\underline{\mathbf{a}}_{2}=0} \qquad \qquad \underline{\mathbf{S}}_{22} = \frac{\underline{\mathbf{b}}_{2}}{\underline{\mathbf{a}}_{2}} \Big|_{\underline{\mathbf{a}}_{1}=0} \qquad \qquad \text{(Gl. 4.1.13)}
$$

 $S_{11}$ = Eingangsreflexionsfaktor an Tor 1 bei reflexionsfreiem Abschluß von Tor 2

- $s_{12}$  = Übertragungsfaktor von Tor 2 zum Tor 1 bei reflexionsfreiem Abschluß von Tor 1
- $s_{21}$ = Übertragungsfaktor von Tor 1 zum Tor 2 bei reflexionsfreiem Abschluß von Tor 2
- $s_{22}$  = Ausgangsreflexionsfaktor an Tor 2 bei reflexionsfreiem Abschluß von Tor 1

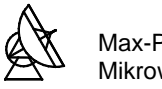

Die Quadrate der Beträge der Wellenamplituden stellen die einfallenden bzw. reflektierten Leistungen dar:

$$
|\underline{a}_1^2|
$$
 = Am Tor 1 einfallende Leistung bzw. Eingangsleistung des Zweitores

- 2 Am Tor 2 einfallende Leistung
- 2 Am Tor 1 reflektierte Leistung
- 2 Am Tor 2 reflektierte Leistung bzw. Ausgangsleitung des Zweitores

Bei der Angabe der s-Parameter ist zusätzlich der Bezugswellenwiderstand  $z_0$ , die Frequenz f, die Temperatur T und bei aktiven Elementen der Arbeitspunkt mit anzugeben. Die Transformationsgleichungen für die Umrechnung der s-Parameter in andere Zweitor- bzw. Vierpolparameter finden sich im Anhang B3.

#### **4.2 DAS SIGNALFLUßDIAGRAMM**

Um die Charakteristik eines linearen Netzwerkes zu beschreiben, verwendet man lineare Gleichungssysteme [9]. Für Netzwerke wie etwa für einen Mikrowellen-Kleinsignalverstärker werden die Gleichungssysteme der Streuparameter verwendet. Verallgemeinert man die Zweitor-Gleichungen 4.1.12 für ein Netzwerk mit einer beliebigen Anzahl an Toren, dann gilt:

$$
\underline{b}_k = \sum_{j=1}^n \underline{s}_{kj} \cdot \underline{a}_j \text{ mit } k = 1, 2, ..., n
$$
 (Gl. 4.2.1)

Möchte man das Netzwerk analysieren, muß man das Gleichungssystem nach den gesuchten Größen auflösen. Die Analyse erfolgt meist durch die Anwendung der Matrizenrechnung. Zur physikalisch anschaulichen Darstellung der abstrakten mathematischen Modelle eignet sich das Signalflußdiagramm. Die Zusammenhänge zwischen Signalflußdiagramm und dem Gleichungssystem 4.2.1 werden wie folgt definiert:

- Im Signalflußdiagramm werden die abgehenden Wellengrößen aj (Quelle) und ankommenden Wellengrößen b<sub>k</sub> (Senke) durch Knoten repräsentiert.
- Die Streuparameter *s*kj werden durch Pfeile dargestellt, die vom unabhängigen Knoten a zum abhängigen Knoten b<sub>k</sub> zeigen.
- In einer Senke ergibt sich das Knotensignal  $b_k$  aus der Summe aller ankommenden Knotensignale  $s_{ki}$  ∃  $a_i$ .

In Abb. 4.2.1 sind die Grundschaltungen der Signalflußdiagramme dargestellt, mit denen komplexere Netzwerke beschrieben werden können.

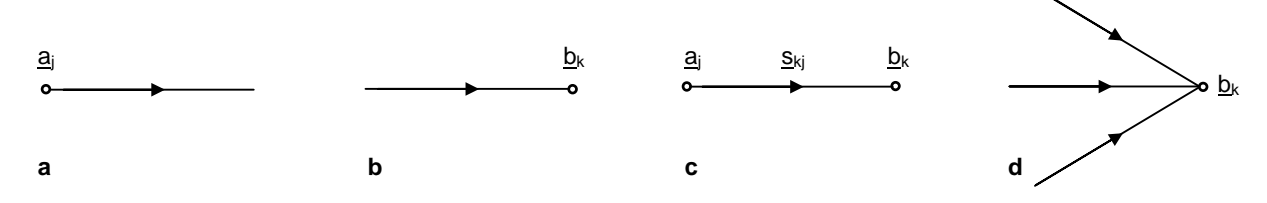

**Abb. 4.2.1:** Grundschaltungen der Signalflußdiagramme: **a** Knoten mit abgehender Leistungswelle; **b** Knoten mit ankommender Leistungswelle; **c** Quelle-Zweig-Senke; **d** Senke mit ankommenden Leistungswellen

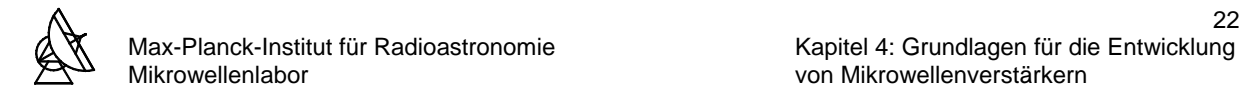

Um einen lineares Zweitor mit einer beliebigen Last- und Quellenimpedanz zu untersuchen, sind die Signalflußdiagramme des Generators, des Zweitores und der Last nachzubilden und anschließend zu einer Gesamtschaltung zusammenzufügen.

Signalflußdiagramm des Generators:

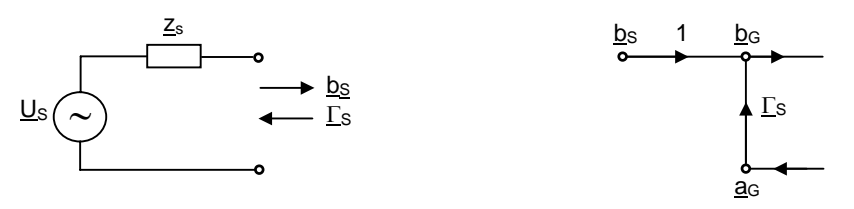

**Abb. 4.2.2:** Generator-Ersatzschaltbild und Signalflußdiagramm des Generators

Signalflußdiagramm des Zweitores:

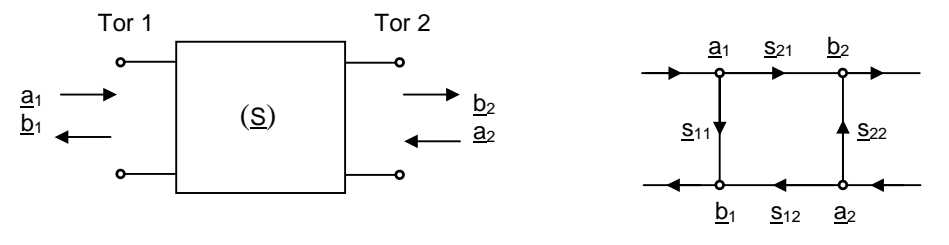

**Abb. 4.2.3:** Zweitor-Ersatzschaltbild und Signalflußdiagramm des Zweitores

Signalflußdiagramm der Last:

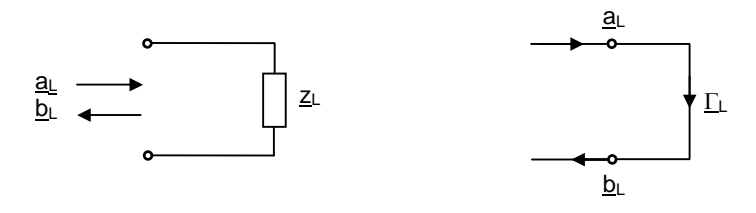

**Abb. 4.2.4:** Last-Ersatzschaltbild und Signalflußdiagramm der Last

Signalflußdiagramm für ein Zweitor mit Quelle und Last:

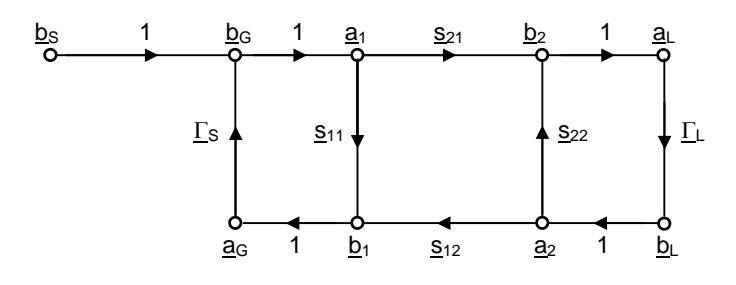

**Abb. 4.2.5:** Signalflußdiagramm eines Zweitores, das mit einer Quelle und einer Last beschaltet ist

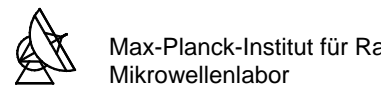

# **4.3 BESTIMMUNG VON ÜBERTRAGUNGSFAKTOREN**

In einem Signalflußdiagramm kann man zwischen zwei beliebigen Knoten  $a_i$  und  $b_k$  ein Übertragungsfaktor  $M_{ki}$  ermitteln. Dieser Übertragungsfaktor kann beispielsweise das Leistungsübertragungsverhalten eines Verstärkers sein. Es gibt mehrere Leistungsgewinndefinitionen, die alle durch die Berechnung der jeweiligen Übertragungsfaktoren mittels Signalflußdiagramm und den Regeln nach S. J. Mason berechnet werden können.

Es werden folgende Vereinbarungen getroffen:

- Pfade sind kontinuierliche Folgen gleichorientierter Zweige. Sie verbinden den Knoten aj der Quelle mit dem Knoten b<sub>k</sub> der Senke. In einem Pfad darf ein Konten nur einmal berührt werden.
- Das Produkt der Zweigübertragungsfaktoren entlang eines Pfades ergibt den Pfadübertragungsfaktor P.
- Schleifen sind in sich geschlossene Pfade. In einer Schleife darf ein Knoten nur einmal berührt werden.
- Das Produkt der Zweigübertragungsfaktoren entlang einer Schleife ergibt den Schleifenübertragungsfaktor L.

Weiterhin wird definiert:

 $P_1, P_2,...$  = Pfadübertragungsfaktoren der n möglichen Pfade zwischen  $\underline{a}_i$  und  $\underline{b}_k$ 

- $\sum L_1$  = Summe aller Schleifenübertragungsfaktoren, die im Signalflußdiagramm vorkommen (Schleifen 1.Ordnung).
- $\sum L_2$  = Summe aller möglichen Produkte der Schleifenübertragungsfaktoren von je zwei sich nicht berührenden Schleifen (Schleifen 2. Ordnung).
- $\sum L_n$  = Summe aller möglichen Produkte der Schleifenübertragungsfaktoren von je n sich nicht berührenden Schleifen (Schleifen n-ter Ordnung).
- $\sum_{1} L_{1}^{(1)}$  = Summe aller Schleifenübertragungsfaktoren aller im Signalflußdiagramm vorkommenden Schleifen 1.Ordnung, die Pfad P<sub>1</sub> nicht berühren.
- $\sum L_2^{(1)}$  = Summe der Schleifenübertragungsfaktoren aller im Signalflußdiagramm vorkommenden Schleifen 2.Ordnung, die Pfad P<sub>1</sub> nicht berühren.
- $\sum L_1^{(2)}$  = Summe der Schleifenübertragungsfaktoren aller im Signalflußdiagramm vorkommenden Schleifen 1. Ordnung, die Pfad P<sub>2</sub> nicht berühren.

Daraus läßt sich der Übertragungsfaktor  $M_{ki}$  berechnen (Gl. 4.3.1):

$$
\underline{M}_{kj} = \frac{\sum_{\nu=1}^n P_{\nu} \Delta_{\nu}}{\Delta} = \frac{P_1 \Big\{ \hspace{-0.07cm} \frac{1}{2} - \sum L_1^{(1)} + \sum L_2^{(2)} - \sum L_3^{(3)} + \ldots \Big\} + P_2 \Big\{ \hspace{-0.07cm} \frac{1}{2} - \sum L_1^{(2)} + \sum L_2^{(2)} - \sum L_3^{(2)} + \ldots \Big\} + \ldots}{1 - \sum L_1 + \sum L_2 - \sum L_3 + \sum L_4 - \sum L_5 + \ldots}
$$

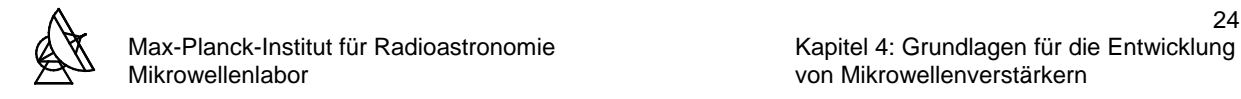

# **4.4 REFLEXIONSFAKTOREN EINES BESCHALTETEN ZWEITORES**

Für ein mit Generator und Last beschaltetes Zweitor ergibt sich ein Ersatzschaltbild nach Abbildung 4.4.1. Entspricht die Quellen- und/oder die Lastimpedanz nicht dem Normierungswiderstand z<sub>0</sub>, dann ergeben sich für die Eingangs- und Ausgangsreflexionsfaktoren des Zweitores von  $s_{11}$  und  $s_{22}$  unterschiedliche Reflexionsfaktoren  $s_{11}$  und  $s_{22}$ .

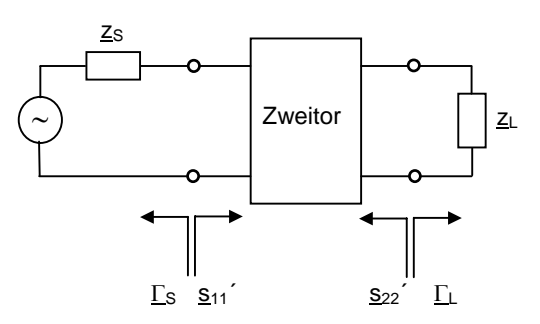

**Abb. 4.4.1:** Zweitor beschaltet mit Generator und Last

Für den Quellenreflexionsfaktor  $\Gamma$ <sub>S</sub> gilt:

$$
\underline{\Gamma}_s = \frac{\underline{z}_s - z_0}{\underline{z}_s + z_0} \tag{Gl. 4.4.1}
$$

Für den Lastreflexionsfaktor  $\Gamma_1$  gilt:

$$
\underline{\Gamma}_{L} = \frac{\underline{Z}_{L} - Z_{0}}{\underline{Z}_{L} + Z_{0}}
$$
\n(Gl. 4.4.2)

Das beschaltete Zweitor kann durch das Signalflußdiagramm in Abb. 4.2.5 beschrieben werden [9]. Nach den Regeln aus Kapitel 4.3 ergeben sich für das Signalflußdiagramm drei Schleifenübertragungsfaktoren erster Ordnung:

$$
L_{11} = \underline{\mathbf{S}}_{11} \underline{\Gamma}_{\mathbf{S}}
$$
  
\n
$$
L_{12} = \underline{\mathbf{S}}_{22} \underline{\Gamma}_{\mathbf{L}}
$$
  
\n
$$
L_{13} = \underline{\mathbf{S}}_{12} \underline{\mathbf{S}}_{21} \underline{\Gamma}_{\mathbf{S}} \underline{\Gamma}_{\mathbf{L}}
$$

Weiterhin gibt es zwei Schleifenübertragungsfaktoren erster Ordnung die sich nicht berühren. D.h. es gibt nur einen Schleifenübertragungsfaktor zweiter Ordnung:

$$
L_{21} = \underline{\mathbf{S}}_{11} \underline{\mathbf{S}}_{22} \underline{\Gamma}_S \underline{\Gamma}_L
$$

Dann gilt für den resultierenden Eingangsreflexionsfaktor s<sub>11</sub><sup>2</sup> des beschalteten Zweitores:

$$
s_{11} = \frac{\underline{b}_1}{\underline{a}_1}
$$

Ausgehend vom Knoten  $\underline{b}_s$  folgt man dem Pfad über  $\underline{b}_G$  zum Knoten  $\underline{a}_1$ . Es ist kein weiterer Pfad von  $\underline{b}_s$  zu  $\underline{a}_1$  vorhanden, welcher diese Knoten nur einmal durchläuft. L<sub>12</sub> ist die einzige Schleife, die den Pfad von  $\underline{b}_s$  zu  $\underline{a}_1$  nicht berührt. Man kann nun für das Verhältnis  $\underline{a}_1$  zu  $\underline{b}_s$ schreiben:

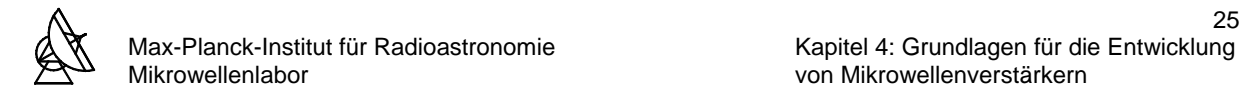

$$
\frac{\underline{a}_1}{\underline{b}_s} = \frac{P_1\{1 - \sum L_1^{(1)}\}}{\Delta} = \frac{P_1\{1 - L_{12}\}}{\Delta} = \frac{1\cdot\{1 - \underline{s}_{22}\underline{\Gamma}_{L}\}}{\Delta} = \frac{1 - \underline{s}_{22}\underline{\Gamma}_{L}}{\Delta}
$$

Zum Knoten  $b_1$  führen zwei Pfade vom Knoten  $b_8$ . Der erste Pfad führt vom Knoten  $b_8$  über  $\frac{a_1}{a_1}$  und  $\frac{c_1}{a_1}$  zum Knoten  $\underline{b_1}$ . Dieser Pfad wird von der Schleife L<sub>12</sub> nicht berührt. Daraus folgt für den ersten Term des Übertragungsfaktors im Zähler der Gleichung 4.3.1:

 $P_1 \cdot \Delta_1 = S_{11}(1 - L_{12}) = S_{11}(1 - S_{22}\Gamma_1)$ 

Der zweite Pfad führt vom Knoten  $\underline{b}_S$  über  $\underline{a}_L$  und  $\underline{b}_L$  zum Knoten  $\underline{b}_1$ . Daraus folgt für den zweiten Term des Übertragungsfaktors im Zähler der Gleichung 4.3.1:

$$
P_2\cdot\Delta_2=\underline{s}_{12}\underline{s}_{21}\underline{\Gamma}_{L}(1-0)=\underline{s}_{11}\underline{s}_{21}\underline{\Gamma}_{L}
$$

Für das Verhältnis  $b_1$  zu  $b_2$  ergibt sich dann:

$$
\frac{\underline{b}_1}{\underline{b}_s}=\frac{P_1\Delta_1+P_2\Delta_2}{\Delta}=\frac{\underline{s}_{11}(1-\underline{s}_{22}\underline{\Gamma}_{L})+\underline{s}_{12}\underline{s}_{21}\underline{\Gamma}_{L}}{\Delta}
$$

Für den Eingangsreflexionsfaktor  $s_{11}$ ' ergibt sich:

$$
\underline{\mathbf{S}}_{11} = \frac{\underline{\mathbf{b}}_1 / \underline{\mathbf{b}}_S}{\underline{\mathbf{a}}_1 / \underline{\mathbf{b}}_S} = \frac{\underline{\mathbf{b}}_1}{\underline{\mathbf{a}}_1} = \frac{\underline{\mathbf{S}}_{11} (1 - \underline{\mathbf{S}}_{22} \underline{\boldsymbol{\Gamma}}_L) + \underline{\mathbf{S}}_{12} \underline{\mathbf{S}}_{21} \underline{\boldsymbol{\Gamma}}_L}{1 - \underline{\mathbf{S}}_{22} \underline{\boldsymbol{\Gamma}}_L} = \underline{\mathbf{S}}_{11} + \frac{\underline{\mathbf{S}}_{12} \underline{\mathbf{S}}_{21} \underline{\boldsymbol{\Gamma}}_L}{1 - \underline{\mathbf{S}}_{22} \underline{\boldsymbol{\Gamma}}_L}
$$
(Gl. 4.4.3)

Den Ausgangsreflexionsfaktor s<sub>22</sub><sup>'</sup> bei beliebigem Quellenreflexionsfaktor Γ<sub>S</sub> erhält man aus gründen der Schaltungssymetrie aus der Gleichung 4.4.3 durch Ersetzen der Eingangsgrößen durch die Ausgangsgrößen. Dann ergibt sich für den Ausgangsreflexionsfaktor  $s_{22}$ :

$$
\underline{\mathbf{s}}_{22} = \frac{\underline{\mathbf{b}}_2 / \underline{\mathbf{b}}_S}{\underline{\mathbf{a}}_2 / \underline{\mathbf{b}}_S} = \frac{\underline{\mathbf{b}}_2}{\underline{\mathbf{a}}_2} = \frac{\underline{\mathbf{s}}_{22} (1 - \underline{\mathbf{s}}_{11} \underline{\Gamma}_S) + \underline{\mathbf{s}}_{12} \underline{\mathbf{s}}_{21} \underline{\Gamma}_S}{1 - \underline{\mathbf{s}}_{11} \underline{\Gamma}_S} = \underline{\mathbf{s}}_{22} + \frac{\underline{\mathbf{s}}_{12} \underline{\mathbf{s}}_{21} \underline{\Gamma}_S}{1 - \underline{\mathbf{s}}_{11} \underline{\Gamma}_S}
$$
(Gl. 4.4.4)

#### **4.5 VERFÜGBARER LEISTUNGSGEWINN**

Der verfügbare Leistungsgewinn  $G_A$  eines Zweitores ist allein von ihren s-Parametern und dem Quellenreflexionsfaktor Γs abhängig. Der Lastreflexionsfaktor Γι wird konjugiert komplex zu  $s_{22}$ ' angepasst. Der verfügbare Leistungsgewinn  $G_A$  ist definiert als [9]:

$$
G_{A} = \frac{P_{2v}}{P_{1v}} = \frac{vom \text{ Zweitor} \text{ verfügbare Leistung}}{von \text{ der Quelle} \text{ verfügbare Leistung}} = \frac{|b_{2}|^{2} - |a_{2}|^{2}}{|a_{1}|^{2} - |b_{1}|^{2}}
$$

Mit den Regeln zur Bestimmung von Übertragungsfaktoren aus Kapitel 4.3 erhält man für G<sub>A</sub>:

$$
G_{A} = \frac{\left| \underline{s}_{21} \right|^{2} (1 - \left| \underline{\Gamma}_{S} \right|^{2})}{(1 - \left| \underline{s}_{22} \right|^{2}) + \left| \underline{\Gamma}_{S} \right|^{2} (\left| \underline{s}_{11} \right|^{2} - \left| \underline{\Delta} \right|^{2}) - 2 \text{Re} \{ \underline{\Gamma}_{S} (\underline{s}_{11} - \underline{\Delta s}_{22}^{*}) \} }
$$
(Gl. 4.5.1)

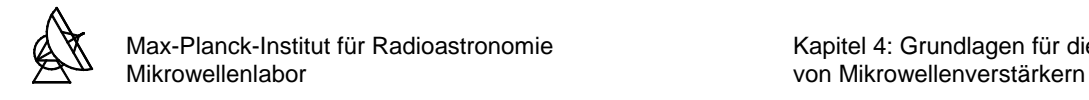

# **4.6 TRANSFORMATIONEN IM SMITH-CHART**

Im Smith-Chart können Transformationen wie:

- Serienschaltung von Blindelementen
- Parallelschaltung von Blindelementen
- Serienschaltung von Wirkelementen
- Parallelschaltung von Wirkelementen
- Transformationen mit Leitungen

einfach ausgeführt werden.

#### **4.6.1 TRANSFORMATION DURCH SERIEN- ODER PARALLELSCHALTUNG**

Durch die Serien- oder Parallelschaltung einer oder mehrerer Impedanzen ist es möglich eine Impedanz von einem komplexen Wert auf einen beliebigen anderen zu transformieren. Bei der Serienschaltung arbeitet man zweckmäßiger in der Impedanzebene und bei der Parallelschaltung in der Leitwertebene des Smith-Charts. Schaltet man zu der normierten Impedanz z/z<sub>0</sub> bzw. dem normierten Leitwert y⋅z<sub>0</sub> ein Element Δz/z<sub>0</sub> bzw. Δy⋅z<sub>0</sub> in Serie bzw. parallel, so ergeben sich folgende Transformationswege im Smith-Chart:

• Serienschaltung einer Resistanz:

Die Impedanzänderung erfolgt auf einer Ortskurve  $X/z_0 =$  const. des Smith-Charts in der Impedanzebene.

• Serienschaltung einer Reaktanz:

Die Impedanzänderung erfolgt auf einer Ortskurve R/ $z_0$  = const. des Smith-Charts in der Impedanzebene.

• Parallelschaltung einer Konduktanz:

Die Admittanzänderung erfolgt auf einer Ortskurve B⋅z<sub>0</sub> = const. des Smith-Charts in der Leitwertebene.

• Parallelschaltung einer Suszeptanz:

Die Admittanzänderung erfolgt auf einer Ortskurve G⋅z<sub>0</sub> = const. des Smith-Charts in der Leitwertebene.

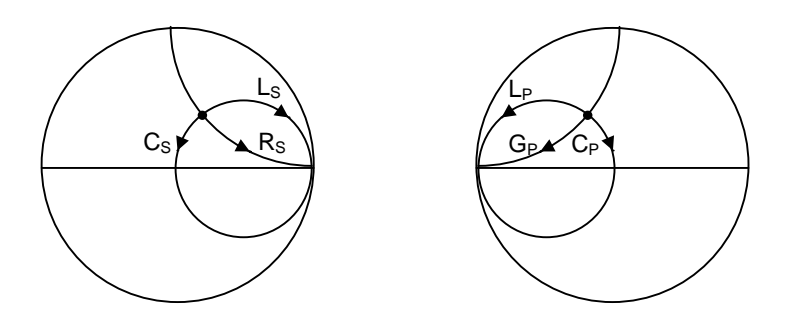

**Abb. 4.6.1:** Serienschaltung und Parallelschaltung konzentrierter Elemente im Smith-Chart

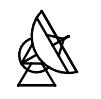

# **4.6.2 LEITUNGSTRANSFORMATION**

Eine Impedanz  $z_1$  kann durch Serienschaltung einer oder mehrerer Leitungen in eine beliebige Impedanz  $z_2$  transformiert werden. Die Transformation der Impedanz erfolgt durch eine Drehung um den Anpassungspunkt im Smith-Chart, der auf den Wert  $z_0$  normiert ist. Die Drehung erfolgt im Uhrzeigersinn, wenn der Reflexionsfaktor der zu transformierenden Impedanz in Richtung Generator zeigt. Zeigt der Reflexionsfaktor auf die Last, dann erfolgt die Drehung gegen den Uhrzeigersinn.

Die Leitungstransformation ist immer auf den Normierungswiderstand  $z_0$  bezogen. Soll mit einer Leitung mit einem Wellenwiderstand der von  $z_0$  verschieden ist transformiert werden, so muß die zu transformierende Impedanz im Smith-Chart auf diesen neuen Normierungswiderstand renormiert werden. Zur Bestimmung der resultierenden Leitungslänge dient die äußere Skala auf dem Smith-Chart. Dieser gibt das Verhältnis zwischen Leitungslänge und Wellenlänge an. Die Leitungslänge erhält man indem man die Differenz der auf der Skala abgelesenen Werte vom Endpunkt und Anfangspunkt der Leitungstransformation bildet. Der gefundene Wert gibt somit die Leitungslänge als ein Vielfaches von der Wellenlänge λ an.

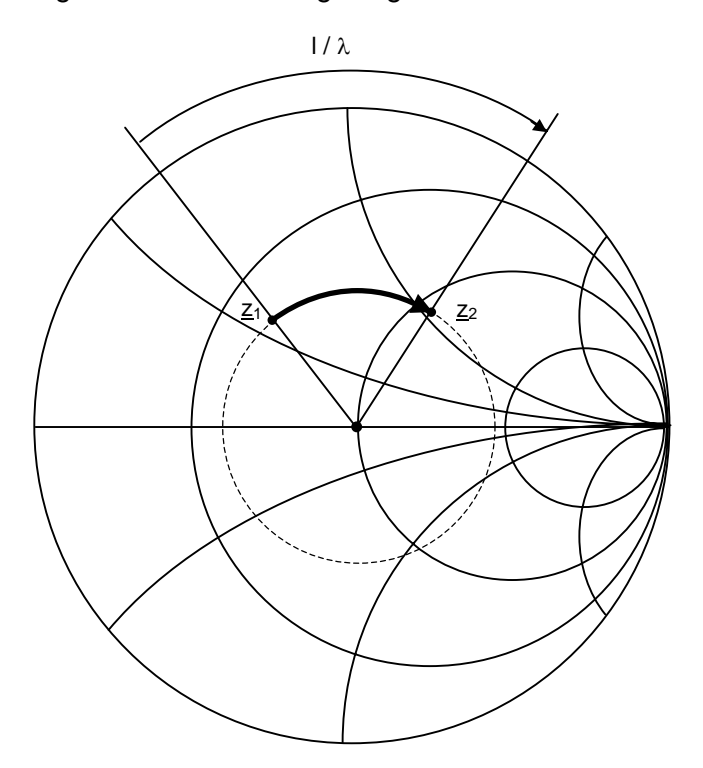

**Abb. 4.6.2:** Leitungstransformation einer Impedanz z<sub>1</sub> in eine Impedanz z<sub>2</sub> im Smith-Chart

# **4.7 STABILITÄT VON AKTIVEN ZWEITOREN**

Eine Eigenschaft der beim Entwurf von Verstärkerschaltungen große Bedeutung zukommt, ist die Stabilität des Verstärkers. Durch parasitäre Verkopplung, hervorgerufen durch die interne Rückwirkung  $s_{12}$  der Transistoren, gelangt ein Teil des vom Transistor verstärkten Signals auf den Transistoreingang. Dies kann zur Instabilität des Transistors führen. Mit zunehmender Frequenz nehmen die parasitären Verkopplungen zu. Verstärker mit Mikrowellentransistoren zeigen häufig oberhalb ihres Betriebsfrequenzbereichs Schwingungsneigung, sofern der Transistor dort noch genügend Verstärkung aufweist. Es ist durch geeignete Maßnahmen sicherzustellen, daß man bei allen Frequenzen - auch außerhalb des Betriebs-

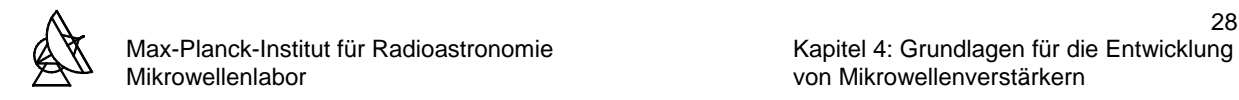

frequenzbereiches - außerhalb derjenigen Bereiche der komplexen Impedanzebene bleibt, in denen der Transistor instabil ist.

Zur Beurteilung der Stabilität von unbeschalteten bzw. mit verlustlosen Anpaßnetzwerken beschalteten Transistoren benutzt man den sogenannten ROLLET-Stabilitätsfaktor K. Dieser wird nach Gleichung 4.7.1 berechnet. K hängt nur von den Zweitoreigenschaften, aber nicht von der Quellen- und Lastimpedanz ab. Ist  $K \geq 1$ , so ist das aktive Zweitor absolut stabil. Ist K < 1, dann ist das Zweitor nur bedingt stabil. Der Stabilitätsfaktor K liefert keine Aussage über die Stabilitätsverhältnisse im Innern eines mehrstufigen Verstärkers.

$$
K = \frac{1 - |\underline{s}_{11}|^2 - |\underline{s}_{22}|^2 + |\underline{\Delta}|^2}{2|\underline{s}_{12} \underline{s}_{21}|} \quad \text{mit} \quad \underline{\Delta} = \underline{s}_{11} \underline{s}_{22} - \underline{s}_{12} \underline{s}_{22} \tag{Gl. 4.7.1}
$$

Ein beschaltetes aktives Zweitor bezeichnet man als absolut stabil, wenn sowohl die Lastimpedanz  $z_1$  als auch die Quellenimpedanz  $z_s$  beliebige Werte annehmen kann (unter der Bedingung, daß beide Impedanzen einen positiven Realteil haben), ohne daß der Betrag von  $s_{11}$ <sup> $\prime$ </sup> oder der von  $s_{22}$ <sup> $\prime$ </sup> größer als 1 wird. Mathematisch formuliert bedeutet dies:

$$
|\underline{\mathbf{S}}_{11}| = |\underline{\mathbf{S}}_{11} + \frac{\underline{\mathbf{S}}_{12} \underline{\mathbf{S}}_{21} \underline{\Gamma}_{L}}{1 - \underline{\mathbf{S}}_{22} \underline{\Gamma}_{L}}| \le 1
$$
\n(Gl. 4.7.2)\n
$$
|\underline{\mathbf{S}}_{22}| = |\underline{\mathbf{S}}_{22} + \frac{\underline{\mathbf{S}}_{12} \underline{\mathbf{S}}_{21} \underline{\Gamma}_{S}}{1 - \underline{\mathbf{S}}_{11} \underline{\Gamma}_{S}}| \le 1
$$
\n(Gl. 4.7.3)

Wird für eine Schaltung mit fester Quellen- und Lastimpedanz einer der Reflexionsfaktoren  $s_{11}$ <sup>'</sup> oder  $s_{22}$ <sup>'</sup> größer als 1, ist der Verstärker instabil. Der Verstärker schwingt, d.h. am Eingang und/oder am Ausgang des Verstärkers wird ein Signal erzeugt, ohne daß am Eingang ein gleichartiges Signal anliegt. Ein Verstärker, der nur für bestimmte Impedanzen  $\underline{z}_S$  und  $\underline{z}_L$  die Gleichungen 4.7.2 und 4.7.3 erfüllt, nennt man bedingt stabil. Um die Schwingungsneigung eines beschalteten aktiven Zweitors eindeutig beurteilen zu können, berechnet man jeweils die Grenzlinie, auf der  $|s_{11}| = 1$  bzw.  $|s_{22}| = 1$  gilt. Diese Grenzlinien heißen Stabilitätskreise und werden im Smith-Chart dargestellt. Es ergeben sich Stabilitätskreise für den Eingang und für den Ausgang. Die Mittelpunkte M und Radien R der Eingangs- und Ausgangsstabilitätskreise können mit den Gleichungen 4.7.4 und 4.7.5 berechnet werden.

Eingangsstabilitätskreis (ESK):

$$
M_{ESK} = \frac{(S_{11} - \Delta \cdot S_{22}^*)^*}{|S_{11}|^2 - |\Delta|^2} \qquad R_{ESK} = \frac{|S_{12} \cdot S_{21}|}{|S_{11}|^2 - |\Delta|^2} \qquad (G1. 4.7.4)
$$

Ausgangsstabilitätskreis (ASK):

$$
M_{\text{ASK}} = \frac{(\underline{s}_{22} - \underline{\Delta} \cdot \underline{s}_{11}^*)^*}{|\underline{s}_{22}|^2 - |\underline{\Delta}|^2} \qquad R_{\text{ASK}} = \frac{|\underline{s}_{12} \cdot \underline{s}_{21}|}{|\underline{s}_{22}|^2 - |\underline{\Delta}|^2}
$$
(Gl. 4.7.5)

In Abbildung 4.7.1 sind die sechs möglichen Lagen der Stabilitätskreise im Smith-Chart dargestellt [7].

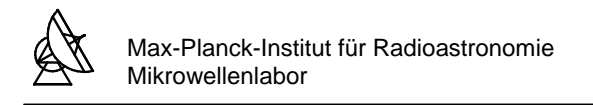

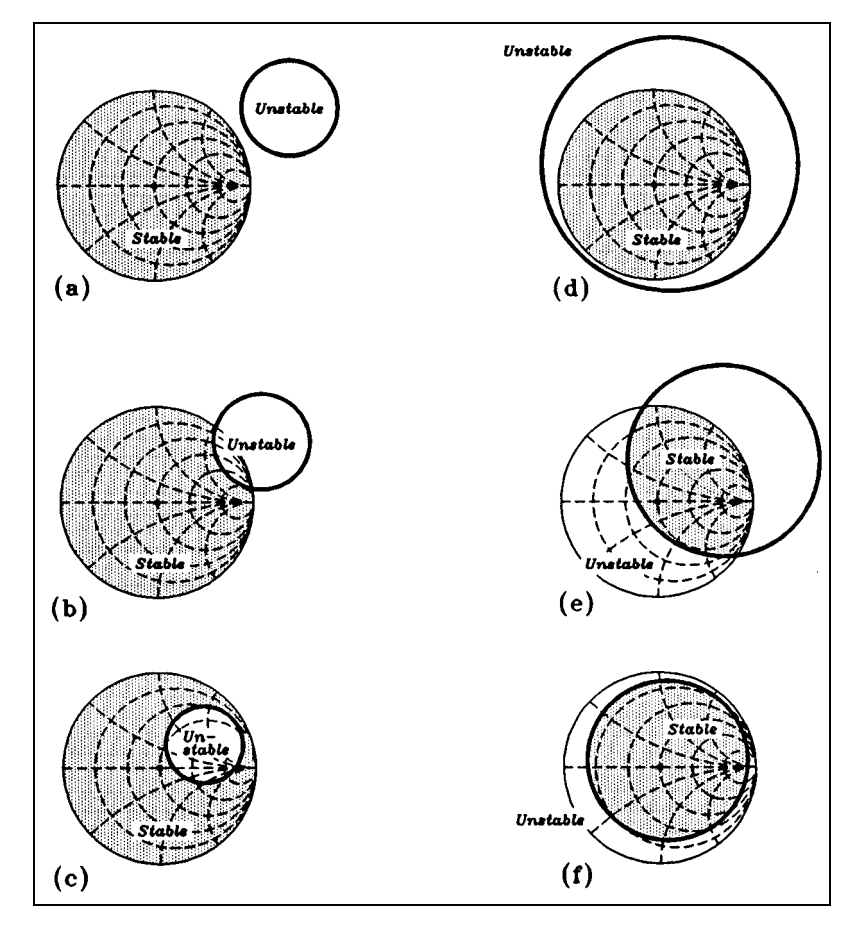

**Abb. 4.7.1:** Mögliche Lagen der Stabilitätskreise im Smith-Chart

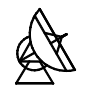

#### **5 EIGENSCHAFTEN DER VERWENDETEN BAUELEMENTE**

#### **5.1 HEMT (High Electron Mobility Transistor)**

HEMT´s sind eine Weiterentwicklung der GaAs-MESFET´s die hauptsächlich in der Mikrowellentechnik Anwendung finden. Ihr wesentlicher Vorzug ist ihre niedrige Rauschzahl F und hohe Transitfrequenz  $f_T$ .

Für die Entwicklung des Verstärkers sind die zu verwendenden Transistoren vorgegeben. Für die erste Stufe des Verstärkers wird der InP-HEMT TRW160μm vom Halbleiterhersteller TRW eingesetzt (Abb. 5.1.1). Die zweite und dritte Stufe werden mit dem GaAs-HEMT MGFC4419G von Mitsubishi realisiert (Abb. 5.1.2). Beide Transistoren sind ungekapselt und liegen als Transistor-Chip vor. Die Verbindung der Anschlüsse erfolgt mittels der Bond-Technik.

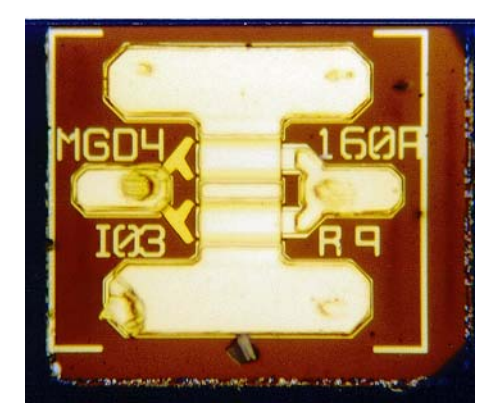

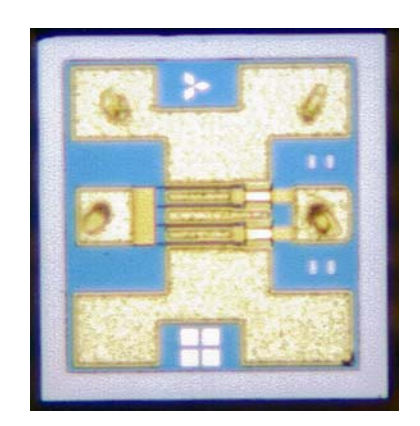

 **Abb. 5.1.1:** InP-HEMT TRW160μm **Abb. 5.1.2:** GaAs-HEMT MGFC4419G

Die Transistoren können durch das Ersatzschaltbild nach Abb. 5.1.3 elektrisch beschrieben werden [23]. Hier wird zwischen den intrinsischen und den extrinsischen Elementen des Transistors unterschieden. Intrinsische Elemente sind auf Grund der inneren Struktur des Transistortyps gegeben. Die extrinsischen Elemente werden durch die Impedanzen der Anschlußpads hervorgerufen.

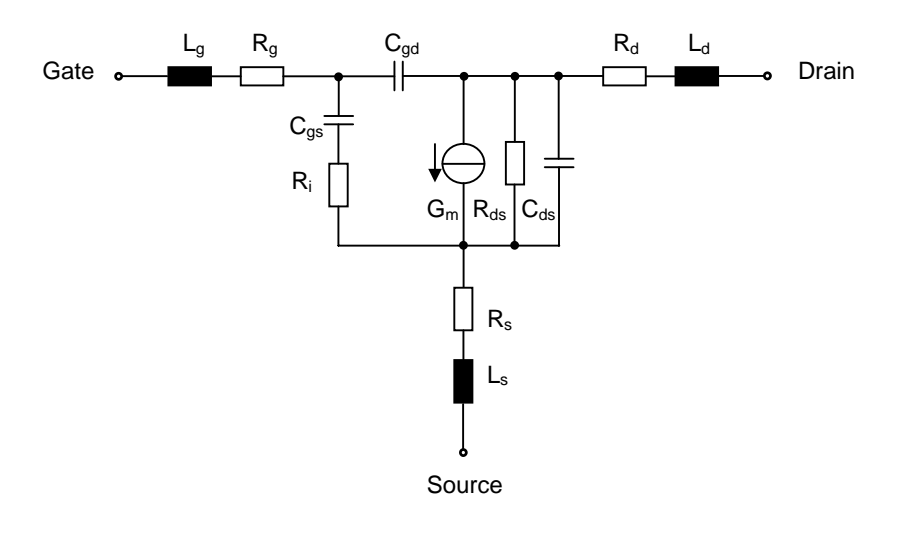

**Abb. 5.1.3:** Ersatzschaltbild eines HEMT

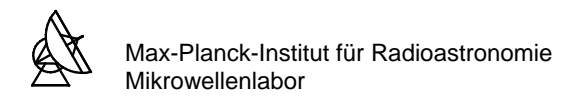

Intrinsische Elemente des Transistors:

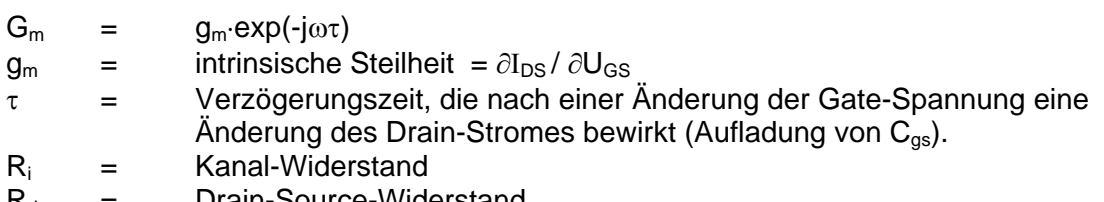

- $R_{ds}$  = Drain-Source-Widerstand<br> $C_{gs}$  = Gate-Source-Kapazität
- $C_{gs}$  = Gate-Source-Kapazität<br>  $C_{gd}$  = Gate-Drain-Kapazität
- = Gate-Drain-Kapazität
- $C_{ds}$  = Drain-Source-Kapazität

Extrinsische Elemente des Transistors:

- $R_q$  = Gate-Widerstand
- $R_s$  = Source-Widerstand<br>  $R_d$  = Drain-Widerstand
- = Drain-Widerstand
- $L_q =$  Gate-Induktivität
- Ls = Source-Induktivität
- $L_d$  = Drain-Induktivität

Die Entwicklung des Verstärkers basiert auf den s- und Rauschparametern der Transistoren bei einem gegebenen Arbeitspunkt. Die s- und Rauschparameter wurden am hauseigenen Meßplatz bei einer Temperatur von 15K für den Frequenzbereich 1GHz bis 30GHz gemessen und liegen für die Entwicklung des Verstärkers vor (Anhang C1 bis C4). Abbildung 5.1.4 zeigt den s-Parameter-Meßplatz für Messungen bei Kryotemperaturen.

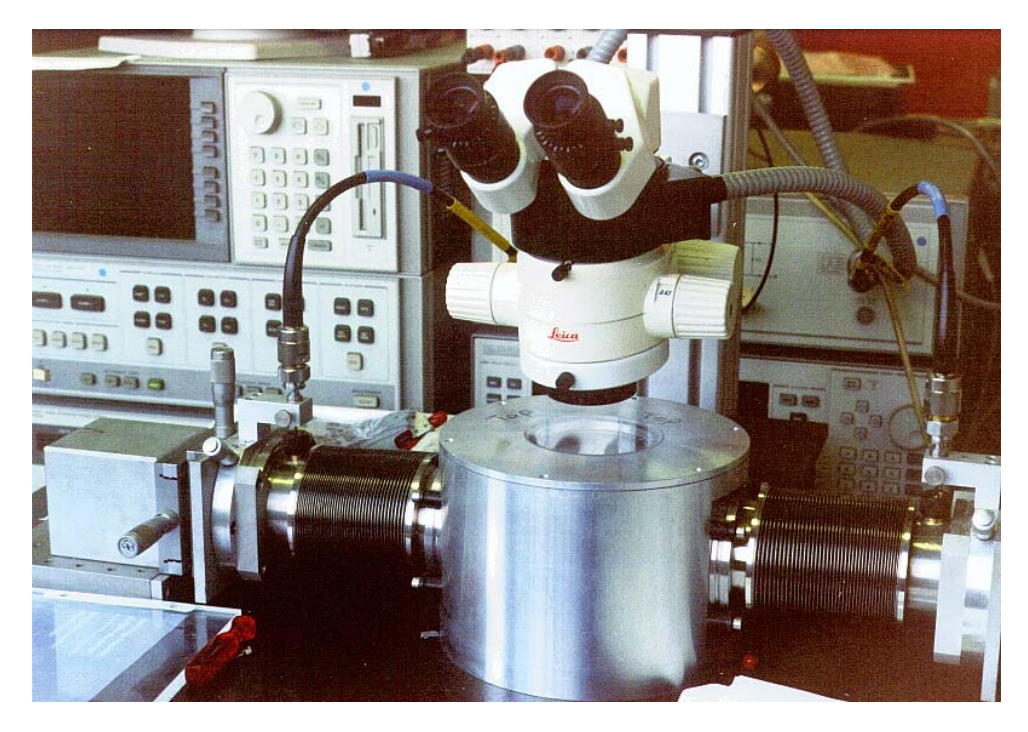

**Abb. 5.1.4:** s-Parameter-Meßplatz für Messungen bei Kryotemperaturen

Die Rauschparameter beinhalten die optimale Quellenimpedanz  $\Gamma_{\text{opt}}$  für eine minimale Rauschzahl F<sub>min</sub> des Transistors und den normierten äquivalenten Rauschwiderstand  $r_n = R_n/50\Omega$ . Alle Angaben beziehen sich auf den Arbeitspunkt der Transistoren, der mit U<sub>GS</sub>,  $U_{DS}$  und  $I_D$  gegeben ist.
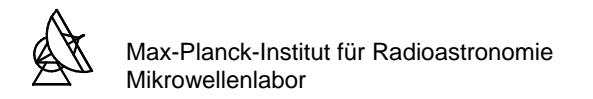

## **5.2 SUBSTRAT UND MICROSTRIP-LEITUNGEN**

Die Microstrip-Leitung ist die in der Praxis am häufigsten verwendete planare Mikrowellenleitung. Microstrip-Leitungen bestehen aus dünnen metallischen Leiterbahnen und Belägen aus einem nichtleitenden, verlustarmen dielektrischen Substrat (Abb. 5.2.1). Die Herstellung erfolgt mit Hilfe der Photoätztechnik, der Dünn- oder Dickfilmtechnik.

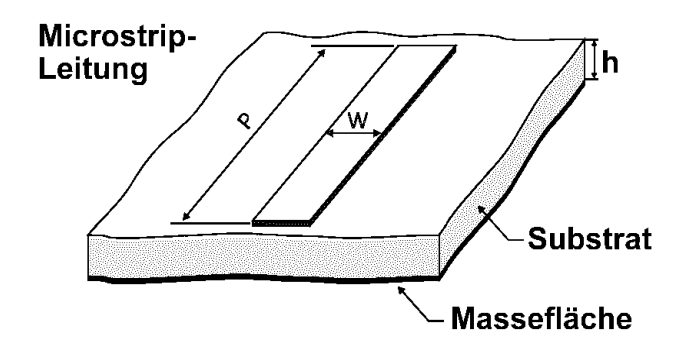

**Abb. 5.2.1:** Microstrip-Leitung auf dielektrischem Substratmaterial

Die Parameter der Microstrip-Leitung sind:

- P Länge der Microstrip-Leitung
- W Breite der Microstrip-Leitung
- h Dicke des Substratmaterials
- εr Dielektrizitätskonstante des Substratmaterials
- z<sub>0</sub> Wellenwiderstand der Microstrip-Leitung
- t Dicke der Leiterbahn
- tan(δ) Verlustfaktor

Das verwendete Substrat (Cu Flon) hat folgende Eigenschaften:

h = 0.127mm;  $\varepsilon_r$  = 2.09 (reines Teflon); t = 35 $\mu$ m; tan( $\delta$ ) = 0.0012

Die theoretische Behandlung der Microstrip-Leitung bereitet Schwierigkeiten, da es keine geschlossene feldtheoretische Lösung gibt. Es wurden jedoch sehr leistungsfähige numerische Lösungsverfahren entwickelt, mit denen man die Eigenschaften der Microstrip-Leitung und deren Modifikationen berechnen kann. Mit großer Genauigkeit kann der frequenzabhängige Wellenwiderstand  $z_0(f)$  durch die von M. Kirschning und R. H. Jansen hergeleiteten Näherungsgleichungen im Anhang C6 errechnet werden [14].

In den Abbildungen 5.2.2 und 5.2.3 sind Diagramme dargestellt, aus denen man den Wellenwiderstand  $z_0$  einer Microstrip-Leitung und die effektive Dielektrizitätskonstante  $\varepsilon_{\text{refi}}$  in Abhängigkeit von dem Verhältnis W/h mit  $\varepsilon_r$  als Parameter ablesen kann. Diese Diagramme berücksichtigen jedoch nicht die Frequenzabhängigkeit des Wellenwiderstandes und gelten nur für Frequenzen bis zu einigen wenigen GHz.

Moderne HF-CAD-Programme beinhalten Werkzeuge, mit denen bequem eine exakte Synthese und Analyse durchgeführt werden kann. Diese verwenden zur Approximation des Wellenwiderstands häufig die in Anhang C6 befindlichen Gleichungen.

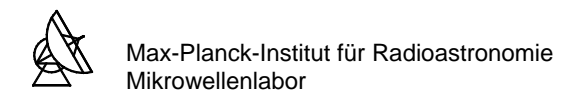

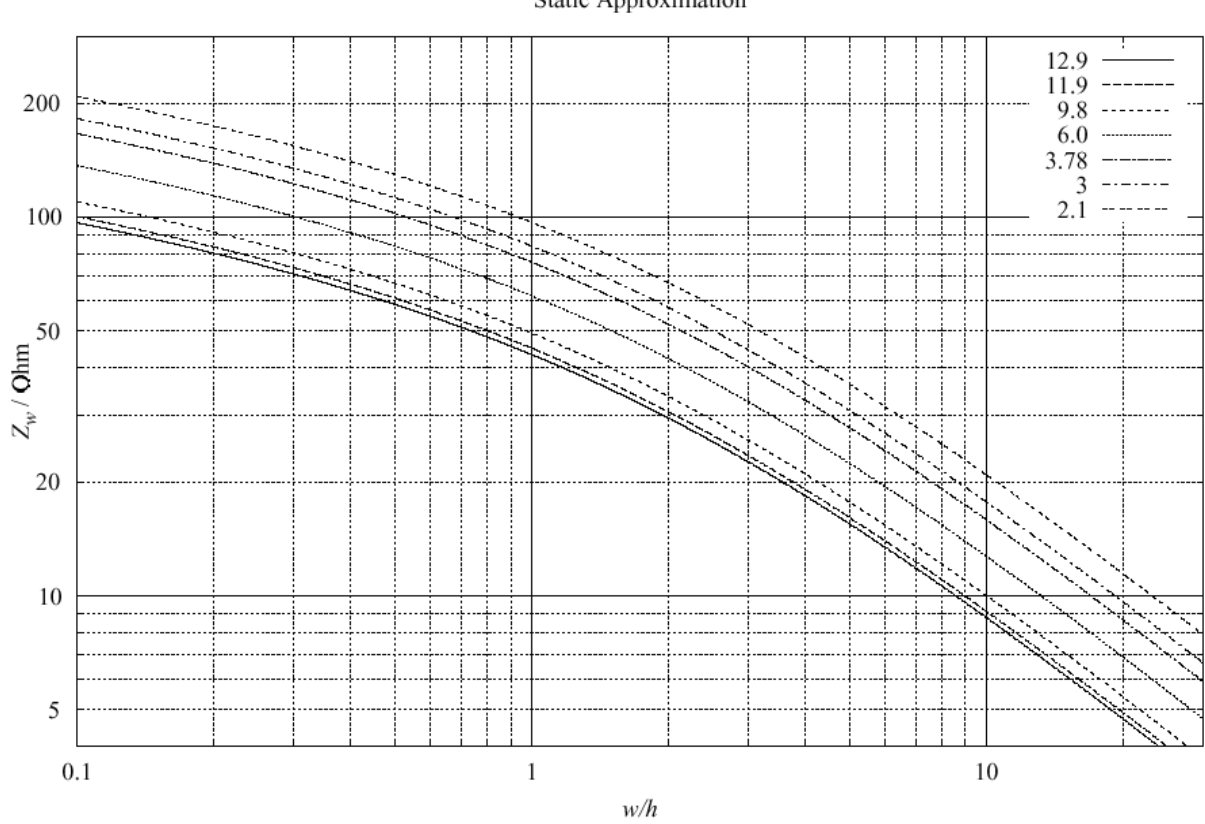

Characteristic Impedance  $Z_w$  of a Microstrip Line<br>Static Approximation

Abb. 5.2.2: Wellenwiderstand z<sub>0</sub> der Microstrip-Leitung in Abhängigkeit von W/h mit ε<sub>r</sub> als Parameter

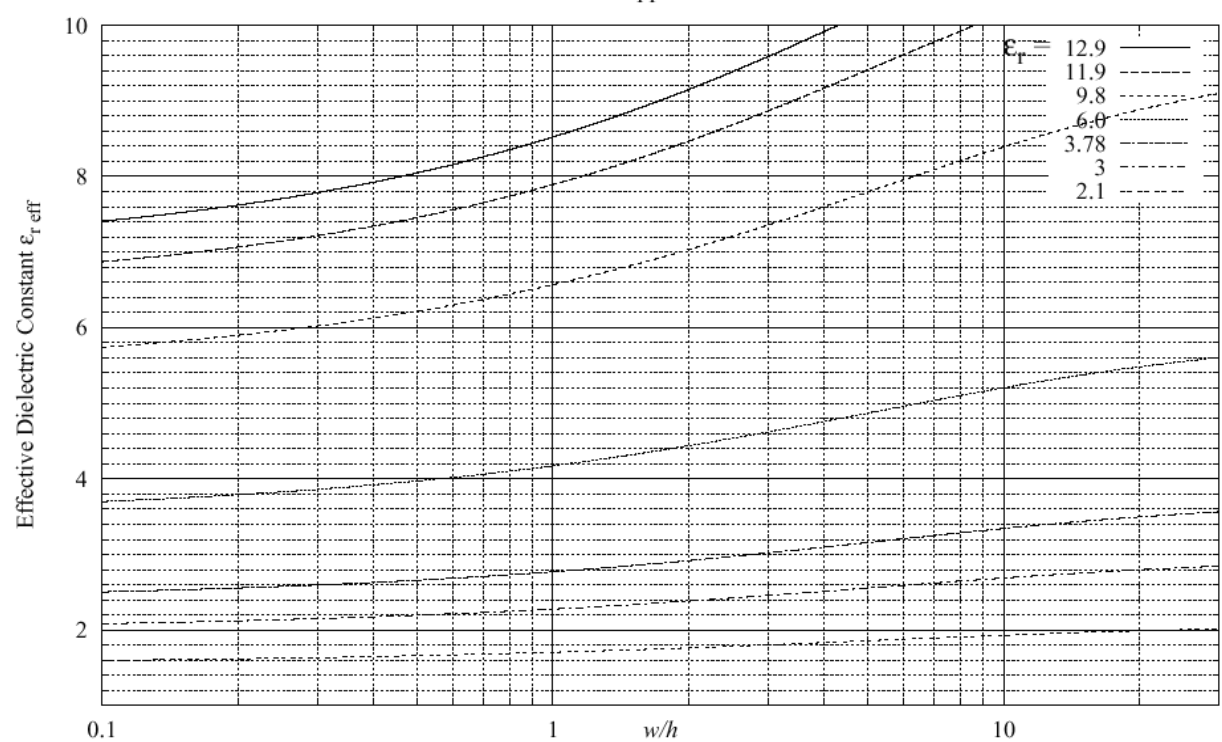

 $\label{eq:1} \textit{Effective Dielectric Constant $\varepsilon_{\text{reff}}$ of a Microstrip Line}$  Static Approximation

**Abb. 5.2.3:** Eff. Dielektrizitätskonstante ε<sub>r,eff</sub> der Microstrip-Leitung in Abhängigkeit von W/h mit ε<sub>r</sub> als Parameter

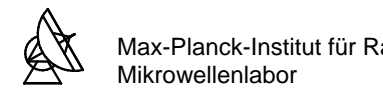

### **6 ENTWICKLUNG DES VERSTÄRKERS**

### **6.1 STABILITÄTSANALYSE DER TRANSISTOREN**

Die DC-, Streu- und Rauschparameter wurden für jeden einzelnen Transistor bei einer Temperatur von 15K für den Frequenzbereich 1GHz bis 30GHz ermittelt, und werden für die Entwicklung des Verstärkers herangezogen. Anhand der Parameter werden zunächst die Eigenschaften der Transistoren bei der Bandmittenfrequenz untersucht. Die vollständigen Parameter der Transistoren befinden sich im Anhang C1 bis C4. Für die Transistoren wurden bei der Bandmittenfrequenz f = 6GHz bei einer Temperatur von T = 15K folgende Parameter ermittelt:

#### TRW160μm: MGFC4419G:

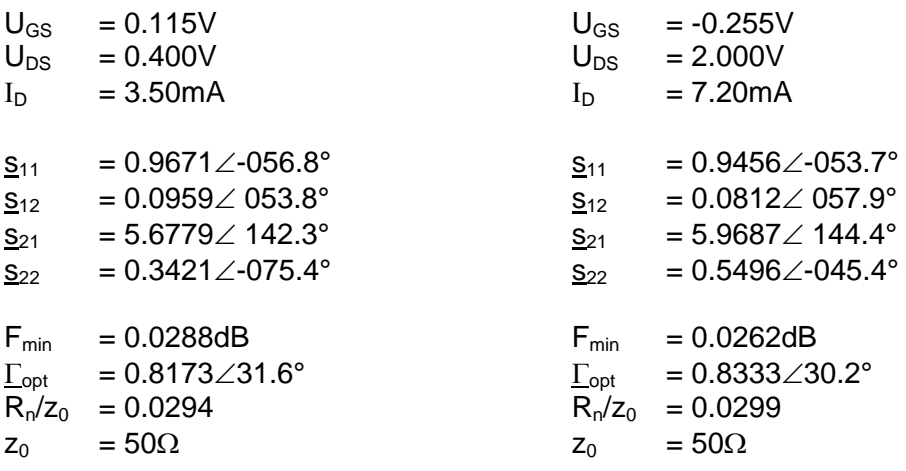

Für die erste Stufe des Verstärkers wird der TRW160μm und für die zweite und dritte Stufe der MGFC4419G eingesetzt. Als erstes soll nun die Stabilität der beiden Transistoren untersucht werden. Dazu wird aus den s-Parametern der Transistoren nach Gleichung 4.7.1 der Stabilitätsfaktor K errechnet:

$$
K=\frac{1-{\left|{\underline{\bf S}}_{11}\right|}^2-{\left|{\underline{\bf S}}_{22}\right|}^2+{\left|{\underline{\Delta}}\right|}^2}{2{\left|{\underline{\bf S}}_{21}{\underline{\bf S}}_{12}\right|}}{\rm \qquad \qquad mit{\rm \qquad }\underline{\Delta}={\underline{\bf S}}_{11}\cdot{\underline{\bf S}}_{22}-{\underline{\bf S}}_{12}{\underline{\bf S}}_{21}
$$

Für den TRW160μm ergibt sich ein Stabilitätsfaktor K = 0.043 und für den MGFC4419G K = 0.048 (die Berechnungen befinden sich im Anhang D1 und D2). Da jeweils K  $\leq$  1 ist, ist die Bedingung der absoluten Stabilität für beide Transistoren nicht erfüllt. Nun werden die Ein- und Ausgangsstabilitätskreise beider Transistoren untersucht. Für einen stabilen Betrieb dürfen die Eingangs- und Ausgangsreflexionsfaktoren  $\Gamma_{opt}$  und  $S_{22}$ <sup>'</sup> nicht innerhalb der instabilen Bereiche liegen (siehe auch Abb. 4.7.1). Nun werden die Stabilitätskreise nach den Gleichungen 4.7.4 und 4.7.5 berechnet.

Für den Eingangsstabilitätskreis (ESK) werden der Mittelpunkt und der Radius errechnet:

$$
M_{ESK} = \frac{(\underline{S}_{11} - \underline{\Delta} \cdot \underline{S}_{22}^*)^*}{|\underline{S}_{11}|^2 - |\underline{\Delta}|^2}
$$
 
$$
R_{ESK} = \frac{|\underline{S}_{12} \cdot \underline{S}_{21}|}{|\underline{S}_{11}|^2 - |\underline{\Delta}|^2}
$$

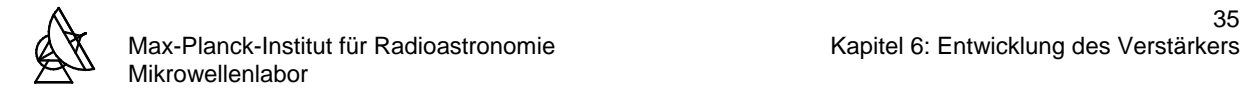

Für den Ausgangsstabilitätskreis (ASK) werden der Mittelpunkt und der Radius errechnet:

$$
M_{\text{ASK}} = \frac{(\underline{s}_{22} - \underline{\Delta} \cdot \underline{s}_{11}^*)^*}{|\underline{s}_{22}|^2 - |\underline{\Delta}|^2} \qquad R_{\text{ASK}} = \frac{|\underline{s}_{12} \cdot \underline{s}_{21}|}{|\underline{s}_{22}|^2 - |\underline{\Delta}|^2}
$$

### **6.1.1 STABILITÄTSKREISE DES TRANSISTORS DER 1. STUFE**

Für den TRW160μm ergeben sich:

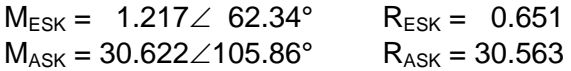

Mit diesen Daten werden die Eingangsstabilitätskreise (ESK) und die Ausgangsstabilitätskreise (ASK) im Smith-Chart konstruiert. In Abb. 6.1.1 sind die Stabilitätskreise und der Reflexionsfaktor  $\underline{\Gamma}_{opt}$  für minimales Rauschen des Tansistors TRW160μm abgebildet.

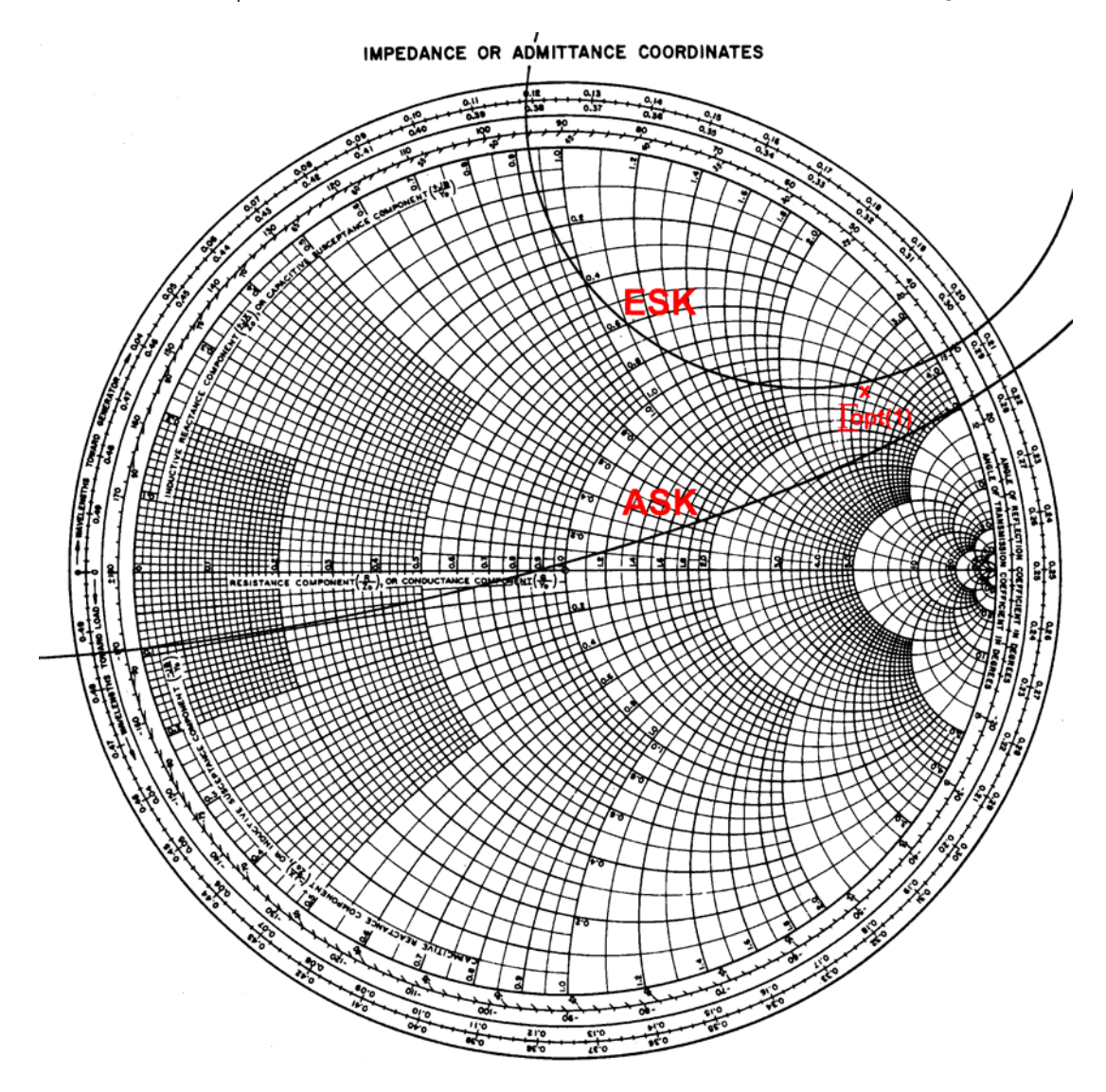

**Abb. 6.1.1:** Ein- und Ausgangsstabilitätskreise des Transistors TRW160μm bei f = 6GHz

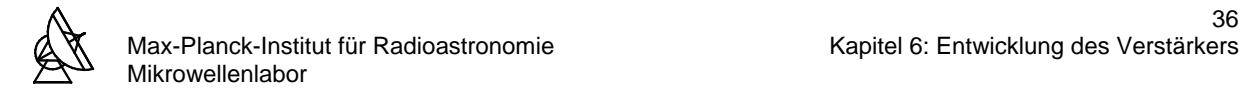

# **6.1.2 STABILITÄTSKREISE DES TRANSISTORS DER 2. UND 3. STUFE**

Für den MGFC4419G ergeben sich:

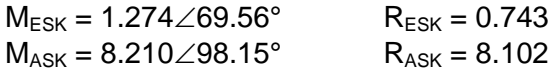

Mit diesen Daten werden die Eingangsstabilitätskreise (ESK) und die Ausgangsstabilitätskreise (ASK) im Smith-Chart konstruiert. In Abb. 6.1.2 sind die Stabilitätskreise und der Reflexionsfaktor  $\underline{\Gamma}_{\text{opt}}$  für minimales Rauschen des Tansistors MGFC4419G abgebildet.

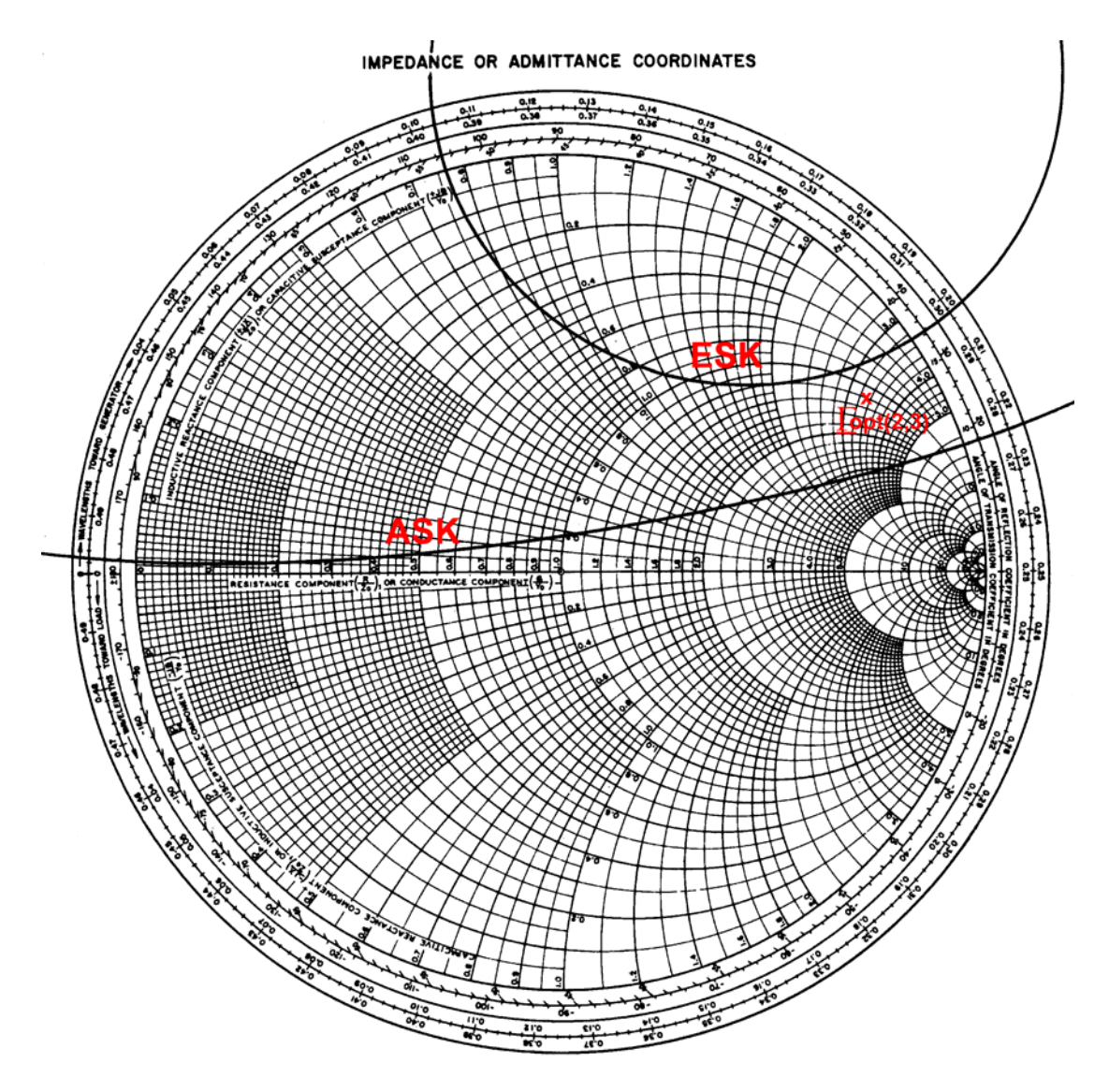

**Abb. 6.1.2:** Ein- und Ausgangsstabilitätskreise des Transistors MGFC4419G bei f = 6GHz

## **6.1.3 ANALYSE DER STABILITÄTSKREISE DER TRANSISTOREN**

Bei der Rauschanpassung wird der Reflexionsfaktor  $\Gamma_{opt}$  jeweils in den ausgangsseitigen Reflexionsfaktor der vorhergehenden Stufe transformiert. Wie aus den Abbildungen 6.1.1 und 6.1.2 hervorgeht sind beide Transistoren nur bedingt stabil. Außerdem liegen die Reflexionsfaktoren  $\Gamma_{\text{opt}}$  beider Transistoren in der Nähe der instabilen Bereiche. Das bedeutet, daß ohne weitere Maßnahmen eine Rauschanpassung der Transistoren kritisch ist, bzw. eine Schwingungsneigung des Verstärkers nicht ausgeschlossen werden kann. Es ist also eine äußere Beschaltung der Transistoren zu finden, die die Stabilität in einem größeren Bereich bzw. in der gesamten komplexen Impedanzebene gewährleistet.

#### **6.2 STABILISIERUNG DER TRANSISTOREN**

Um eine Selbsterregung einzelner Verstärkerstufen bzw. des gesamten Verstärkers zu vermeiden gibt es drei Möglichkeiten:

- 1. Der Transistor und die Quelle bzw. die Last werden fehlangepasst.
- 2. Der Transistor wird mit verlustbehafteten Widerständen am Eingang und/oder Ausgang beschaltet, so daß für den auf diese Weise neu entstandenen Transistorvierpol K ≥ 1 gilt.
- 3. Durch ein nicht resistives, externes Rückkopplungsnetzwerk wird die interne Rückwirkung des Transistors neutralisiert, so daß für den auf diese Weise neu entstandenen Transistorvierpol  $K \geq 1$  gilt.

Die erste Alternative kann nicht gewählt werden, da die Transistoren rauschangepasst werden sollen und daher die Reflexionsfaktoren <sub>Γορt</sub> für die Eingangsanpassung bereits vorgegeben sind. Wie bereits in Abschnitt 6.1.3 festgestellt wurde, ist damit ein stabiler Betrieb nicht gewährleistet.

Die zweite Möglichkeit ist für einen rauscharmen Verstärker nicht geeignet, da der Transistor mit resistiven Elementen beschaltet werden muß, wodurch das Rauschen erhöht wird.

Mit der dritten Alternative ist es möglich die Transistoren an die gegebenen Reflexionsfaktoren Γ<sub>opt</sub> rauschanzupassen, ohne das Rauschen zu erhöhen. Im Zusammenhang mit Neutralisation unterscheidet man Rückkopplung als Mitkopplung oder Gegenkopplung auf den Eingang des Transistors.

An dieser Stelle sei noch angemerkt, daß bei einer Rauschanpassung im allgemeinen mit einem schlechten VSWR zu rechnen ist. Um dennoch ein besseres VSWR zu erzielen, ist es wünschenswert eine Beschaltung zu finden, die die Reflexionsfaktoren für niedriges VSWR und minimales Rauschen näher zusammenbringt.

#### **6.2.1 STABILISIERUNG DURCH INDUKTIVE STROMGEGENKOPPLUNG**

Eine geeignete Maßnahme für die Stabilisierung der Transistoren und Verbesserung des VSWR der Transistoren bei Rauschanpassung ist die induktive Stromgegenkopplung. Für einen rauscharmen Verstärker hat sie den großen Vorteil, daß kein zusätzliches Rauschen durch resistive bzw. verlustbehaftete Elemente verursacht wird und die Rauschoptimierungsparameter der Transistoren erhalten bleiben. Erreicht wird dies durch Einfügen einer Induktivität zwischen dem Source-Anschluß des Transistors und der Masse. Benutzt man

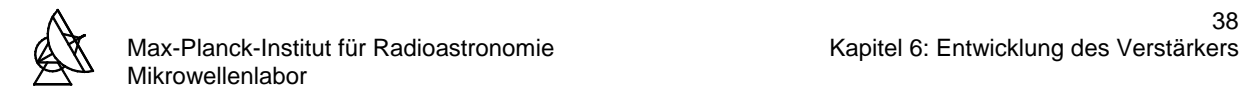

das vereinfachte Ersatzschaltbild für den Transistor, dann ergibt sich für die Eingangsimpedanz  $Z_{\text{EIN}}$  nach Abb. 6.2.1:

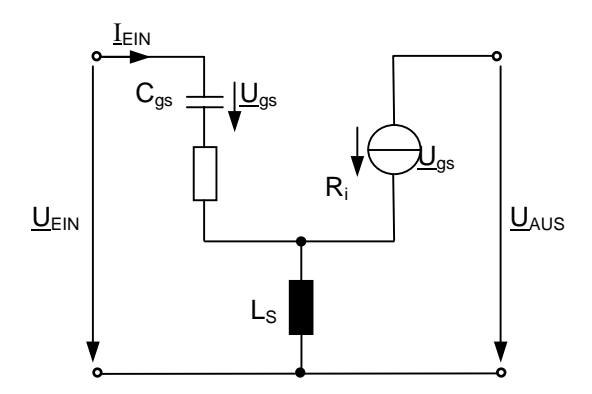

**Abb. 6.2.1:** Vereinfachtes Transistorersatz- **Abb. 6.2.2:** Verbesserung des VSWR schaltbild mit induktiver Rückkopplung durch induktive Rückkopplung

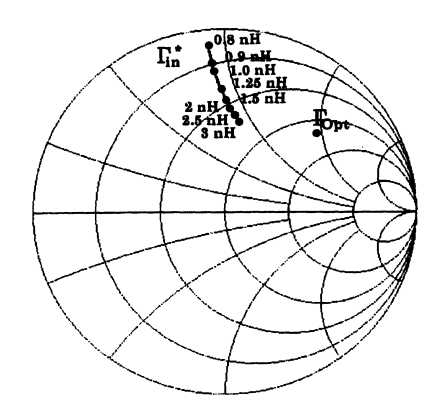

$$
\underline{Z}_{\text{EIN}} = \frac{\underline{U}_{\text{EIN}}}{\underline{I}_{\text{EIN}}} = R_{i} + \frac{g_{m} \cdot L_{s}}{C_{gs}} + j \cdot \left(\omega L_{s} - \frac{1}{\omega C_{gs}}\right) = R_{i} + R_{a} + j \cdot \left(X_{Ls} - X_{cgs}\right)
$$
(Gl. 6.2.1)

Ohne die Serieninduktivität L<sub>S</sub> ergibt sich für die Eingangsimpedanz  $z_{EIN} = R_i - j \cdot X_{Cgs}$ . Durch das Einfügen der Serieninduktivität L<sub>s</sub> wird R<sub>a</sub>+j⋅X<sub>Ls</sub> = g<sub>m</sub>⋅L<sub>S</sub>/C<sub>gs</sub>+(j⋅ω⋅L<sub>S</sub>) zur Eingangsimpedanz des Transistors hinzuaddiert [24]. Dadurch wird der Realteil der Eingangsimpedanz erhöht, der Imaginärteil bleibt nahezu unbeeinflußt. Die Folge davon ist, wie in Abb. 6.2.2 an einem Beispiel dargestellt, daß die Reflexionsfaktoren für die Rauschanpassung und Eingangsanpassung näher zusammenrücken und dadurch bei einer Rauschanpassung ein besseres VSWR erzielt wird. Diese Methode hat jedoch negative Auswirkungen auf die Verstärkung. Mit steigender Gegenkopplung reduziert sich die Leistungsverstärkung des Transistors. Deshalb muß ein Kompromiß zwischen VSWR und Rauschzahl der Verstärkerstufe gefunden werden. Um den Stabilitätsfaktor eines Transistors mit einer Serieninduktivität L<sub>S</sub> zu berechnen, geht man folgender Maßen vor:

- Die s-Parameter des Transistors werden anhand der Transformationsgleichungen im Anhang B3 in z-Parameter umgewandelt.
- Die z-Parameter der Serieninduktivität L<sub>S</sub> erhält man nach Anhang B4.
- Die z-Parameter des Transistors und der Serieninduktivität Ls werden nach den Regeln der Matrizenaddition addiert.
- Die z-Parameter des Gesamtvierpols werden unter Anwendung der Transformationsgleichungen im Anhang B3 in s-Parameter umgewandelt.

Für diese Prozedur wurde in Mathcad eine Routine programmiert, womit man den Stabilitätsfaktor beider verwendeter Transistoren in Abhängigkeit von der Serieninduktivität L<sub>S</sub> graphisch darstellen kann . Da die gesuchten Induktivitäten in der Größenordnung von wenigen nH liegen, werden sie nicht mit gewickelten Spulen, sondern mit kurzen Bonddrähten zwischen Bondpad des Transistors und der Masse realisiert. Die Bonddrähte bestehen aus reinem Gold und haben einen Durchmesser von 17.5μm. Die Umrechnung der Induktivität in die Bonddrahtlänge erfolgt nach Abb. 6.2.3. Die Berechnung dieser Umrechnungsfunktion befindet sich im Anhang D3.

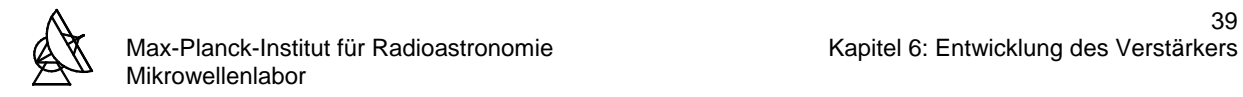

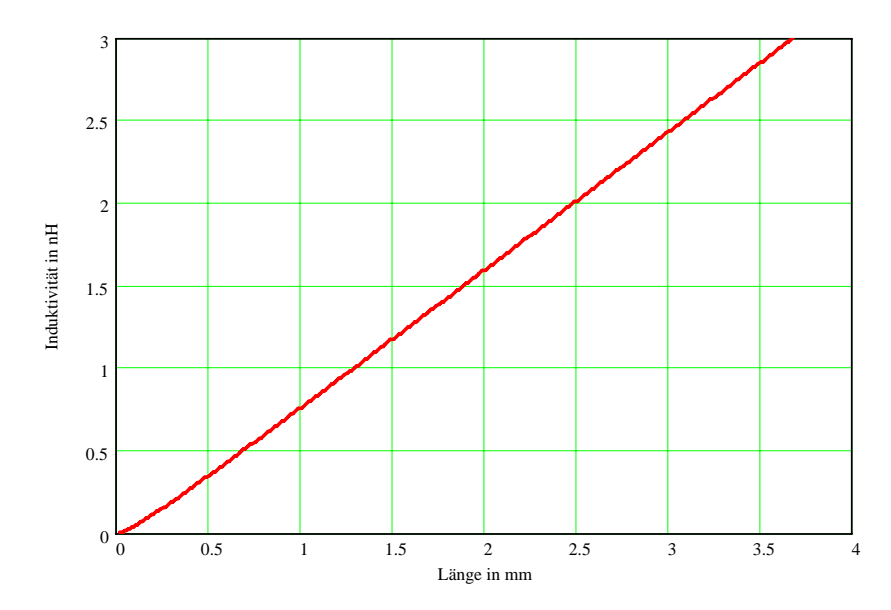

**Abb. 6.2.3:** Induktivität eines Bonddrahtes in Abhängigkeit von der Bonddrahtänge

#### **6.2.2 STABILISIERUNG DES TRANSISTORS DER 1. STUFE**

Durch eine induktive Stromgegenkopplung soll nun für die Mittenfrequenz f = 6GHz absolute Stabilität gewährleistet werden. Mit Mathcad wurde ein Programm geschrieben, um die Stabilität in Abhängigkeit von der Serieninduktivität L<sub>s</sub> darzustellen. Die Abb. 6.2.4 zeigt das Ergebnis dieser Berechnung. Die Berechnung ist im Anhang D4 zu finden.

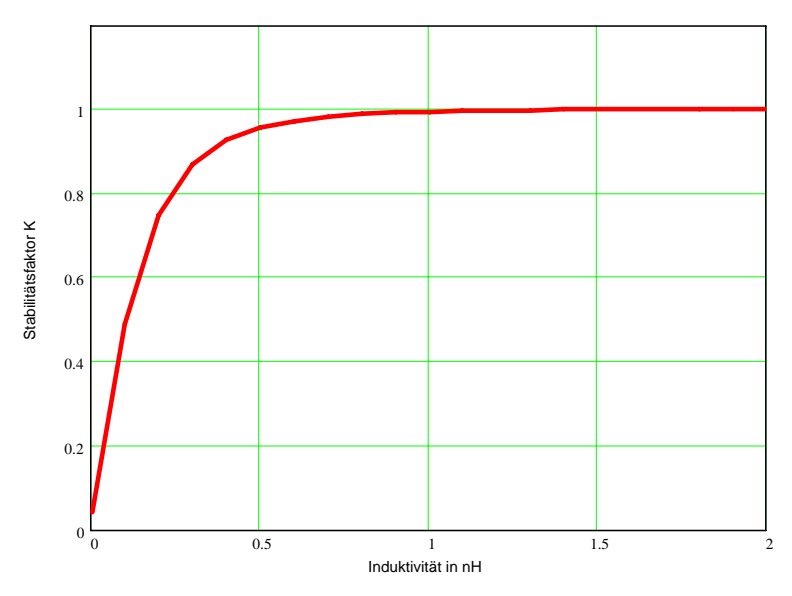

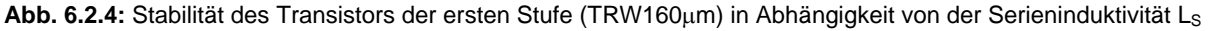

Aus dem Diagramm kann abgelesen werden, daß der Transistor mit einer Serieninduktivität von L<sub>S</sub>  $\geq$  1.1nH einen Stabilitätsfaktor von K = 1 besitzt. Um die Verstärkung nicht zu reduzieren, wird dieser Wert für die Serieninduktivität L<sub>S</sub> gewählt. Der Transistor besitzt zwei (gegenüberliegende) Sourcepads. Das heißt, die errechnete Serieninduktivität  $L_s$  muß auf zwei parallele Bonddrähte umgerechnet werden. Das ergibt bei gleicher Bonddrahtlänge die doppelte errechnete Serieninduktivität L<sub>S</sub>. Nach Abb. 6.2.3 ergibt sich dann für die Bonddrähte jeweils eine Länge von 2.7mm.

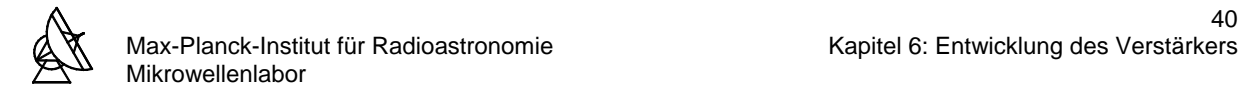

### **6.2.3 STABILISIERUNG DES TRANSISTORS DER 2. UND 3. STUFE**

Nach der gleichen Vorgehensweise wie für den Transistor der ersten Stufe, werden die Transistoren der zweiten und der dritten Stufe durch eine induktive Gegenkopplung stabilisiert. Die Stabilität in Abhängigkeit von der Serieninduktivität L<sub>S</sub> wird in Abb. 6.2.5 dargestellt. Die vollständige Berechnung ist im Anhang D5 zu finden.

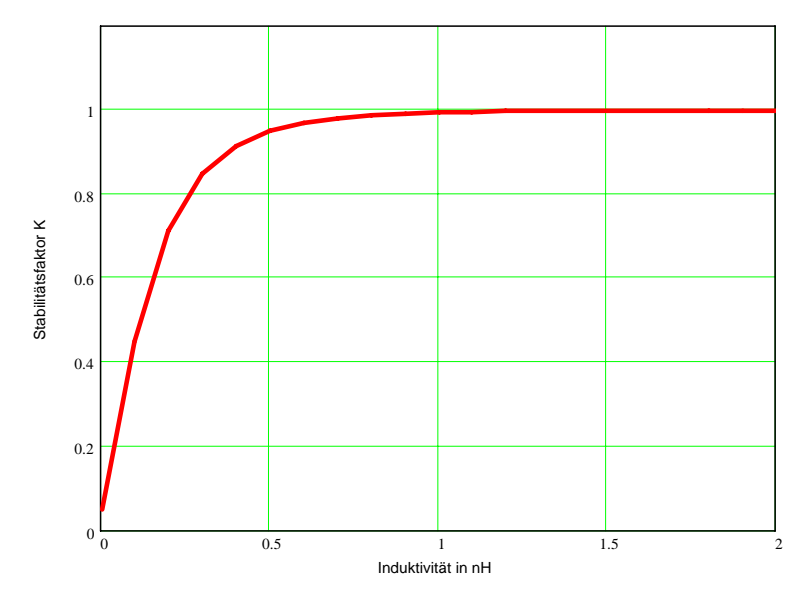

**Abb. 6.2.5:** Stabilität des Transistors der zweiten und dritten Stufe (MGFC4419G) in Abhängigkeit von der Serieninduktivität Ls

Aus dem Diagramm kann man ablesen, daß der Transistor für die zweite und dritte Stufe bei einer Beschaltung mit einer Serieninduktivität von  $L_s \geq 1.2$ nH einen Stabilitätsfaktor von K = 1 besitzt. Auch in diesem Fall wird um die Verstärkung nicht zu beeinträchtigen K = 1 gewählt. Hier ergibt sich für die Länge eines Bonddrahtes ein Wert von 3.0mm.

#### **6.2.4 NEUE S-PARAMETER DER TRANSISTOREN MIT SERIENINDUKTIVITÄT LS**

Für die weitere Berechnung des Verstärkers ergibt sich ein Ersatzschaltbild der Transistorvierpole nach Abb. 6.2.6.

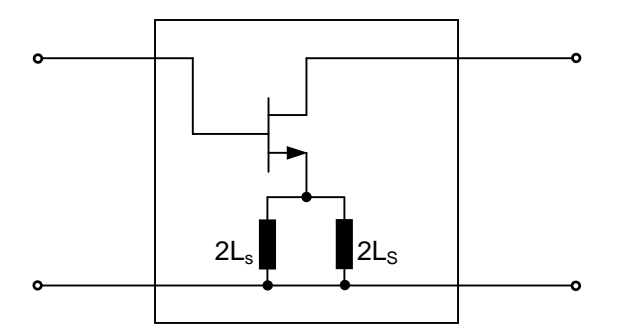

Abb. 6.2.6: Ersatzschaltbild der Transistorvierpole mit Serieninduktivität L<sub>S</sub>

Durch das Einfügen der Serieninduktivität L<sub>s</sub> haben sich die s-Parameter der Transistorvierpole geändert. Die DC- und Rauschparameter bleiben erhalten.

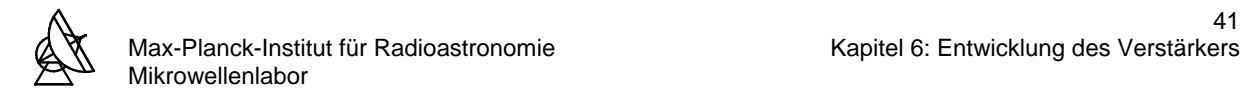

Für die neuen s-Parameter erhält man:

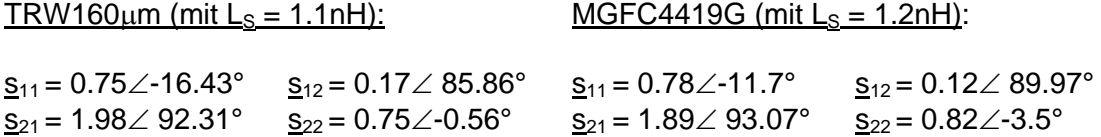

Mit diesen s-Parametern werden nun die Ein- und Ausgangsstabilitätskeise der Transistoren mit Serieninduktivität  $L_S$  berechnet.

#### **6.2.5 STABILITÄTSKREISE DES TRANSISTORS DER 1. STUFE MIT LS**

Für die Mittelpunkte und Radien der Stabilitätskreise des Transistors der 1.Stufe erhält man (Berechnungen im Anhang D6):

 $M_{ESK} = 0.461 \angle -125.61^{\circ}$  R<sub>ESK</sub> = 1.448 M<sub>ASK</sub> = 0.464 $\angle$ -141.69° R<sub>ASK</sub> = 1.451

Im Smith-Chart erhält man mit diesen Daten die in Abb. 6.2.7 dargestellten Stabilitätskreise.

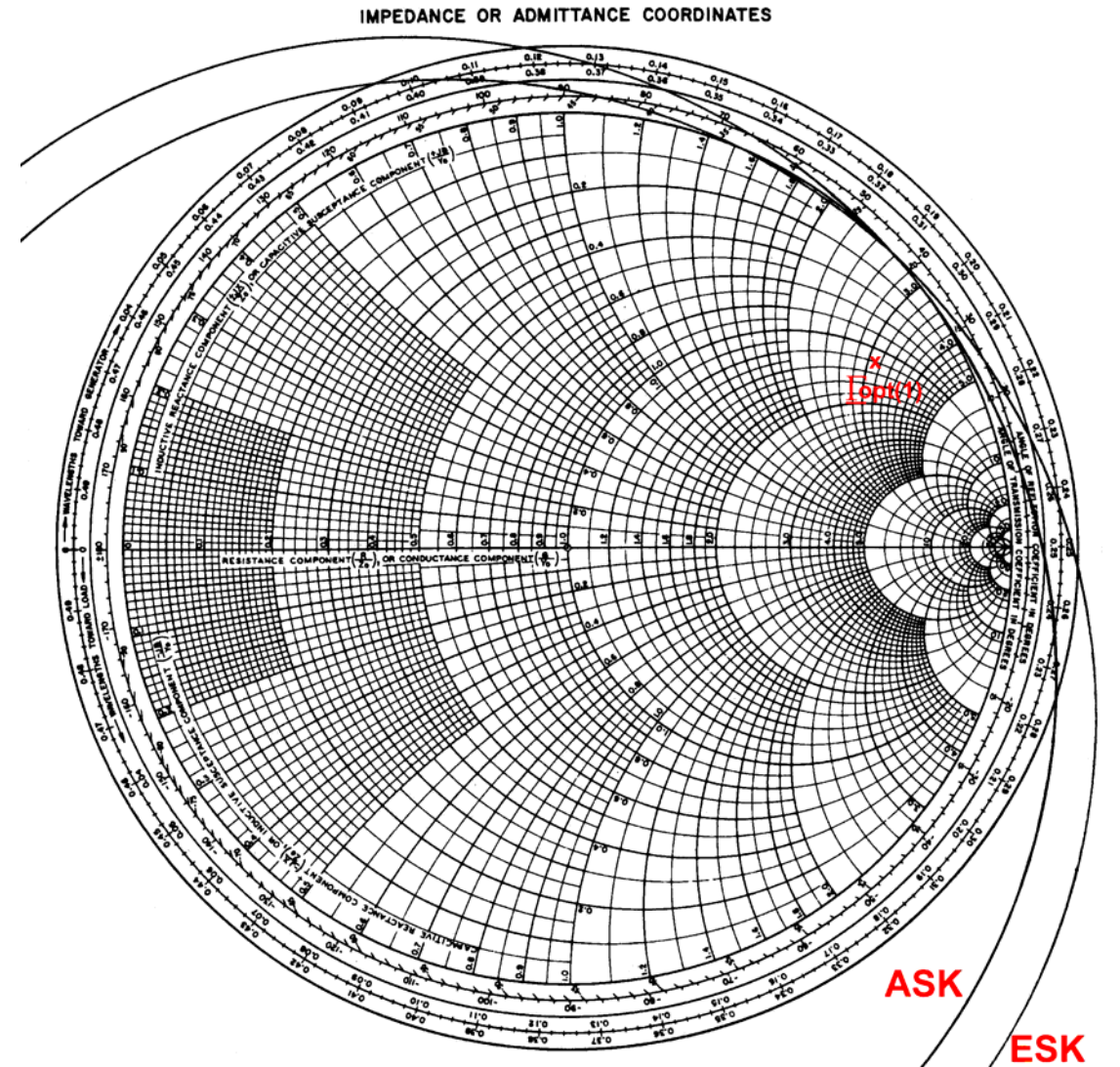

**Abb. 6.2.7:** Ein- und Ausgangsstabilitätskreise des TRW160μm mit Serieninduktivität L<sub>S</sub> = 1.1nH bei f = 6GHz

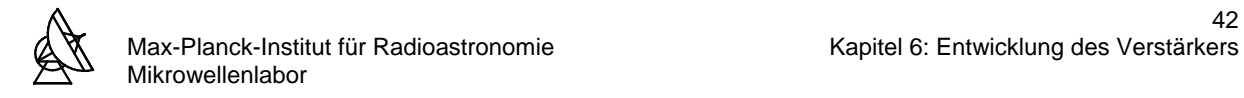

## **6.2.6 STABILITÄTSKREISE DES TRANSISTORS DER 2. UND 3. STUFE MIT LS**

Für die Mittelpunkte und Radien der Stabilitätskreise des Transistors der 2. und 3. Stufe erhält man (Berechnungen im Anhang D7):

 $M_{ESK} = 0.768\angle -131.87^\circ$  R<sub>ESK</sub> = 1.776 M<sub>ASK</sub> = 2.558∠-156.62° R<sub>ASK</sub> = 3.563

Im Smith-Chart erhält man mit diesen Daten die in Abb. 6.2.8 dargestellten Stabilitätskreise.

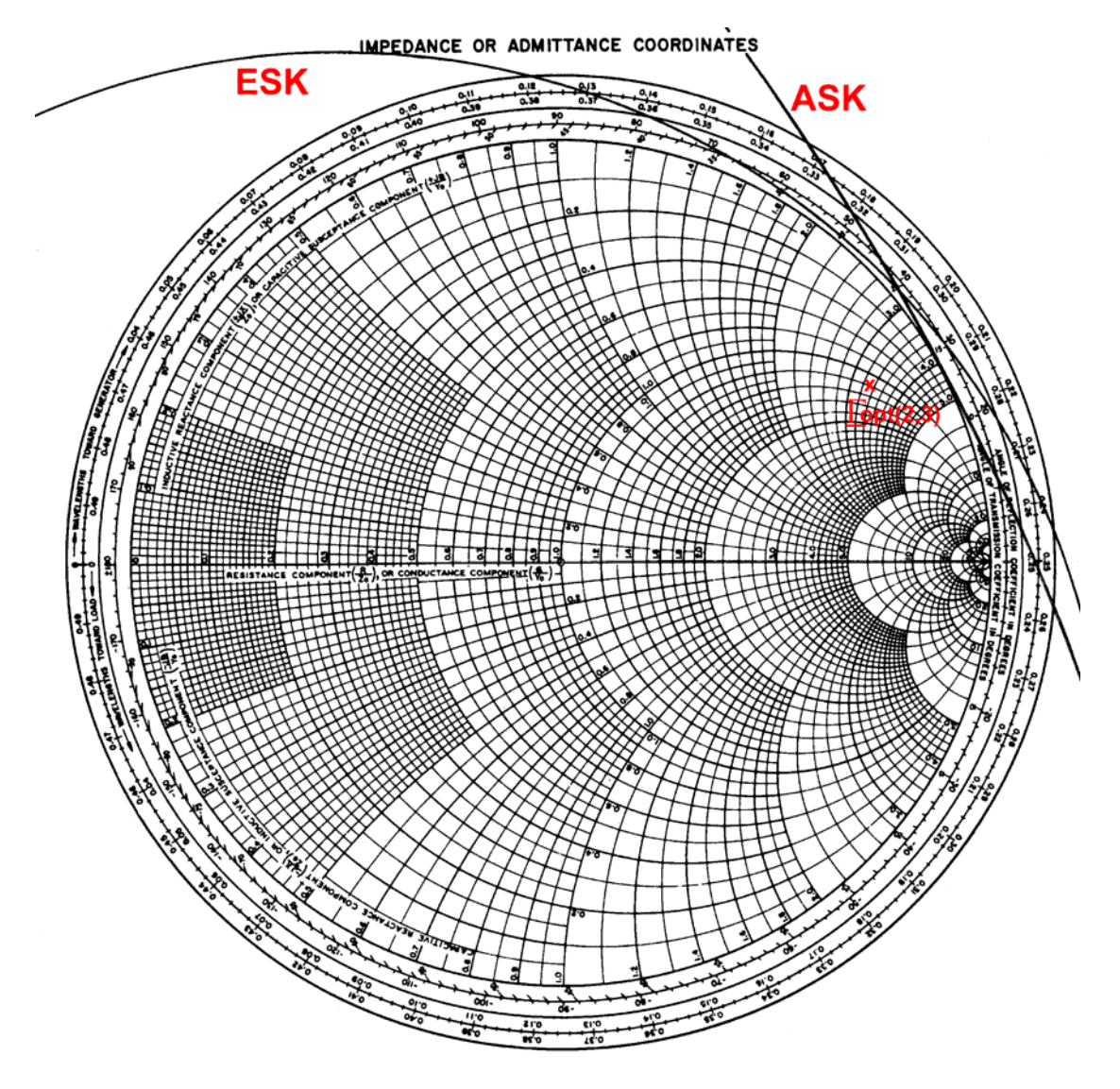

**Abb. 6.2.8:** Ein- und Ausgangsstabilitätskreise des MGFC4419G mit Serieninduktivität L<sub>S</sub> = 1.2nH bei f = 6GHz

Nach den Abbildungen 6.2.7 und 6.2.8 ist festzustellen, daß beide Transistoren die mit der Serieninduktivität L<sub>s</sub> beschaltet wurden, sowohl eingangsseitig als auch ausgangsseitig die Bedingung für die absolute Stabilität erfüllen. Das bedeutet, daß die Ein- und Ausgangsreflexionsfaktoren Γ<sub>opt</sub> und s<sub>22</sub><sup>'</sup> beliebige Werte annehmen dürfen, ohne daß ein Transistor instabil wird. Deshalb werden in den folgenden Smith-Charts keine instabilen Bereiche gekennzeichnet .

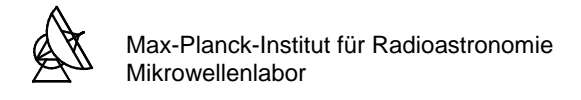

# **6.3 VERSTÄRKUNG DER TRANSISTOREN**

Mit den neuen s-Parametern kann die Verstärkung der einzelnen Transistorstufen und damit die Gesamtverstärkung des Verstärkers ermittelt werden. Die Verstärkung der Transistorstufen berechnet sich bei einer Rauschanpassung nach Gleichung 4.5.1, wenn  $\underline{\Gamma}_{\text{S}} = \underline{\Gamma}_{\text{opt}}$  gewählt wird (Berechnungen im Anhang D8 und D9):

$$
G_{\text{A}} = \frac{\left|\underline{s}_{21}\right|^{2}(1-\left|\underline{\Gamma}_{\text{opt}}\right|^{2})}{(1-\left|\underline{s}_{22}\right|^{2})+\left|\underline{\Gamma}_{\text{opt}}\right|^{2}(\left|\underline{s}_{11}\right|^{2}-\left|\underline{\Delta}\right|^{2})-2Re\{\underline{\Gamma}_{\text{opt}}(\underline{s}_{11}-\underline{\Delta}\underline{s}_{22}^{*})\}}
$$

Daraus errechnet sich für die erste Stufe eine Verstärkung von 10.17dB und für die zweite und dritte Stufe jeweils eine Verstärkung von 10.16dB. Die zu erwartende Verstärkung des Verstärkers beträgt also bei Rauschanpassung 30.49dB.

#### **6.4 RAUSCHFAKTOR UND RAUSCHTEMPERATUR DES VERSTÄRKERS**

Der Rauschfaktor F<sub>ges</sub> der kaskadierten Transistorstufen ergibt sich nach Gleichung 3.7.6:

$$
F_{\text{ges}} = F_1 + \frac{F_2 - 1}{G_{A1}} + \frac{F_3 - 1}{G_{A1}G_{A2}}
$$

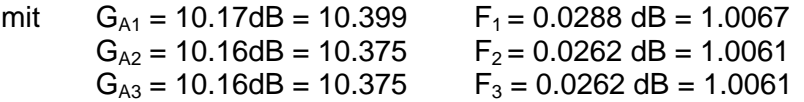

erhält man einen Rauschfaktor von 1.0073. Dies entspricht einer Rauschzahl von 0.0318dB.

Die Rauschtemperatur berechnet sich nach Gleichung 3.6.3:

$$
T_{\rm ges}=(F-1)T_{\rm o}
$$

Mit T<sub>0</sub> = 290K und F = 1.0073 erhält man eine Rauschtemperatur von 2.12K.

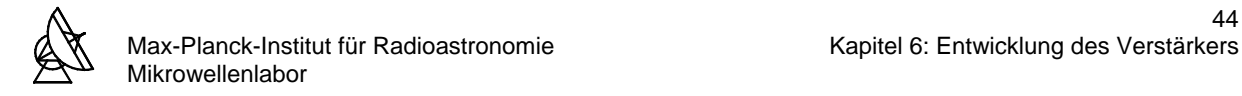

### **6.5 ENTWICKLUNG DER ANPASSUNGSNETZWERKE**

Die Forderung nach einem extrem rauscharmen Verstärker setzt eine Rauschanpassung der Transistorstufen voraus. Zur Rauschanpassung der einzelnen Transistorstufen benötigt man die Reflexionsfaktoren  $\underline{\Gamma}_{\text{opt}}$  für eine minimale Rauschzahl, sowie die Ausgangsreflexionsfaktoren s<sub>22</sub><sup>'</sup> der Transistorvierpole die sich für die Reflexionsfaktoren  $\Gamma_{opt}$  ergeben. In Abb. 6.5.1 ist ein dreistufiger Verstärker mit den Anpassungsnetzwerken NAIN, NA12, NA23 und NA-OUT sowie den Reflexionsfaktoren zur Rauschanpassung dargestellt.

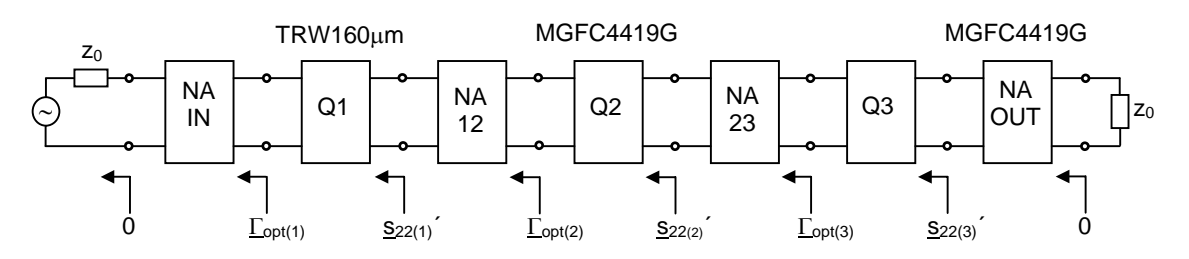

**Abb. 6.5.1:** Dreistufiger Verstärker mit Anpassungsnetzwerken und Reflexionsfaktoren zur Rauschanpassung

Die Ausgangsreflexionsfaktoren s<sub>22</sub><sup>2</sup> errechnen sich bei einer Rauschanpassung nach Gleichung 4.4.4, wenn  $\Gamma$ <sub>S</sub> =  $\Gamma$ <sub>opt</sub> gewählt wird:

$$
\underline{S}_{22} = \underline{S}_{11} + \frac{\underline{S}_{12} \,\underline{S}_{21} \underline{\Gamma}_{opt}}{1 - \underline{S}_{22} \,\underline{\Gamma}_{opt}}
$$

Die Ausgangsreflexionsfaktoren  $s_{22}$ ' können in eine Ausgangsimpedanz  $z_{22}$ ' umgerechnet werden durch:

$$
\underline{z}_{22} \stackrel{\cdot}{=} \displaystyle \left\{\frac{(1 - \left| \underline{s}_{22} \right|^2)}{1 + \left| \underline{s}_{22} \right|^2 - 2\left| \underline{s}_{22} \right|\right| cos(\angle \underline{s}_{22})} + j \frac{2\left| \underline{s}_{22} \right| sin(\angle \underline{s}_{22})}{1 + \left| \underline{s}_{22} \right|^2 - 2\left| \underline{s}_{22} \right|\right| cos(\angle \underline{s}_{22})} \right\} z_0
$$

Somit erhält man für die Ausgangsreflexionsfaktoren  $s_{22}$ ' und Ausgangsimpedanzen  $z_{22}$ ' (Berechnungen im Anhang D10 und D11):

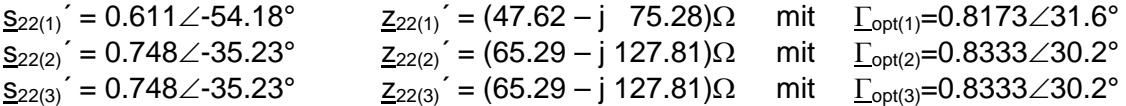

Mit diesen Angaben werden als nächstes die Anpassungsnetzwerke im Smith-Chart entworfen. Bei der Transformation der Reflexionsfaktoren bzw. der Impedanzen liefert grundsätzlich das Netzwerk mit dem kürzesten Transformationsweg die geringsten Verluste und die größte Bandbreite. Die Substrate bzw. die Anpassungsnetzwerke werden in einen Kanal im Verstärkergehäuse eingepaßt, deren Breite durch die Hohlleiterwellenlänge  $\lambda_H$  gegeben ist. Die maximale Breite der Mikrostreifenleitungen ist dadurch festgelegt. Bei der Herstellung von sehr schmalen Mikrostreifenleitungen besteht technologisch bedingt eine Auflösungsgrenze, die bei der Entwicklung der Neztwerke im Smith-Chart berücksichtigt werden muß. Mit dem verwendeten Substrat und Gehäuse dürfen die Mikrostreifenleitungen bei einer Frequenz von 6GHz einen Wellenwiderstand in der Größenordnung etwa 10Ω-200Ω besitzen. Die Gesamtlänge aller Substrate ist durch die Länge des Gehäuses vorgegeben. Durch eine Verlängerung bzw. Verkürzung der ein- und ausgangsseitigen 50Ω-Leitungen kann die Gesamtlänge der Substrate auf die vorgegebene Länge des Gehäuses abgestimmt werden.

## **6.5.1 ENTWICKLUNG DES ANPASSUNGSNETZWERKES NAIN**

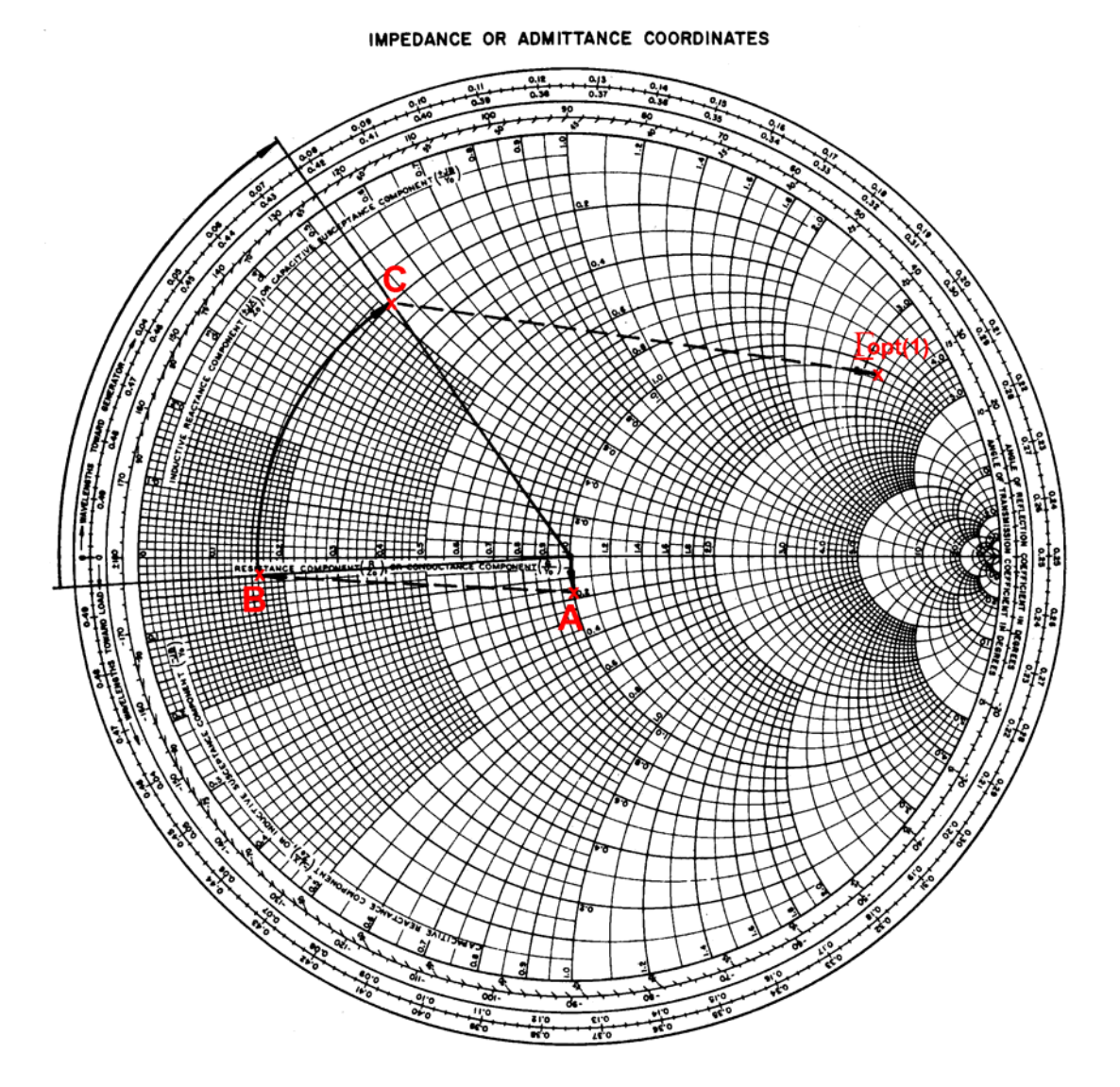

**Abb. 6.5.2:** Entwicklung des Anpassungsnetzwerkes NAIN – Transformation von Γ<sub>ορt(1)</sub> nach 0

- Mit einer 50Ω-Leitung wird das HF-Signal auf einen Kondensator C<sub>1</sub> geführt. Dieser Kondensator dient der Gleichstromentkopplung. Für C<sub>1</sub> wird eine Kapazität von 3pF gewählt. Bei f = 6GHz ergibt sich dann für C<sub>1</sub> eine Reaktanz von X<sub>C1</sub> = -8.84 $\Omega$ . Diese Reaktanz wird auf 50Ω normiert. Damit ergibt sich:  $X_{C1}/50Ω$  = -0.177. Entlang der Kreise konstanter Resistanzen wird vom Ursprung des Smith-Charts zu Punkt A die Strecke -j0.177 zurückgelegt. Der Punkt A besitzt die normierte Impedanz  $z_A/50\Omega = (1-i0.177)$ .
- Die Impedanz des Punktes A wird auf 300Ω renormiert. Dies führt Punkt A in Punkt B mit der auf 300 $\Omega$  normierten Impedanz  $\underline{z}_{B}/300\Omega = (0.167-j0.029)$ .
- Mit einer 300Ω-Leitung der Länge I = 0.0817λ wird Punkt B um den Ursprung in den Punkt C transformiert. Punkt C hat die normierte Impedanz  $\underline{z}_C/300\Omega = (0.200 + j0.518)$ .
- Eine Renormierung der Impedanz  $Z_C$  auf 50Ω führt zum Reflexionsfaktor  $\Gamma_{\text{opt(1)}}$ .

## **6.5.2 ENTWICKLUNG DES ANPASSUNGSNETZWERKES NA12**

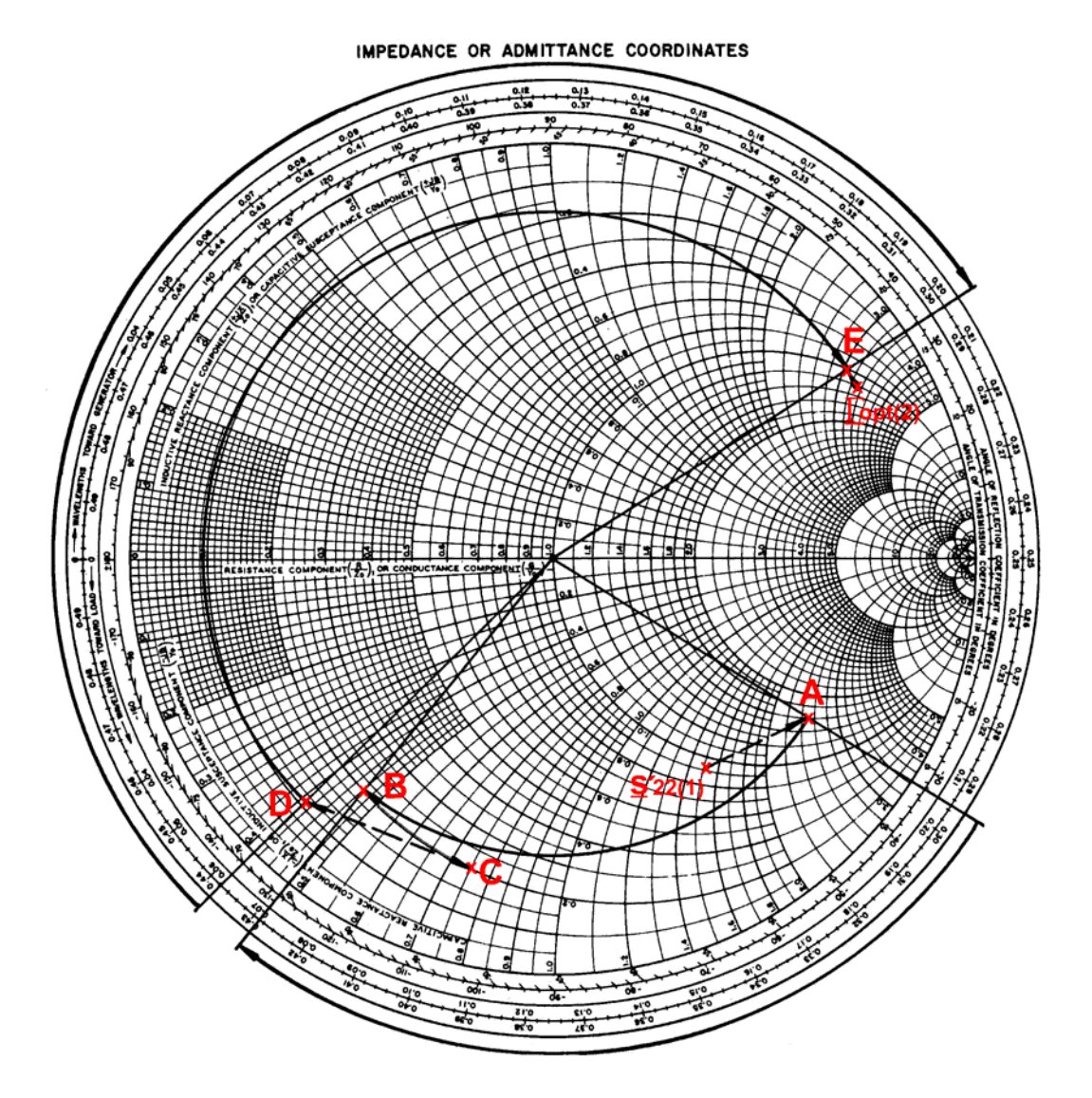

**Abb. 6.5.3:** Entwicklung des Anpassungsnetzwerkes NA12 – Transformation von s<sub>22(1)</sub> nach  $\Gamma_{opt(2)}$ 

- Dem Reflexionsfaktor  $\underline{s}_{22(1)}$  entspricht eine norm. Impedanz  $\underline{z}_{22(1)}$ /50 $\Omega$  = (0.952-j1.506). Diese Impedanz wird auf 30Ω renormiert und führt somit zu Punkt A mit der normierten Impedanz  $Z_A/30Ω = (1.587-j2.509)$ .
- Mit einer 30Ω-Leitung der Länge l = 0.133λ wird Punkt A um den Ursprung in den Punkt B mit der normierten Impedanz  $Z_B/30\Omega = (0.200 - j0.460)$  transformiert.
- Ein Koppelkondensator C<sub>2</sub> = 3pF mit einer normierten Reaktanz X<sub>C2</sub>/30 $\Omega$  = -0.295 führt Punkt B entlang der Kreise konstanter Resistanzen zu Punkt C mit der normierten Impedanz  $z_c/30\Omega = (0.200 - j0.755)$ .
- Eine Renormierung der Impedanz  $z_c$  auf 55 $\Omega$  führt zu Punkt D mit der normierten Impedanz  $z_D/55\Omega = (0.109 - j0.409)$ .
- Eine  $55\Omega$ -Leitung mit einer Länge von I = 0.267 $\lambda$  transformiert Punkt D zu Punkt E mit der normierten Impedanz  $Z_E/55\Omega = (1.096+j3.003)$ .
- Eine Renormierung von z<sub>E</sub> auf 50Ω führt zum Reflexionsfaktor  $\Gamma_{\text{opt}(2)}$ .

### **6.5.3 ENTWICKLUNG DES ANPASSUNGSNETZWERKES NA23**

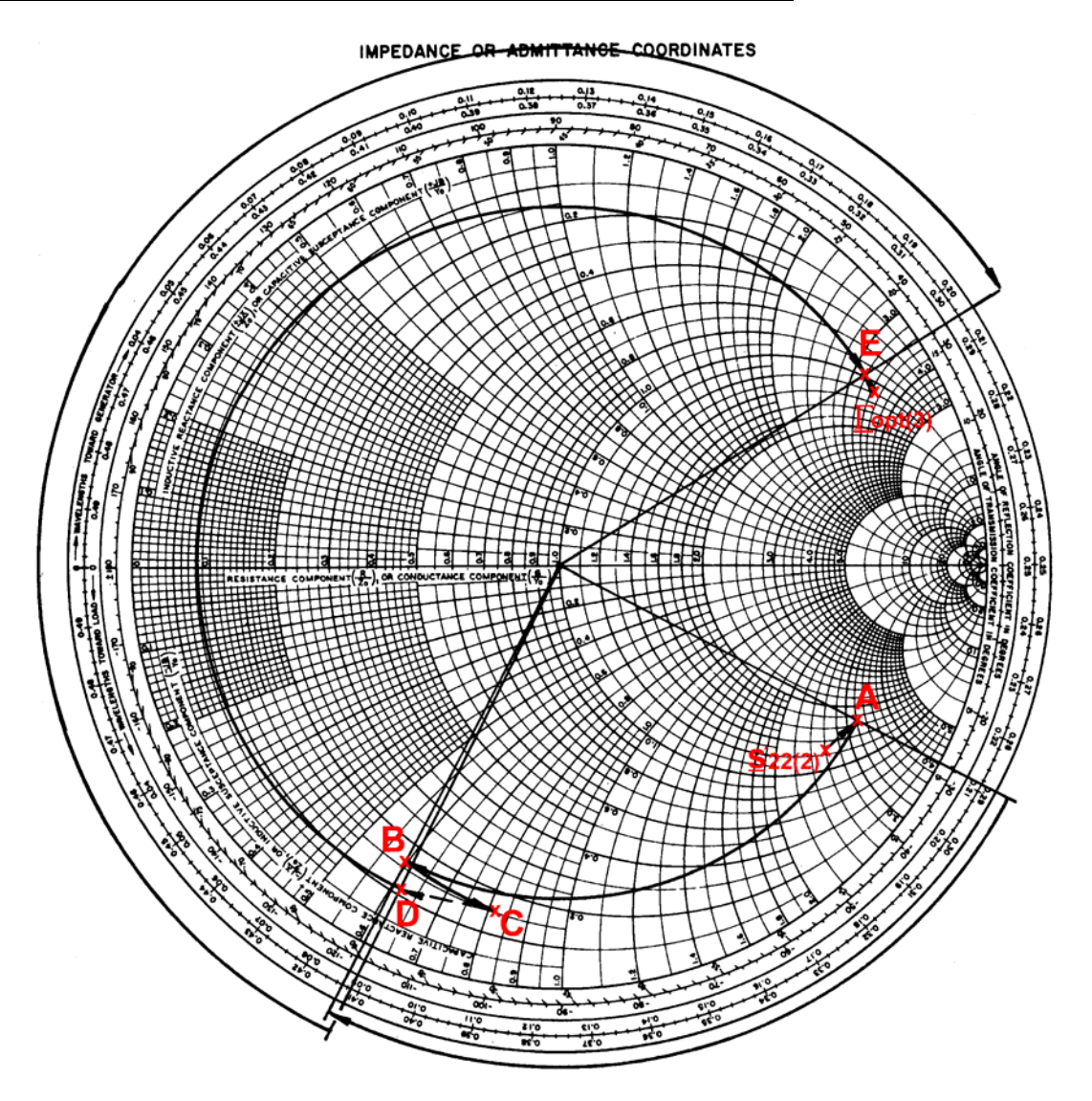

**Abb. 6.5.4:** Entwicklung des Anpassungsnetzwerkes NA23 – Transformation von s<sub>22(2)</sub> nach Γ<sub>οpt(3)</sub>

- Dem Reflexionsfaktor  $\underline{s}_{22(2)}$  entspricht die norm. Impedanz  $\underline{z}_{22}/50\Omega$  = (1.306-j2.556). Diese Impedanz wird auf 40Ω renormiert und führt somit zu Punkt A mit der Impedanz z  $_{A}/40\Omega = (1.632 - j3.195).$
- Mit einer 40Ω-Leitung der Länge l = 0.125λ wird Punkt A um den Ursprung in den Punkt B mit der normierten Impedanz  $\underline{z}_B/40\Omega = (0.170 - j0.600)$  transformiert.
- Ein Koppelkondensator C<sub>3</sub> = 3pF mit einer normierten Reaktanz X<sub>C3</sub>/40 $\Omega$  = -0.221 führt Punkt B entlang der Kreise konstanter Resistanzen zu Punkt C mit der normierten Impedanz  $z_c/40\Omega = (0.170 - j0.821)$ .
- Eine Renormierung der Impedanz  $z_c$  auf 52.6 $\Omega$  führt zu Punkt D mit der normierten Impedanz  $z_D/52.6\Omega = (0.120 - j0.620)$ .
- Eine 52.6 $\Omega$ -Leitung mit einer Länge von I = 0.294 $\lambda$  transformiert Punkt D zu Punkt E mit der normierten Impedanz  $Z_E/52.6\Omega = (1.146+j3.141)$ .
- Eine Renormierung von z<sub>F</sub> auf 50Ω führt zum Reflexionsfaktor  $\Gamma_{\text{opt(3)}}$ .

## **6.5.4 ENTWICKLUNG DES ANPASSUNGSNETZWERKES NAOUT**

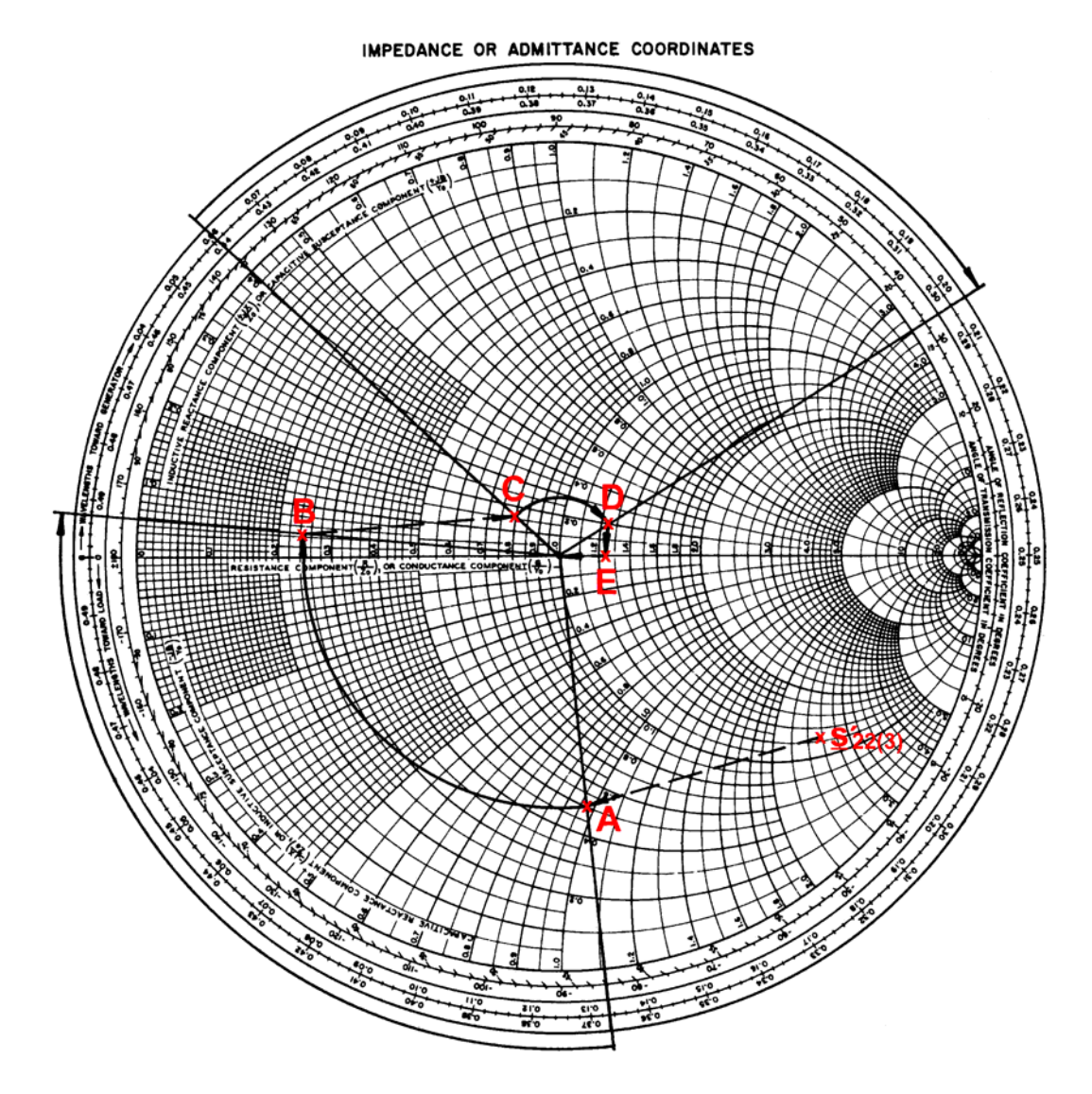

Abb. 6.5.5: Entwicklung des Anpassungsnetzwerkes NAOUT – Transformation von s<sub>22(3)</sub>' nach 0

- Dem Reflexionsfaktor  $\underline{s}_{22(3)}$  entspricht die norm. Impedanz  $\underline{z}_{22}/50\Omega = (1.306-j2.556)$ . Diese Impedanz wird auf 130Ω renormiert und führt somit zu Punkt A mit der Impedanz  $Z_A$ /130 $\Omega$  = (0.502-j0.983).
- Mit einer 130Ω-Leitung der Länge I = 0.140λ wird Punkt A um den Ursprung in den Punkt B mit der normierten Impedanz  $\underline{z}_{B}/130\Omega = (0.250 \text{-} j0.050)$  transformiert.
- Die Impedanz im Punkt B z<sub>B</sub> wird auf 40Ω renormiert und führt zu Punkt C mit der normierten Impedanz  $Z_c/40\Omega = (0.813$ -j0.163).
- Eine 40Ω-Leitung mit einer Länge von I = 0.145λ transformiert Punkt C zu Punkt D mit der normierten Impedanz  $Z_D/40\Omega = (1.250+j0.221)$ .
- Ein Koppelkondensator C<sub>3</sub> = 3pF mit einer normierten Reaktanz X<sub>C3</sub>/40 $\Omega$  = -0.221 führt Punkt D entlang der Kreise konstanter Resistanzen zu Punkt E mit der normierten Impedanz  $z_F/40\Omega = (0.170 - j0.000)$ .
- Eine Renormierung von  $z_F$  auf 50 $\Omega$  führt zum Ursprung des Smith-Charts.

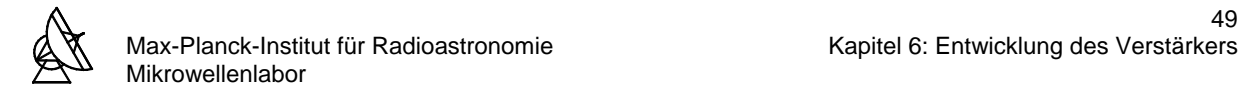

### **6.5.5 ZUSAMMENFASSUNG DER WERTE FÜR DIE ANPASSUNGSNETZWERKE**

Im folgenden werden die ermittelten Werte der einzelnen Transformationselemente der Anpassungsnetzwerke zusammengefaßt. Die sich aus den Transformationswegen im Smith-Chart ergebenden Anpassungsschaltungen sind in Abb. 6.5.6 dargestellt. Oberhalb der Elemente ist der zugehörige Transformationsweg im Smith-Chart angegeben.

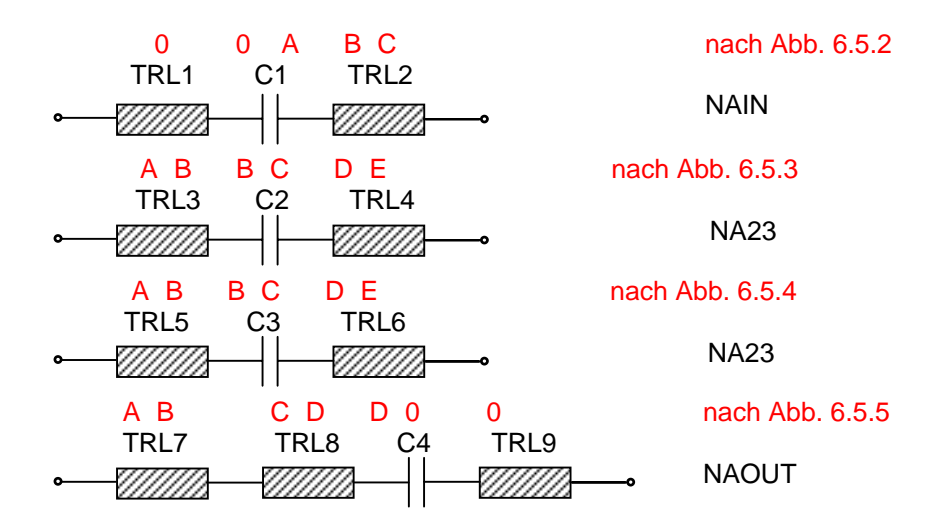

**Abb. 6.5.6:** Anpassungsnetzwerke des Verstärkers

Für die Bandmittenfrequenz f = 6GHz ergeben sich:

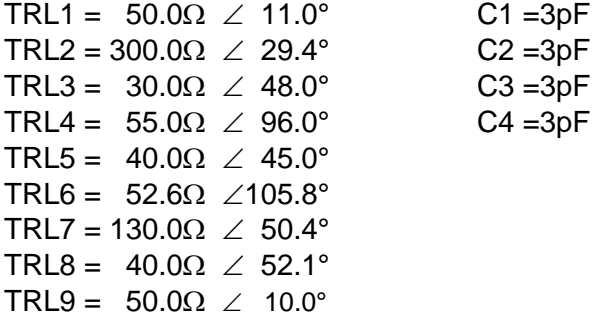

Mit den ermittelten Werten der Leitungselemente aus den Smith-Charts müssen nun die Parameter der äquivalenten Microstrip-Leitungen berechnet werden. Mit dem Software-Tool "Transmission-Line-Designer" werden die Breiten W und die Längen P der Microstrip-Leitungen berechnet. Man erhält für die Breiten B und die Längen P:

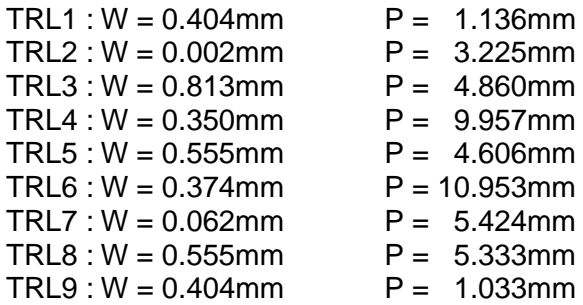

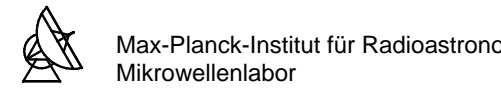

## **6.6 GATE- UND DRAIN-BIAS-NETZWERKE**

Zur Spannungsversorgung des Verstärkers ist ein Netzgerät verfügbar, welches Konstantströme von 0-15mA und Konstantspannungen von 0-3V liefern kann. Die Bias-Netzwerke sind das Bindeglied zwischen Spannungsquelle bzw. Netzgerät und Spannungsversorgung von Gate und Drain der Transistoren im Verstärker. Sie haben die Aufgabe den Innenwiderstand von wenigen Ohm der Spannungsquelle in einen unendlich großen Widerstand auf die Anpassungsnetzwerke zu transformieren, damit die Anpassung nicht durch den niedrigen Innenwiderstand der Spannungsquelle beeinflußt wird.

Die Stabilität des Empfängers kann im wesentlichen durch Störungen in der Spannungsversorgung der Transistorstufen des Verstärkers beeinträchtigt werden. Um höherfrequente Störungen zu vermeiden, besitzen die Bias-Netzwerke einen Tiefpaß-Charakter.

Für die Gate- und Drain-Bias-Netzwerke wurden Schaltungstopologien wie sie in Abb. 6.6.1 und 6.6.2 dargestellt werden, gewählt.

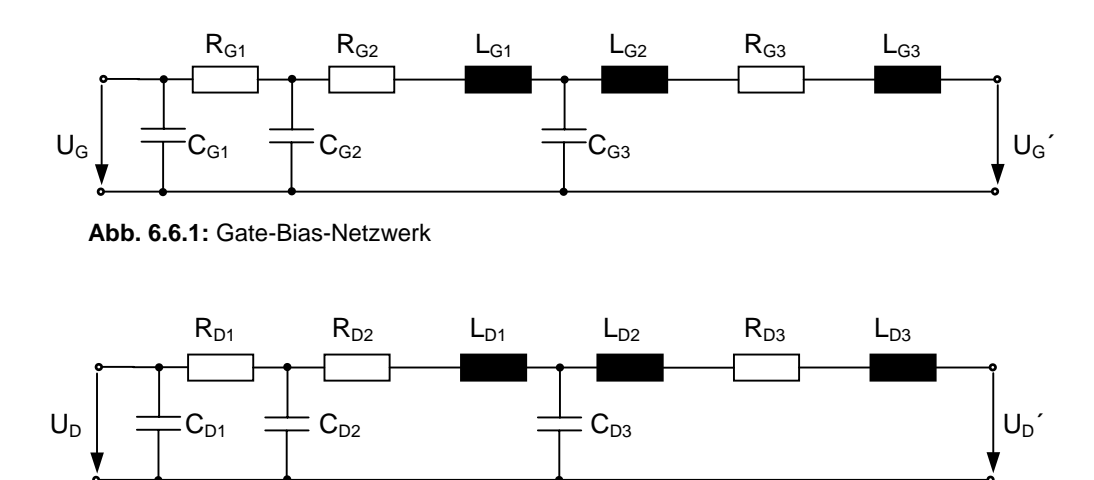

**Abb. 6.6.2:** Drain-Bias-Netzwerk

#### **6.6.1 ENTWICKLUNG DER GATE- UND DRAIN-BIAS-NETZWERKE**

Die Gate- und Drain-Bias-Netzwerke unterscheiden sich von ihren Schaltungstopologien nicht. Sie werden dennoch getrennt behandelt, da bei einer späteren Optimierung der Gesamtschaltung des Verstärkers die Werte der Bauelemente für die Gate-Bias-Netzwerke und Drain-Bias-Netzwerke unterschiedlich ausfallen könnten. Die Induktivitäten werden wie bei den Transistoren durch Bonddrähte realisiert. Die Umrechnung der Induktivitäten in die Bonddrahtlängen erfogt nach Abbildung 6.2.3. Die Bias-Netzwerke werden im Verstärker-Gehäuse in den dafür vorgesehenen Kammern untergebracht.

Die Ermittlung der Werte der Bauelemente erfolgt im Smith-Chart. Der Innenwiderstand der Spannungsquelle von 0Ω wird in den Smith-Chart eingetragen (Punkt A im Smith-Chart Abb. 6.6.3). Von hier aus wird schrittweise nach der Schaltungstopologie zu einem unendlich großen reellen Widerstand transformiert (Punkt I im Smith-Chart Abb.6.6.3).

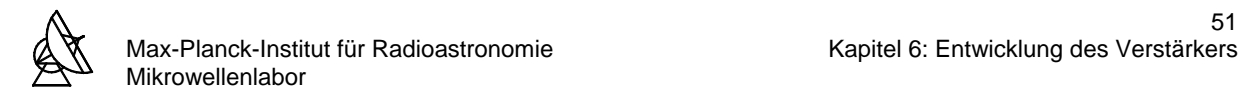

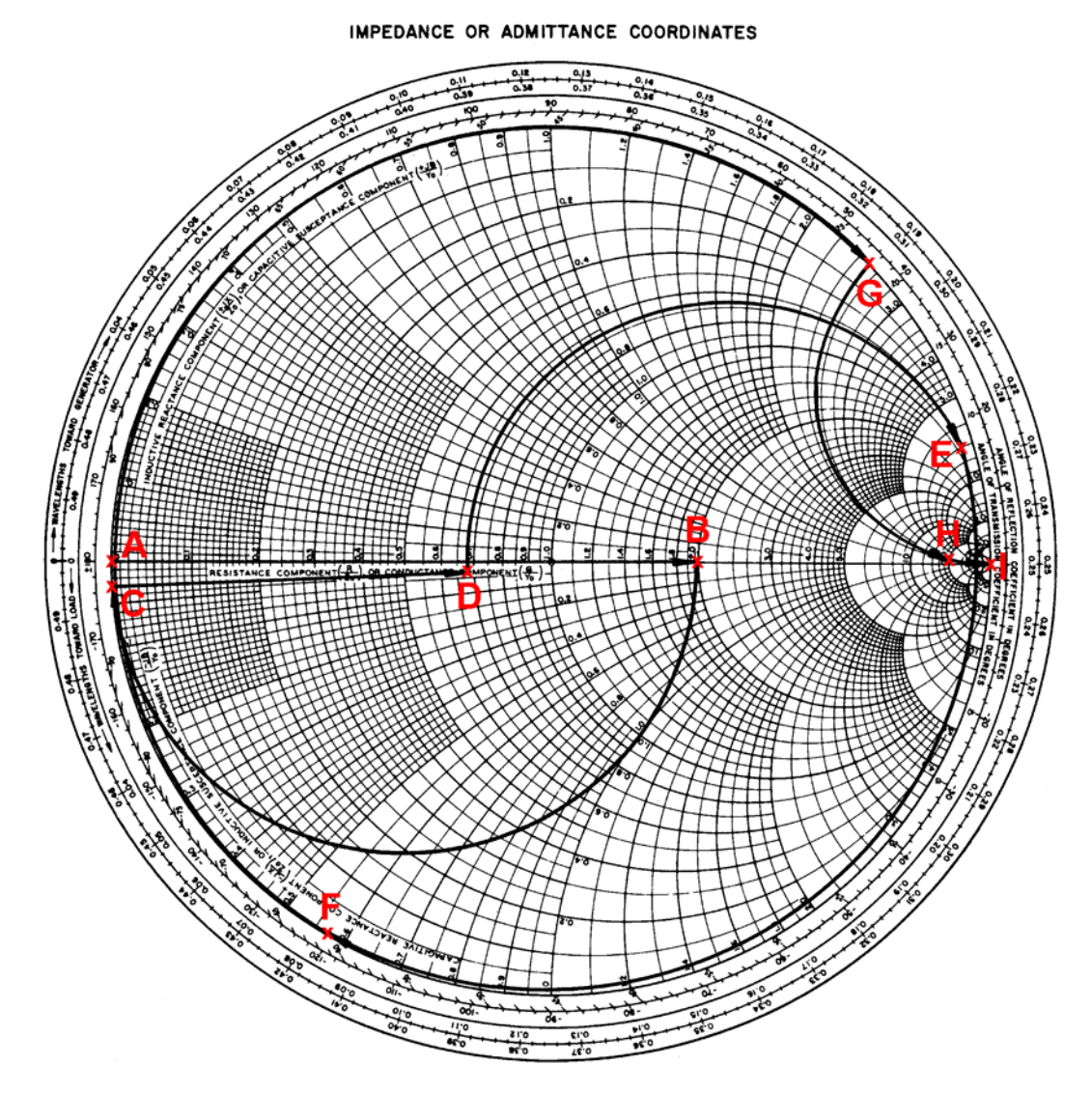

**Abb. 6.6.3:** Entwicklung der Gate- und Drain-Bias-Netzwerke

- Punkt A besitzt die normierte Impedanz  $Z_A/Z_0 = (0+i0)\Omega$ . Dieser Impedanz wird eine Kapazität C<sub>1</sub> = 680pF parallel geschaltet. C<sub>1</sub> hat die normierte Suszeptanz B<sub>C1</sub>⋅z<sub>0</sub> = 1281.8.
- Die Serienschaltung eines Widerstandes R<sub>1</sub> = 100 $\Omega$  mit der normierten Resistanz  $R_{R1}/Z_0 = 2$  führt entlang der Kreise konstanter Reaktanzen zu Punkt B mit der Impedanz Z<sub>B</sub>.
- Der Impedanz  $z_B$  wird eine Kapazität C<sub>2</sub> = 16pF parallel geschaltet. C<sub>2</sub> hat die normierte Suszeptanz  $B_{C2} \cdot Z_0 = 3.01$ . Entlang der Kreise konstanter Konduktanzen wird dadurch Punkt B in Punkt C mit der Impedanz  $z_c$  überführt.
- Die Serienschaltung eines Widerstandes R<sub>2</sub> = 33.1 $\Omega$  mit der normierten Resistanz  $R_{R2}/z_0 = 0.662$  führt entlang der Kreise konstanter Reaktanzen zu Punkt D mit der Impedanz  $z<sub>D</sub>$ .
- Die Serienschaltung einer Induktivität  $L_1 = 9.2$ nH mit der normierten Reaktanz  $X_1/2_0$  = 6.94 führt Punkt D entlang der Kreise konstanter Resistanzen zu Punkt E mit der Impedanz  $z_F$ .
- Der Impedanz  $\underline{z}_{E}$  wird eine Kapazität C<sub>3</sub> = 1pF parallel geschaltet. C<sub>3</sub> hat die normierte Suszeptanz B<sub>C3</sub>⋅z<sub>0</sub> = 0.1885. Entlang der Kreise konstanter Konduktanzen wird dadurch Punkt E in Punkt F mit der Impedanz  $z_F$  überführt.

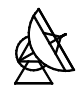

- Die Serienschaltung einer Induktivität L<sub>2</sub> = 4nH mit der normierten Reaktanz X<sub>L2</sub>/z<sub>0</sub> = 3.02 führt Punkt F entlang der Kreise konstanter Resistanzen zu Punkt G mit der Impedanz Z<sub>G</sub>.
- Die Serienschaltung eines Widerstandes  $R_3 = 2k\Omega$  mit der normierten Resistanz  $R_{R3}/z_0 = 40$  führt entlang der Kreise konstanter Reaktanzen zu Punkt H mit der Impedanz Z<sub>H</sub>.
- Die Serienschaltung einer Induktivität L<sub>3</sub> = 5nH mit der normierten Reaktanz X<sub>L3</sub>/z<sub>0</sub> = 3.77 führt entlang der Kreise konstanter Resistanzen zu Punkt I mit der Impedanz  $\underline{z}_1 = (\equiv +j0)\Omega$ .

### **6.6.2 ZUSAMMENFASSUNG DER ERMITTELTEN WERTE FÜR DIE BIAS-NETZWERKE**

Aus den Transformationswegen im Smith-Chart (Abb 6.6.3) ergeben sich folgende Werte für die Bauelemente der Gate- und Drain-Bias-Netzwerke:

$$
R_{G1} = R_{D1} = 100\Omega
$$

$$
R_{G2}=R_{D2}=33.1\Omega
$$

$$
R_{G3} = R_{D3} = 2k\Omega
$$

 $C_{G1} = C_{D2} = 680pF$ 

 $C_{G2} = C_{D2} = 16pF$ 

$$
C_{G3}=C_{D3}= 1pF
$$

 $L_{G1} = L_{D1} = 9.2$ nH  $\Box$  Bonddrahtlänge: Bond<sub>G1</sub> = Bond<sub>D1</sub> = 11.0mm

 $L_{G2} = L_{D2} = 4nH \quad \Box \quad$  Bonddrahtlänge: Bond<sub>G2</sub> = Bond<sub>D2</sub> = 4.6mm

 $L_{G3} = L_{D3} = 5nH \quad \Box \quad$  Bonddrahtlänge: Bond<sub>G3</sub> = Bond<sub>D3</sub> = 6.0mm

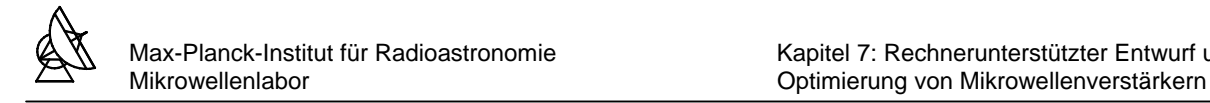

### **7 RECHNERUNTERSTÜTZTER ENTWURF UND OPTIMIERUNG VON MIKROWELLENVERSTÄRKERN**

Die Entwicklung eines breitbandigen Mikrowellenverstärkers ist ohne Rechnerunterstützung sehr aufwendig. Bisher wurde der Verstärker nur für die Bandmittenfrequenz ausgelegt und analysiert. Das Verhalten des Verstärkers im gesamten Betriebsfrequenzbereich ist daher nicht bekannt. Eine Analyse ohne Rechnerunterstützung über den gesamten Betriebsfrequenzbereich müsste mühsam durch die Berechnung der Systemparameter für alle Frequenzen zwischen 4GHz und 8GHz erfolgen. Durch den Einsatz moderner HF-CAD-Programme wird die Entwicklung, Analyse und Optimierung breitbandiger Verstärker wesentlich erleichtert.

Die Entwicklung des Verstärkers läuft dann nach folgendem Schema ab [20]:

- Schaltungsrohentwurf für die Bandmittenfrequenz
- Schaltungsoptimierung mittels HF-CAD-Programm
- Ermittlung der Systemparameter
- Untersuchung der Systemparameter (z.B. auf technische Realisierbarkeit)
- Evtl. Schaltungsmodifizierung durch den Anwender
- Evtl. erneute Schaltungsoptimierung, usw.

Für die Analyse und Optimierung des Verstärkers wurde in dieser Arbeit das HF-CAD-Programm "Ansoft Serenade Design Suite" verwendet.

#### **7.1 ANALYSE DES VERSTÄRKERS MIT DEM ANSOFT SERENADE DESIGN SUITE**

Mit den in Abschnitt 6.5.5 ermittelten Daten für die Anpassungsnetzwerke, in Abschnitt 6.2.2 und 6.2.3 ermittelten Serieninduktivitäten Ls und den daraus resultierenden s-Parametern aus Abschnitt 6.2.4 wird eine erste Analyse des Verstärkers durchgeführt. In Abbildung 7.1.1 ist die mit Serenade und den oben genannten Daten entwickelte Verstärkerschaltung dargestellt. Hier wurden für die Leitungen und Induktivitäten ideale Bauelemente gewählt.

Mit Serenade ist es nun möglich die Systemparameter des Verstärkers über den gesamten Betriebsfrequenzbereich von 4GHz bis 8GHz zu analysieren. Untersucht werden:

- $\bullet$  Eingangsreflexionsfaktor  $s_{11}$
- Ausgangsreflexionsfaktor  $s_{22}$
- Vorwärtsübertragungsfaktor s<sub>21</sub> (Verstärkung)
- Rauschtemperatur NT

Die Ergebnisse der Analyse werden im Diagramm in Abbildung 7.1.2 dargestellt. Ein Vergleich der Werte bei der Bandmittenfrequenz zeigt eine gute Übereinstimmung mit den in Abschnitt 6.3 und 6.4 errechneten Werten. Das Diagramm zeigt weiterhin eine sehr gute Einund Ausgangsanpassung  $(s_{11}$  und  $s_{22} < -10dB$ ).

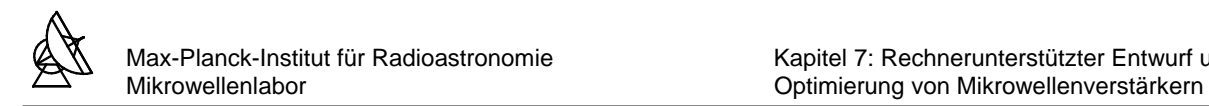

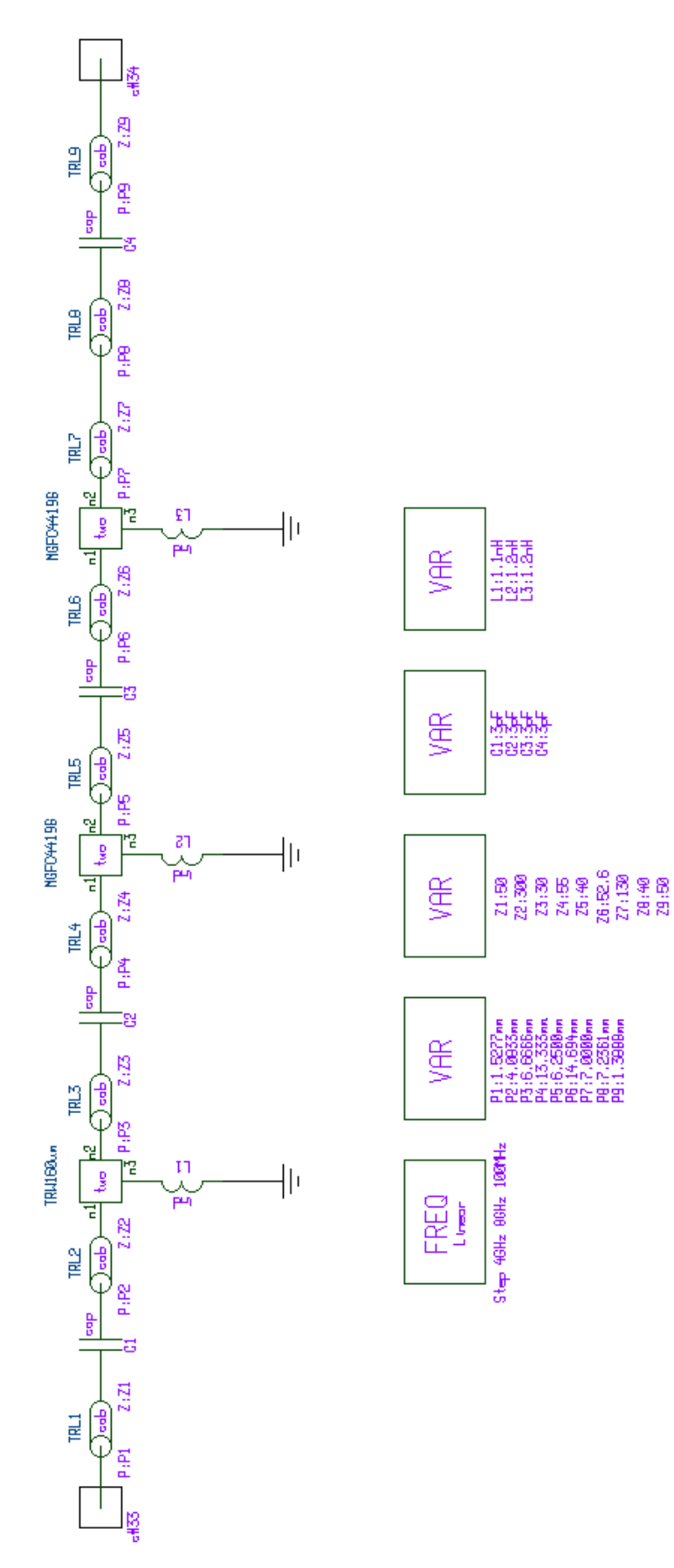

**Abb. 7.1.1:** Verstärkerschaltung zur Analyse mit Serenade – Ideale Bauelemente

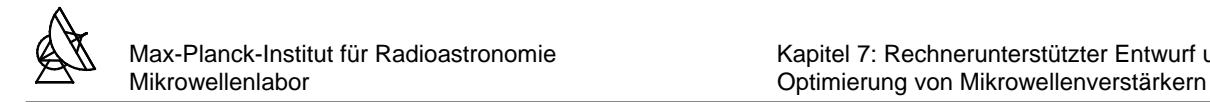

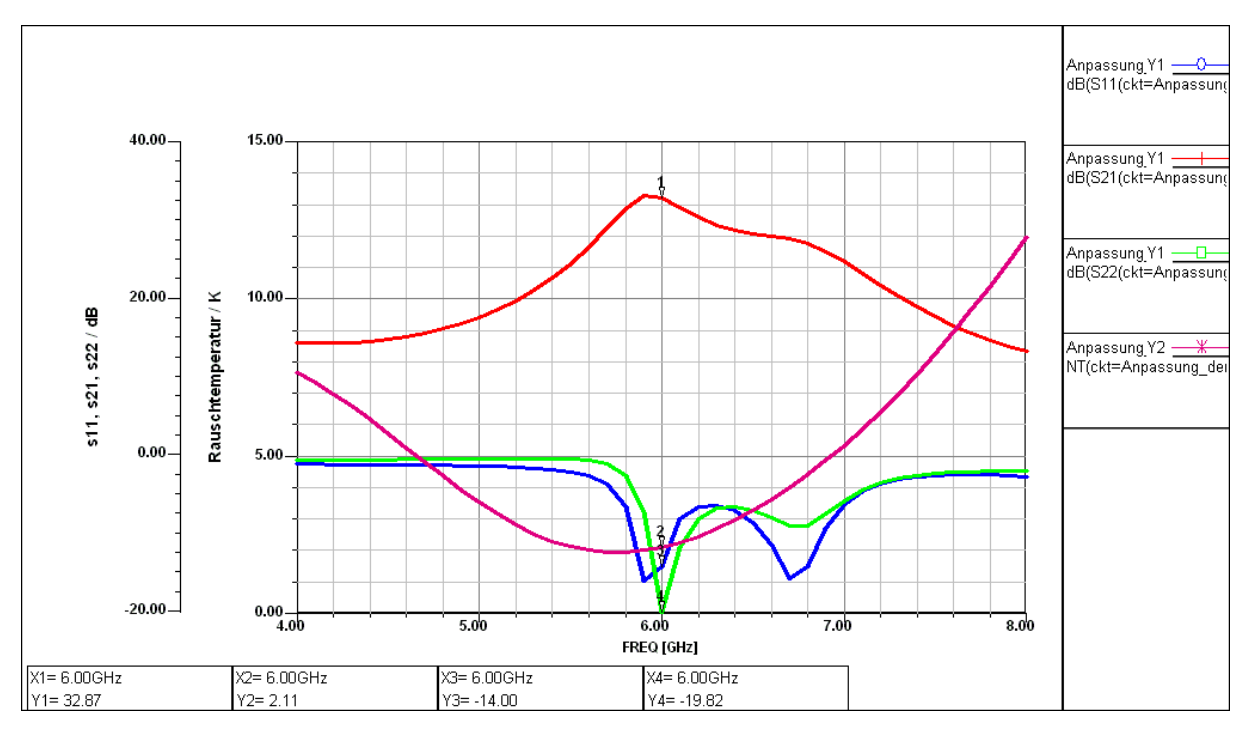

**Abb. 7.1.2:** Analyse der Verstärkers im Betriebsfrequenzbereich – Ideale Bauelemente

Berücksichtigt man die bekannten Eigenschaften der realen Bauelemente, so ergibt sich für die Verstärkerschaltung das in Abb. 7.1.3 dargestellte Modell. Hier wurden die idealen Leitungen durch die in Abschnitt 6.5.5 ermittelten (verlustbehafteten) Microstrip-Leitungen und die Serieninduktivitäten Ls durch die in Abschnitt 6.2.2 und 6.2.3 ermittelten Boddrahtlängen ersetzt.

Anschließend wird die Verstärkerschaltung erneut über den Betriebsfrequenzbereich analysiert. Abb. 7.1.4 zeigt die untersuchten Systemparameter des Verstärkers mit den verlustbehafteten Microstrip-Leitungen über den gesamten Betriebsfrequenzbereich.

Man sieht, daß die Rauschtemperatur um etwa 8K zugenommen, und der Vorwärtsübertragungsfaktor (Verstärkung) s<sub>21</sub> um etwa 4dB abgenommen hat. Die Eingangsanpassung s<sub>11</sub> und die Ausgangsanpassung s<sub>22</sub> haben sich um 10.21dB bzw. 15.35dB verschlechtert.

Die Ursache dafür sind die Verluste im Substrat, die mit dem Verlustfaktor tan(δ) des Substrats angegeben werden. Eine Berechnung des Verstärkers unter der Berücksichtigung der Verluste der Leitungen ohne Rechnerunterstützung wäre alleine für eine Frequenz sehr aufwendig.

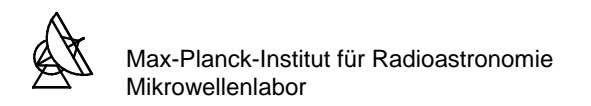

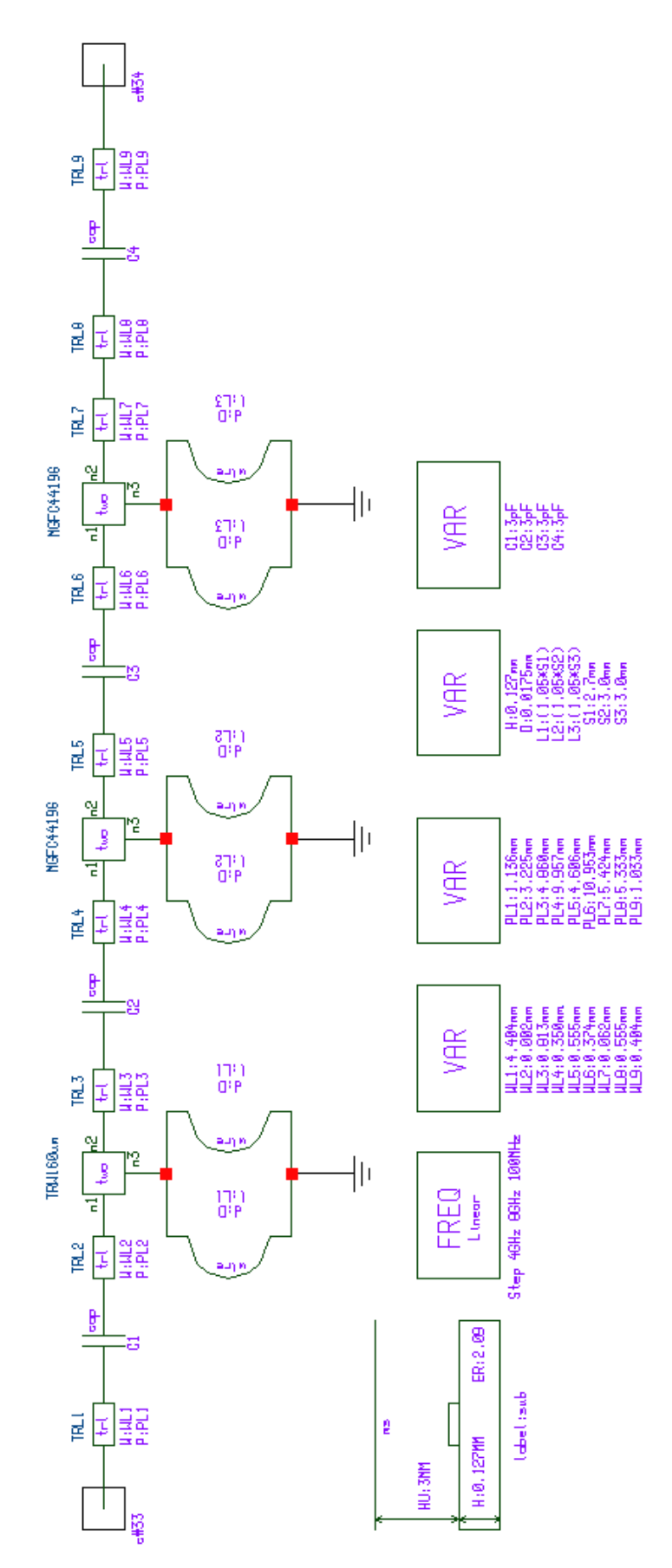

**Abb. 7.1.3:** Verstärkerschaltung zur Analyse mit Serenade – Reale Bauelemente

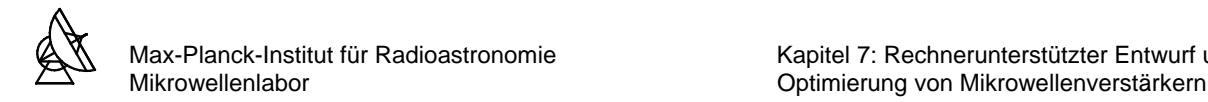

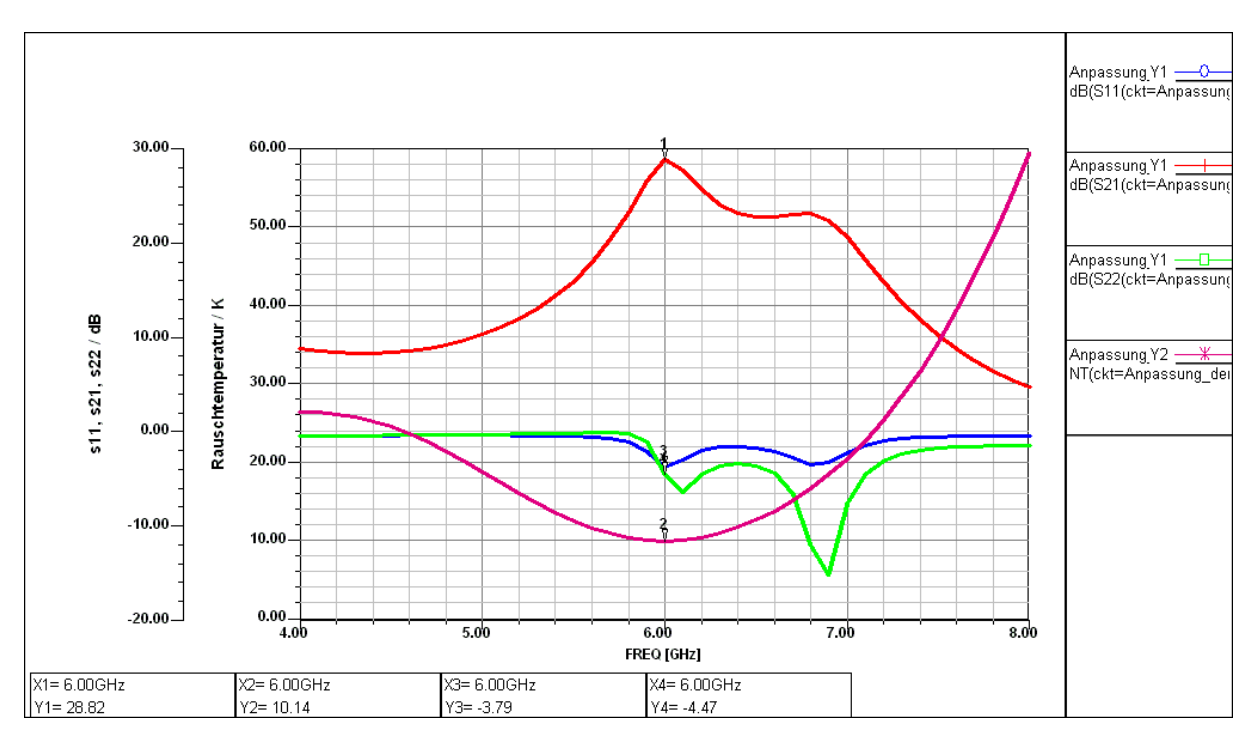

**Abb. 7.1.4:** Analyse des Verstärkers im Betriebsfrequenzbereich – Reale Bauelemente

#### **7.2 ANALYSE DER GATE- UND DRAIN-BIAS-NETZWERKE**

Im folgenden sollen die Übertragungseigenschaften der Gate- und Drain-Bias-Netzwerke untersucht werden. Die Schaltungsanlyse erfolgt unter Serenade nach Abbildung 7.2.1.

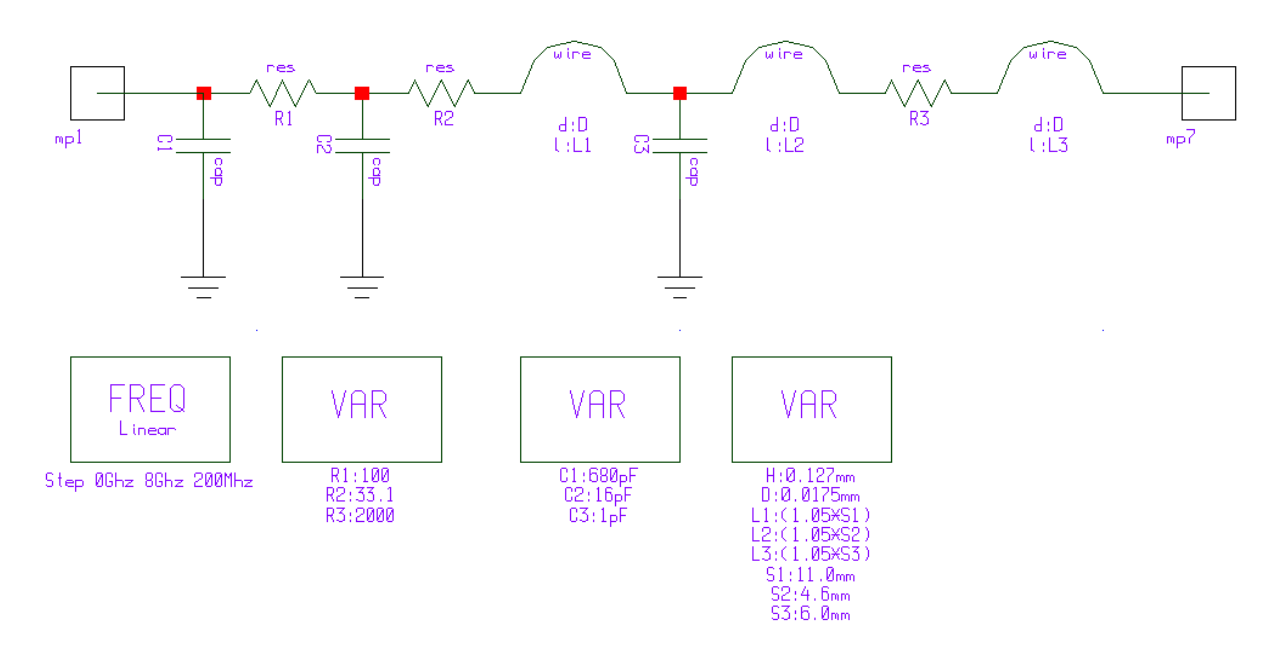

**Abb. 7.2.1:** Schaltung zur Analyse des Übertragungsverhaltens der Gate- und Drain-Bias-Netzwerke

Das Diagramm in Abbildung 7.2.2 stellt die Vorwärtsübertragungsfunktion s<sub>21</sub> der Gate- und Drain-Bias-Netzwerke dar. Aus dem Diagramm geht hervor, daß im gesamten Betriebsfre-

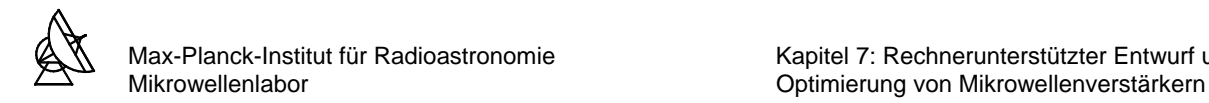

quenzbereich ein nahezu unendlich großer Widerstand bzw. ein Leerlauf zu den Transistoren hin transformiert wird.

Um eine Aussage über das Übertragungsverhalten bei niedrigen Frequenzen machen zu können, wurde der Frequenzbereich 0MHz-20MHz in Abbildung 7.2.3 näher untersucht. So werden z.B. Störungen durch Einstrahlungen aus dem Stromnetz mit etwa 27dB gedämpft.

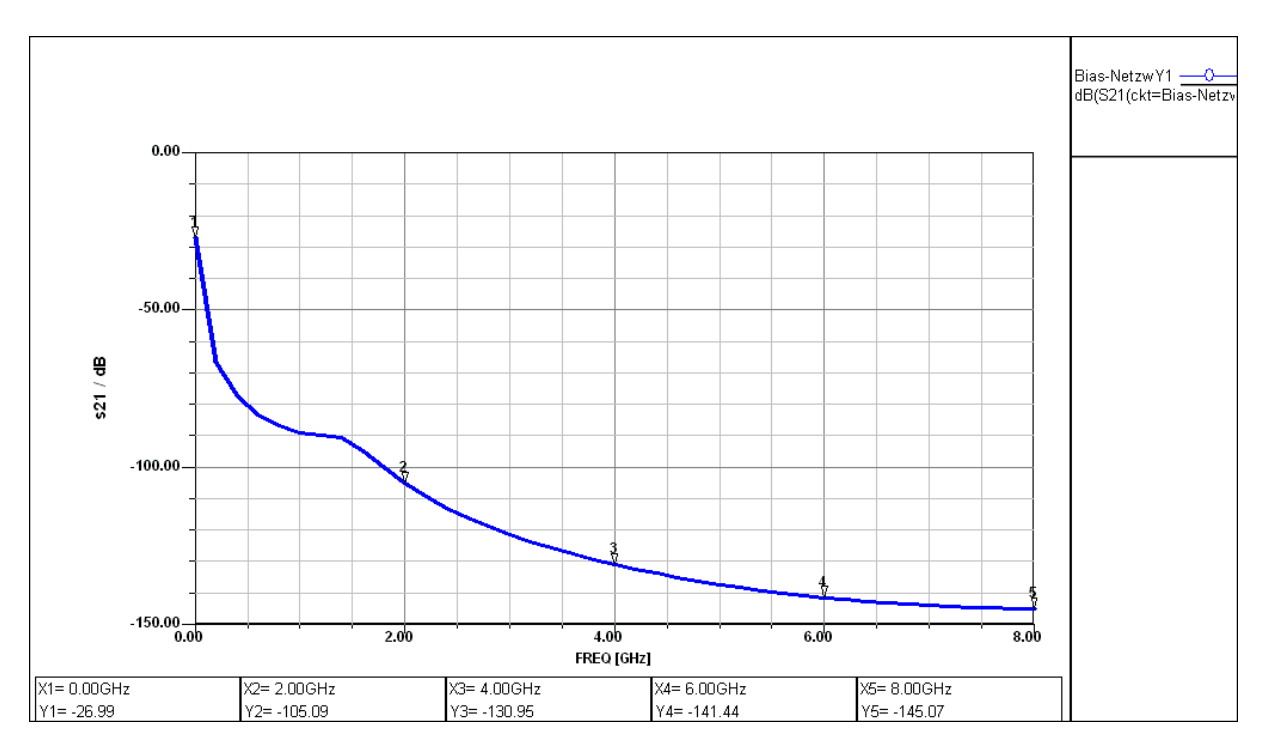

Abb. 7.2.2: Vorwärtsübertragungsfunktion s<sub>21</sub> der Gate- und Drain-Bias-Netzwerke ; f = 0GHz-8GHz

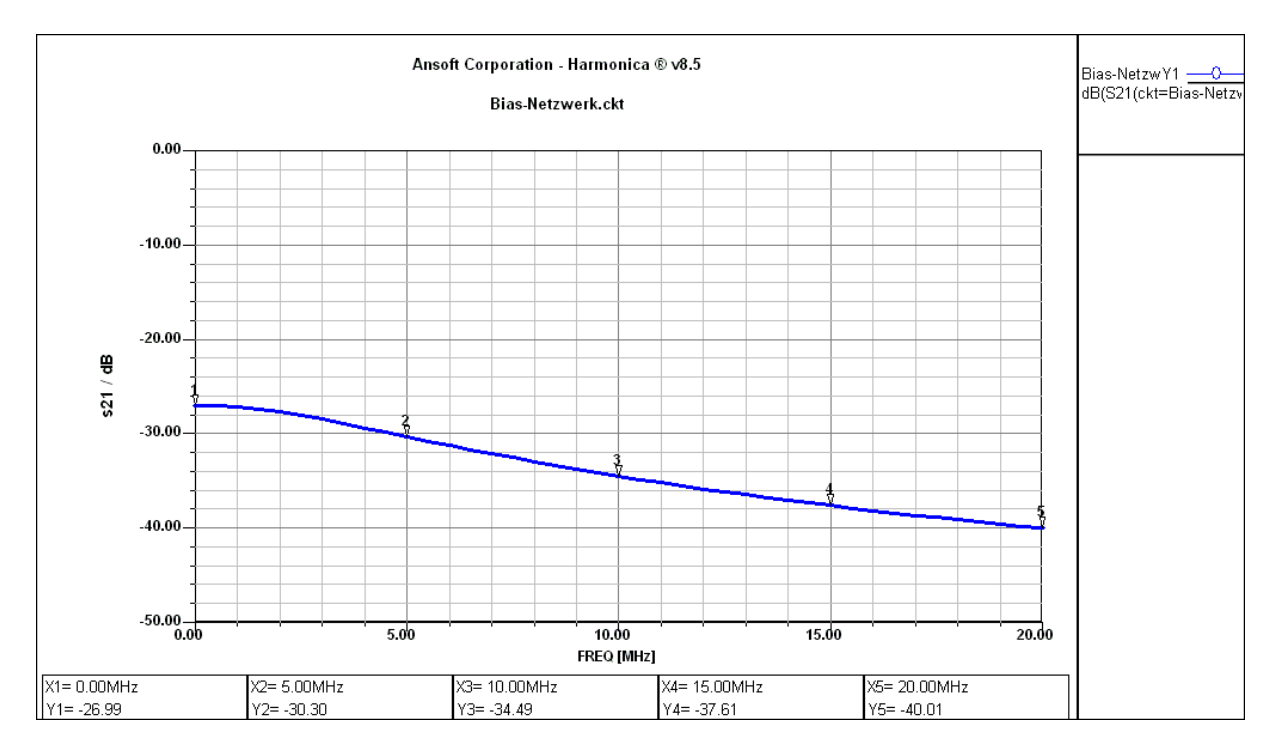

Abb. 7.2.3: Vorwärtsübertragungsfunktion s<sub>21</sub> der Gate- und Drain-Bias-Netzwerke ; f = 0MHz-20MHz

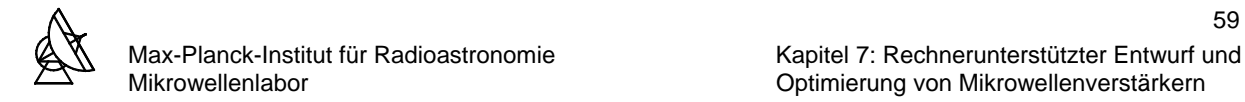

### **7.3 OPTIMIERUNG DES VERSTÄRKERS MIT DEM ANSOFT SERENADE DESIGN SUITE**

In den vorausgegangenen Analysen in Abschnitt 7.1 konnte festgestellt werden, daß der Vorwärtsübertragungsfaktor (Verstärkung) und die Rauschtemperatur innerhalb des Betriebsfrequenzbereiches Minima und Maxima besitzen, die sehr weit auseinanderliegen. Für einen breitbandigen Verstärker ist ein konstanter Verlauf dieser Parameter über den gesamten Betriebsfrequenzbereich erwünscht.

Das Ansoft Serenade Design Suite besitzt einen Optimierer, der nach Festlegung von Optimierungszielen (Goals) die Werte der zur Optimierung freigegebenen Bauelemente so verändert, daß die Optimierungsziele bestmöglich erreicht werden. Optimierungsziele können z.B. eine bestimmte Verstärkung oder Rauschtemperatur der Gesamtschaltung sein, die in einem bestimmten Frequenzbereich oder bei einer einzelnen Frequenz angestrebt wird. Der Anwender des Programms hat während der Optimierung jederzeit die Möglichkeit den aktuellen Stand der Optimierungsparameter zu kontrollieren und gegebenfalls in die Optimierung einzugreifen. Dies ist dann sinnvoll, wenn sich der Optimierer in einem lokalen Minimum bzw. Maximum befindet, und eine weitere Optimierung keine nennenswerten Fortschritte zeigt. Den Bauelementen können Wertebereiche zugeordnet werden, die vom Optimierer nicht unter- bzw. nicht überschritten werden dürfen, da sie z.B technologisch nicht realisierbar sind. Der Optimierer von Serenade erstellt unter Berücksichtigung der Optimierungsziele eine Fehlerfunktion U auf:

$$
U = \sum_{\text{phrases}} \left( \sum_{\text{groups}} \left| \sum_{i} \left\{ \sum_{i} (w_i \cdot e_i) / N_f \right\} \right| \right) \tag{GI. 7.3.1}
$$

$$
e_i = (g_i - r_i)^2
$$
 (Gl. 7.3.2)

mit:

U = Fehlerfunktion, die durch die Optimierung minimiert werden soll  $\sum_{\text{phrases}}$  = Summe aller Optimierungswerte ∑groups = Summe aller Zielgruppen ∑f = Summe aller Frequenzen in einer Zielgruppe ∑i = Summe aller Optimierungsziele in einer Gruppe  $w_i$  = Gewichtungsfaktor des i-ten Zieles  $e_i$  = Beitrag zur Fehlerfunktion vom i-ten Ziel bei einer Frequenz  $N_i$  = Anzahl der Frequenzen für eine Zielgruppe die e<sub>i</sub> enthält  $a = 7$ ielwert

$$
y_i = 200001
$$

 $r_i$  = Aktueller Wert

Für jedes Optimierungsziel wird bei jeder zu berechnenden Frequenz eine Fehlerfunktion U berechnet, die die Abweichung der aktuellen Optimierungsparameter vom Optimierungsziel angibt. Ist ein Optimierungsziel erreicht, so ist der Wert der Fehlerfunktion U = 0. Anderenfalls wird versucht, die Differenz beim nächsten Optimierungsschritt zu minimieren. Die Priorität der verschiedenen Optimierungsziele kann durch die Gewichtungsfaktoren wi bestimmt werden. So kann z.B. bei der Optimierung eines rauscharmen Verstärkers für die Rauschtemperatur eine höhere Priorität als für die Verstärkung gesetzt werden.

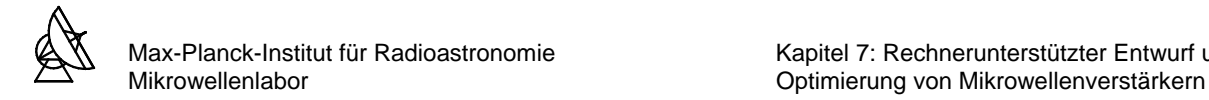

# **OPTIMIERUNG DES VERSTÄRKERS**

Es wurden folgende Optimierungsziele für die Optimierung des Verstärkers festgelegt:

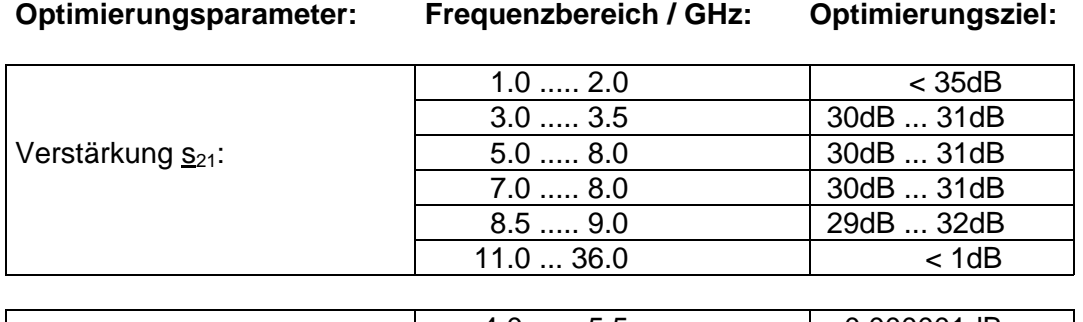

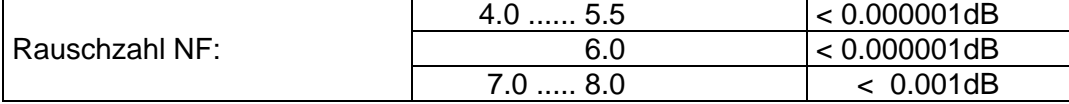

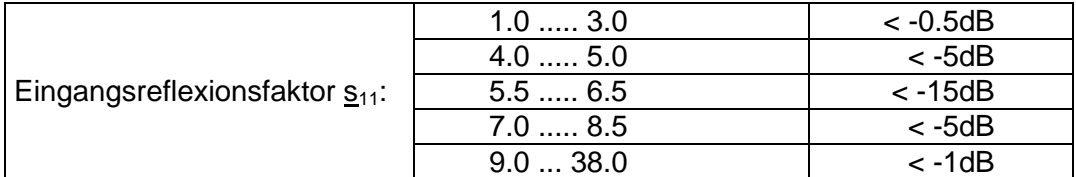

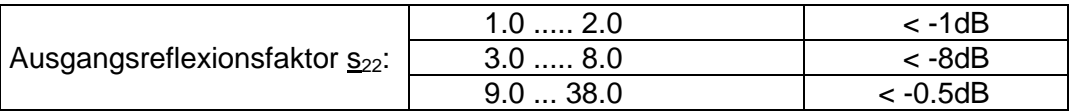

Folgende Optimierungsziele werden mit größeren Gewichtungsfaktoren w versehen:

- Der Verstärker soll um den Betriebsfrequenzbereich 30dB bis 31dB Verstärkung aufweisen. Ab etwa 10GHz soll keine nennenswerte Verstärkung vorhanden sein (<1dB).
- Die Rauschzahl soll im Betriebsfrequenzbereich < 0.000001dB sein (oberste Priorität, da Rauschanpassung).
- Die Eingangsanpassung soll bei der Bandmittenfrequenz < -15dB betragen.
- Die Ausgangsanpassung soll bei der Bandmittenfrequenz < -8dB betragen.

Nach der Eingabe der Optimierungsziele wurde mit der Optimierung begonnen. Die Rechenzeit für die gesamte Optimierung dauerte etwa drei Wochen.

Während dieser Zeit wurde in den Optimierungsprozeß mehrmals eingegriffen. Es wurde schrittweise versucht die Werte für die Breiten der Microstrip-Leitungen und die Längen der Bonddrähte in technisch realiserbare Größenordnungen zu bringen. So wurde für die Bonddrähte eine maximale Länge von 5.0mm und für die Microstrip-Leitungen eine minimale Breite von 0.01mm angegeben (dies entspricht einem Wellenwiderstand von 100Ω). Für die Kondensatoren der Anpassungsnetzwerke wurden Ersatzschaltbilder verwendet (Reihenschwingkreise), deren Elemente R, L und C für die Bandmittenfrequenz angegeben wurden. Das Gate-Bias-Netzwerk der ersten Stufe wurde modifiziert. Um die Ausgangsanpassung zu verbessern wurde am Ausgang des Verstärkers ein Dämpfungsglied eingefügt.

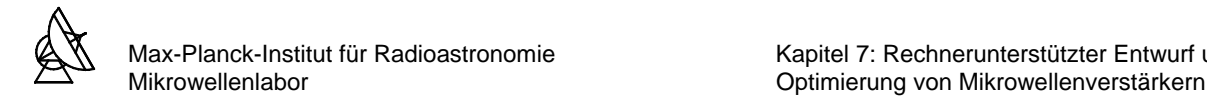

Die Gesamtschaltung für die Optimierung und Analyse des optimierten Verstärkers befindet sich im Anhang E. Die sich mit dem optimierten Verstärker ergebenden Systemparameter sind in Abb. 7.3.1 zu sehen.

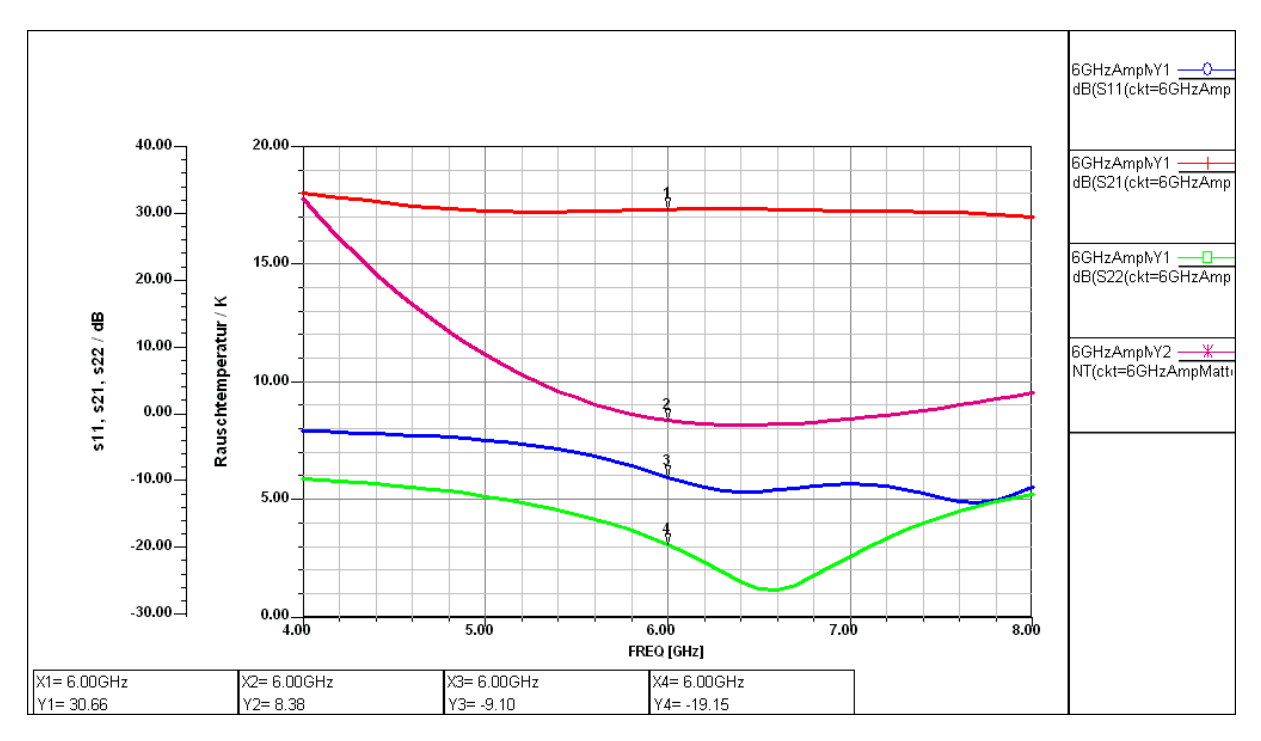

**Abb. 7.3.1:** Analyse des optimierten Verstärkers im Betriebsfrequenzbereich

Die Analyse des optimierten Verstärkers zeigt eine Verstärkung über den gesamten Betriebsfrequenzbereich von etwa 30.6±1dB. Die Rauschtemperatur konnte nicht wie gewünscht konstant minimiert werden. Eine Änderung der Serieninduktivitäten bewirkte eine Verschiebung der Rauschtemperaturkurve zu höheren Temperaturen.

Die Ein- und Ausgangsanpassungen sind ab etwa der Bandmittenfrequenz mit ca. -10dB bzw. -20dB sehr gut. Im unteren Frequenzbereich hingegen erreicht die Eingangsanpassung mit -2.2dB einen Wert, der gerade noch akzeptabel ist (erreicht die Eingangs- bzw. Ausgangsanpassung positive Werte, wird der Verstärker instabil).

Nach der Optimierung ergaben sich folgende Werte für die Bauelemente der Anpassungsund Bias-Netzwerke, mit denen der Verstärker anschließend realisiert wurde (Bezeichnungen der Elemente wie in Abschnitt 6.5.5 und 6.6.2):

#### **Anpassungsnetzwerke:**

TRL1:  $W = 0.40$ mm  $P = 2.96$ mm TRL2:  $W = 0.20$ mm  $P = 9.80$ mm TRL3:  $W = 0.45$ mm  $P = 4.49$ mm TRL4:  $W = 0.20$ mm  $P = 7.81$ mm TRL5:  $W = 0.87$ mm  $P = 0.87$ mm TRL6:  $W = 0.20$ mm  $P = 0.20$ mm TRL7:  $W = 0.45$ mm  $P = 0.45$ mm TRL8:  $W = 0.70$ mm  $P = 0.70$ mm TRL9:  $W = 0.40$ mm  $P = 0.40$ mm

 $C_1 = C_2 = C_3 = C_4 = 3pF$ 

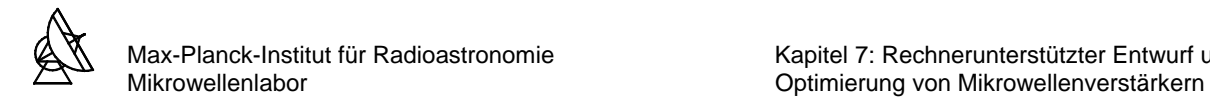

### **Gate-Bias-Netzwerk 1. Stufe:**

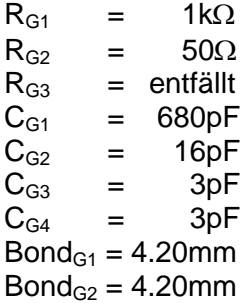

### **Gate-Bias-Netzwerk 2. und 3. Stufe:**

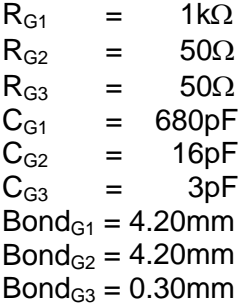

#### **Drain-Bias-Netzwerk 1., 2. und 3. Stufe:**

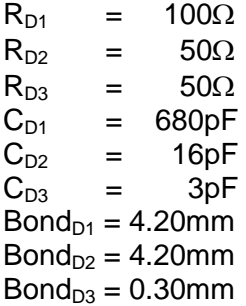

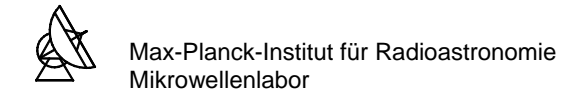

#### **8 LAYOUT DER ANPASSUNGSNETZWERKE**

Mit den in Abschnitt 7.3 ermittelten Breiten W und Längen P für die Microstrip-Leitungen der optimierten Anpassungsnetzwerke wird das Layout in AutoCAD gezeichnet. Für die Koppelkondensatoren wird ein Gap (Lücke) von 0.1mm Länge zwischen den Microstrip-Leitungen eingefügt. In Abbildung 8.1 ist das Layout aller Anpassungsnetzwerke auf dem Substratmaterial dargestellt. Das Layout wird in einem Labor mit Hilfe der Photoätztechnik hergestellt.

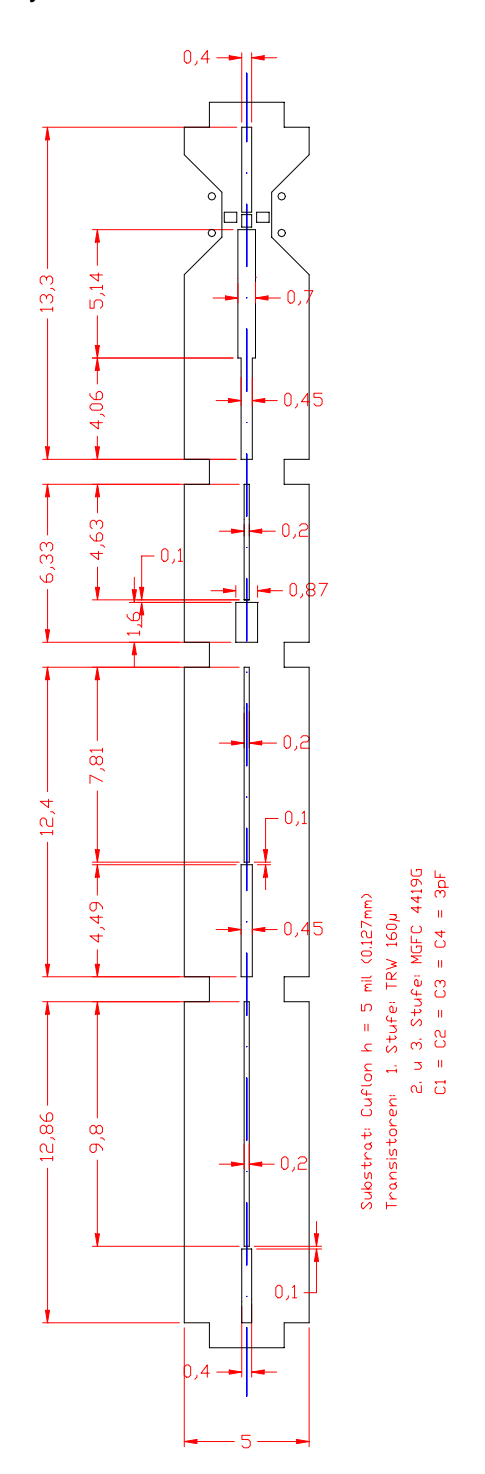

**Abb. 8.1:** Layout der Anpassungsnetzwerke des Vestärkers

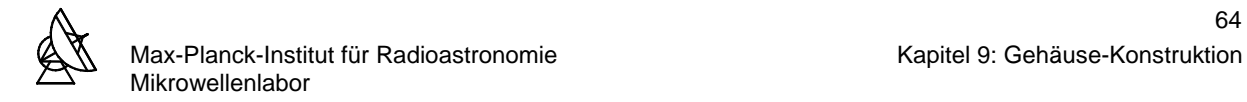

#### **9 GEHÄUSE-KONSTRUKTION**

Für den Frequenzbereich bis 10GHz besteht bereits ein Standard-Gehäuse-Design. Für die Implementierung der Anpassungsnetzwerke müssen jedoch die Abstände der Stege, auf denen die Transistoren platziert werden, geändert werden. Die Stege haben eine Breite von 0.25mm. Die Abstände der Stege ergeben sich durch die Längen der jeweiligen Anpassungsnetzwerke unter Berücksichtigung der Gaps mit 0.1mm für die Koppelkondensatoren. Damit betragen die Abstände zwischen den Stegen:

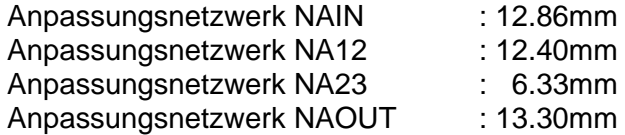

Abbildung 9.1 zeigt die Zeichnung für das Gehäuse mit den implementierten Anpassungsnetzwerken aus Abbildung 8.1. Das Gehäuse wurde in den Werkstätten des Max-Planck-Institutes für Radioastronomie aus einem Metallblock aus Elektrolyt-Kupfer mit einer CNC-Maschine gefräßt und anschließend vergoldet.

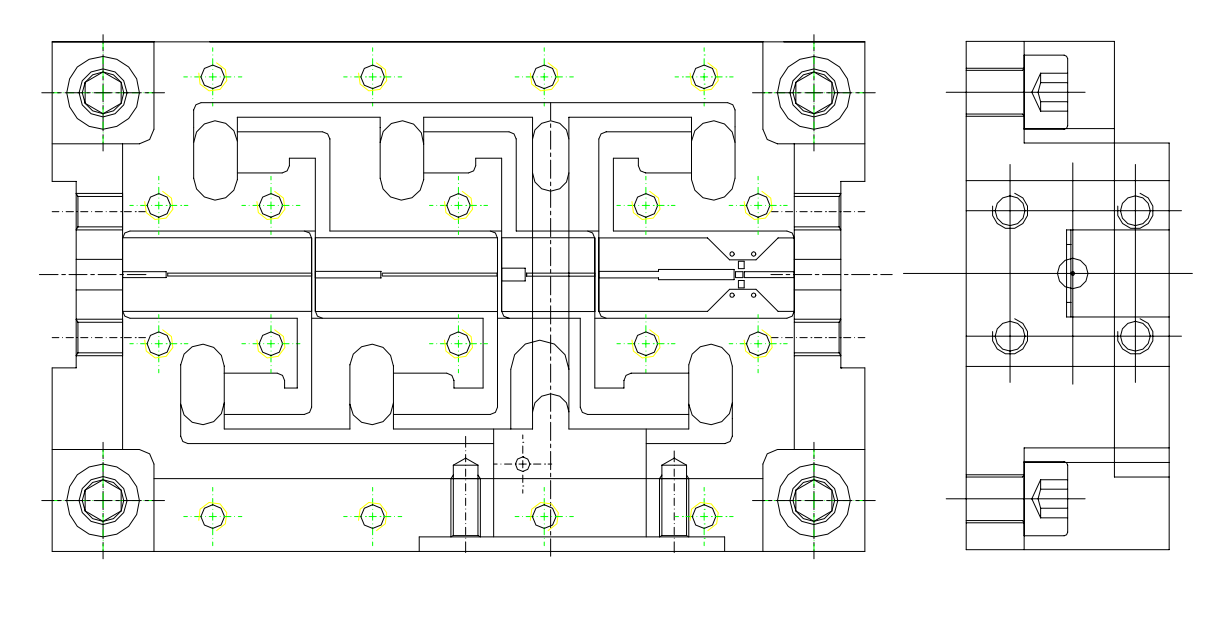

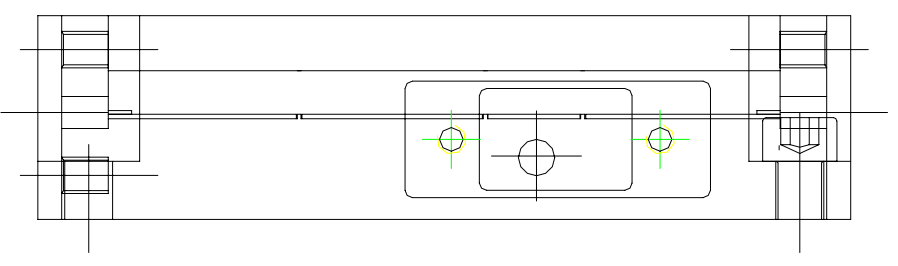

**Abb. 9.1:** Gehäuse des 4-8GHz Verstärkers

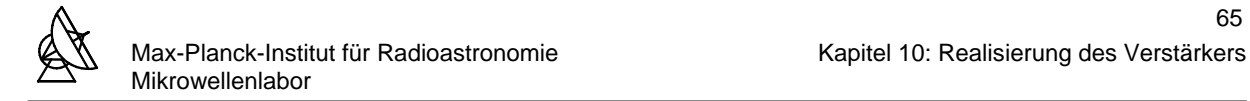

## **10 REALISIERUNG DES VERSTÄRKERS**

In den folgenden Abschnitten 10.1 und 10.2 soll auf Herstellungstechniken eingegangen werden, die für die Realisierung des Verstärkers genutzt wurden.

#### **10.1 BOND-TECHNIK**

Die Montage der Bauelemente umfaßt neben anderen technologischen Prozeßschritten die elektrische Kontaktierung zwischen der strukturierten Chipanschlußfläche (Bondpad) und den Substratanschlüssen [16]. Aufgrund ihrer Größe und Empfindlichkeit können Bauelemente wie Transistoren, Widerstände und Kondensatoren für Mikrowellenanwendungen häufig nicht gelötet werden. Eine Möglichkeit, die in der Mikrowellentechnik zur Kontaktierung von Bauelementen häufig eingesetzt wird, ist die Bond-Technik.

Dabei sind die Wire-Bondverfahren (Drahtkontaktierverfahren) vorherrschend. Das Bonden erfolgt durch Aufbringen von Druck, Ultraschall und Wärme über eine bestimmte Zeit auf die zu verbindende Stelle. Das Ergebnis des Bondens ist die Bondverbindung. Unter der Voraussetzung der Bondbarkeit bestimmt die Einstellung der Bondparameter unmittelbar die Qualität der Bondverbindungen. Als Bondparameter werden die folgenden charkteristischen Prozeßvariablen bezeichnet:

- **Bondkraft**
- **Bondzeit**
- **Bondtemperatur**
- Ultraschall-Leistung

Für die Herstellung des Verstärkers wurde das Ultraschall-Drahtbond-Verfahren angewandt. Abbildung 10.1.1 zeigt den verwendeten Ultraschall-Drahtbonder. In Abbildung 10.1.2 ist der prinzipielle Aufbau des Ultraschall-Schwingungssystems zur Herstellung von Drahtbrücken dargestellt.

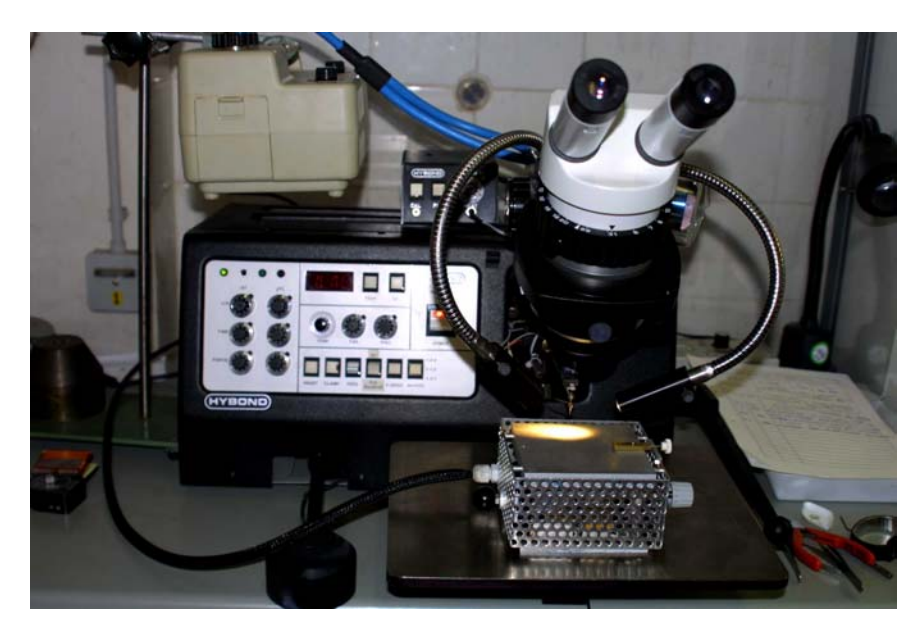

**Abb. 10.1.1:** Ultraschall-Drahtbonder

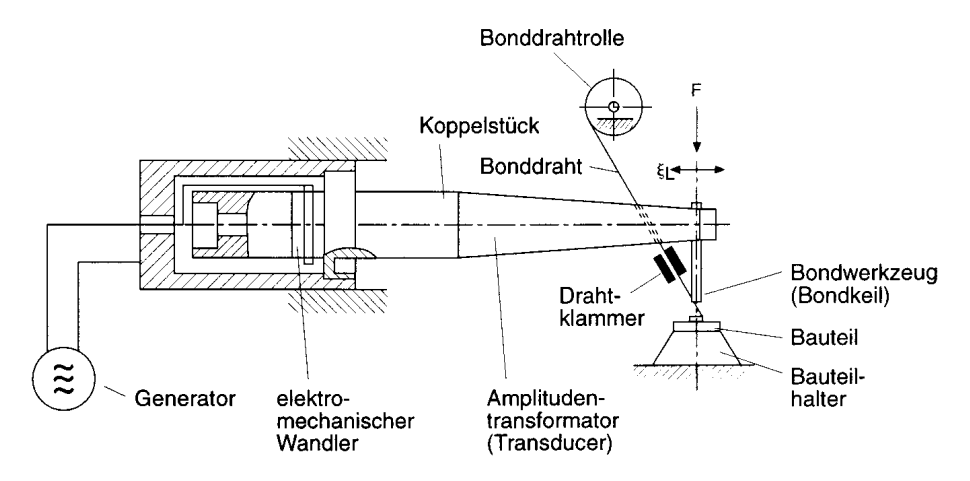

**Abb. 10.1.2:** Aufbau des Schwingungssystems des Ultraschall-Bonders

Da die Abmessungen der zu bondenden Bauelemente sehr klein ist, wird generell unter einem Mikroskop gearbeitet. Das Verstärker-Gehäuse wird auf einer Heizplatte auf eine Temperatur von etwa 100°C erwärmt. Im Bondwerkzeug, dem Bondkeil, wird der Bonddraht in einem Kanal geführt, der in einem bestimmten Winkel zur Werkzeugfußfläche angeordnet ist. Der verwendete Bonddraht besteht aus reinem Gold (99.99%) und hat einen Durchmesser von 17.5μm. In Abbildung 10.1.3 links ist der Bondkeil vergrößert dargestellt. In der rechten Abbildung sieht man die Drahtführung im Bondkeil, sowie die Herstellung einer Drahtbrücke.

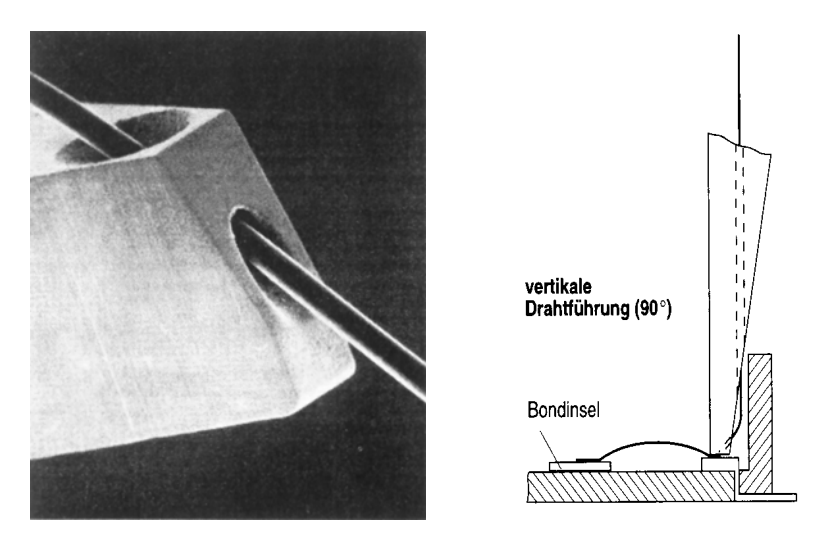

**Abb. 10.1.3:** Vergrößerte Aufnahme des Bondkeils (links); Drahtführung im Bondkeil (rechts)

Das Drahtende ragt so unter die Bondkeilfußfläche, daß es beim Absenken und Positionieren des Werkzeugs gegen den Bondbereich (Bauelement oder Substratanschlußfläche) gepreßt wird. Nach dem Auslösen des Ultraschalls durch einen Hebel wird der erste Kontakt der Drahtbrücke hergestellt. Anschließend wird der Bondkeil wieder nach oben geführt. Das Werkzeug bewegt sich jetzt über den zweiten Bondbereich, wird abgesenkt und positioniert. Durch ein weiteres Auslößen des Ultraschalls entsteht die Drahtbrücke, wobei die Bahn des Wekzeugs in Verbindung mit den Drahteigenschaften den Drahtbogen formt.

Nachfolgend schließt sich die hinter dem Bondkeil angeordnete Drahtklammer und reißt den Bonddraht bei noch aufsitzendem Werkzeug durch eine Kippbewegung ab. Anschließend wird der Bonddraht um eine definierte Länge unter den Bondkeilfuß geschoben. Nun kann die nächste Drahtbrücke hergestellt werden.

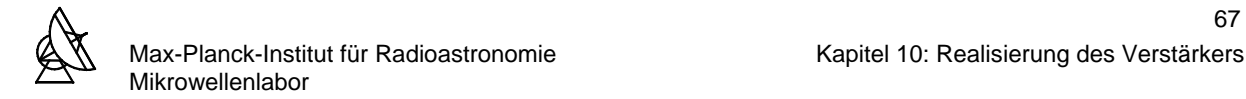

## **10.2 ELEKTRISCH LEITFÄHIGE KLEBSTOFFE**

Die Montage der Bauelemente im Gehäuse bzw. auf dem Substratmaterial erfolgt durch Einkleben mit einem Leitkleber, dem sogenannten Epoxy. Dieser Leitkleber besteht aus einer Mischung aus Polymeren und feinster Silberpartikel (Abb. 10.2.1). Die Silberpartikel berühren sich und stellen durch metallische Kontakte Leitpfade her, über die ein elektrischer Strom fließen kann. Durch Erwärmung des Leitklebers wird dieser ausgehärtet und stellt eine feste elektrische Verbindung her.

Anschlußfläche (Bauteil)

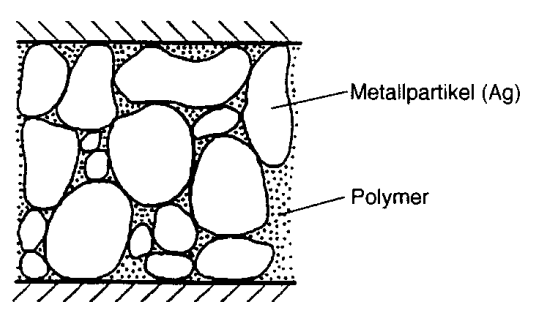

Anschlußfläche (Verdrahtungsträger)

**Abb. 10.2.1:** Leitkleber in der Klebefuge

Auf die Unterseite des Bauelementes wird der Leitkleber aufgetragen. Das Bauelement wird ins Gehäuse eingesetzt und mechanisch fixiert. Mit einer speziellen Nadel wird das Bauteil kurzzeitig mechanisch belastet, damit der Leitkleber gleichmäßig unter dem Bauteil verteilt wird. Das bestückte Gehäuse wird auf einer Heizplatte bei 100°C etwa eine halbe Stunde erwärmt, und der Leitkleber ausgehärtet.

#### **10.3 REALISIERUNG**

Das Verstärkergehäuse wird auf eventuelle Fehler die bei der Herstellung entstanden sein könnten, überprüft. Diese können zum einen Abweichungen von den vorgegebenen Maßen oder aber galvanische Fehler wie etwa eine unvollständige bzw. schlechte Goldauflage sein.

Ebenso wird das Substratmaterial auf mögliche Fehler hin geprüft. Es wird untersucht, ob das vorgegebene Layout vollständig und scharf auf dem Substrat abgebildet wurde. Ferner könnten feine Risse oder kleine Löcher auf der leitenden Schicht während des Ätzvorganges durch Bläschenbildung entstanden sein.

Das Substratmaterial mit den Anpassungsnetzwerken wird auf der Masseseite verzinnt. Anschließend werden die Anpassungsnetzwerke mit einem scharfen Skalpell auf Maß zugeschnitten und in die im Gehäuse vorgesehenen Kammern eingepasst. Dabei ist zu beachten, daß die Schnitte mit größter Sorgfalt erfolgen. Da das Substratmateial Teflon sehr weich ist, können an Stellen, auf die ein zu großer mechanischer Druck ausgeübt wurde, Kurzschlüsse zwischen der Massefäche und den darüberliegenden Leiterbahnen verursachen.

Im Gehäuse wird die Goldauflage in den für die Anpassungsnetzwerke vorgesehenen Kammern mit einem Werkzeug abgeschabt und das darunterliegende Kupfer aufgerauht. Das Gehäuse und die Substrate mit den Anpassungsnetzwerken werden im Ultraschallbad von Verunreinigungen befreit.
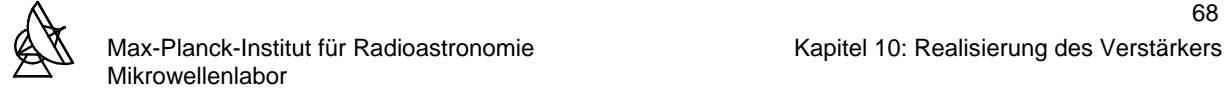

Die Kammern werden mit einem Flußmittel bestrichen. Nachdem das Flußmittel angetrocknet ist, wird das Gehäuse auf einer Heizplatte erwärmt und die Kammern verzinnt. Das Gehäuse wird abgekühlt, und die Kammern erneut mit Flußmittel bestrichen. Nach Antrocknen des Flußmittels werden die Anpassungsnetzwerke in die Kammern eingelegt. Mit einem Stempel werden die Anpassungsnetzwerke in den Kammern fixiert. Auf einer Heizplatte wird das Gehäuse langsam von Zimmertemperatur auf 220°C erwärmt. Um den Zeitpunkt zu bestimmen, wann das Lötzinn schmilzt, wird auf der Heizplatte neben dem Gehäuse auf einem Kupferstreifen ein Stück Lötzinn mit erwärmt. Bei etwa 170°C beginnt das Zinn zu schmelzen. Nachdem der Schmelzpunkt erreicht wurde, wird die Heizplatte abgeschaltet. Unter leichtem Druck auf den Stempel wird das Gehäuse wieder abgekühlt. Der Druck wird bis etwa 165°C beibehalten.

Unter dem Mikroskop wird geprüft, ob die Massefläche des Substrates fest mit dem Gehäuse verbunden ist. Eine gute Verbindung ist die Voraussetzung für die Kühlbarkeit des Verstärkers. Ist etwa eine Ecke des Substrates nicht fest mit dem Gehäuse verbunden oder befindet sich Lunker unter dem Substrat, so ist die Wahrscheinlichkeit, daß während der Kühlung sich das Substrat vom Gehäuse löst sehr wahrscheinlich. Die Ursache sind die beim Abkühlen auftretenden großen Biegekräfte der leitenden Schichten auf dem Substrat

Nun werden alle Bauelemente bis auf die Transistoren mit dem Leitkleber in das Gehäuse eingeklebt und auf der Heizplatte ausgehärtet. Anschließend werden die SMA-Stecker und die Sub-D-Buchse für die Spannungsversorgung eingebaut. Von der Sub-D-Buchse werden die Verbindungen zu den Bias-Netzwerken hergestellt. Die Bias-Netzwerke und die Kondensatoren der Anpassungsnetzwerke werden gebondet und im Anschluß auf Kurzschlüsse geprüft. Abbildung 10.3.1 zeigt ein gebondetes Bias-Netzwerk.

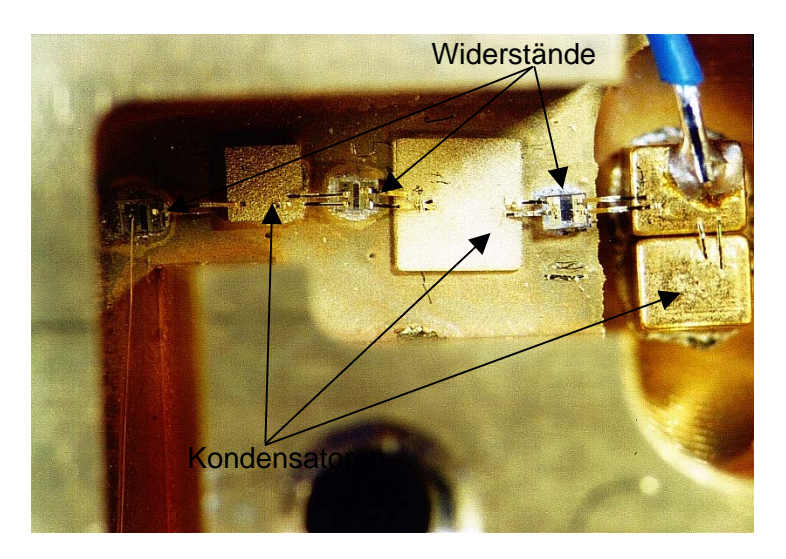

**Abb. 10.3.1:** Gebondetes Bias-Netzwerk

Sind alle möglichen Fehlerquellen ausgeschaltet, werden die Transistoren auf die Stege zwischen den Anpassungsnetzwerken eingeklebt. Die Gate- und Drainpads der Transistoren werden durch Bondverbindungen mit den Anpassungsnetzwerken verbunden. Im letzten Schritt werden die Serieninduktivitäten der Transistoren durch Bondverbindungen hergestellt. Abbildung 10.3.2 zeigt den gebondeten Transistor der ersten Stufe (TRW160μm). Abbildung 10.3.3 zeigt die Gesamtansicht des Verstärkers bei geöffneten Gehäusedeckel.

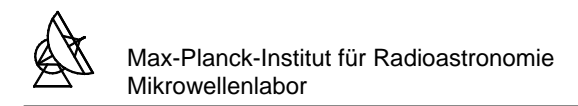

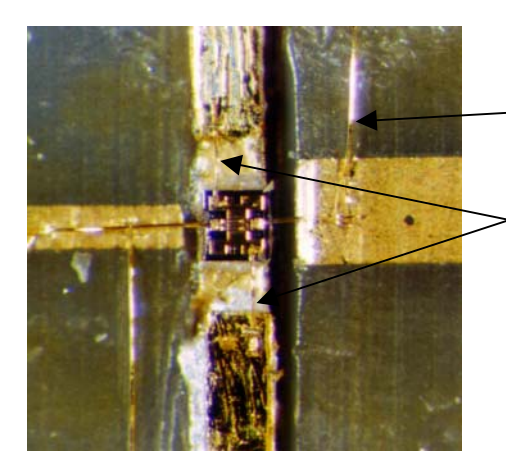

- Zufuhr der Drainspannung vom Drain-Bias-Netzwerk
- Serieninduktivität Ls

**Abb. 10.3.2:** Gebondeter Transistor der ersten Stufe

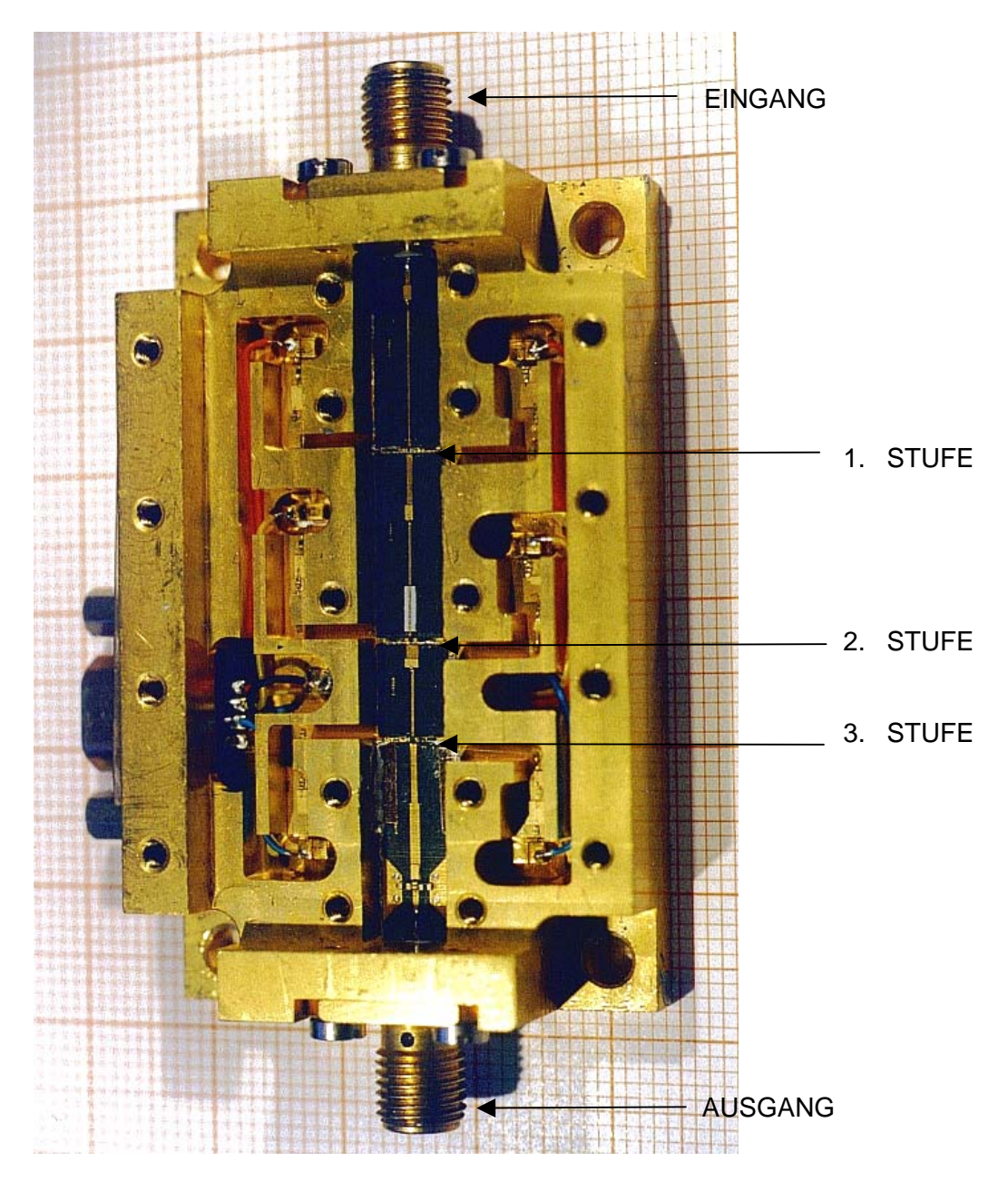

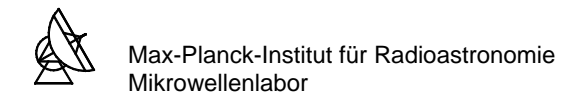

**Abb. 10.3.3:** Gesamtansicht des Verstärkers

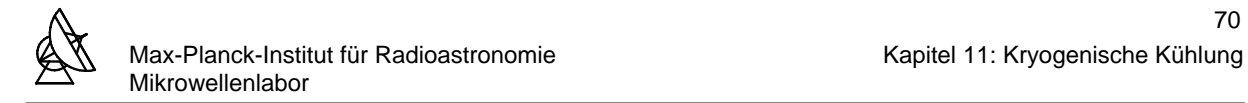

### **11 KRYOGENISCHE KÜHLUNG**

Der Verstärker wird auf einer Kupferplatte in einem thermisch isolierten Gefäß, dem Dewar, befestigt. Die Anschlüsse des Verstärkers wie Eingang, Ausgang und Spannungszufuhr werden über Vakuum-Durchführungen nach Außen geführt. Um die Temperatur im Innern des Dewars im gekühlten Zustand zu messen, werden Temperatursonden (Temperatur-Dioden) auf der Kupferplatte befestigt. Nach dem Einbau des Verstärkers wird der Dewar mit dem Gehäusedeckel verschlossen.

Um ein Kondensieren der eingeschlossenen Luft zu verhindern, wird der Dewar mit einer Vakuumpumpe evakuiert. Zur Kühlung wird ein Refrigerator mit einem geschlossenen Heliumgaskreislauf nach dem Gifford-McMahon-Prinzip verwendet. Das Helium-Gas wird mit einem Kompressor auf etwa 22bar komprimiert und über flexible Metallschläuche einem Expander-Modul zugeführt, wo das Gas entspannt wird. Hierbei kühlt sich das Gas auf etwa 15K ab, und wird anschließend zum Kompressor zurückgeleitet.

Abbildung 11.1 zeigt den Dewar bei geöffnetem Deckel.

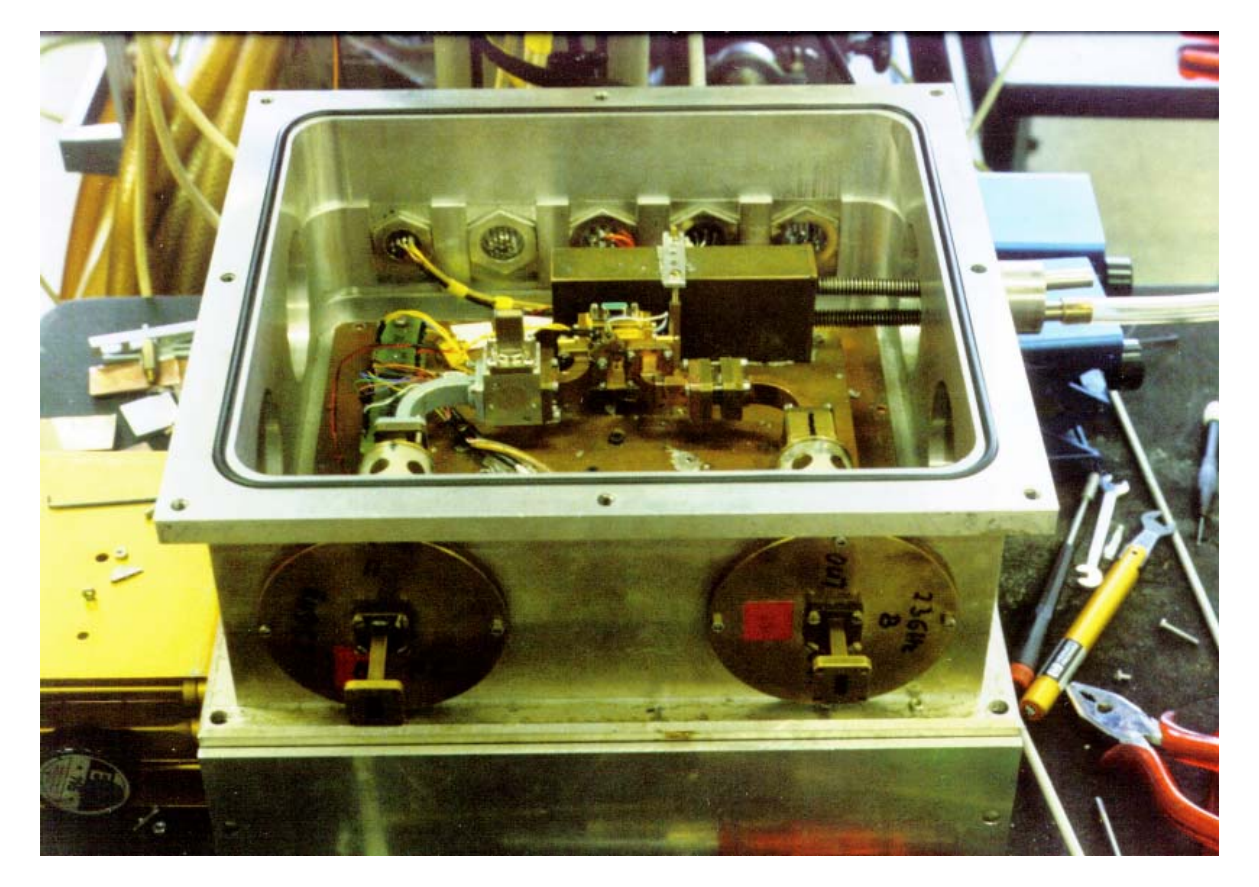

**Abb. 11.1:** Dewar bei geöffnetem Deckel

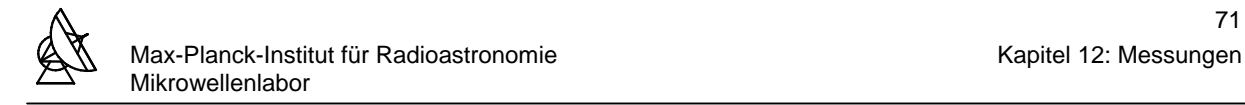

### **12 MESSUNGEN**

### **12.1 MESSUNG DER EIN- UND AUSGANGSANPASSUNG**

Ziel der Anpassungs-Messungen ist die Ermittlung der Ein- und Ausgangsanpassungsfaktoren  $|s_{11}|$  und  $|s_{22}|$  über den Betriebsfrequenzbereich. Für diese Messungen steht der automatische skalare Network-Analyser HP 8757D in Verbindung mit dem Sweep-Oscillator HP 8350B zur Verfügung. Der vollständige Meßaufbau ist in Abbildung 12.1.1 dargestellt. Der Network-Analyser mißt die Streuparameter eines Zweitores bzw. des Verstärkers in einem vorgegebenen Frequenzbereich. Der Sweep-Oscillator liefert dazu ein HF-Signal mit einer vom Network-Analyser vorgegebenen Frequenz und Leistung. Dieses HF-Signal stellt die für die Streuparameter-Messungen die einfallende Welle auf den Verstärker dar. Der Betrag der reflektierten und transmittierten Welle wird auf dem Bildschirm des Network-Analysers dargestellt.

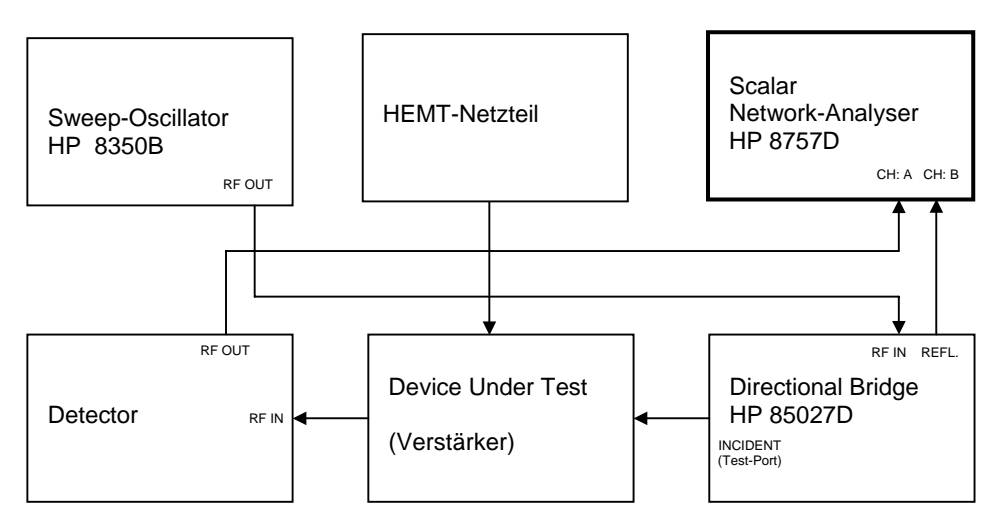

**Abb. 12.1.1:** Meßaufbau zur Messung der Ein- und Ausgangsanpassung des Verstärkers

Um die Durchgangsdämpfung herauseichnen zu können, wird das Open-Short-Load-Eichverfahren (OSL) verwendet. Als Eichnormal dient jeweils ein offenes Leitungsende, ein kurzgeschlossenes Leitungsende und ein angepaßter Abschluß (Calibration Kit HP 85052B). Dazu wird der Verstärker aus dem Meßaufbau entfernt. Am Test-Port des Directional Bridge wird mit den Eichnormalen nacheinander die Eichung vorgenommen. Aus technischen Gründen ist die Messung der Ein- und Ausgangsanpassung nur bei Raumtemperatur möglich. Diese gibt einen Aufschluß, wie sich die Anpassung prinzipiell verhält. Nach der Eichung wird der Verstärker in den Meßaufbau zwischen den Detektor und dem Directional Bridge eingesetzt. Die Arbeitspunkte der Transistoren werden beginnend mit der ersten Stufe nacheinander eingestellt:

- 1. Stufe:  $U_{GS} = 0.115V$ ;  $U_{DS} = 0.400V$ ;  $I_D = 3.50mA$
- 2. Stufe:  $U_{GS} = -0.255V$ ;  $U_{DS} = 2.000V$ ;  $I_D = 7.20mA$ <br>3. Stufe:  $U_{CS} = -0.255V$ :  $U_{DS} = 2.000V$ :  $I_D = 7.20mA$
- $U_{GS}$  = -0.255V;  $U_{DS}$  = 2.000V;  $I_D$  = 7.20mA

Die gemessenen Ein- und Ausgangsanpassungen sind in Abbildung 12.1.2 und 12.1.3 dargestellt. Ein Vergleich der gemessenen mit der errechneten Eingangsanpassung zeigt im gesamten Betriebsfrequenzbereich einen ähnlichen Verlauf. Die Kurve ist jedoch um etwa +7dB nach oben verschoben. Bei der Bandmittenfrequenz besitzt der Verstärker eine Eingangsanpassung von  $|s_{11}| = -1.88$ dB mit einem VSWR = 9.28.

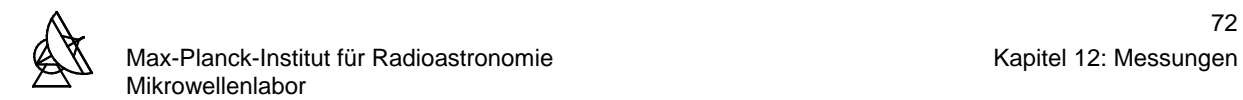

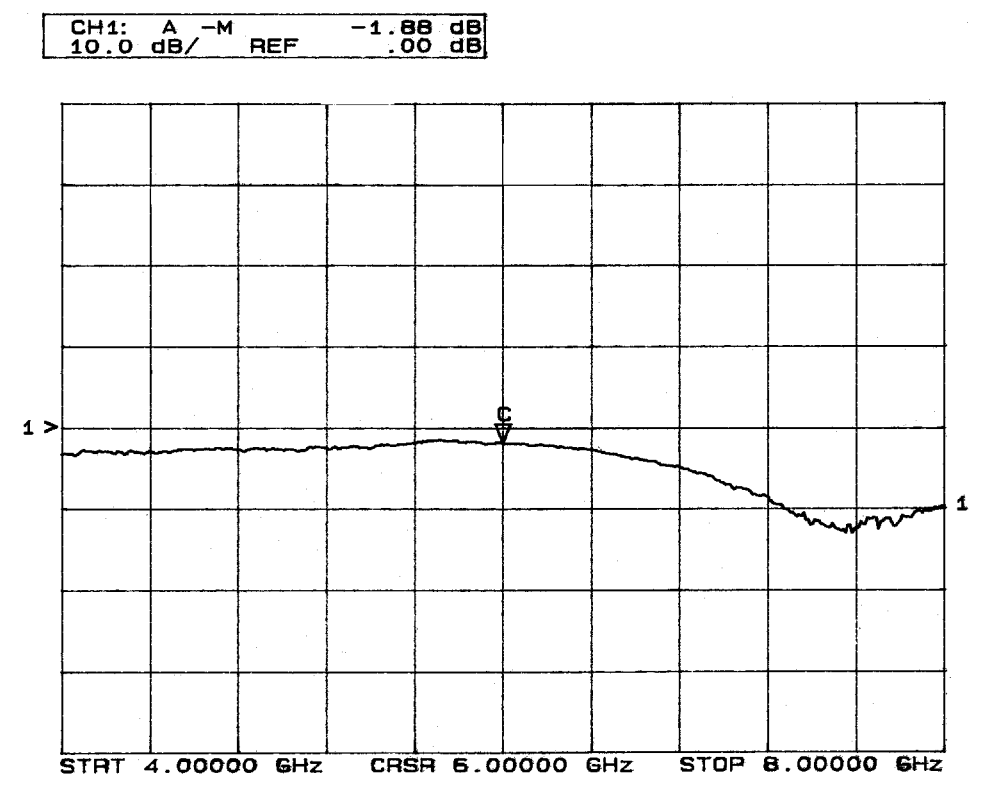

Abb. 12.1.2: Eingangsanpassung des Verstärkers |S<sub>11</sub>|

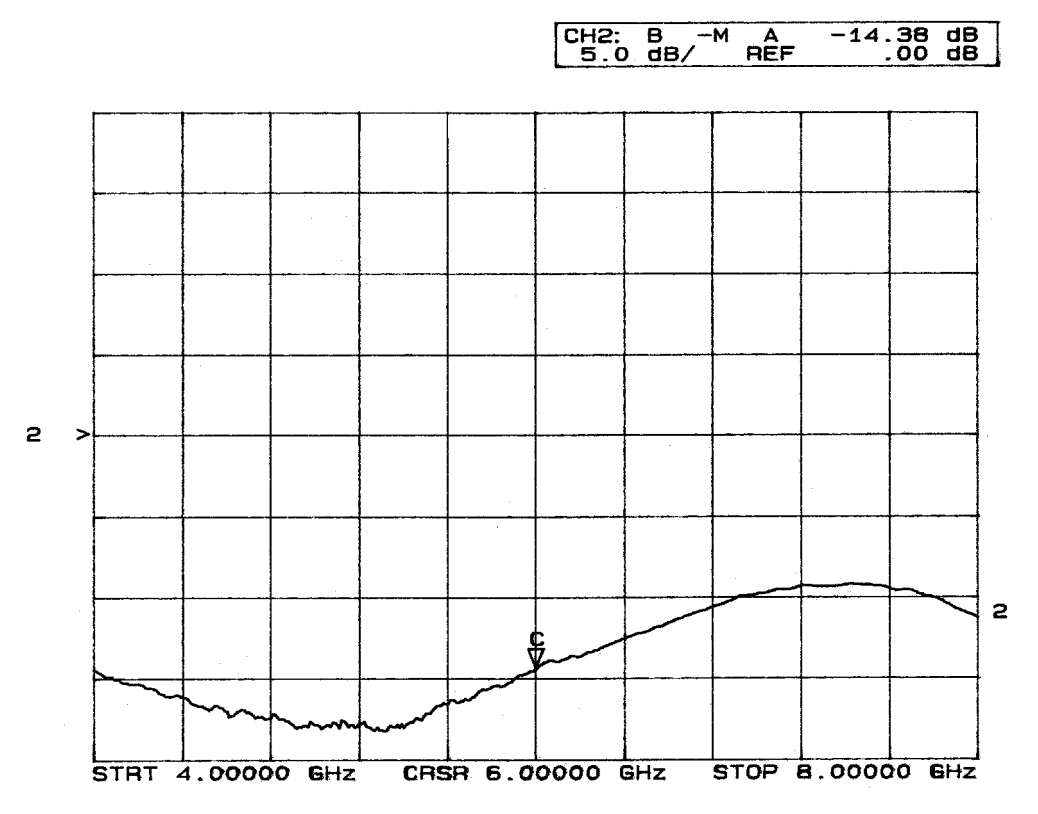

Abb. 12.1.3: Ausgangsanpassung des Verstärkers |S<sub>22</sub>|

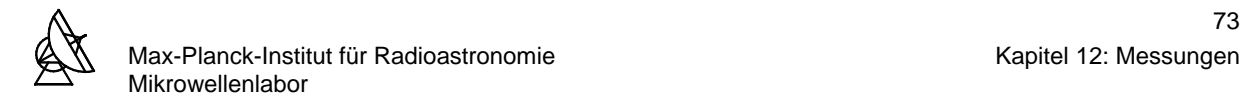

Die gemessene Ausgangsanpassung unterscheidet sich wesentlich von der errechneten. Bei der Bandmittenfrequenz ist die Abweichung vom errechneten Wert etwa +5dB. Dennoch ist hier mit  $|s_{22}|$  = -14.38dB und einem VSWR = 1.47 die Ausgangsanpassung zufriedenstellend. Obwohl sich die Ein- und Ausgangsanpassungen bei den Messungen bei Raumtemperatur schlechter erwiesen als durch die Berechnung vorhergesagt wurde, nehmen sie über den gesamten Betriebsfrequenzbereich keine positiven Werte an. Dies gewährleistet einen stabilen Betrieb des Verstärkers. Die schlechte Eingangsanpassung erfordert eine Vorschaltung eines Isolators. Die Ursache für die Abweichung der gemessenen Werte von den errechneten Werten liegt in erster Linie darin, daß die Berechnung und Optimierung des Verstärkers auf einer anderen Betriebstemperatur basierte und die Transistoren rauschangepasst wurden.

### **12.2 MESSUNG DER VERSTÄRKUNG UND RAUSCHTEMPERATUR**

Die Messung der Rauschtemperatur und der Verstärkung wurden mit dem Meßaufbau vorgenommen, der in Abbildung 12.2.1 dargestellt ist.

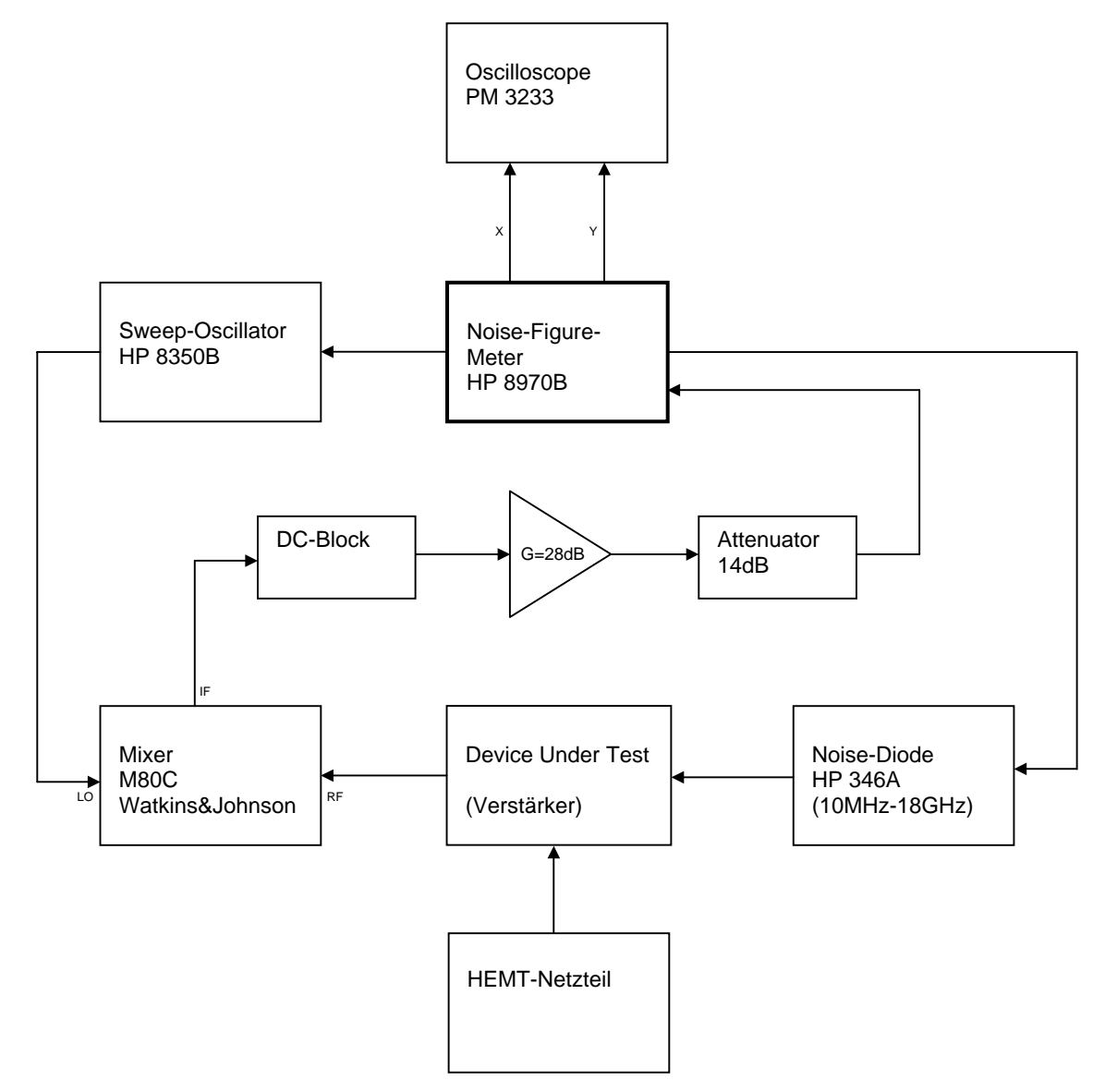

**Abb. 12.2.1:** Meßaufbau zur Messung der Rauschtemperatur und der Verstärkung

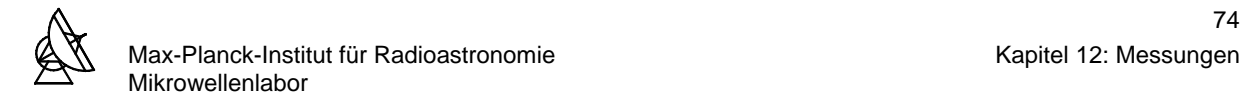

Die Steuerung der Messungen wird vom Mikroprozessor des Noise-Figure-Meters vorgenommen. Die Rauschdiode liefert am Eingang des zu vermessenden Verstärkers eine definierte Rauschtemperatur bzw. Rauschleistung. Das Ausgangssignal des Verstärkers wird von einem Mischer mit einer LO-Frequenz, die vom Noise-Figure-Meter gesteuert wird, auf eine ZF von 10MHz umgesetzt. Dieses Signal wird von einem rauscharmen ZF-Verstärker um 14dB verstärkt und gelangt auf den Eingang des Noise-Figure-Meters. Desweiteren ist mit dem Noise-Figure-Meter eine Messung der Verstärkung des Verstärkers möglich.

Die Rauschtemperaturmessung erfolgt nach der sogenannten Y-Faktor-Methode. Dabei werden dem Verstärker abwechselnd zwei unterschiedliche Rauschleistungen  $P_{NH}$  (Rauschleistung bei der hohen Temperatur T<sub>H</sub>) und P<sub>NC</sub> (Rauschleistung bei der tiefen Temperatur  $T_c$ ) zugeführt. Aus dem Verhältnis Y der Ausgangsrauschleistung zur Eingangsrauschleistung kann die Rauschtemperatur T<sub>e</sub> des Verstärkers bestimmt werden. Die Rauschleistung  $P_{NH}$  ergibt sich, wenn die Rauschdiode in Betrieb ist. Die Rauschleistung  $P_{NC}$  wird erreicht, wenn die Spannungsversorgung der Rauschdiode abgeschaltet wird. Damit ergibt sich für die tiefe Temperatur T<sub>C</sub> die Umgebungstemperatur T<sub>0</sub>. Für das Verhältnis Y erhält man:

$$
Y = \frac{P_{\text{NH}}}{P_{\text{NC}}} = \frac{k \Delta f (T_{\text{H}} - T_{\text{e}})}{k \Delta f (T_{\text{C}} - T_{\text{e}})}
$$

bzw. mit  $T_c = T_0$ :

$$
Y = \frac{P_{_{NH}}}{P_{_{NC}}} = \frac{k \Delta f (T_{_{H}} - T_{_{e}})}{k \Delta f (T_{_{0}} - T_{_{e}})}
$$

Eine Umformung dieser Gleichung nach der Rauschtemperatur T<sub>e</sub> des Verstärkers ergibt:

$$
T_{\mathrm{e}}=\frac{T_{\mathrm{H}}-YT_{\mathrm{0}}}{Y-1}
$$

Das Meßprinzip besteht darin, die Dämpfung des ZF-Signals mittels eines internen Präzisionsdämpfungsgliedes im Noise-Figure-Meter so zu variieren, daß die Eingangsleistung, und damit die Leistung am internen Detektor konstant gehalten wird. Im ersten Schritt der Y-Faktor-Messung wird dem Verstärker die Rauschquelle mit der Temperatur  $T_c$  vorgeschaltet, wobei sich intern eine bestimmte Dämpfung einstellt. Anschließend wird die Rauschquelle mit der Temperatur  $T_H$  vorgeschaltet, und die Dämpfung so lange variiert, bis sich der vorige Wert wieder einstellt. Die Dämpfungsänderung zwischen diesen zwei Messungen ist gleich dem Y-Faktor.

Vor Beginn der Messungen wird eine für den Betriebsfrequenzbereich geeignete Rauschdiode und ein Mischer ausgesucht. Der Verstärker wird aus dem Meßaufbau entfernt und der Meßaufbau auf eine Rauschtemperatur von 0K und eine Verstärkung von 0dB geeicht. Anschließend wird der Verstärker in die Meßanordnung eingefügt, und die Arbeitspunkte der Transistoren eingestellt.

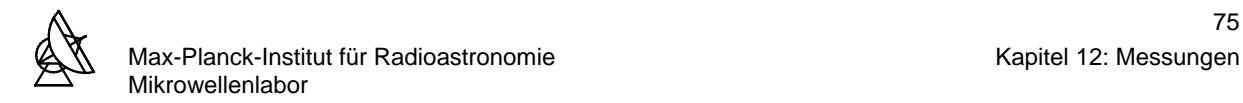

Die Messung der Rauschtemperatur und der Verstärkung bei Raumtemperatur wird durchgeführt, um eine schnelle Aussage über die Eigenschaften des Verstärkers machen zu können (die Kühlung des Verstärkers auf 15K dauert etwa drei Stunden). Hier wird ersichtlich, ob der Verstärker stabil arbeitet, und welchen Verlauf Verstärkung und Rauschtemperatur prinzipiell haben. Die sich für eine Betriebstemperatur von 15K ergebenden Werte unterscheiden sich erfahrungsgemäß im wesentlichen durch eine Verschiebung der gemessenen Kurven bei Raumtemperatur.

Die Messung der Rauschtemperatur und der Verstärkung bei Raumtemperatur ergab die in Abbildung 12.2.2 gezeigten Ergebnisse.

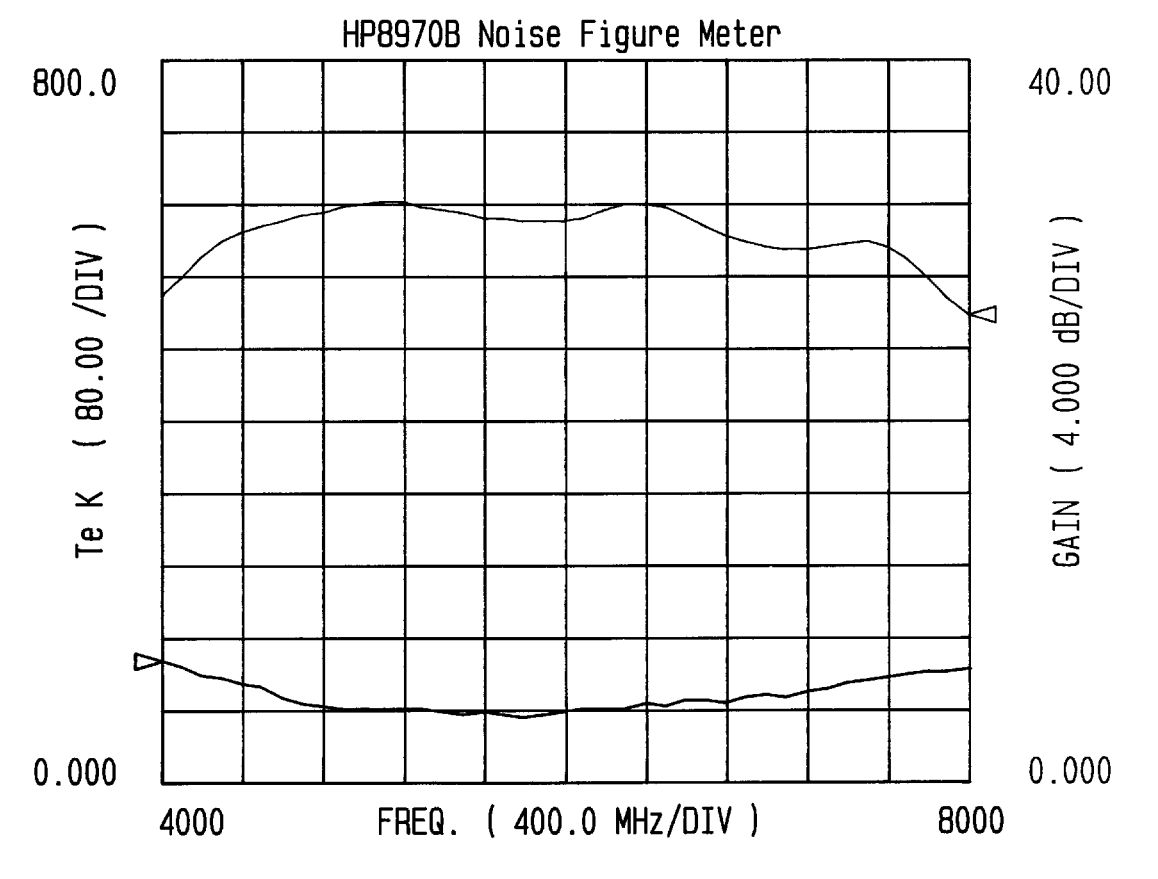

**Abb. 12.2.2:** Verstärkung und Rauschtemperatur des Verstärkers bei T = 295K

Aus dem Diagramm geht hervor, daß der Verstärker im Betriebsfrequenzbereich bei Raumtemperatur stabil arbeitet. Bei der Bandmittenfrequenz besitzt der Verstärker eine Verstärkung von 31.5dB und eine Rauschtemperatur von 78K.

Ist bei Raumtemperatur ein stabiler Betrieb des Verstärkers gewährleistet, werden die Messungen der Rauschtemperatur und Verstärkung bei der Betriebstemperatur von 15K wiederholt. Der Meßaufbau wird erneut auf eine Rauschtemperatur von 0K und eine Verstärkung von 0dB geeicht. Anschließend wird der Verstärker in den Dewar eingebaut und auf 15K gekühlt. Die Arbeitspunkte der Transistoren werden eingestellt und die Messungen durchgeführt.

Die Abbildungen 12.2.3 und 12.2.4 zeigen die Verstärkung und Rauschtemperatur des Verstärkers im Betriebsfrequenzbereich bei einer Temperatur von 15K.

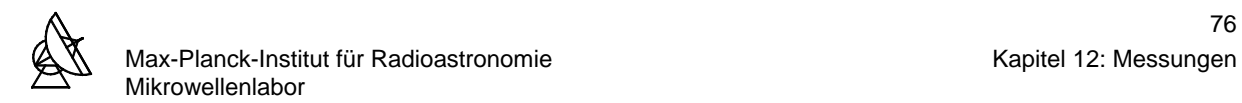

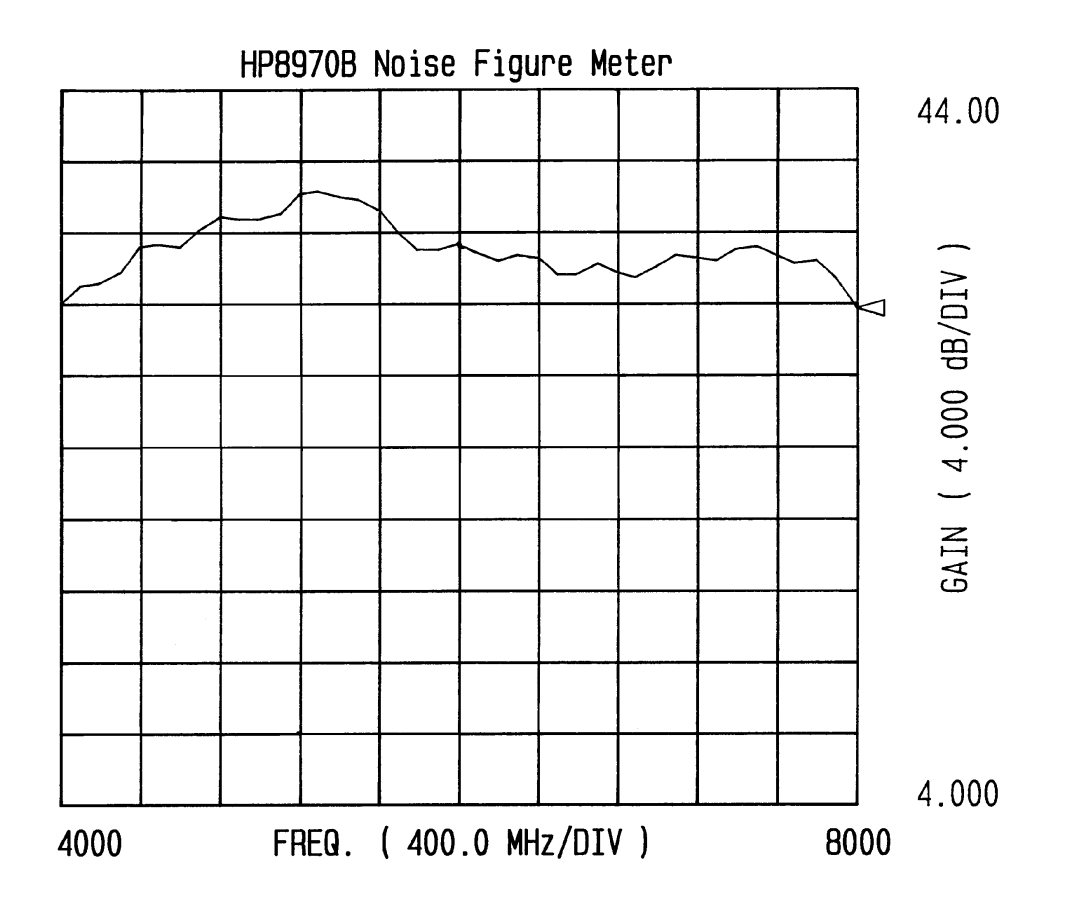

**Abb. 12.2.3:** Verstärkung des gekühlten Verstärkers bei T = 15K

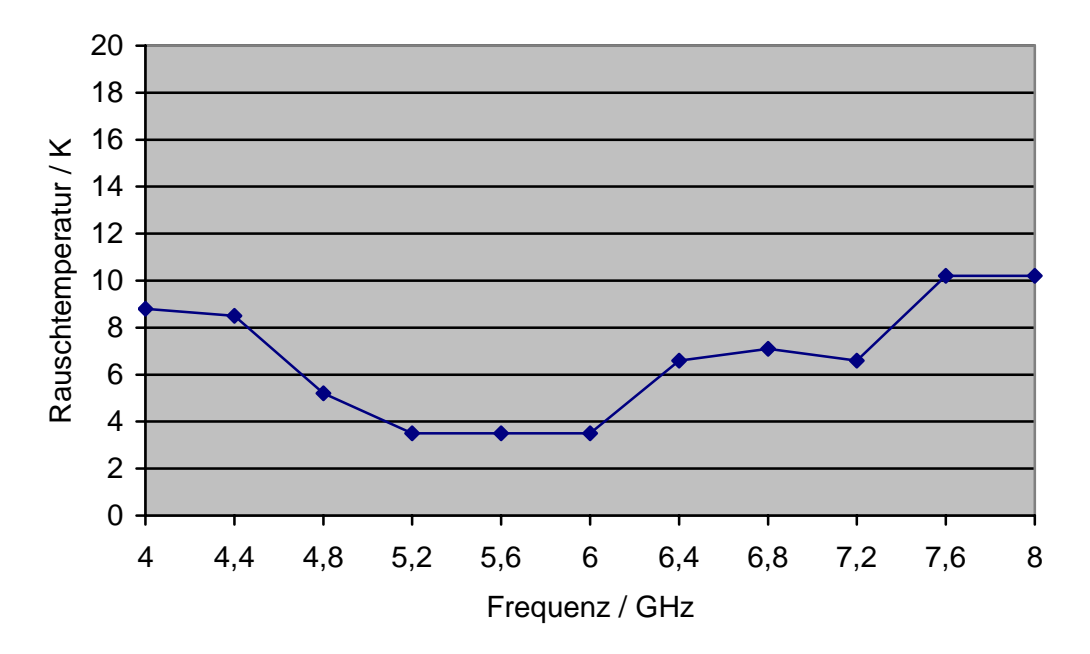

**Abb. 12.2.4:** Rauschtemperatur des gekühlten Verstärkers bei T = 15K

Aus den Diagrammen ist zu erkennen, daß der Verstärker bei der Betriebstemperatur von 15K stabil arbeitet. Ein Vergleich der Messungen mit den berechneten Verstärkungen und Rauschtemperaturen im Betriebsfrequenzbereich liefert folgende Ergebnisse:

Der Verlauf der Verstärkungskennlinie ist welliger als die errechnete. Im Betriebsfrequenzbereich liegt die gemessene Verstärkung des aufgebauten Verstärkers im Bereich zwischen 38dB und 32dB. Beim errechneten Verstärker liegt die Verstärkung im Bereich zwischen 30dB und 33dB. Bei der Bandmittenfrequenz mißt man eine Verstärkung von 35dB. Damit erzielt der aufgebaute Verstärker eine um etwa 4.5dB höhere Verstärkung als der berechnete Verstärker.

Die Rauschtemperatur des aufgebauten Verstärkers liegt im Betriebsfrequenzbereich unter der errechneten Rauschtemperatur. Die Analyse des berechneten Verstärkers liefert Rauschtemperaturen zwischen 8.3K und 18K. Bei der Bandmittenfrequenz ligt die errechnete Rauschtemperatur bei 8.38K. Gemessen wurden Rauschtemperaturen zwischen 3.3K und 10.2K. Bei der Bandmittenfrequenz erreichte der aufgebaute Verstärker eine Rauschtemperatur von 3.3K.

Der Vergleich zeigt, daß der aufgebaute Verstärker grundsätzlich eine höhere Verstärkung und eine niedrigere Rauschtemperatur aufweist. Ein linearer Verlauf der Verstärkung wie für den errechneten Verstärker wurde jedoch mit dem aufgebauten Verstärker nicht erreicht. Die Rauschtemperatur im Betriebsfrequenzbereich hingegen ist weitaus niedriger ausgefallen, als berechnet wurde.

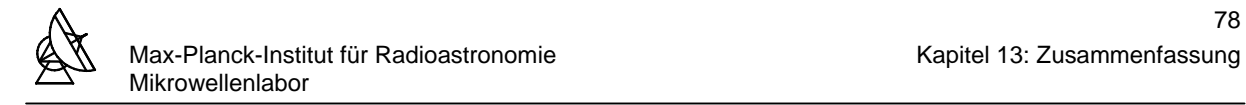

### **13 ZUSAMMENFASSUNG**

Die Entwicklung und Herstellung von kryogenischen rauscharmen Mikrowellenverstärkern umfaßt mehrere Schwierigkeiten.

Bei der Berechnung des Verstärkers muß oft auf Kompromisse eingegangen werden. So kann man den Verstärker nicht gleichzeitig auf minimales Rauschen und maximale Leistungsverstärkung auslegen. Hinzu kommt, daß je breitbandiger der Betriebsfrequenzbereich des Verstärkers sein soll, umso ungleichmäßiger der Verlauf mindestens einer der Systemparameter wird. Ein weiteres Problem ist, daß die Reflexionsfaktoren für minimales Rauschen und maximale Verstärkung im Smith-Chart oft in der Nähe der instabilen Bereiche liegen, was eine Rauschanpassung bzw. Leistungsanpassung nicht erlaubt.

Eine weitere Schwierigkeit besteht darin, alle physikalisch vorhandenen und meist parasitären Elemente in die Berechnung mit einzubeziehen. Viele nachgebildete Elemente basieren auf vereinfachten und idealisierten Modellen. Auch führt die Optimierung der Anpassungsnetzwerke nicht unbedingt zum bestmöglichen Ergebnis. Der Grund hierfür ist, daß bei solch komplexen Rechnungen nicht nur ein Optimum existiert. Der Optimierer arbeitet sich an ein lokales Minimum heran und bleibt dort stehen.

Die praktische Umsetzung des berechneten Verstärkers erfordert sehr viel Erfahrung im Bereich der Mikroelektronik und Mikrowellentechnik. Bei Frequenzen bis etwa 10GHz ist eine grobe Übereinstimmung der berechneten Systemparameter mit den gemessenen Systemparametern noch relativ häufig. Bei der Berechnung des Verstärkers für höhere Frequenzen können die errechneten Werte nur noch als ein grobes Ziel angesehen werden. Dennoch ist ohne die Theorie keine Entwicklung eines Verstärkers möglich.

Abweichungen vom theoretischen Verstärkerdesign können sich bei der praktischen Umsetzung durch:

- ungenaue Rausch- und s-Parameter, auf denen die Berechnung des Verstärkers basiert
- Ungenauigkeiten bei der Herstellung der Microstrip-Leitungen
- schlechte Masseverbindungen
- Abstrahlung der Microstrip-Leitungen

ergeben. Der aufgebaute Verstärker hat zufriedenstellende Ergebnisse geliefert. Im Hinblick auf die errechneten Systemparameter zeigt der aufgebaute Verstärker bessere Eigenschaften. Der Verstärker wird in einem Empfangssystem für eine Wellenlänge von 5cm im Effelsberger Radioteleskop eingesetzt.

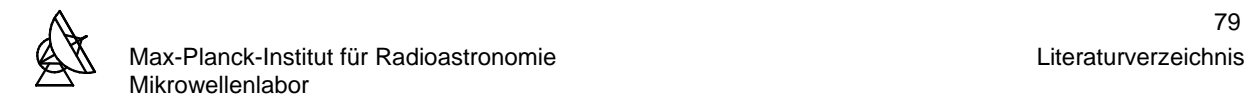

### **LITERATURVERZEICHNIS**

- [1] Kraus, D.: Radio Astronomy; McGraw-Hill, New York, 1966
- [2] Hachenberg, O.; Vowinkel, B.: Technische Grundlagen der Radioastronomie; B.I.-Wissenschaftsverlag, Zürich, 1982
- [3] Rohlfs, K.: Tools Of Radio Astronomy; Springer-Verlag, Berlin, 1986
- [4] Verschuur, G.L.: Radioastronomie; Birkhäuser-Verlag, Basel, 1988
- [5] Sautter, H.: Astrophysik II; Gustav-Fischer-Verlag, Stuttgart, 1972
- [6] Schiek, B.; Siweris, H.-J.: Rauschen in Hochfrequenzschaltungen; Hüthig-Verlag, Heidelberg, 1990
- [7] Medley, M. W.: Microwave and RF Circuits; Artech House, Norwood, 1992
- [8] Zinke, O.; Brunswig, H.: Hochfrequenztechnik 1; Springer-Verlag, Berlin, 1995
- [9] Zinke, O.; Brunswig, H.: Hochfrequenztechnik 2; Springer-Verlag, Berlin, 1993
- [10] Meinke, H.; Gundlach, F.W.; et al.: Taschenbuch der Hochfrequenztechnik; Springer-Verlag, Berlin, 1992
- [11] Nibler, F.; et al.: Hochfrequenzschaltungstechnik; Expert-Verlag, 1998
- [12] Zimmer, G.: Hochfrequenztechnik; Springer-Verlag, Berlin, 2000
- [13] Schiek, B.: Grundlagen der Hochfrequenz-Meßtechnik; Springer-Verlag, Berlin, 1999
- [14] Hoffmann, R.: Integrierte Mikrowellenschaltungen; Springer-Verlag, 1983
- [15] Wadell, B. C.: Transmission Line Design Handbook; Artech House, Norwood, 1991
- [16] Scheel, W.; et. al.: Baugruppentechnologie der Elektronik; Verlag-Technik, Berlin, 1999
- [17] March, S. L.; Simple Equations Characterize Bond Wires; Microwaves & RF, November 1991, S. 105-110
- [18] Kellner, W.; Kniekamp, H.: GaAs-Feldeffekttransistoren; Springer-Verlag, Berlin, 1985
- [19] Käs, G.; Pauli, P.: Mikrowellentechnik; Franzis-Verlag, München, 1991
- [20] Dirks, C.: Hochfrequenz-CAD-Programme; Hütig-Verlag, Heidelberg, 1989
- [21] Janssen, W.: Streifenleiter und Hohlleiter; Hütig-Verlag, 1992
- [22] Pengelly, R. S.: Microwave Field-Effect-Transistors Theory, Design and Applications; Research Studies Press, Letchworth, 1986

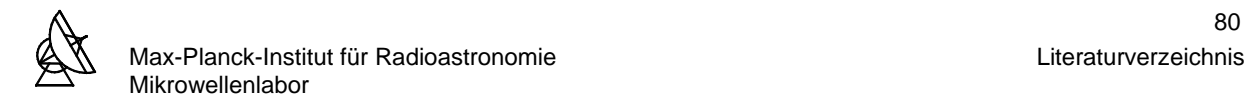

- [23] Zamanillo, J. M.; Fernandez, T.; Newport, Y.; Mediavilla, A.; Tazon, A.: Wideband Technique Models PHEMTs And GaAs MESFETs; Microwaves & RF, Februar 1996, S. 60-68
- [24] Henkes, D. D.: LNA Design Uses Series Feedback to Achieve Simultaneous Low Input VSWR and Low Noise; Applied Microwave & Wireless, Oktober 1998, S. 26-32
- [25] Hewlett Packard Application Note 967: A Low Noise 4GHz Transistor Amplifier Using the 2N6617 (HXTR-6101) Silicon Bipolar Transistor
- [26] Hewlett Packard Application Note 154: S-Parameter Design, Mai 1973
- [27] Evans, G.; McLeish, C. W.: RF Radiometer Handbook; Artech House, Dedham, 1977

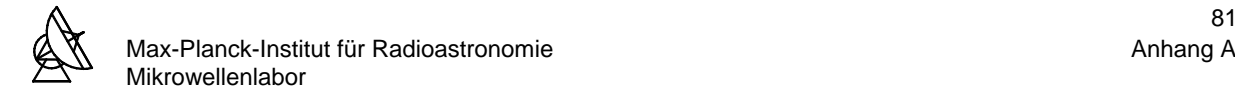

# **ANHANG A**

### **A1: Grenzempfindlichkeit des Radiometers mit gekühltem Verstärker**

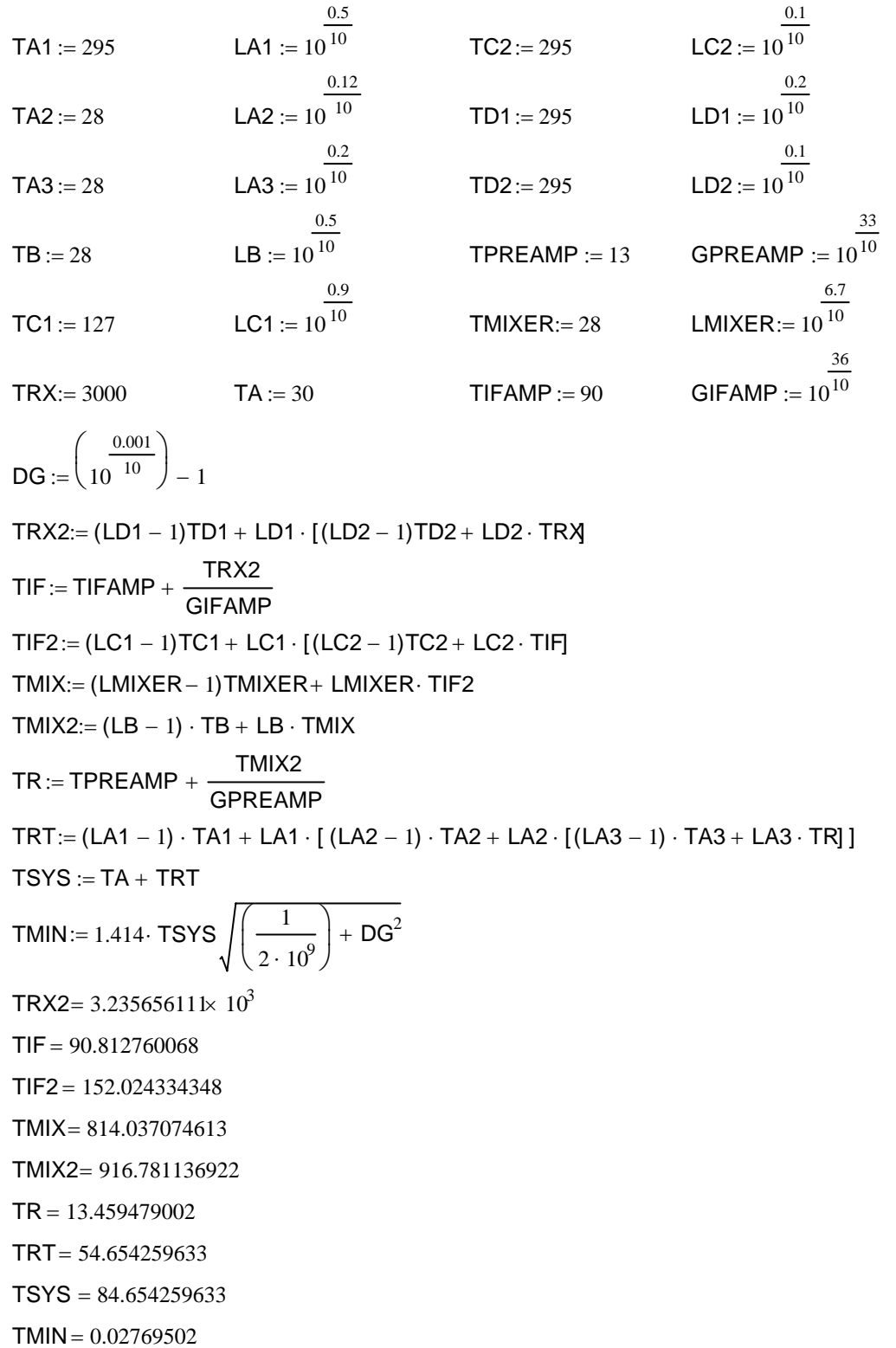

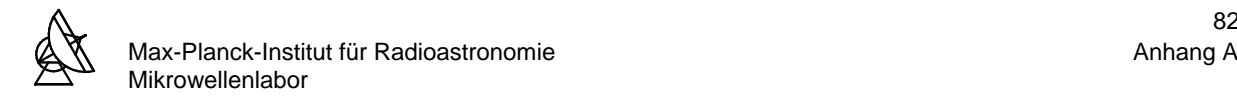

### **A2: Grenzempfindlichkeit des Radiometers mit ungekühltem Verstärker**

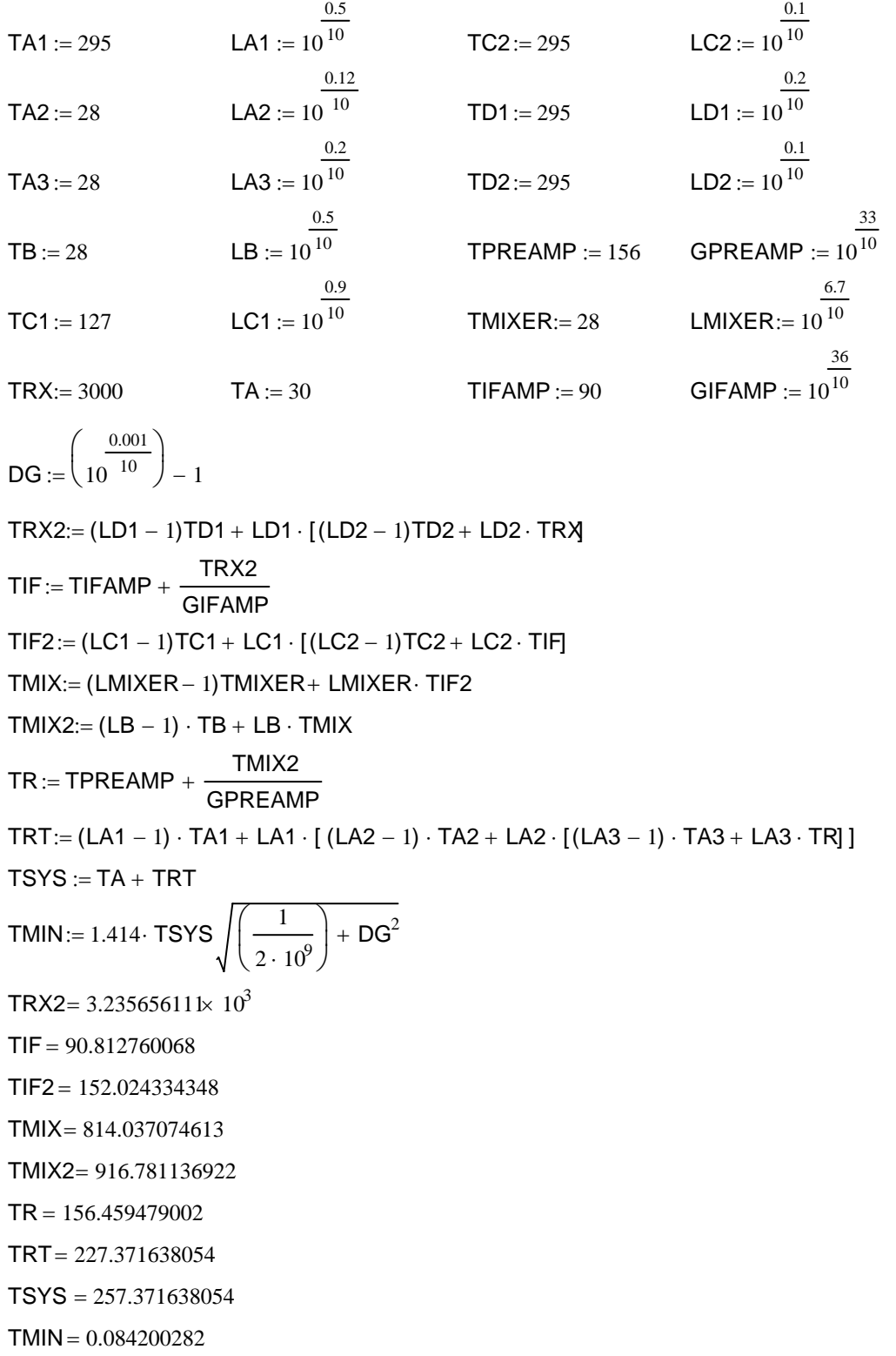

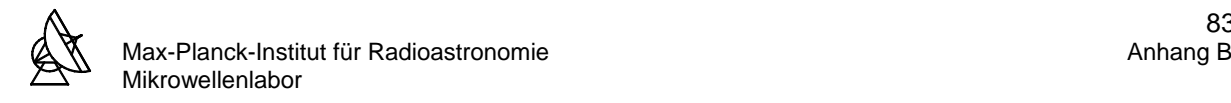

# **ANHANG B**

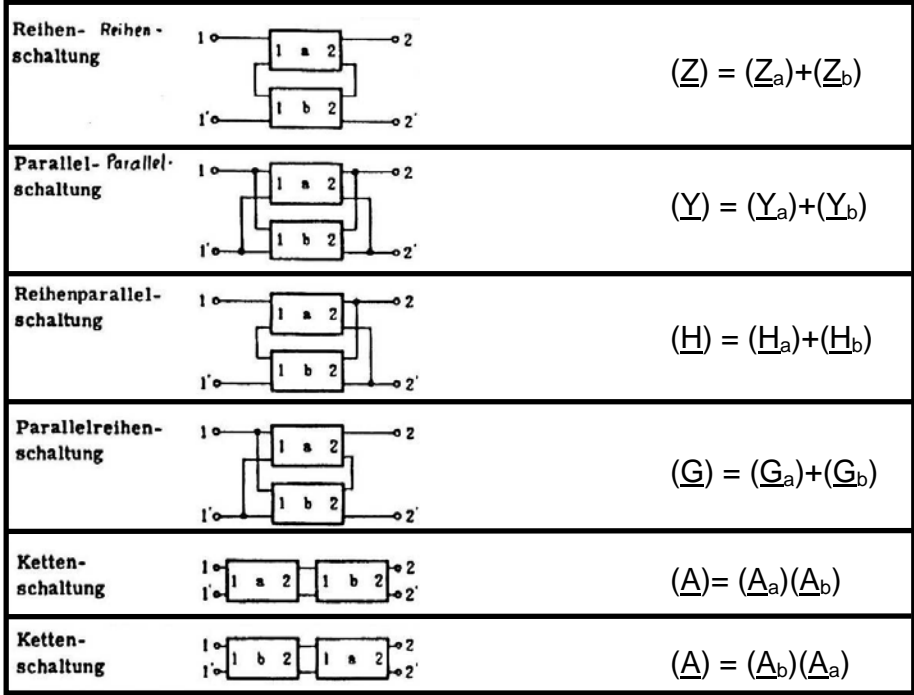

**Anhang B1:** Zusammenschaltung von Vierpol-Matrizen

| <b>POST</b>   | Z                         |                                               | Y                             |                                           | G                                             |                                               | H                                             |                                           | ABCD                        |                                 |
|---------------|---------------------------|-----------------------------------------------|-------------------------------|-------------------------------------------|-----------------------------------------------|-----------------------------------------------|-----------------------------------------------|-------------------------------------------|-----------------------------|---------------------------------|
| Z             | $\frac{z_{11}}{Z_0}$      | $\frac{z_{12}}{Z_0}$                          | $\frac{y_{22}}{\Delta_y}$     | $\frac{y_{12}}{\Delta_y}$                 | $\frac{1}{g_{11}}$                            | $\frac{\mathbf{g}_{12}}{\mathbf{g}_{11}}$     | $\frac{\Delta_{\mathbf{h}}}{\mathbf{h_{22}}}$ | $\frac{\text{h}_{12}}{\text{h}_{22}}$     | $rac{A}{C}$                 | $\frac{\Delta}{C}$              |
|               | $\frac{z_{21}}{Z_0}$      | $\frac{z_{22}}{Z_0}$                          | $\frac{y_{21}}{\Delta_y}$     | $\frac{y_{11}}{\Delta_y}$                 | $\frac{\mathbf{g}_{21}}{\mathbf{g}_{11}}$     | $\frac{\Delta_{\rm g}}{\rm g}_{11}$           | $\frac{\mathbf{h_{21}}}{\mathbf{h_{22}}}$     | $\frac{1}{h_{22}}$                        | $\frac{1}{C}$               | $\frac{\mathbf{D}}{\mathbf{C}}$ |
| Y             | $\frac{z_{22}}{\Delta_z}$ | $-\frac{z_{12}}{\Delta_z}$                    | $\mathbf{y}_{11}\mathbf{Z}_0$ | $\mathbf{y}_{12}$ $\mathbf{Z}_0$          | $\frac{\Delta_{\rm g}}{\rm g}_{_{22}}$        | $\frac{\mathsf g_{12}}{\mathsf g_{22}}$       | $\frac{1}{h_{11}}$                            | $h_{12}$<br>$\overline{h_{11}}$           | $\frac{D}{B}$               | $\frac{\Delta}{B}$              |
|               | $\frac{z_{21}}{\Delta_z}$ | $\frac{z_{11}}{\Delta_z}$                     | $y_{21}Z_0$                   | $y_{22}$ Z <sub>0</sub>                   | $\frac{g_{_{21}}}{g_{_{22}}}$                 | $\frac{1}{g_{22}}$                            | $\frac{\mathbf{h}_{21}}{\mathbf{h}_{11}}$     | $\frac{\Delta_{\mathbf{h}}}{h_{11}}$      | $\frac{1}{B}$               | $\frac{\text{A}}{\text{B}}$     |
| G             | $\frac{1}{z_{11}}$        | $\frac{z_{12}}{z_{11}}$                       | $\frac{\Delta_y}{y_{22}}$     | $\frac{y_{12}}{y_{22}}$                   | $g_{11}Z_0$                                   | $\mathbf{g}_{12}$                             | $\frac{\text{h}_{22}}{\Delta_{\text{h}}}$     | $\frac{h_{12}}{\Delta_h}$                 | $\frac{C}{A}$               | $\frac{\Delta}{\mathbf{A}}$     |
|               | $\frac{z_{21}}{z_{11}}$   | $\frac{\Delta_{\mathbf{z}}}{\mathbf{z}_{11}}$ | $\frac{y_{21}}{y_{22}}$       | $\frac{1}{y_{22}}$                        | $\mathsf{g}_\mathsf{21}$                      | $\frac{\mathsf{g}_{22}}{\mathsf{Z}_0}$        | $\frac{h_{21}}{\Delta_h}$                     | $\frac{h_{11}}{\Delta_h}$                 | $\frac{1}{A}$               | $\frac{B}{A}$                   |
| H             | $\frac{\Delta_z}{z_{22}}$ | $\frac{z_{12}}{z_{22}}$                       | $\frac{1}{y_{11}}$            | $\frac{y_{12}}{y_{11}}$                   | $\frac{\mathbf{g}_{22}}{\Delta_{\mathbf{g}}}$ | $\frac{\mathbf{g}_{12}}{\Delta_{\mathbf{g}}}$ | $\frac{h_{11}}{Z_0}$                          | $h_{12}$                                  | $\frac{\text{B}}{\text{D}}$ | $\frac{\Delta}{D}$              |
|               | $\frac{z_{21}}{z_{22}}$   | $\frac{1}{z_{22}}$                            | $\frac{y_{21}}{y_{11}}$       | $\frac{\Delta_y}{y_{11}}$                 | $-\frac{g_{z_1}}{\Delta_{\bf g}}$             | $\frac{\mathsf{g}_{11}}{\Delta_{\mathsf{g}}}$ | $h_{21}$                                      | $\mathbf{h}_{22}$ $\mathbf{Z}_0$          | $-\frac{1}{D}$              | $\frac{\rm C}{\rm D}$           |
| A B<br>C<br>D | $\frac{z_{11}}{z_{21}}$   | $\frac{\Delta_z}{z_{21}}$                     | $\frac{y_{22}}{y_{21}}$       | $\frac{1}{y_{21}}$                        | $\frac{1}{g_{21}}$                            | $\frac{\mathbf{g}_{22}}{\mathbf{g}_{21}}$     | $\frac{\Delta_{\mathbf{h}}}{\mathbf{h}_{21}}$ | $\frac{\mathbf{h}_{11}}{\mathbf{h}_{21}}$ | A                           | $\frac{B}{Z_0}$                 |
|               | $\frac{1}{z_{21}}$        | $\frac{z_{22}}{z_{21}}$                       | $-\frac{\Delta_y}{y_{21}}$    | $\frac{\mathbf{y}_{11}}{\mathbf{y}_{21}}$ | $\frac{\mathbf{g}_{11}}{\mathbf{g}_{21}}$     | $\frac{\Delta_{\mathbf{g}}}{\mathbf{g}_{21}}$ | $\frac{\mathbf{h}_{22}}{\mathbf{h}_{21}}$     | $\frac{1}{h_{21}}$                        | $CZ_0$                      | $\mathbf D$                     |

**Anhang B2:** Transformationsgleichungen für die Umrechnung von Vierpol-Matrizen

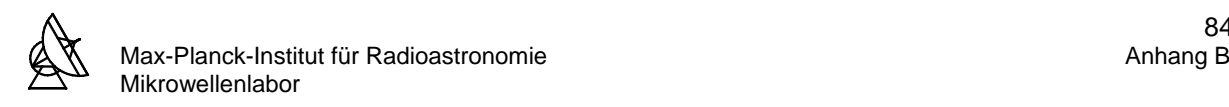

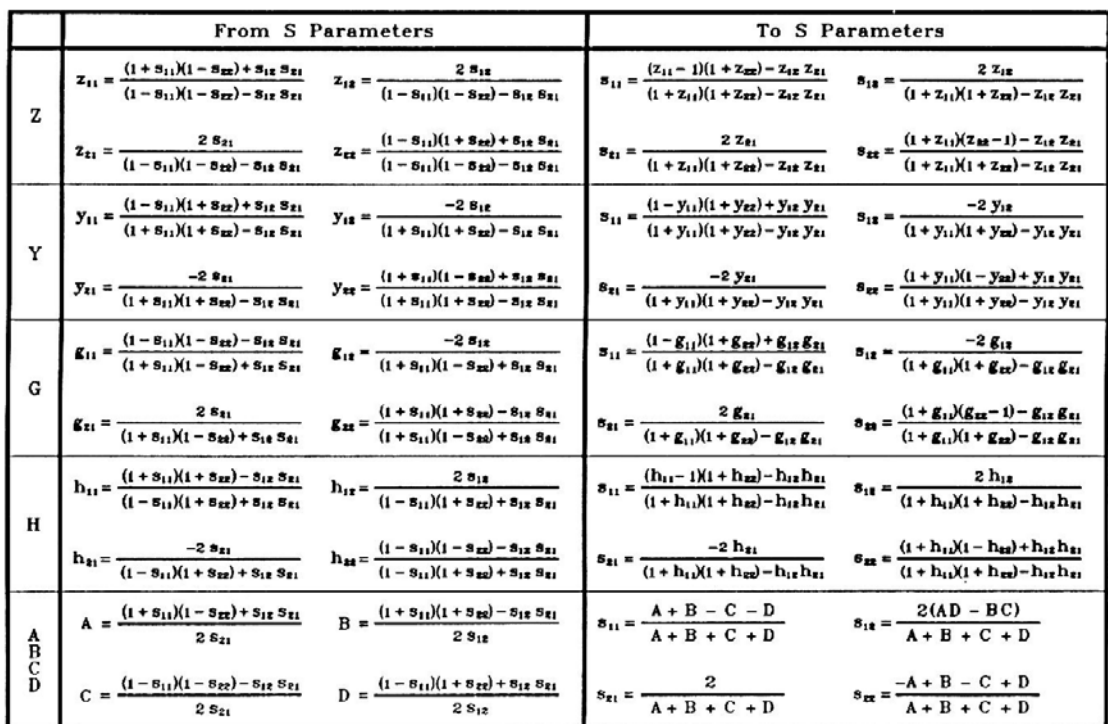

**Anhang B3:** Transformationsgleichungen für die Umrechnung von s-Parametern

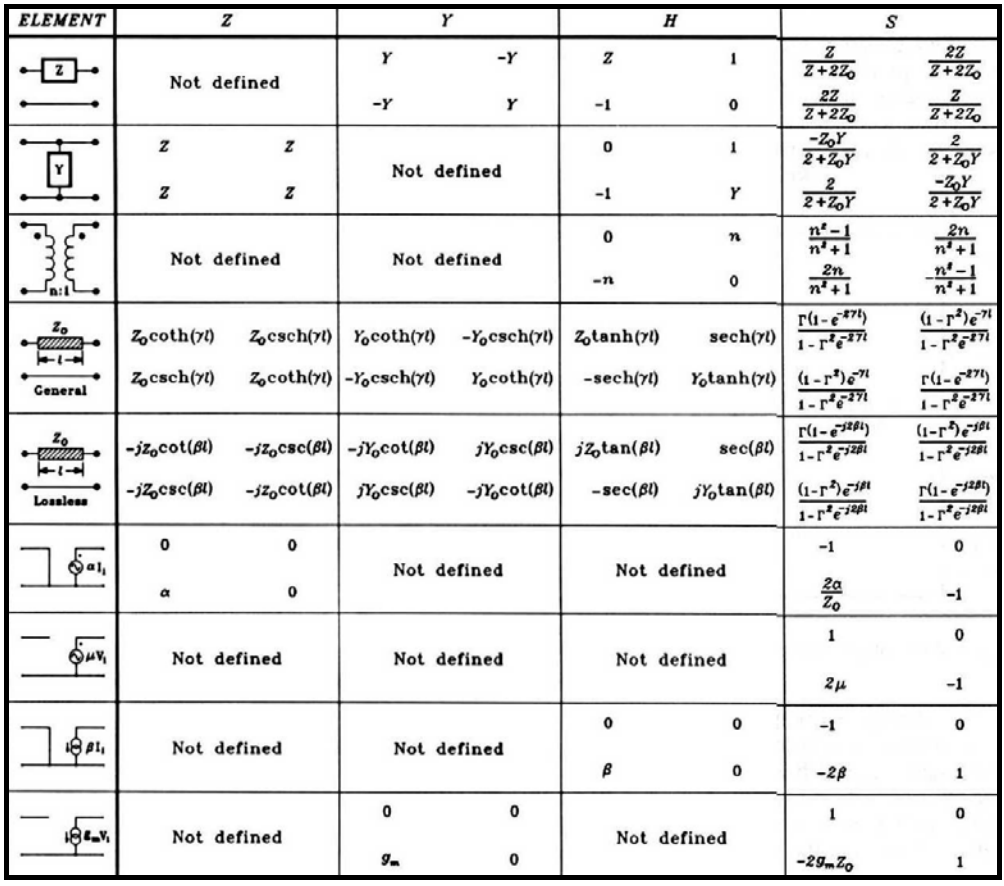

**Anhang B4:** Vierpolparameter wichtiger Grundelemente

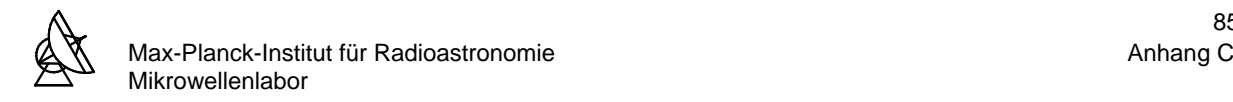

# **ANHANG C**

# **C1: S-PARAMETER DES TRW160**μ**m**

Gemessen bei:  $U_{GS} = 0.115V$ ,  $U_{DS} = 0.400V$ ,  $I_D = 3.50mA$ , T = 15K

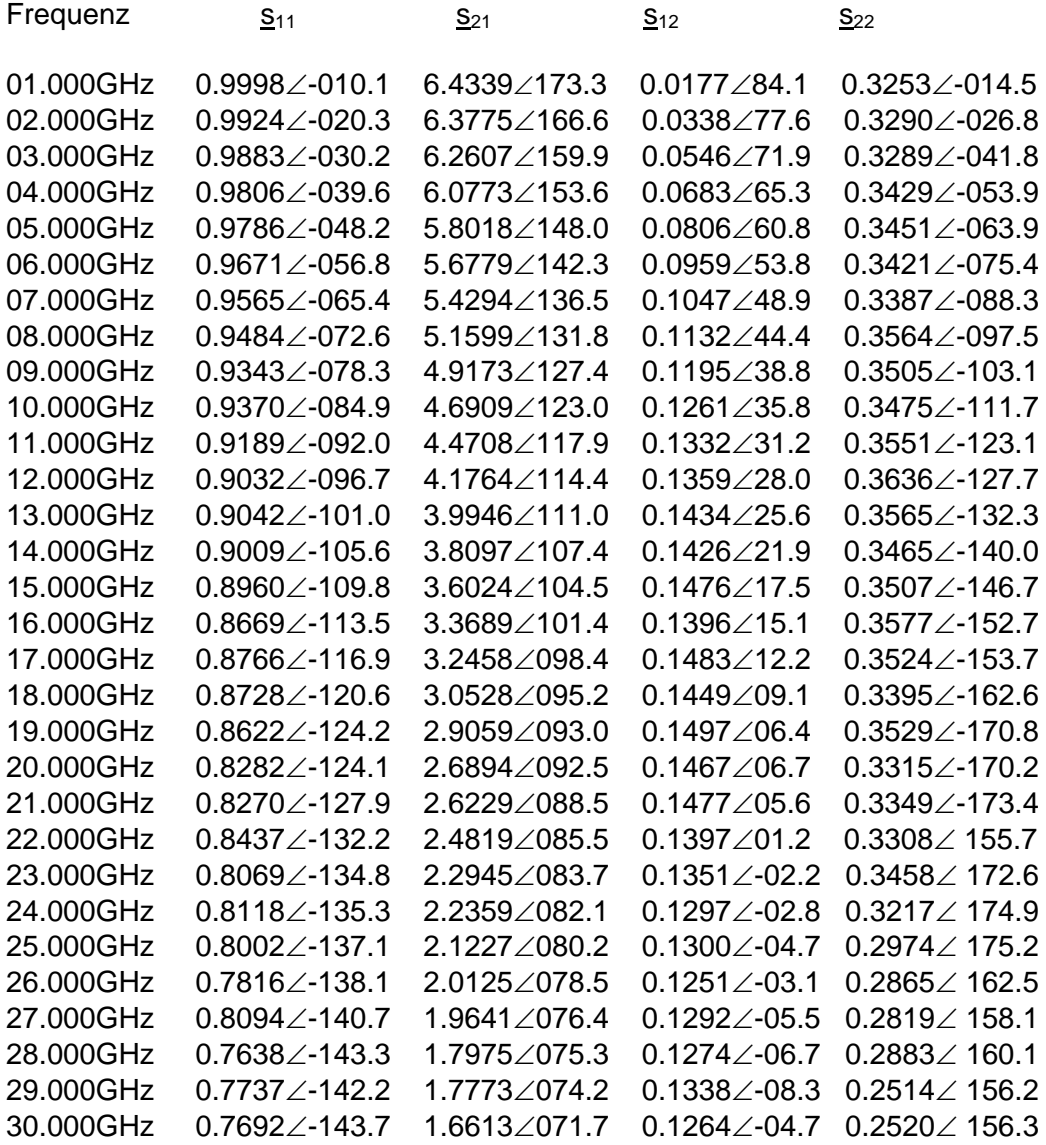

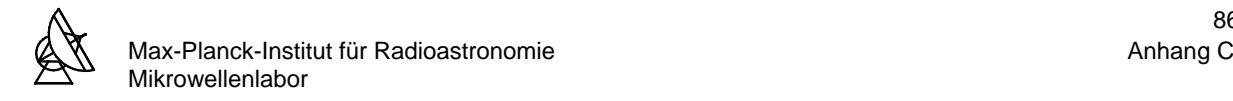

### **C2: RAUSCHPARAMETER DES TRW160**μ**m**

Gemessen bei:  $U_{GS} = 0.115V$ ,  $U_{DS} = 0.400V$ ,  $I_D = 3.50mA$ , T = 15K

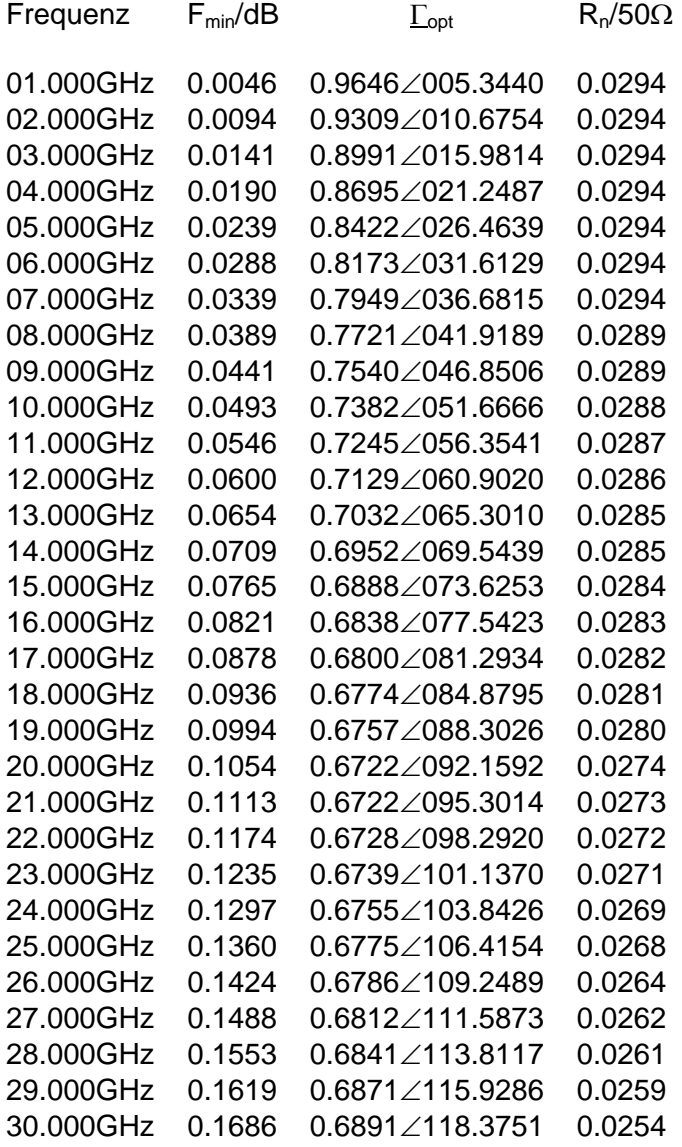

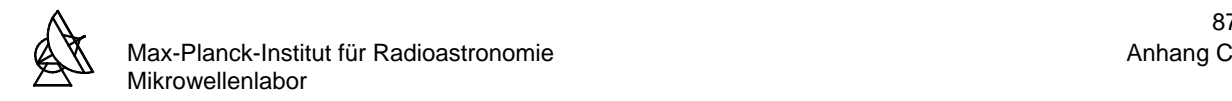

### **C3: S-PARAMETER DES MGFC4419G**

Gemessen bei:  $U_{GS} = -0.255V$ ,  $U_{DS} = 2.000V$ ,  $I_D = 7.20mA$ , T = 15K

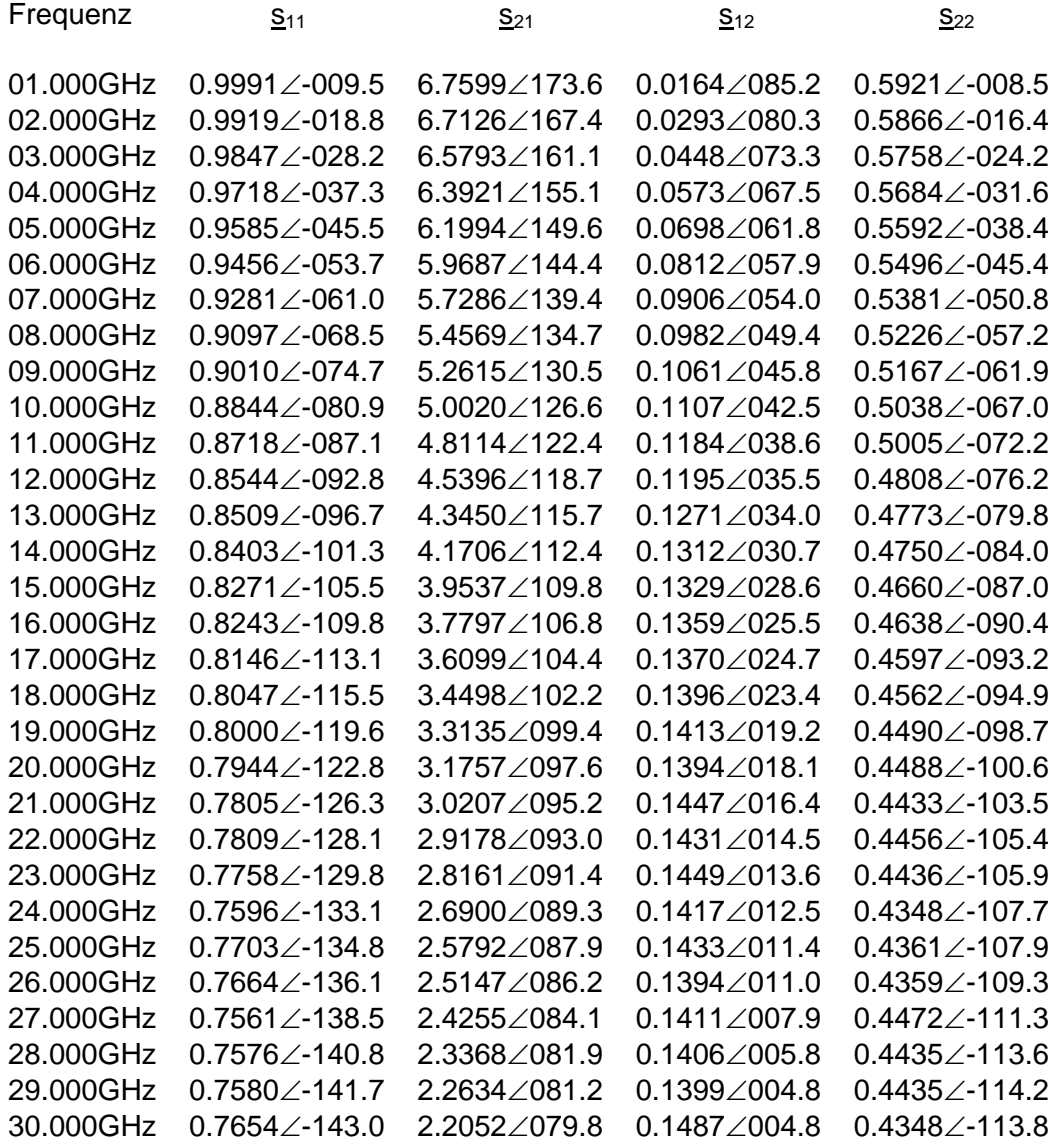

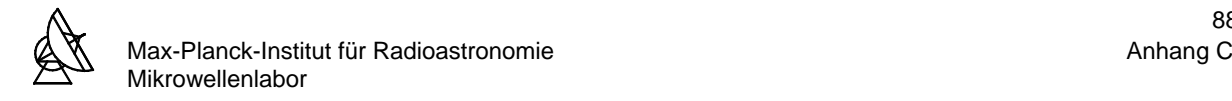

### **C4: RAUSCHPARAMETER DES MGFC4419G**

Gemessen bei:  $U_{GS} = -0.255V$ ,  $U_{DS} = 2.000V$ ,  $I_D = 7.20mA$ , T = 15K

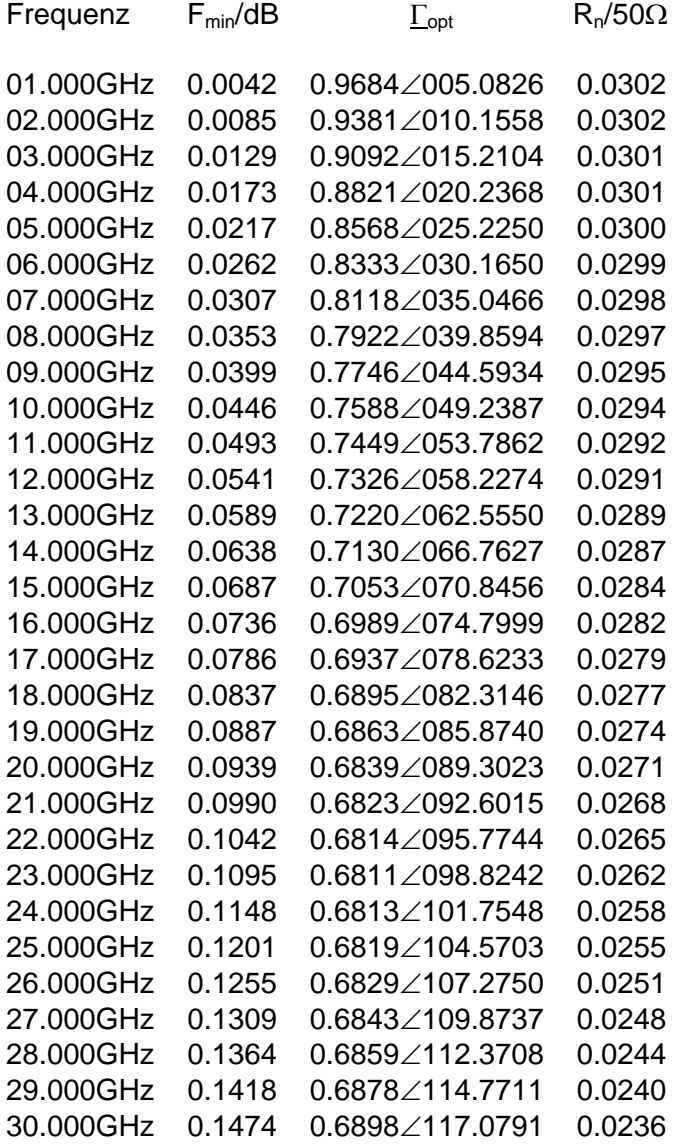

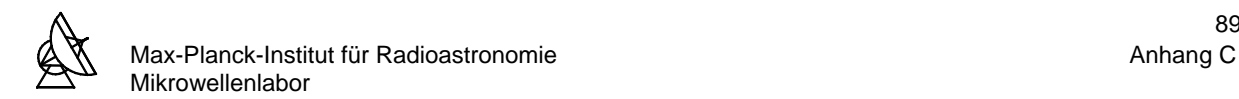

# **PRELIMINARY**

Notice : This is not a final specification<br>Some parametric limits are subject to change

#### **DESCRIPTION**

The MGFC4419G low-noise HEMT(High electron Mobility<br>Transistor) is designed for use in X to K band amplifiers.

#### **FEATURES (TARGET)**

- Low noise figure<br>NFmin,=0.5 dB (MAX.) @ f=12GHz
- High associated gain<br>Gs=12.0 dB (MIN.) @ f=12GHz

#### **APPLICATION**

X to K band amplifiers.

#### **RECOMMENDED BIAS CONDITIONS**

 $\bullet$  VDS=2V, ID=10mA Refer to Bias Procedure

#### **ABSOLUTE MAXIMUM RATINGS** (Ta=25°C)

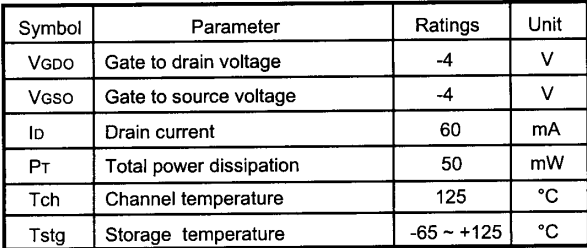

# MITSUBISHI SEMICONDUCTOR <GaAs FET> **MGFC4419G**

**InGaAs HEMT Chip** 

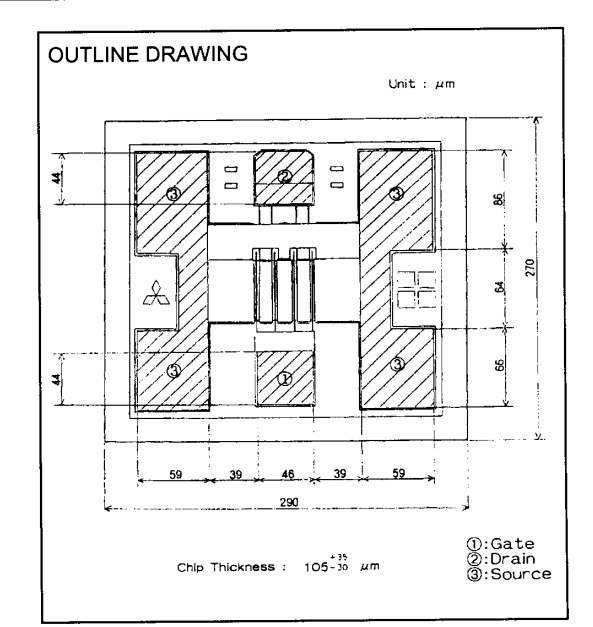

< Keep safety first in your circuit designs! > Mitsubishi Electric Corporation puts the maximum effort into making semiconductor products better and more reliable, but there is always the possibility that trouble may occur with them. Trouble with semiconductors may lead to personal injury, fire or property damage. Remember to give due consideration to safety when making your circuit designs, with appropriate measures such as (i)placement of substitutive, auxiliary circuits, (ii)use of non-flammable material or (iii)prevention against any malfunction or mishap.

#### (Ta=25°C) **ELECTRICAL CHARACTERISTICS**

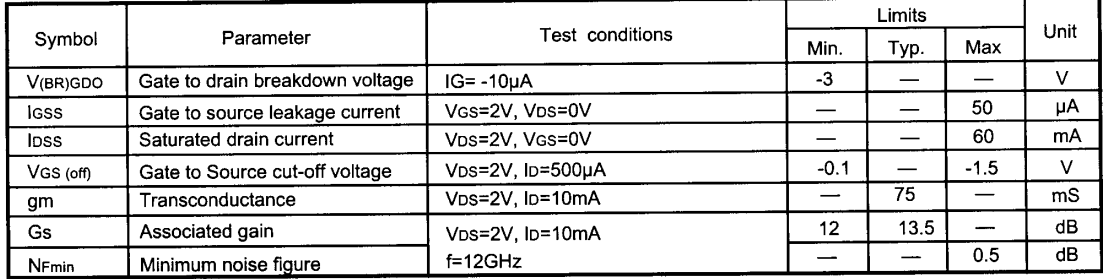

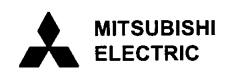

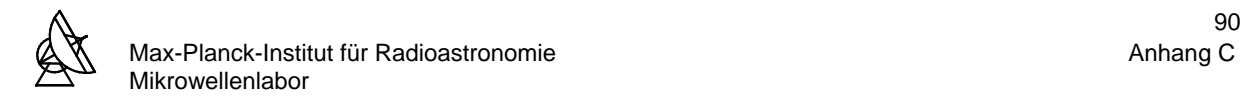

**PRELIMINARY** Notice : This is not a final specification<br>Some parametric limits are subject to change

**Typical Characteristics** 

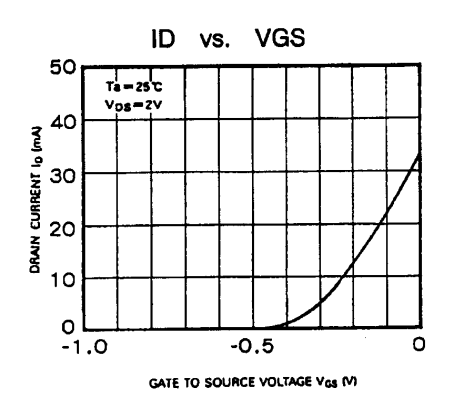

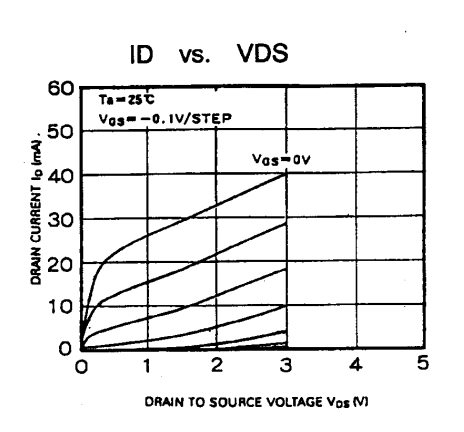

MITSUBISHI SEMICONDUCTOR <GaAs FET> **MGFC4419G** 

**InGaAs HEMT Chip** 

#### NF & Gs vs. ID  $(f=12GHz)$

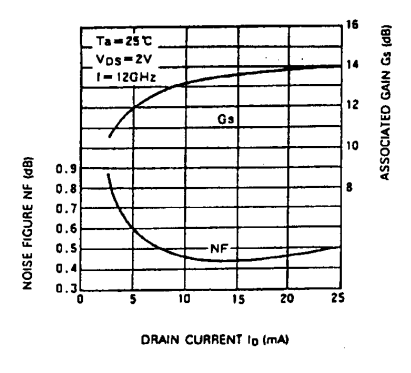

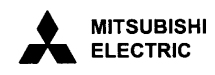

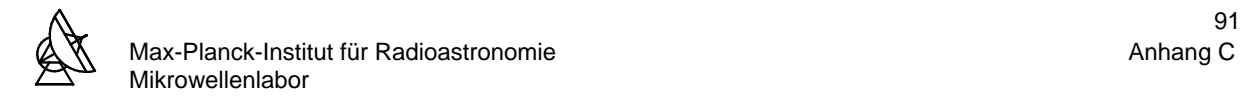

**PRELIMINARY** Notice : This is not a final specification<br>Some parametric limits are subject to change. MITSUBISHI SEMICONDUCTOR <GaAs FET> **MGFC4419G** 

**InGaAs HEMT Chip** 

**Typical Characteristics** 

#### S Parameters (Ta=25 deg.C, VDS=2V, ID=10mA)

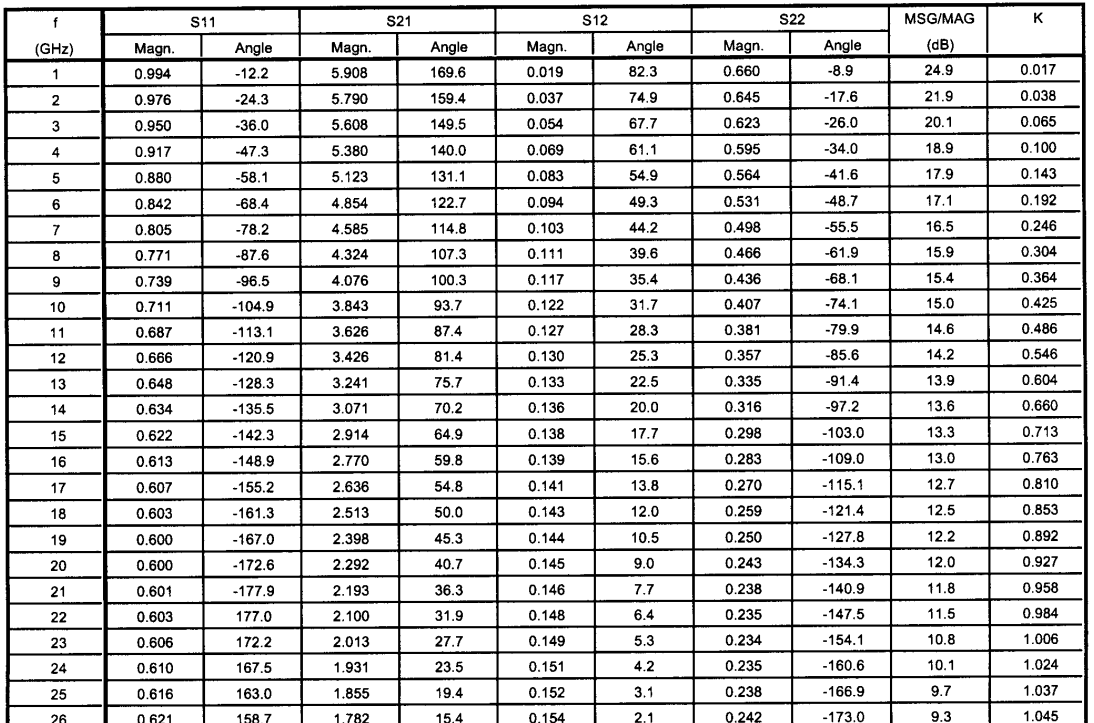

#### Noise Parameters (Ta=25 deg.C, VDS=2V, ID=10mA)

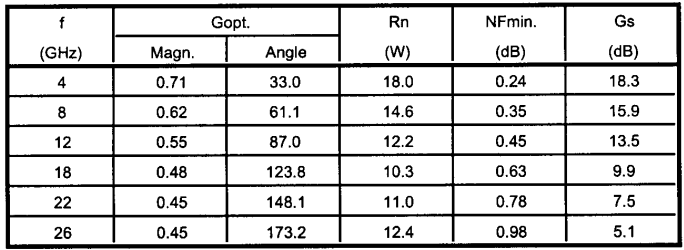

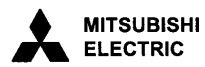

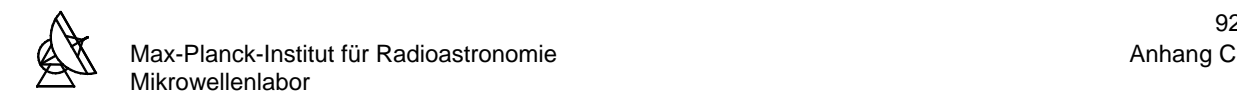

**PRELIMINARY** Notice : This is not a final specification<br>Some parametric limits are subject to change. MITSUBISHI SEMICONDUCTOR <GaAs FET> **MGFC4419G** 

**InGaAs HEMT Chip** 

# **TECHNICAL NOTE**

1. Characteristics and quality assurance

1.1 Electrical characteristics

- a. DC characteristics on spec. sheet show the test conditions and values using wafer-prober. DC characteristics are tested 100% devices
- b. RF characteristics are tested using the corresponding packaged FET. When more than 80% 0f the samples<br>satisfy the value of RF characteristics on spec. sheet , that wafer is accepted for shipment.
- 1.2 Quality assurance and reliability
- a. Mechanical characteristics are tested using corresponding package with sampling test.
- b. Visual inspection is complied with MITSUBISHI's technical note.
- c. The electrical characteristics and the quality assurance test are sampling test. And so the shipped chips are contained some sub-standard articles.
- d. After opening the packing, the quality of chips are influenced with storage conditions. Our recommended storage conditions and period is as follows:

Ta=25±3 deg.C

MITSUBISHI's packing + Desiccator 6 months

Opened packing + Desiccator 2 months

In the desiccator, leave the chips in the pack keeping up-side-up and store in a clean and dry enviroment, preferable dry N2.

e. Packing quantity

Standard : 400 pcs. or 50 pcs. / each waffle pack

Custom order : 25~400 pcs. / each waffle pack by 25 pcs. step

In case of long storage exceeding 2 months at customer after opening the packing, total quantity of order<br>shall be separated and small unit quantity of each orders shall be custome ordered. In this case, we may prepare special spec. No. for each customer. (ex. -21,-22)

1.3 Others

The device shall not be returned in the following case.

- a. Inadequate storage
- b. Mishandling
- c. Incorrect die/wire bonding
- d. RF characteristics failure rate less than 30%
- 2. Ordering information

The classification with Visual grade & packing quantity is listed in Table.1.

#### Table.1. Standard specifications

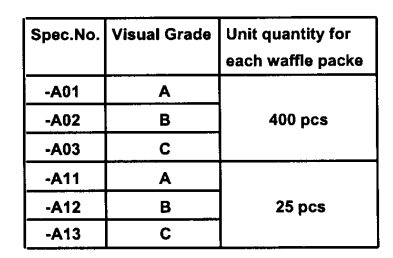

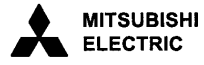

as of Jan.'98  $(4/4)$ 

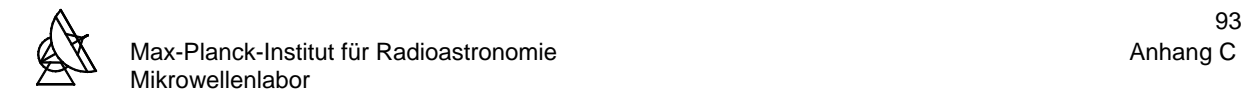

**PRELIMINARY** .<br>Notice : This is not a final specification<br>Some parametric limits are subject to change. MITSUBISHI SEMICONDUCTOR <GaAs FET> **MGFC4419G InGaAs HEMT Chip** 

### S Parameters for MGFC4419G (Simulated Value)

(Conditions:VDS=2V,IDS=10mA,Ta=25C)

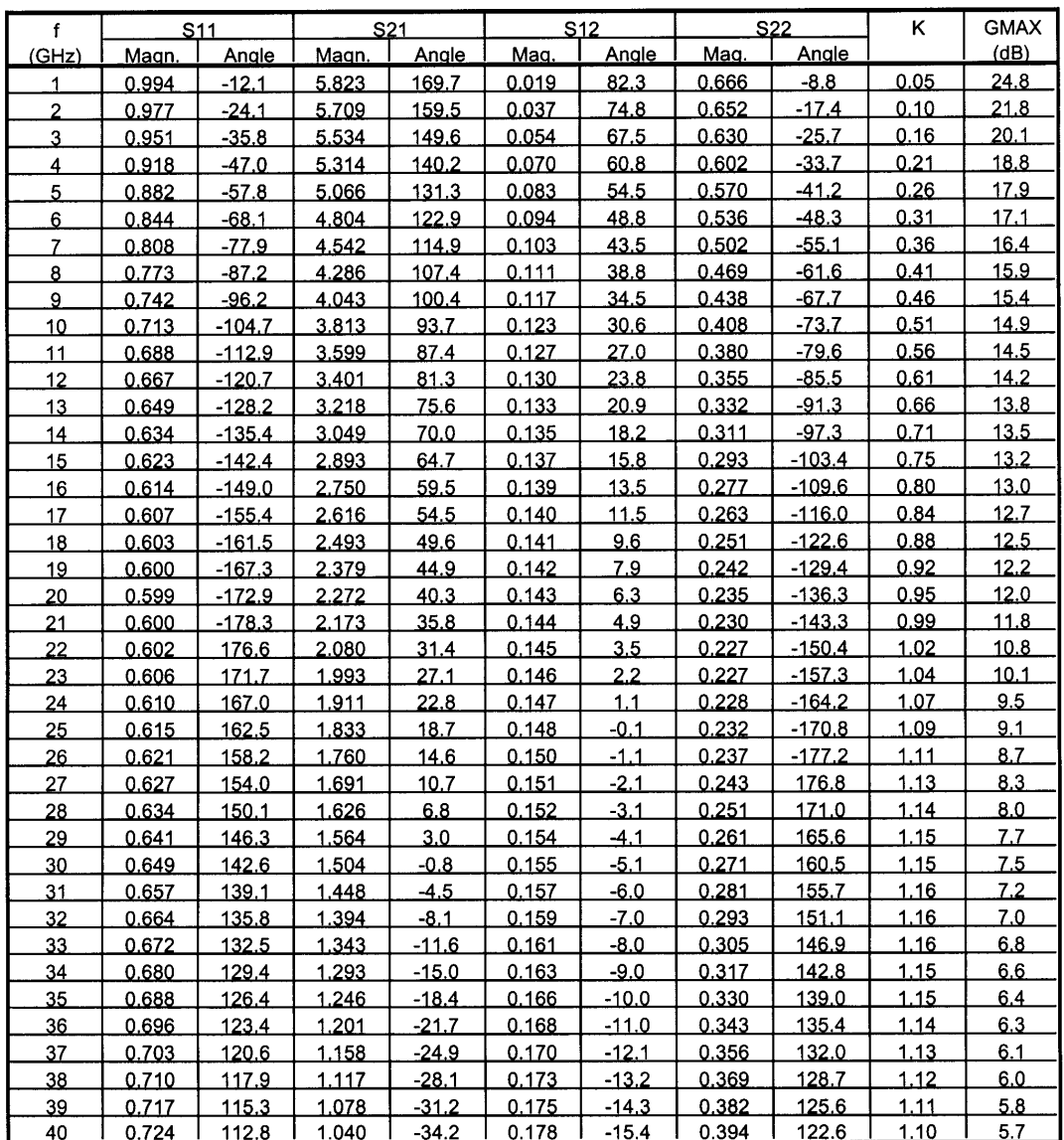

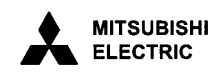

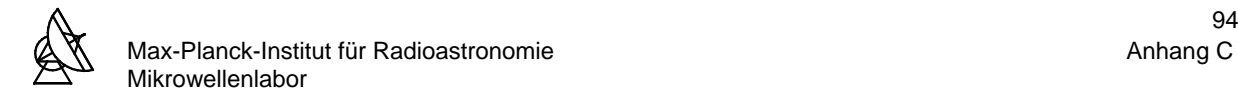

### **C6: APPROXIMATION DES WELLENWIDERSTANDES EINER MICROSTRIP-LEITUNG**

nach M. Kirschning und R. H. Jansen

Der Fehler bei der Bestimmung des frequenzabhängigen Wellenwiderstandes  $z_0(f)$  nach M. Kirschning und R. H. Jansen liegt für:

 $0.1 \le (W/h) \le 10$ ;  $1 \le \varepsilon_r \le 18$ ;  $0 \le h \cdot f \le 30GHz \cdot mm$ 

bei unter 1%.

Mit der frequenzabhängigen effektiven Permittivität ε<sub>τ, eff</sub>:

(Substratdicke h in cm und Frequenz f in GHz)

$$
\epsilon_{\text{r,eff}} = \epsilon_{\text{r}} - \frac{\epsilon_{\text{r}} - \epsilon_{\text{r,eff,stat}}}{1+P}
$$

$$
\epsilon_{\text{r,eff,stat}} = \frac{\epsilon_{\text{r}}+1}{2} + \frac{\epsilon_{\text{r}}-1}{2} \cdot \left(1 + \frac{10 \cdot h}{W}\right)^{-a b}
$$

$$
a = 1 + \frac{1}{49} \cdot \ln \left[ \frac{(W/h)^4 + (W/(52 \cdot h))^2}{(W/h)^4 + 0.432} \right] + \frac{1}{18.7} \cdot \ln \left\{ 1 + \left( \frac{W}{18.1 \cdot h} \right)^3 \right\}
$$

$$
b = 0.564\{(\epsilon_{\rm r} - 0.9)/(\epsilon_{\rm r} + 3)\}^{0.053}
$$

$$
P = P_1 \cdot P_2 \cdot \{(0.1844 + P_3 \cdot P_4) \cdot 10 \cdot f \cdot h\}^{1.5763}
$$

$$
P_1 = 0.27488 + (W/h) \cdot [0.6315 + (0.525/(1+0.157 \cdot f \cdot h)^{20})] - 0.065683 \cdot exp(-8.7513 \cdot W/h)
$$

$$
P_2 = 0.33622\{1 - \exp\left(-0.03442 \cdot \varepsilon_r\right)\}
$$

$$
P_{3} = 0.0363 \cdot exp \cdot (-4.6 \cdot W/h)[1 - exp\{-(f \cdot h/3.87)^{4.97}\}]
$$

 $P_4 = 1 + 2.751 \cdot [1 - \exp\left(-(\varepsilon_r/15.916)^8\right)]$ 

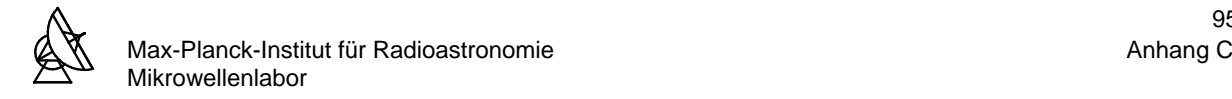

Ergibt sich der frequenzabhängige Wellenwiderstand z<sub>o</sub>(f) der Microstrip-Leitung:

(Substratdicke h in mm und Frequenz f in GHz)

$$
z_{0,eff} = z_{0,stat} \cdot (R_{13}/R_{14})^{R_{17}}
$$
  
\n
$$
z_{0,stat} = \frac{120\pi\Omega}{2\pi} \cdot ln\left\{\frac{F_{1} \cdot h}{W} + \sqrt{1 + (2 \cdot h/W)^{2}}\right\}
$$
  
\n
$$
F_{1} = 6 + (2\pi - 6) \cdot exp(- (30.666 \cdot h/W)^{0.7628}
$$
  
\n
$$
R_{1} = 0.03891 \cdot \epsilon_{1}^{1.4}
$$
  
\n
$$
R_{2} = 0.267 \cdot (W/h)^{7.0}
$$
  
\n
$$
R_{3} = 4.766 \cdot exp \cdot [-3.228 \cdot (W/h)^{0.861}\}
$$
  
\n
$$
R_{4} = 0.016 + (0.0514 \cdot \epsilon_{1})^{4.524}
$$
  
\n
$$
R_{5} = (h \cdot f/28.843)^{12.0}
$$
  
\n
$$
R_{6} = 22.2 \cdot (W/h)^{1.92}
$$
  
\n
$$
R_{7} = 1.206 - 0.3144 \cdot exp \cdot (-R_{1}) \cdot (1 - exp \cdot (-R_{2}))
$$
  
\n
$$
R_{8} = 1 + 1.275 \cdot [1 - exp \cdot \{-0.004625 \cdot R_{3} \cdot \epsilon_{1}^{1.674} (h \cdot f/18.365)^{2.745}\}]
$$
  
\n
$$
R_{9} = 5.086 \cdot R_{4} \cdot \frac{R_{5}}{0.3838 + 0.386 \cdot R_{4}} \cdot \frac{exp \cdot (-R_{6})}{1 + 1.2992 \cdot R_{5}} \cdot \frac{(\epsilon_{r} - 1)^{6}}{1 + 10 \cdot (\epsilon_{r} - 1)^{6}}
$$
  
\n
$$
R_{10} = 0.00044 \cdot \epsilon_{r}^{2.198} + 0.0184
$$
  
\n
$$
R_{11} = \frac{(h \cdot f/19.47)^{6}}{1 + 0.0963 \cdot (h \cdot f/19.47)^{6}}
$$
  
\n

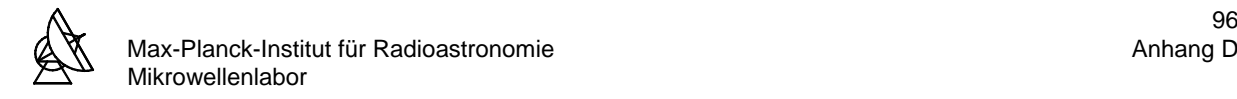

## **ANHANG D**

### **D1: Berechnung des Stabilitätsfaktors K und der Stabilitätskreise der 1. Stufe**

### **s-Parameter des TRW160**μ**m:**

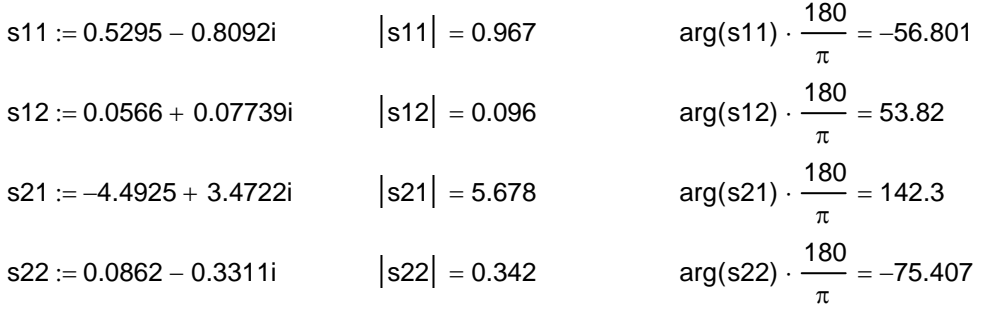

 $\Delta :=$  s11 · s22 – s12 · s21

### **Stabilitätsfaktor K:**

$$
K := \frac{1 + (|\Delta|)^{2} - (|\mathbf{s}11|)^{2} - (|\mathbf{s}22|)^{2}}{2 \cdot |\mathbf{s}12 \cdot \mathbf{s}21|}
$$
  
\n
$$
K = 0.043
$$
  
\n**Eingangsstabilitätskreis:**  
\nMittelpunkt: MESK := 
$$
\frac{(\mathbf{s}11 - \Delta \cdot \mathbf{s}22)}{2 \cdot \mathbf{s}11 - \Delta \cdot \mathbf{s}22}
$$

### **Eingangsstabilitätskreis***:*

Mittelpunkt: MESK :=

\n
$$
\frac{\left(\text{s11} - \Delta \cdot \overline{\text{s22}}\right)}{\left(|\text{s11}|^2 - (|\Delta|\right)^2}
$$
\nRadius: RESK :=

\n
$$
\left|\frac{\text{s12} \cdot \text{s21}}{(|\text{s11}|)^2 - (|\Delta|)^2}\right|
$$
\nAugangsstabilitätskreis:

\nMittelpunkt: MASK :=

\n
$$
\frac{\left(\text{s22} - \Delta \cdot \overline{\text{s11}}\right)}{\left(|\text{s22} - \Delta \cdot \overline{\text{s11}}\right)}
$$

### **Ausgangsstabilitätskreis:**

$$
\text{Mittelpunkt:} \quad \text{MASK} := \frac{\left(\text{s22} - \Delta \cdot \overline{\text{s11}}\right)}{\left(\left|\text{s22}\right|\right)^2 - \left(\left|\Delta\right|\right)^2}
$$

Radius: RASK  $:=\left|\frac{\text{S12}\cdot\text{S21}}{2}\right|$  $:=\frac{\sqrt{32}}{(\sqrt{322})^2-(\sqrt{4})^2}$ 

$$
\text{MESK} = 0.565 + 1.077i \quad |\text{MESK}| = 1.217 \quad \text{arg(MESK)} \cdot \frac{180}{\pi} = 62.319 \quad \text{RESK} = 0.651
$$
\n
$$
\text{MASK} = -8.366 + 29.457i \quad |\text{MASK}| = 30.622 \quad \text{arg(MASK)} \cdot \frac{180}{\pi} = 105.856 \quad \text{RASK} = 30.563
$$

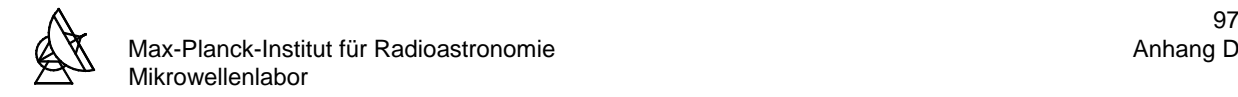

### **s-Parameter des MGFC4419G:**

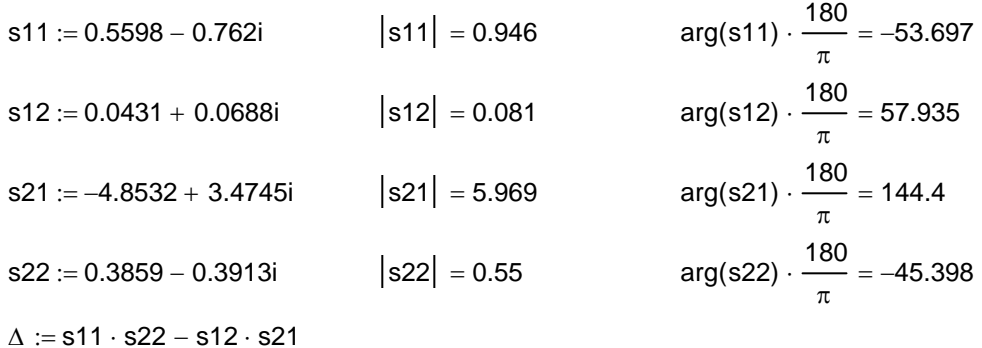

### **Stabilitätsfaktor K:**

$$
K := \frac{1 + (|\Delta|)^{2} - (|\mathbf{s}11|)^{2} - (|\mathbf{s}22|)^{2}}{2 \cdot |\mathbf{s}12 \cdot \mathbf{s}21|}
$$
  
 
$$
K = 0.048
$$
  
 **Ringangsstabilitätskreis:**  
Mittelpunkt: MESK := 
$$
\frac{1}{2(511 - \Delta \cdot \mathbf{s}22)}
$$

### **Eingangsstabilitätskreis***:*

Mittelpunkt: MESK := 
$$
\frac{(s11 - \Delta \cdot s22)}{(|s11|)^2 - (|\Delta|)^2}
$$
  
Radius: RESK := 
$$
\left| \frac{s12 \cdot s21}{(|s11|)^2 - (|\Delta|)^2} \right|
$$
  
**Augangsstabilitätskreis:**  
Mittelpunkt: MASK := 
$$
\frac{(s22 - \Delta \cdot s11)}{(s11 + s11)}
$$

### **Ausgangsstabilitätskreis:**

Mittelpunkt: 
$$
\text{MASK} := \frac{(\text{s22} - \Delta \cdot \text{s11})}{(|\text{s22}|)^2 - (|\Delta|)^2}
$$

\nRadius:  $\text{RASK} := \left| \frac{\text{s12} \cdot \text{s21}}{(|\text{s22}|)^2 - (|\Delta|)^2} \right|$ 

\nMESK = 0.445 + 1.194i  $|\text{MESK}| = 1.274$   $\arg(\text{MESK}) \cdot \frac{180}{\pi} = 69.576$   $\text{RESK} = 0.743$ 

\nMASK = -1.165 + 8.127i  $|\text{MASK}| = 8.21$   $\arg(\text{MASK}) \cdot \frac{180}{\pi} = 98.159$   $\text{RASK} = 8.102$ 

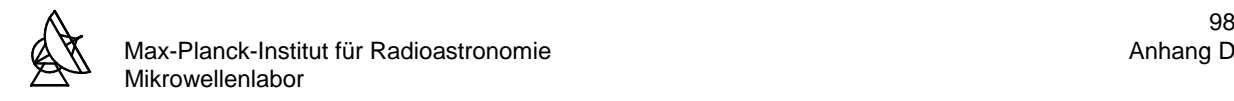

### **D3: Berechnung der Induktivität eines Bonddrahtes in Abhängigkeit von der Länge**

$$
\mu 0 := 4 \cdot \pi \cdot 10^{-7}
$$
\nMagnetische Feldkonstante [H/m]  
\n
$$
\mu r := 1
$$
\nPermeabilität von Gold [H/m]  
\n
$$
L := 0.01 \times 10^{-3}, 0.02 \cdot 10^{-3} \dots 4 \cdot 10^{-3}
$$
\nLänge des Bonddrahtes [m]  
\n
$$
h := 0.23 \cdot 10^{-3}
$$
\nDurchmesser des Bonddrahtes [m]  
\n
$$
h := 0.23 \cdot 10^{-3}
$$
\nDurchsser des Bonddrahtes [m]  
\n
$$
\rho := 2.44 \cdot 10^{-8}
$$
\nFrequency [Hz]  
\n
$$
\rho := 2.44 \cdot 10^{-8}
$$
\nSpezifischer Widerstand von Gold [Qm]  
\n
$$
ds := \sqrt{\frac{\rho}{\pi \cdot f \cdot \mu 0 \cdot \mu r}}
$$
\n
$$
\delta := (\frac{1}{4}) \cdot \tanh\left(4 \cdot \frac{ds}{d}\right)
$$
\n
$$
L\alpha L) := \left(\mu 0 \cdot \frac{L}{2 \cdot \pi}\right) \cdot \left[\ln\left[\left(2 \cdot \frac{L}{d}\right) + \sqrt{1 + \left(2 \cdot \frac{L}{d}\right)^{2}}\right] + \left(\frac{d}{2 \cdot L}\right) - \sqrt{1 + \left(\frac{d}{2 \cdot L}\right)^{2}} + \mu r \cdot \delta\right]
$$
\n
$$
Mg(L) := \left(\mu 0 \cdot \frac{L}{2 \cdot \pi}\right) \cdot \left[\ln\left[\left(\frac{L}{2 \cdot h}\right) + \sqrt{1 + \left(\frac{L}{2 \cdot h}\right)^{2}}\right] + \left(\frac{2 \cdot h}{L}\right) - \sqrt{1 + \left(\frac{2 \cdot h}{L}\right)^{2}}\right]
$$
\n
$$
Lnet(L) := L\alpha L - Mg(L) \qquad Lnet2(L) := Lnet(L) \cdot 10^{9} \qquad L2(L) := L \cdot 10^{3}
$$

2 Induktivität in nH Induktivität in nH 1.5 1 0.5  $0\frac{L}{0}$ 0 0.5 1 1.5 2 2.5 3 3.5 4 Länge in mm

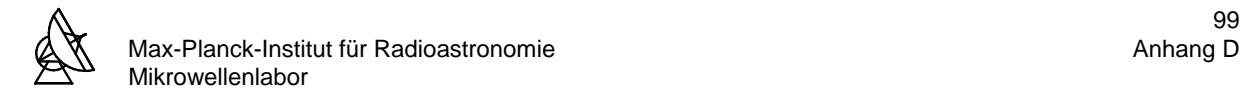

### **s-Parameter des TRW160**μ**m:**

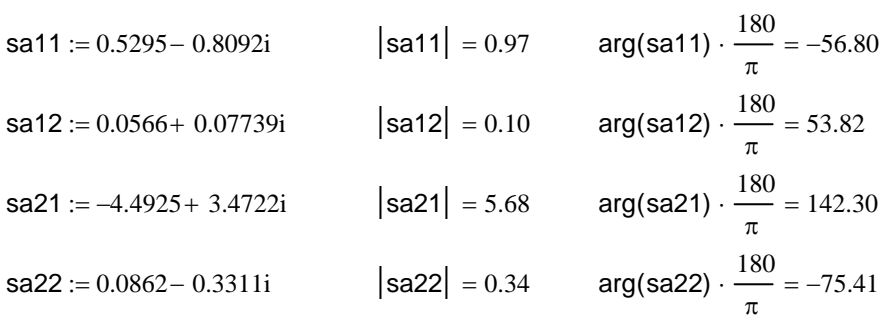

### **Umwandlung der s-Parameter in z-Parameter:**

$$
\mathsf{za11} := \left[ \frac{(1 + \mathsf{sa11}) \cdot (1 - \mathsf{sa22}) + (\mathsf{sa12} \cdot \mathsf{sa21})}{(1 - \mathsf{sa11}) \cdot (1 - \mathsf{sa22}) - (\mathsf{sa12} \cdot \mathsf{sa21})} \right] \cdot 50
$$
\n
$$
\mathsf{za12} := \left[ \frac{2 \cdot \mathsf{sa12}}{(1 - \mathsf{sa11}) \cdot (1 - \mathsf{sa22}) - (\mathsf{sa12} \cdot \mathsf{sa21})} \right] \cdot 50
$$
\n
$$
\mathsf{za21} := \left[ \frac{2 \cdot \mathsf{sa21}}{(1 - \mathsf{sa11}) \cdot (1 - \mathsf{sa22}) - (\mathsf{sa12} \cdot \mathsf{sa21})} \right] \cdot 50
$$
\n
$$
\mathsf{za22} := \left[ \frac{(1 - \mathsf{sa11}) \cdot (1 + \mathsf{sa22}) + (\mathsf{sa12} \cdot \mathsf{sa21})}{(1 - \mathsf{sa11}) \cdot (1 - \mathsf{sa22}) - (\mathsf{sa12} \cdot \mathsf{sa21})} \right] \cdot 50
$$

### **z-Parameter der Induktivität:**

 $zb22(L) := \omega \cdot L \cdot i$  $zb21(L) := \omega \cdot L \cdot i$  $zb12(L) := \omega \cdot L \cdot i$  $zb11(L) := \omega \cdot L \cdot i$  $f := 6 \cdot 10^9$   $\omega := 2 \cdot \pi \cdot f$   $L := 0.00 \cdot 10^{-9}$ ,  $0.1 \cdot 10^{-9}$   $2 \cdot 10^{-9}$ 

### **Addition der z-Matrizen:**

$$
z11(L) := \frac{(za11 + zb11(L))}{50}
$$

$$
z12(L) := \frac{(za12 + zb12(L))}{50}
$$

$$
z21(L) := \frac{(za21 + zb21(L))}{50}
$$

$$
z22(L) := \frac{(za22 + zb22(L))}{50}
$$

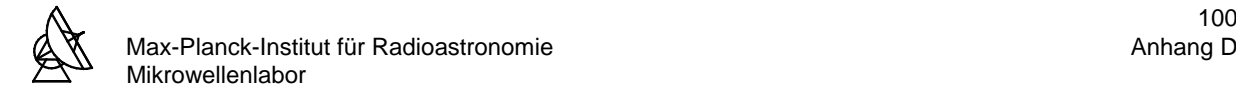

# **Umwandlung der z-Parameter in s-Parameter:**

$$
s11(L):=\frac{(z11(L)-1)\cdot(1+z22(L))-(z12(L)\cdot z21(L))}{(1+z11(L))\cdot(1+z22(L))-(z12(L)\cdot z21(L))}
$$

$$
s12(L):=\frac{2\cdot z12(L)}{(1+z11(L))\cdot(1+z22(L))-(z12(L)\cdot z21(L))}
$$

$$
s21(L) := \frac{2 \cdot z21(L)}{(1 + z11(L)) \cdot (1 + z22(L)) - (z12(L) \cdot z21(L))}
$$

$$
s22(L) := \frac{(1 + z11(L)) \cdot (z22(L) - 1) - (z12(L) \cdot z21(L))}{(1 + z11(L)) \cdot (1 + z22(L)) - (z12(L) \cdot z21(L))}
$$

# **Berechnung des Stabilitätsfaktors K:**

$$
\Delta(L):=s11(L)\cdot s22(L)-s12(L)\cdot s21(L)
$$

$$
K(L) := \frac{1 - (|\mathsf{s11}(L)|)^2 - (|\mathsf{s22}(L)|)^2 + (|\Delta(L)|)^2}{2 \cdot |\mathsf{s12}(L) \cdot \mathsf{s21}(L)|} \qquad L2(L) := L \cdot 10^9
$$

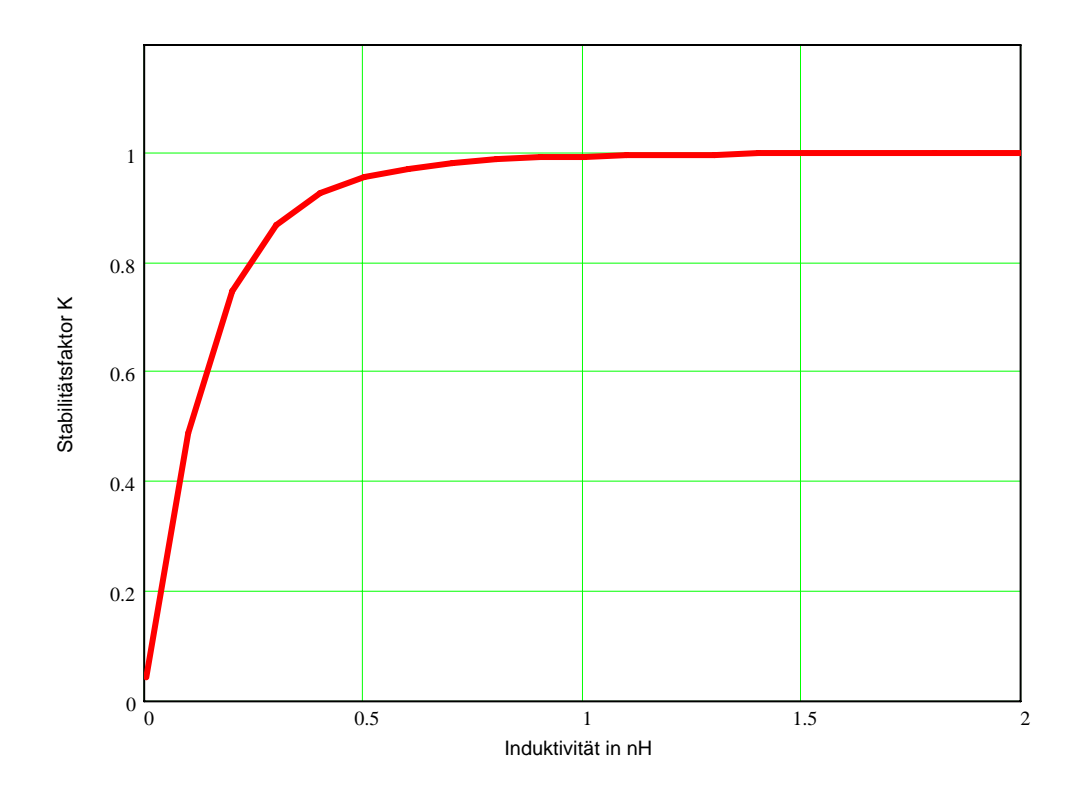

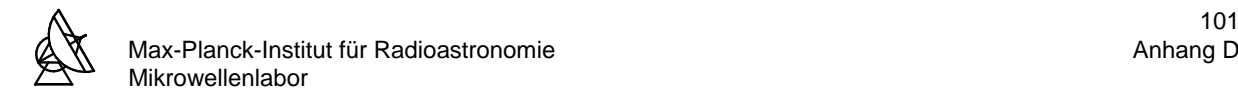

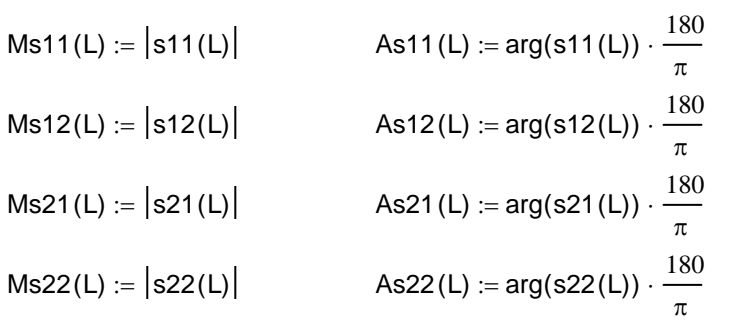

# **Die neuen s-Parameter in Abhängigkeit von der Serieninduktivität Ls:**

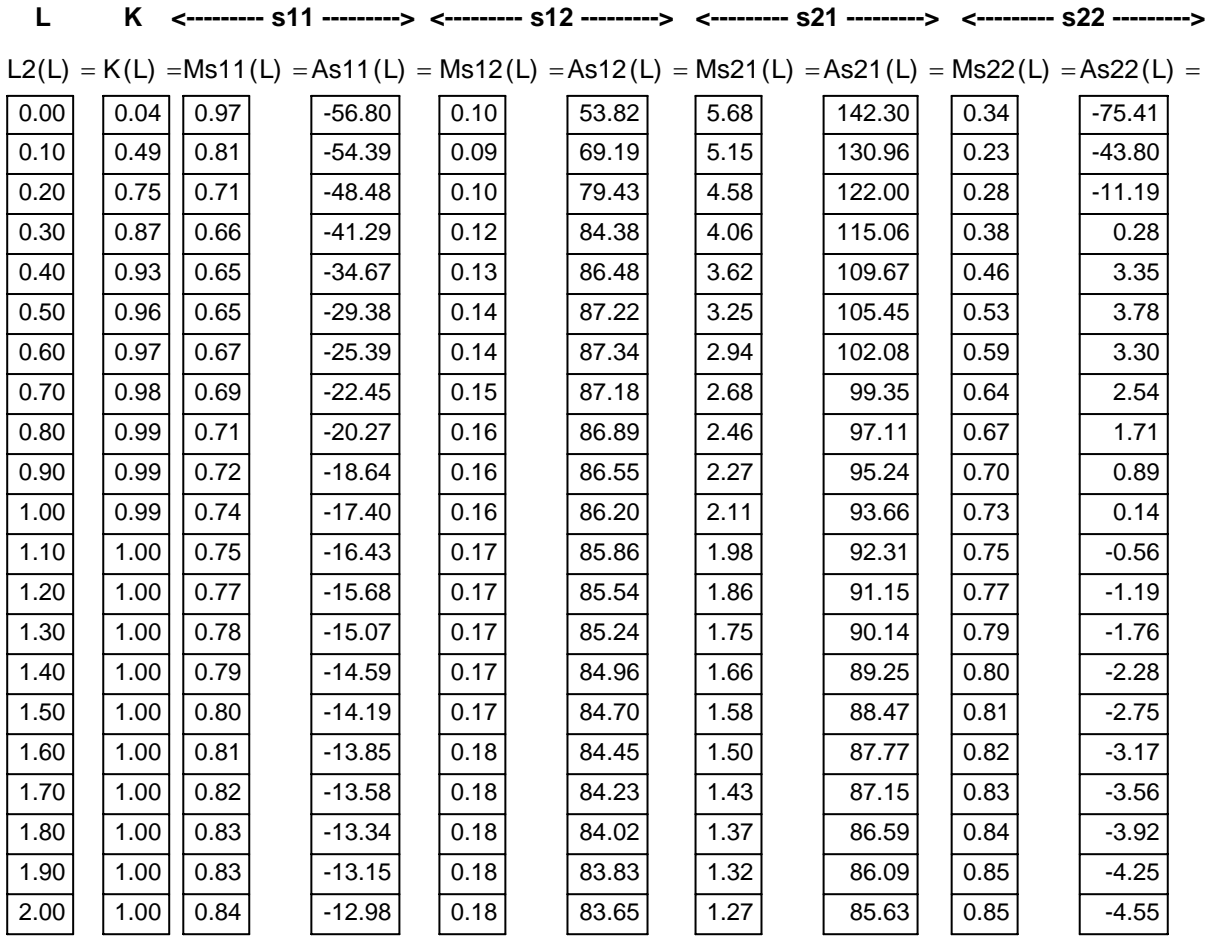

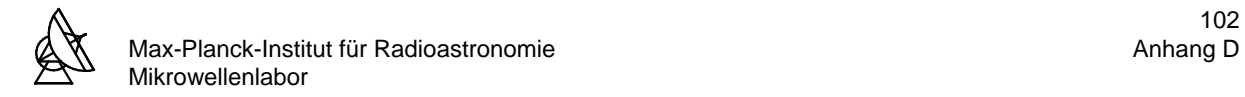

### D5: Berechnung der Serieninduktivität L<sub>s</sub> für die 2. und 3. Stufe

### **s-Parameter des MGFC4419G:**

arg(sa22)  $\cdot \frac{180}{1}$ π sa22 :=  $0.3859 - 0.3913$ i  $|$ sa22 $|$  =  $0.55$   $|$  arg(sa22)  $\cdot$   $\cdot$   $\cdot$  =  $-45.4$ arg(sa21)  $\cdot \frac{180}{1}$ π sa21 := –4.8532+ 3.4745i  $|sa21| = 5.97$   $arg(sa21) \cdot \frac{100}{10} = 144.4$ arg(sa12)  $\cdot \frac{180}{1}$ π sa12 0.0431 0.0688i +:= sa12 = 0.08 ⋅ = 57.93 arg(sa11)  $\cdot \frac{180}{1}$ π sa11 :=  $0.5598 - 0.762i$   $|sat1| = 0.95$   $arg(sa11) \cdot \frac{100}{100} = -53.7$ 

### **Umwandlung der s-Parameter in z-Parameter:**

$$
\begin{aligned}\n\text{zal1} &:= \left[ \frac{(1 + \text{sa11}) \cdot (1 - \text{sa22}) + (\text{sa12} \cdot \text{sa21})}{(1 - \text{sa11}) \cdot (1 - \text{sa22}) - (\text{sa12} \cdot \text{sa21})} \right] \cdot 50 \\
\text{zal2} &:= \left[ \frac{2 \cdot \text{sa12}}{(1 - \text{sa11}) \cdot (1 - \text{sa22}) - (\text{sa12} \cdot \text{sa21})} \right] \cdot 50 \\
\text{zal21} &:= \left[ \frac{2 \cdot \text{sa21}}{(1 - \text{sa11}) \cdot (1 - \text{sa22}) - (\text{sa12} \cdot \text{sa21})} \right] \cdot 50 \\
\text{zal22} &:= \left[ \frac{(1 - \text{sa11}) \cdot (1 + \text{sa22}) + (\text{sa12} \cdot \text{sa21})}{(1 - \text{sa11}) \cdot (1 - \text{sa22}) - (\text{sa12} \cdot \text{sa21})} \right] \cdot 50\n\end{aligned}
$$

### **z-Parameter der Induktivität:**

 $zb22(L) := \omega \cdot L \cdot i$  $zb21(L) := \omega \cdot L \cdot i$  $zb12(L) := \omega \cdot L \cdot i$  $zb11(L) := \omega \cdot L \cdot i$  $f := 6 \cdot 10^{9}$   $\omega := 2 \cdot \pi \cdot f$   $L := 0.00 \cdot 10^{-9}$ ,  $0.1 \cdot 10^{-9}$   $2 \cdot 10^{-9}$ 

### **Addition der z-Matrizen:**

$$
z11(L) := \frac{(za11 + zb11(L))}{50}
$$

$$
z12(L) := \frac{(za12 + zb12(L))}{50}
$$

$$
z21(L) := \frac{(za21 + zb21(L))}{50}
$$

$$
z22(L) := \frac{(za22 + zb22(L))}{50}
$$
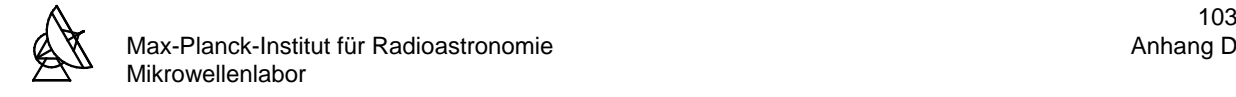

# **Umwandlung der z-Parameter in s-Parameter:**

$$
s11(L) := \frac{(z11(L) - 1) \cdot (1 + z22(L)) - (z12(L) \cdot z21(L))}{(1 + z11(L)) \cdot (1 + z22(L)) - (z12(L) \cdot z21(L))}
$$

$$
s12(L):=\frac{2\cdot z12(L)}{(1+z11(L))\cdot(1+z22(L))-(z12(L)\cdot z21(L))}
$$

$$
s21(L) := \frac{2 \cdot z21(L)}{(1 + z11(L)) \cdot (1 + z22(L)) - (z12(L) \cdot z21(L))}
$$

$$
s22(L) := \frac{(1 + z11(L)) \cdot (z22(L) - 1) - (z12(L) \cdot z21(L))}{(1 + z11(L)) \cdot (1 + z22(L)) - (z12(L) \cdot z21(L))}
$$

# **Berechnung des Stabilitätsfaktors K:**

$$
\Delta(L) := s11(L) \cdot s22(L) - s12(L) \cdot s21(L)
$$
  
\n
$$
K(L) := \frac{1 - (|s11(L)|)^2 - (|s22(L)|)^2 + (|\Delta(L)|)^2}{2 \cdot |s12(L) \cdot s21(L)|} \qquad L2(L) := L \cdot 10^9
$$

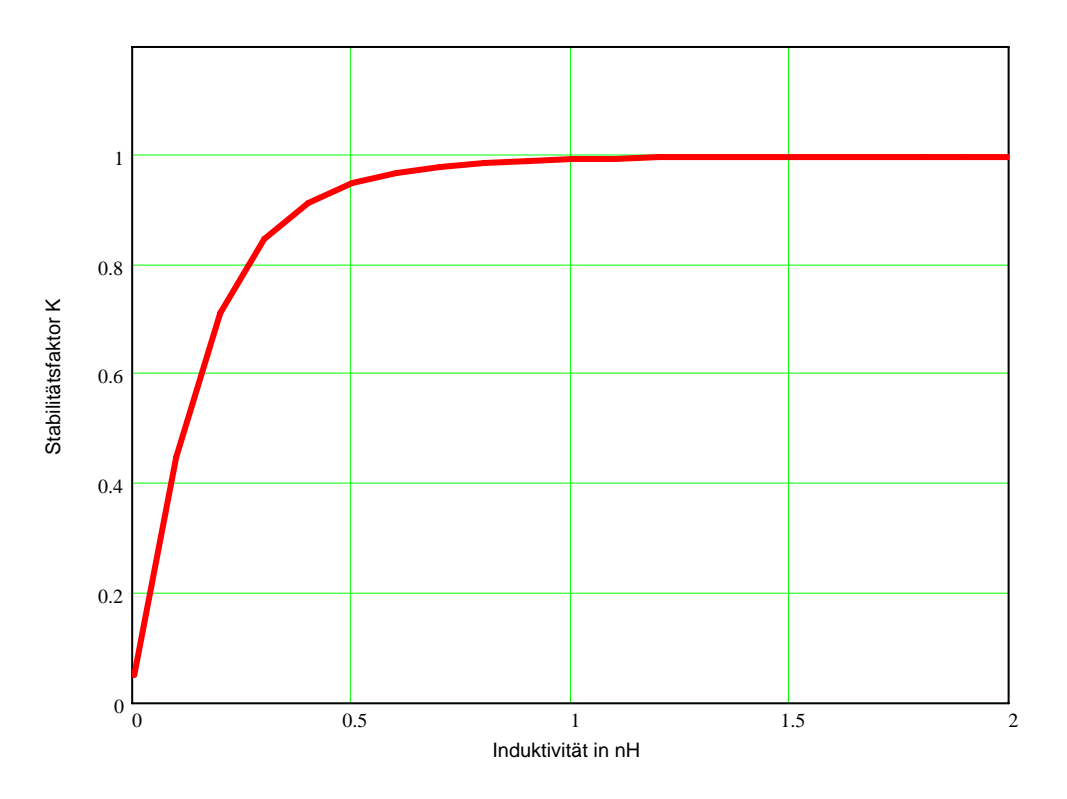

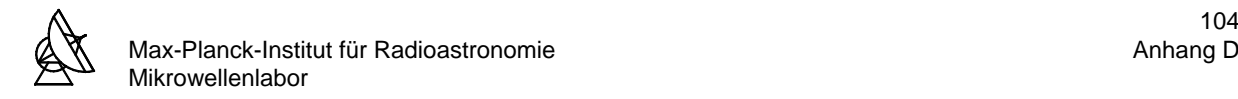

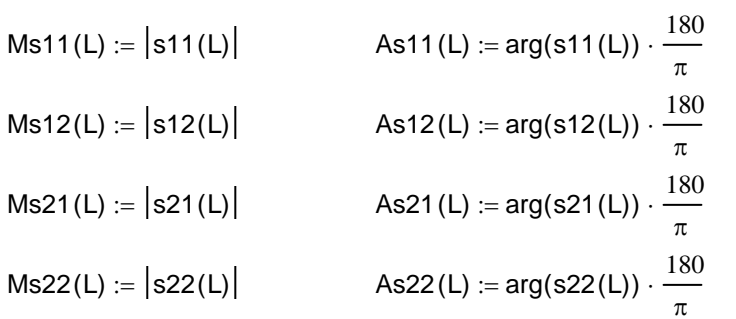

# **Die neuen s-Parameter in Abhängigkeit von der Serieninduktivität Ls:**

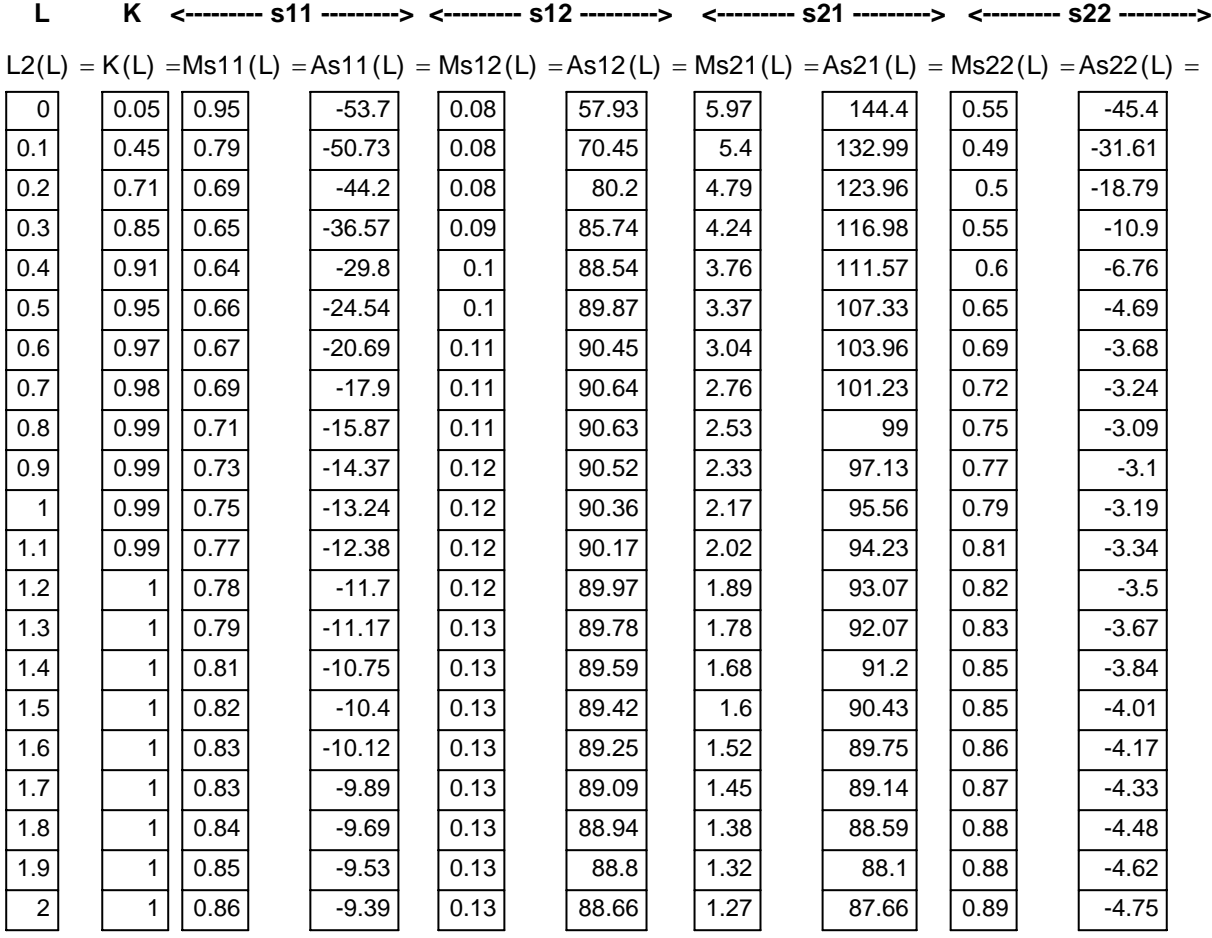

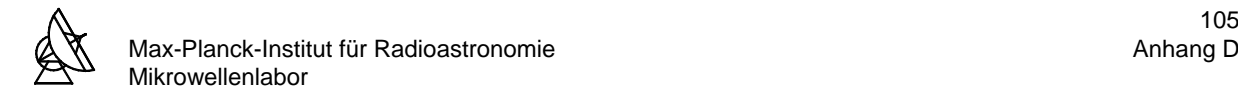

# **D6: Berechnung der Stabilitätskreise der 1. Stufe mit Serieninduktivität Ls**

## **s-Parameter des TRW160**μ**m mit Serieninduktivität Ls:**

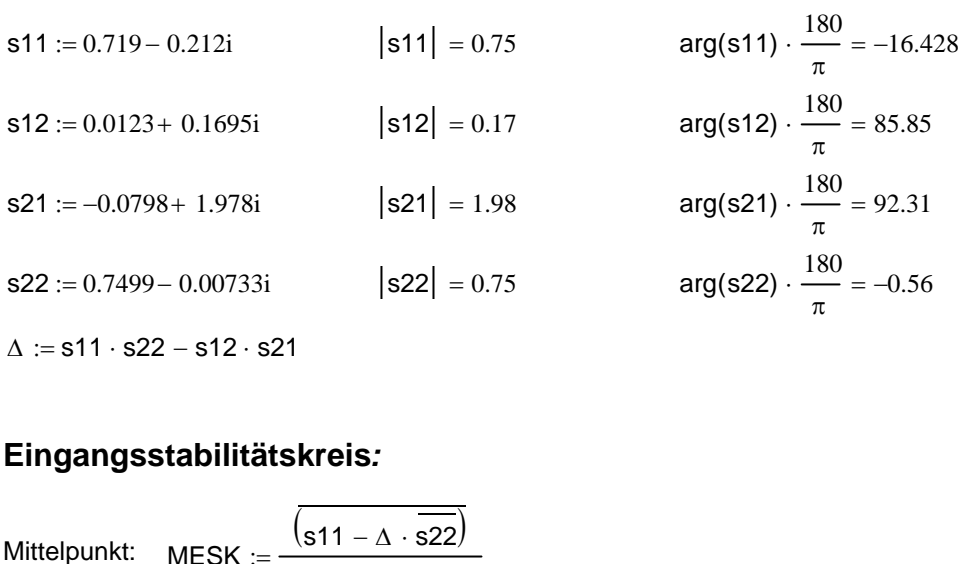

**Eingangsstabilitätskreis***:*

Mittelpunkt: 
$$
MESK := \frac{(s11 - \Delta \cdot \overline{s22})}{(|s11|)^2 - (|\Delta|)^2}
$$

\nRadius: 
$$
RESK := \left| \frac{s12 \cdot s21}{(|s11|)^2 - (|\Delta|)^2} \right|
$$

# **Ausgangsstabilitätskreis:**

Radius: 
$$
RESK := \left| \frac{S12 \cdot S21}{(|s11|)^2 - (|\Delta|)^2} \right|
$$
  
\n**Augangsstabilitätskreis:**  
\nMittelpunkt:  $MASK := \frac{(s22 - \Delta \cdot \overline{s11})}{(|s22|)^2 - (|\Delta|)^2}$   
\nRadius:  $RASK := \left| \frac{s12 \cdot s21}{(|s22|)^2 - (|\Delta|)^2} \right|$ 

$$
\text{MESK} = -0.268 - 0.375i \quad |\text{MESK}| = 0.461 \quad \text{arg(MESK)} \cdot \frac{180}{\pi} = -125.607 \quad \text{RESK} = 1.448
$$
\n
$$
\text{MASK} = -0.364 - 0.288i \quad |\text{MASK}| = 0.464 \quad \text{arg(MASK)} \cdot \frac{180}{\pi} = -141.693 \quad \text{RASK} = 1.451
$$

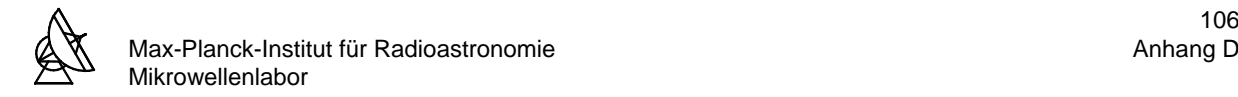

## **D7: Berechnung der Stabilitätskreise der 2. und 3. Stufe mit Serieninduktivität Ls**

#### **s-Parameter des MGFC4419G mit Serieninduktivität Ls:**

| $s11 := 0.7638 - 0.1582i$              | $ s11  = 0.78$ | $arg(s11) \cdot \frac{180}{\pi} = -11.702$ |
|----------------------------------------|----------------|--------------------------------------------|
| $s12 := 6.28 \cdot 10^{-5} + 0.11999i$ | $ s12  = 0.12$ | $arg(s12) \cdot \frac{180}{\pi} = 89.97$   |
| $s21 := -0.10122 + 1.8873i$            | $ s21  = 1.89$ | $arg(s21) \cdot \frac{180}{\pi} = 93.07$   |
| $s22 := 0.8185 - 0.05006i$             | $ s22  = 0.82$ | $arg(s22) \cdot \frac{180}{\pi} = -3.5$    |

 $\Delta := s11 \cdot s22 - s12 \cdot s21$ 

# **Eingangsstabilitätskreis***:*

$$
\Delta := s11 \cdot s22 - s12 \cdot s21
$$
\nRingangsstabilitätskreis:

\n
$$
\text{Mittelpunkt:} \quad \text{MESK} := \frac{\overline{(s11 - \Delta \cdot \overline{s22})}}{(|s11|)^2 - (|\Delta|)^2}
$$
\nRadius: \quad \text{RESK} := \left| \frac{s12 \cdot s21}{(|s11|)^2 - (|\Delta|)^2} \right|

## **Ausgangsstabilitätskreis:**

Radius: 
$$
RESK := \frac{|S12 \cdot SZ1|}{(|s11|)^2 - (|\Delta|)^2}
$$
  
\n**Augangsstabilitätskreis:**  
\nMittelpunkt:  $MASK := \frac{(s22 - \Delta \cdot \overline{s11})}{(|s22|)^2 - (|\Delta|)^2}$   
\nRadius:  $RASK := \frac{|s12 \cdot s21|}{(|s22|)^2 - (|\Delta|)^2}$   
\n $MESK = -0.512 - 0.572i$   $|MESK| = 0.768$   $arg(MESK) \cdot \frac{180}{\pi} = -131.868$   $RESK = 1.776$   
\n $MASK = -2.348 - 1.015i$   $|MASK| = 2.558$   $arg(MASK) \cdot \frac{180}{\pi} = -156.617$   $RASK = 3.563$ 

π

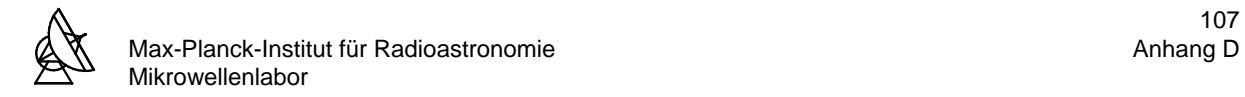

## **D8: Berechnung der Verstärkung der 1. Stufe bei Rauschanpassung**

#### **s-Parameter des TRW160**μ**m mit Serieninduktivität Ls:**

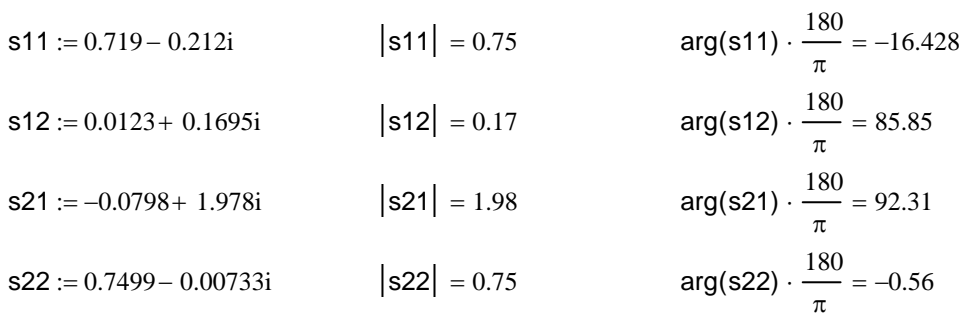

### **Reflexionsfaktor der 1. Stufe für optimale Rauschanpassung:**

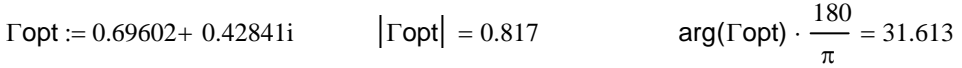

## **Berechnung der Verstärkung:**

 $\mathsf{Ga} \coloneqq \frac{\left\lfloor (\mathsf{I}\mathsf{s} 21)^2 \right\rfloor 1 - (\mathsf{I}\mathsf{r}\mathsf{opt}|)^2 \right\rfloor}{\left\lfloor 1 - (\mathsf{I}\mathsf{s} 22 \mathsf{I})^2 \right\rfloor + (\mathsf{I}\mathsf{r}\mathsf{opt}|)^2 \left\lfloor (\mathsf{I}\mathsf{s} 11 \mathsf{I})^2 - (\mathsf{I}\mathsf{\Delta}|)^2 \right\rfloor - 2\mathsf{Re} \left\lfloor \mathsf{r}\mathsf{opt} \cdot \left\lfloor \mathsf{s} 11 - \mathsf{\Delta} \cdot \left( \overline{\math$ :=  $\Delta := s11 \cdot s22 - s12 \cdot s22$ 

 $Ga = 10.391$  Galog := 10 · log(Ga) Galog = 10.166

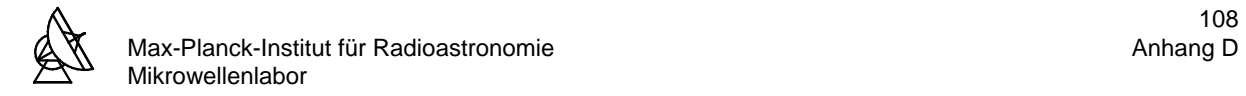

## **D9: Berechnung der Verstärkung der 2. und 3. Stufe bei Rauschanpassung**

### **s-Parameter des MGFC4419G mit Serieninduktivität Ls:**

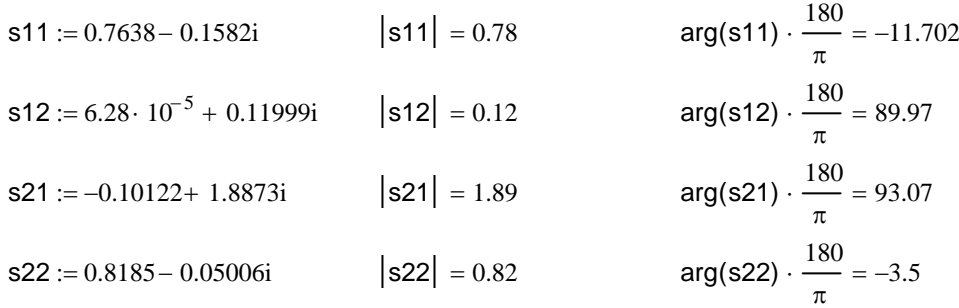

## **Reflexionsfaktor der 2. und 3. Stufe für optimale Rauschanpassung:**

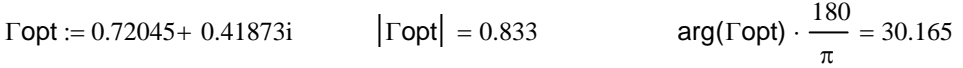

## **Berechnung der Verstärkung:**

 $\Delta := s11 \cdot s22 - s12 \cdot s22$ 

$$
Ga := \frac{\left[ (|\texttt{s21}|)^2 \left[ 1 - (|\texttt{Topt}|)^2 \right] \right]}{\left[ 1 - (|\texttt{s22}|)^2 \right] + (|\texttt{Topt}|)^2 \left[ (|\texttt{s11}|)^2 - (|\Delta|)^2 \right] - 2\text{Re} \left[ \texttt{Topt} \cdot \left[ \texttt{s11} - \Delta \cdot (\overline{\texttt{s22}}) \right] \right]}
$$

 $Ga = 10.382$  Galog := 10 · log (Ga) Galog = 10.163

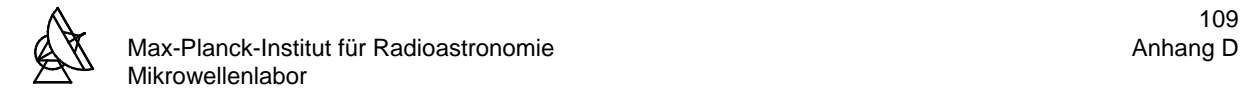

## D10: Berechnung von s<sub>22</sub>' und z<sub>22</sub>' der 1. Stufe bei Rauschanpassung

#### **s-Parameter der 1. Stufe (TRW160):**

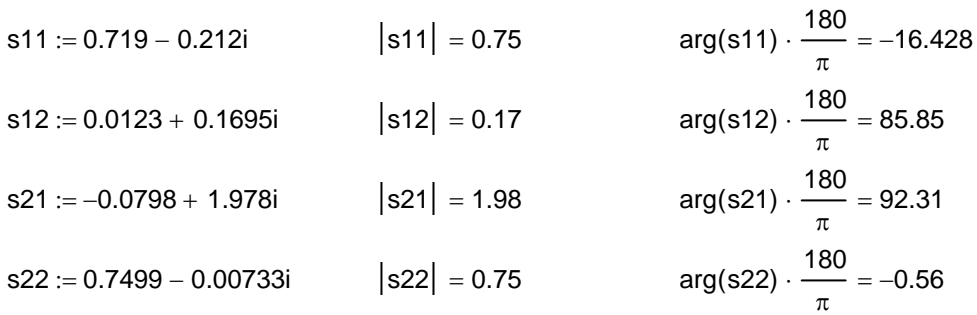

## **Reflexionsfaktor der 1. Stufe für optimale Rauschanpassung:**

\n
$$
\text{Topt} := 0.69602 + 0.42841i
$$
\n $\left| \text{Topt} \right| = 0.817$ \n $\text{arg}(\text{Topt}) \cdot \frac{180}{\pi} = 31.613$ \n

## **Transformation des Reflexionsfaktors** Γ**opt in die Impedanz zopt:**

zopt :=  $\left| \frac{1 - (|\text{Topt}|)^2 + (2 \cdot |\text{Topt}| \cdot \text{sin}(\text{arg}(\text{Topt}))) \cdot \text{i}}{2} \right|$  $1 + (|\text{Topt}|)^2 - 2 \cdot |\text{Topt}| \cdot \cos(\text{arg}(\text{Topt}))$  $\parallel$ ⎢ ⎣  $\overline{\phantom{a}}$  $\overline{\phantom{a}}$  $:=$   $\frac{1}{2}$   $\frac{1}{2}$   $\frac{1}{2$ 

 $zopt = 60.162 + 155.255i$ 

## **Ausgangsreflexionsfaktor s22Strich:**

s22Strich := 
$$
\left( s22 + \frac{s12 \cdot s21 \cdot \text{Topt}}{1 - s11 \cdot \text{Topt}} \right)
$$
  
s22Strich = 0.358 - 0.495i  $\left| s22\text{Strich} \right| = 0.611$  arg(s22Strich)  $\cdot \frac{180}{\pi} = -54.176$ 

## **Transformation von s22Strich in z22Strich:**

z22Strich := 
$$
\left[ \frac{\left[1 - \left(\left|s22Strich\right|\right)^2\right] + (2 \cdot \left|s22Strich\right| \cdot \sin(\arg(s22Strich))) \cdot i}{1 + (\left|s22Strich\right|)^2 - 2 \cdot \left|s22Strich\right| \cdot \cos(\arg(s22Strich))} \right].
$$
 50

 $z22Strich = 47.617 - 75.277i$ 

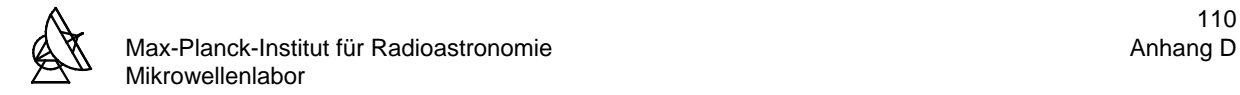

## **D11: Berechnung von s**<sub>22</sub>' und z<sub>22</sub>' der 2. und 3. Stufe bei Rauschanpassung

#### **s-Parameter der 2. und 3. Stufe (MGFC4419G):**

 $arg(s22) \cdot \frac{180}{15}$ π s22 := 0.8185 – 0.05006i |s22| = 0.82 arg(s22) · —— = –3.5  $arg(s21) \cdot \frac{180}{15}$ π s21 0.10122 := − + 1.8873i s21 = 1.89 ⋅ = 93.07  $arg(s12) \cdot \frac{180}{15}$ π s12 := 6.28  $\cdot$  10 $^{-5}$  + 0.11999i  $\mid$  s12 $\mid$  = 0.12  $\mid$  arg(s12)  $\cdot \frac{180}{10}$  = 89.97  $arg(s11) \cdot \frac{180}{15}$ π s11 := 0.7638 – 0.1582i  $|s11| = 0.78$  arg(s11) ·  $\overline{\phantom{0}} = -11.702$ 

## **Reflexionsfaktor der 2. und 3. Stufe für optimale Rauschanpassung:**

arg( $\Gamma$ opt)  $\cdot \frac{180}{2}$ π  $\text{Topt} := 0.72045 + 0.41873i$   $|\text{Topt}| = 0.833$ 

## **Transformation des Reflexionsfaktors** Γ**opt in die Impedanz zopt:**

zopt :=  $\left| \frac{1 - (|\text{Topt}|)^2 + (2 \cdot |\text{Topt}| \cdot \text{sin}(\text{arg}(\text{Topt}))) \cdot \text{i}}{2} \right|$  $1 + (|\text{Topt}|)^2 - 2 \cdot |\text{Topt}| \cdot \cos(\text{arg}(\text{Topt}))$  $\parallel$ ⎢ ⎣ ⎤ ⎥  $\overline{\phantom{a}}$  $:= | \frac{1}{2}$  . (1. op.)  $\frac{1}{2}$  . (= 1. op.) can (angle op.)) .

 $zopt = 60.284 + 165.191i$ 

## **Ausgangsreflexionsfaktor s22Strich:**

s22Strich := 
$$
\left( s22 + \frac{s12 \cdot s21 \cdot \text{Topt}}{1 - s11 \cdot \text{Topt}} \right)
$$
  
s22Strich = 0.611 - 0.431i  $\left| s22\text{Strich} \right| = 0.748$  arg(s22Strich)  $\cdot \frac{180}{\pi} = -35.23$ 

### **Transformation von s22Strich in z22Strich:**

z22Strich := 
$$
\left[ \frac{\left[1 - \left(\left|s22Strich\right|\right)^2\right] + (2 \cdot \left|s22Strich\right| \cdot sin(arg(s22Strich))) \cdot i}{1 + (\left|s22Strich\right|)^2 - 2 \cdot \left|s22Strich\right| \cdot cos(arg(s22Strich))} \right].
$$
 50

 $z22S$ trich = 65.29 - 127.811i

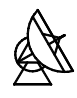

# **ANHANG E**

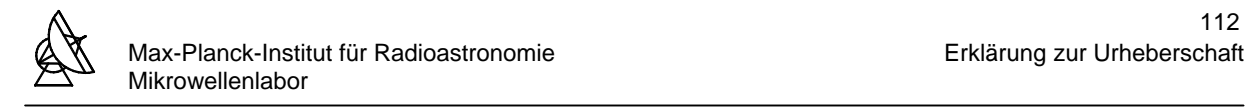

# **ERKLÄRUNG ZUR URHEBERSCHAFT**

Hiermit erkläre ich, daß ich die vorliegende Arbeit selbstständig verfaßt, und keine anderen als die angegebenen Hilfsmittel verwendet habe.

Bonn, den 18.12.2001

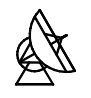

## **DANKSAGUNG**

Ich danke allen, die mir bei der Erstellung dieser Diplomarbeit geholfen haben.

Herrn Prof. Dr. H.-D. Reidenbach und Herrn Prof. Dr. G. Wencker danke ich für die freundliche Betreuung und Unterstützung vor und während der Diplomarbeit.

Herrn Prof. Dr. H. Dederichs danke ich für die Beratung und Hilfe in allen studienbezogenen sowie prüfungsrechtlichen Angelegenheiten.

Mein ganz besonderer Dank gilt Herrn Dr. H. Mattes für die ausgezeichnete Betreuung in jeder Hinsicht während der Durchführung dieser Arbeit.

Ebenso danke ich Herrn M. Pilz (Master of the cryogenic amplifiers) für die unersetzliche Hilfe und die Bereitstellung seines "Knoff-Hoff's", ohne die ich heute noch am Verstärker herum tüfteln würde.

Für die Erstellung und Bereitstellung der Radiokarten in den Abbildungen 3.9.2 und 3.9.3 danke ich Herrn E. Middelberg.

Dem Team des Mikrowellenlabors danke ich für das sehr angenehme Arbeitsklima.

Ich danke Herrn K.-H. Hösgen für Unterstützung und Beratung bei den Messungen am "Topf" und drumherum.

Herrn W. Meiers danke ich für die Beschaffung der Bauteile sowie die Beratung bei der Erstellung der technischen Zeichnungen.

Herrn P. Lambertz danke ich für die guten Scans und Tips zum Institutsalltag.

Dem Team des Hochfrequenzlabors insbesondere Herrn Dr. R. Keller, Herrn K. Müller und Herrn M. Nalbach danke ich für die wertvollen Anregungen bezüglich des Vortrags.

Dem Mensa-Team danke ich dafür, daß sie täglich unermüdlich meinen großen Durst nach Kaffee, insbesondere in den letzten Tagen nach den langen Nächten, gestillt haben.

Dem BAFöG-Amt und meinen Eltern danke ich für die finanzielle Unterstützung während meines Studiums (meinen Eltern verdanke ich noch viel mehr...).

Meiner Freundin Sylvia und meinem Sohn Aaron danke ich für alles.